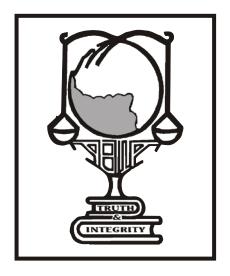

# ATSWA

ACCOUNTING TECHNICIANS SCHEME WEST AFRICA

STUDY TEXT

#### **QUANTITATIVE ANALYSIS**

PUBLICATION OF ASSOCIATION OF ACCOUNTANCY BODIES IN WEST AFRICA (ABWA)

### ASSOCIATION OF ACCOUNTANCY BODIES IN WEST AFIRCA (ABWA) ACCOUNTING TECHNICIANS SCHEME WEST AFRICA (ATSWA)

#### STUDY TEXT FOR

### **QUANTITATIVE ANALYSIS**

#### THIRD EDITION

Copyright (c) 2009 by Association of Accountancy Bodies in West Africa (ABWA). All rights reserved. No part of this publication may be reproduced or distributed in any form or by any means, or stored in a database or retrieval system, without the prior written consent of the copyright owner. Including, but not limited to, in any network or other electronic storage or transmission, or broadcast for distance learning.

Published by ABWA PUBLISHERS

#### **DISCLAIMER**

This book is published by ABWA; however, the views are entirely those of the writers.

#### **PREFACE**

#### **INTRODUCTION**

The Council of the Association of Accountancy Bodies in West Africa (ABWA) recognised the difficulty of students when preparing for the Accounting Technicians Scheme West Africa examinations. One of the major difficulties has been the non-availability of study materials purposely written for the scheme. Consequently, students relied on text books written in economic and socio-cultural environments quite different from the West African environment.

#### AIM OF THE STUDY TEXT

In view of the above, the quest for good study materials for the subjects of the examinations and the commitment of the ABWA Council to bridge the gap in technical accounting training in West Africa led to the production of this Study Text.

The Study Text assumes a minimum prior knowledge and every chapter reappraises basic methods and ideas in line with the syllabus.

#### **READERSHIP**

The Study Text is primarily intended to provide comprehensive study materials for students preparing to write the ATSWA examinations.

Other beneficiaries of the Study Text include candidates of other Professional Institutes, students of Universities and Polytechnics pursuing undergraduate and post graduate studies in Accounting, advanced degrees in Accounting as well as Professional Accountants who may use the Study Text as reference material.

#### **APPROACH**

The Study Text has been designed for independent study by students and as such concepts have been developed methodically or as a text to be used in conjunction with tuition at schools and colleges. The Study Text can be effectively used as a course text and for revision. It is recommended that readers have their own copies.

#### **FORWARD**

The ABWA Council, in order to actualize its desire and ensure the success of students at the examinations of the Accounting Technicians Scheme West Africa (ATSWA), put in place a Harmonisation Committee, to among other things, facilitate the production of Study Texts for students. Hitherto, the major obstacle faced by students was the dearth of study texts which they needed to prepare for the examinations.

The Committee took up the challenge and commenced the task in earnest. To start off the process, the existing syllabus in use by some member Institutes were harmonized and reviewed. Renowned professionals in private and public sectors, the academia, as well as eminent scholars who had previously written books on the relevant subjects and distinguished themselves in the profession, were commissioned to produce Study Texts for the twelve subjects of the examination.

A minimum of two Writers and a Reviewer were tasked with the preparation of Study Text for each subject. Their output was subjected to a comprehensive review by experienced imprimaturs. The Study Texts cover the following subjects:

#### PART I

- 1 Basic Accounting Processes and Systems
- 2 Economics
- 3 Business Law
- 4 Communication Skills

#### **PART II**

- 1 Principles and Practice of Financial Accounting
- 2 Public Sector Accounting
- 3 Quantitative Analysis
- 4 Information Technology

#### **PART III**

- 1 Principles of Auditing
- 2 Cost Accounting
- 3 Preparation of Tax Computation and Returns
- 4 Management

Although, these Study Texts have been specially designed to assist candidates preparing for the technicians examinations of ABWA, they should be used in conjunction with other materials listed in the bibliography and recommended text.

#### PRESIDENT, ABWA

#### STRUCTURE OF THE STUDY TEXT

The layout of the chapters has been standardized so as to present information in a simple form that is easy to assimilate.

The Study Text is organised into chapters. Each chapter deals with a particular area of the subject, starting with learning objective and a summary of sections contained therein.

The introduction also gives specific guidance to the reader based on the contents of the current syllabus and the current trends in examinations. The main body of the chapter is subdivided into sections to make for easy and coherent reading. However, in some chapters, the emphasis is on the principles or applications while others emphasise method and procedures.

At the end of each chapter is found the following:

- Summary
- Points to note (these are used for purposes of emphasis or clarification);
- Examination type questions; and
- Suggested answers.

#### HOW TO USE THE STUDY TEXT

Students are advised to read the Study Text, attempt the questions before checking the suggested answers.

**ACKNOWLEDGMENTS** 

The ATSWA Harmonisation and Implementation Committee, on the occasion of the publication of

the first edition of the ATSWA Study Texts acknowledges the contributions of the following groups

of people. The ABWA Council, for their inspiration which gave birth to the whole idea of having a

West African Technicians Programme. Their support and encouragement as well as financial support

cannot be overemphasized. We are eternally grateful.

To The Councils of the Institute of Chartered Accountants of Nigeria (ICAN), and the Institute of

Chartered Accountants, Ghana (ICAG), and the Liberia Institute of Certified Public Accountants

(LICPA) for their financial commitment and the release of staff at various points to work on the

programme and for hosting the several meetings of the Committee, we say kudos.

We are grateful to the following copyright holders for permission to use their intellectual

properties:

The Institute of Chartered Accountants of Nigeria (ICAN) for the use of the Institute's

examination materials;

• International Federation of Accountants (IFAC) for the use of her various publications;

International Accounting Standards Board (IASB) for the use of International Accounting

Standards and International Financial Reporting Standards;

Owners of Trademarks and Trade names referred to or mentioned in this Study Text.

We have made every effort to obtain permission for use of intellectual materials in this Study Texts

from the appropriate sources.

We wish to acknowledge the immense contributions of the writers and reviewers of this manual;

Our sincere appreciation also goes to various imprimaturs and workshop facilitators. Without

their input, we would not have had these Study Texts. We salute them.

Chairman

ATSWA Harmonization & Implementation Committee

٧

A new syllabus for the ATSWA Examinations has been approved by ABWA Council and the various PAOs. Following the approval of the new syllabus which becomes effective from the September 2017 diet a team was constitutes to undertake a comprehensive review of the Study Texts in line with the syllabus under the supervision of an editorial board.

The Reviewers and Editorial board members are:

#### **REVIEWERS**

This Study text was reviewed by:

- Prof. Claudius Awosope Covenant University, Otta

- Dr. Osungade Stephen Ayodele Federal Polytechnic, Iree, Osun

- Mr. Abel Oyeniran Moshood Abiola Polytechnic, Abeokuta

#### **EDITORIAL BOARD**

The editorial Board Members are:

- Deacon Solomon Oluwole. Adeleke, FCA Chairman, ATSWA Examinations

Committee

- Mr. Rotimi Akanni Omotoso, FCA ICAN, Registrar/Chief Executive

- Mr. John Irabor Evbodaghe, FCA ICAN, Deputy Registrar, Technical Services

- Mr. Ikhiegbia Braimoh Momoh, FCA ICAN, Deputy Director, Examination

- Mr. John Adeniyi Adeyemo ICAN, Principal Manager & HOD, ATSWA

**Examinations Department** 

#### TABLE OF CONTENTS

| TITLE | E PAGE                                  |           |
|-------|-----------------------------------------|-----------|
| COPY  | RIGHTAND DISCLAIMERS                    | i         |
| PREF  | ACE                                     | ii        |
|       | /ARD                                    |           |
| STRU  | CTURE OF THE STUDY PACK                 | iv        |
|       | IOWLEDGEMENT                            |           |
|       | E OF CONTENTS                           |           |
| SYLLA | ABUS AND EXAMINATION QUESTIONS OUTLINE  | xiv       |
|       |                                         |           |
| CHA   | PTER ONE                                |           |
| 1.0   | STATISTICS, DATA COLLECTION AND SUMMARY | 2         |
| 1.1   | Introduction                            | 2         |
| 1.2   | Type of Data                            | 2         |
| 1.3   | Types of Data by Generation Source      | 4         |
| 1.4   | Methods of Data Collection              | 5         |
| 1.5   | PRESENTATION OF DATA                    | 7         |
| 1.6   | Sampling Techniques                     | 33        |
| 1.7   | Summary                                 | 39        |
|       |                                         |           |
| CHA   | PTERTWO                                 |           |
| 2.0   | MEASURES OF LOCATIONS                   | 41        |
| 2.1   | Introduction                            | 41        |
| 2.2   | Mean                                    | 42        |
| 2.3   | Mode and Median                         | 48        |
| 2.4   | Measures of Partition                   | 62        |
| 2.5   | Summary                                 | 65        |
| OTTA  |                                         |           |
|       | PTER THREE                              | <b>60</b> |
| 3.0   | MEASURES OF VARIATION                   | 68        |
| 3.1   | Introduction                            | 68        |
| 3.2   | Various Measures of Variation           | 68        |

| 3.3        | Coefficient of Variation and of Skewness           | . 76       |  |  |  |  |  |
|------------|----------------------------------------------------|------------|--|--|--|--|--|
| 3.4        | Chapter Summary                                    |            |  |  |  |  |  |
| CITAI      |                                                    |            |  |  |  |  |  |
|            | PTER FOUR                                          | 0.2        |  |  |  |  |  |
| 4.0        | MEASURE OF RELATIONSHIP AND REGRESSION             |            |  |  |  |  |  |
| 4.1        | Introduction                                       |            |  |  |  |  |  |
| 4.2        | Types of Correlation                               | 84         |  |  |  |  |  |
| 4.3        | Measures of Correlation                            | 85         |  |  |  |  |  |
| 4.4        | Simple Regression Line                             | 94         |  |  |  |  |  |
| 4.5        | Summary                                            | 101        |  |  |  |  |  |
| CHAI       | PTER FIVE                                          |            |  |  |  |  |  |
| 5.0        | TIME SERIES ANALYSIS                               | 104        |  |  |  |  |  |
| 5.1        | Introduction                                       | 104        |  |  |  |  |  |
| 5.2        | Basic Components of a Time Series                  | 105        |  |  |  |  |  |
| 5.3        | Time Series Analysis                               | 108        |  |  |  |  |  |
| 5.4        | Estimation of Trend                                | 109        |  |  |  |  |  |
| 5.5        | Estimation of Seasonal Variation                   | 118        |  |  |  |  |  |
| 5.6        | Chapter Summary                                    | 123        |  |  |  |  |  |
| CHAI       | PTER SIX                                           |            |  |  |  |  |  |
| 6.0        | INDEX NUMBERS                                      | 126        |  |  |  |  |  |
| 6.1        | Introduction                                       | 126        |  |  |  |  |  |
| 6.2        | Construction Methods of Price Index Numbers        | 129        |  |  |  |  |  |
| 6.3        | Unweighted Price Index Numbers Method              | 129        |  |  |  |  |  |
| 6.4        | Weighted Index Numbers                             | 133        |  |  |  |  |  |
| 6.5        | Chapter Summary                                    | 137        |  |  |  |  |  |
| 0.5        | Chapter Summary                                    | 157        |  |  |  |  |  |
| CHAI       | PTER SEVEN                                         |            |  |  |  |  |  |
| 7.0        | PROBABILITY                                        | 141        |  |  |  |  |  |
| 7.1        | Introduction                                       | 141        |  |  |  |  |  |
| 7.2        | Concept of Probability Theory                      | 141        |  |  |  |  |  |
| 7.3        | Addition of Law of Probability                     | 150        |  |  |  |  |  |
| 7.4        | Conditional Probability and Independence           | 152        |  |  |  |  |  |
| 7.5        | Multiplication Law of Probability                  | 154        |  |  |  |  |  |
| 7.6        | Mathematical Expectation                           | 156        |  |  |  |  |  |
| 7.7        | Chapter Summary                                    | 159        |  |  |  |  |  |
| CHAI       | PTER EIGHT                                         |            |  |  |  |  |  |
| 8.0        | STATISTICAL INFERENCE                              | 162        |  |  |  |  |  |
| 8.1        | Introduction                                       | 162        |  |  |  |  |  |
| 8.2        | Basic Concepts of Estimation                       |            |  |  |  |  |  |
| 8.3        | Testing Hypothesis About a Population Parameters   | 167        |  |  |  |  |  |
| 8.4        | Testing Hypothesis About the Population Mean       | 167        |  |  |  |  |  |
| 8.5        | Testing Hypothesis About the Population Proportion | 170        |  |  |  |  |  |
| 8.6        | Chapter Summary                                    | 174        |  |  |  |  |  |
|            |                                                    |            |  |  |  |  |  |
|            | PTER NINE  ELINGTIONS                              | 170        |  |  |  |  |  |
| 9.0<br>9.1 |                                                    | 178<br>.78 |  |  |  |  |  |
| 7.1        | Definition of a Function                           | 10         |  |  |  |  |  |

| 9.2          | Types of Function                                             | 179                               |
|--------------|---------------------------------------------------------------|-----------------------------------|
| 9.3          | Equations                                                     | 191                               |
| 9.4          | Inequalities and their Graphical Solutions                    | 199                               |
| 9.5          | Rules for Handling Inequalities                               | 199                               |
| 9.6          | Application to Business, Economics and Management Problems    | 205                               |
| 9.7          | Chapter Summary                                               | 222                               |
| CITAI        | PTER TEN                                                      |                                   |
| 10.0         | Mathematics of Finance                                        | 225                               |
| 10.0         | Sequences and Series                                          | . 225<br>225                      |
| 10.1         | Geometric Progression (GP)                                    | 229                               |
| 10.3         | Simple Interest                                               | 235                               |
| 10.4         | Compound Interest                                             |                                   |
| 10.5         | Annuities                                                     |                                   |
| 10.6         | Chapter Summary                                               | 250                               |
|              |                                                               |                                   |
| _            | PTER ELEVEN                                                   | 255                               |
| 11.0         | Differential and Integral Calculus                            |                                   |
| 11.1<br>11.2 | Differentiation                                               | <ul><li>255</li><li>258</li></ul> |
| 11.2         | Basic rule for Differentiation                                |                                   |
| 11.3         | The Second Derivative                                         | 261<br>262                        |
| 11.4         | Maximum and Minimum point, Marginal Functions, and Elasticity | 202                               |
| 11.5         | Elasticity of Demand                                          | 274                               |
| 11.7         | Integration                                                   | 276                               |
| 11.7         | Indefinite and Definite Integration                           | 278                               |
| 11.9         | Totals from Marginals                                         | 279                               |
|              |                                                               |                                   |
| 11.10        | Charten Surplus and Producers" Surplus                        | 281                               |
| 11.11        | Chapter Summary                                               | 283                               |
| CHAI         | PTER TWELVE                                                   |                                   |
|              | Introduction to Operation Research                            |                                   |
|              | Meaning and Nature of Operation Research                      | 293                               |
| 12.2         | Techniques of Operation Research                              | 298                               |
| 12.3         | Uses and Relevance of Operation Research in Business          | 299                               |
| 12.4         | Limitation of Operation Research                              | 299                               |
| 12.5         | Chapter Summary                                               | 299                               |
| CHAI         | PTER THIRTEEN                                                 |                                   |
| 13.0         | Linear Programming (LP)                                       | 302                               |
| 13.1         | Introduction                                                  | 302                               |
| 13.2         | Concepts and Notations of Linear Programming                  | 303                               |
| 13.3         | Graphical Solution of Linear Programme Problems               | 304                               |
| 13.4         | Simplex Method                                                | 313                               |
| 13.5         | Duality problem                                               | 319                               |
| 13.6         | Limitations of Linear Programming                             | 321                               |
| 13.7         | Chapter Summary                                               | 321                               |

| CHA  | PTER FOURTEEN                                                      |       |
|------|--------------------------------------------------------------------|-------|
| 14.0 | Inventory Planning and Product Control                             | 325   |
| 14.1 | Meaning and Functions of Inventory                                 | 325   |
| 14.2 | Definition of Terminology                                          | 327   |
| 14.3 | General Inventory Models                                           | 330   |
| 14.4 | Basic Economic Order Quantity (EOQ) Model                          | 332   |
| 14.5 | EOQ with Gradual Replenishment (Stock Holder Manufacturer)         | 336   |
| 14.6 | EOQ with Stock-out                                                 | 337   |
| 14.7 | EOQ with Bulk Discounts                                            | 338   |
| 14.8 | Chapter Summary                                                    | 339   |
| СНА  | PTER FIFTEEN                                                       |       |
| 15.0 | Network Analysis                                                   | 343   |
| 15.1 | Introduction                                                       | 343   |
| 15.2 | Construction/Drawing of a Network Diagram                          | 344   |
| 15.3 | Construction/Drawing of a Network Diagram                          | 345   |
| 15.4 | Duration of Paths/Critical Path                                    | 347   |
| 15.5 | Earliest Start Time (EST), Latest Start Time (LST) and Floats      | 348   |
| 15.6 | Calculation of ESTs, LSTs and Floats                               | 350   |
| 15.7 | Chapter Summary                                                    | 354   |
| CILA | DEED CIVEREN                                                       |       |
| _    | PTER SIXTEEN  Replacement Analysis                                 | 257   |
| 16.0 | Replacement Analysis                                               |       |
| 16.1 | Introduction                                                       | 357   |
| 16.2 | Replacement of Equipment/Items that deteriorate/wear-out Gradually | 358   |
| 16.3 | Replacement of Equipment/Items that fail Suddenly                  |       |
| 16.4 | Chapter Summary                                                    | 366   |
| CHA  | PTER SEVENTEEN                                                     |       |
| 17.0 | Transportation and Assignment Models                               | 367   |
| 17.1 | Introduction: Nature of Transportation Model                       |       |
| 17.2 | Methods of Obtaining Initial Basic Feasible Solution               |       |
| 17.3 | Assignment Model                                                   | 383   |
| 17.4 | Method of Solving Assignment Model                                 | 384   |
| 17.5 | Chapter Summary                                                    | 387   |
| СНА  | PTER EIGHTEEN                                                      |       |
| 18.0 | Simulation                                                         | 391   |
| 18.1 | Introduction                                                       | 391   |
| 18.2 | Definition of Simulation                                           |       |
| 18.3 | Advantages and Disadvantages of Simulation                         |       |
| 18.4 | Simulation Method                                                  | . 392 |
| 18.5 | Chapter Summary                                                    | 398   |
| Ever | ·icas                                                              | 401   |
|      | ions to Expresses                                                  | 401   |
|      | ions to Exercises                                                  | 413   |
|      | ography                                                            | 451   |
| Appe | ndix                                                               | 454   |

#### SYLLABUS AND EXAMINATION QUESTIONS OUTLINE

#### PAPER 7: QUANTITATIVE ANALYSIS

#### AIMS:

- To provide candidates with a sound foundation in Quantitative Techniques which will assist understanding and competence in business decision-making processes that are encountered in practice.
- To develop a thorough understanding in statistical, business mathematical and operations
  research techniques which will help in the day-to-day performance of duties of a typical
  Accounting Technician.
- To examine candidates" competence in the collection, collation, manipulation and presentation of statistical data for decision-making.
- To examine the candidates" ability to employ suitable mathematical models and techniques
  to solve problems involving optimization and rational choice among competing
  alternatives.

#### **OBJECTIVES**:

On completion of this paper, candidates should be able to:

- a. discuss the role and limitations of statistics in government, business and economics;
- b. identify sources of statistical and financial data;
- c. collect, collate, process, analyse, present and interpret numeric and statistical data;
- d. analyse statistical and financial data for planning and decision-making purposes;
- e. Use mathematical techniques of the Operative Research to allocate resources judiciously; and
- f. Apply mathematical models to real life situations and to solve problems involving choice among alternatives.

#### STRUCTURE OF PAPER:

The paper will be a three-hour paper divided into two sections.

**Section A** (50 Marks): This shall consist of 50 compulsory questions made up of 30 multiple-choice Questions and 20 short answer questions covering the entire syllabus.

**Section B** (50 marks) six questions out of which candidates are expected to answer only four, each at 12½ marks.

#### **CONTENTS:**

1. **STATISTICS** 

| (a) | Ha   | ndling Statistical Data                                                                  | 8%  |
|-----|------|------------------------------------------------------------------------------------------|-----|
| ` ' |      | Collection of Statistical Data                                                           |     |
|     |      | - primary and secondary data                                                             |     |
|     |      | - discrete and continuous data                                                           |     |
|     |      | - sources of secondary data: advantages and disadvantages                                |     |
|     |      | - internal and external sources of data                                                  |     |
|     |      | - mail questionnaire, interview, observation, telephone: advantages and                  |     |
|     |      | disadvantages of each method.                                                            |     |
|     | (ii) | Sampling Methods                                                                         |     |
|     |      | - purpose of sampling                                                                    |     |
|     |      | - methods of sampling: simple, random, stratified, systematic, quota, multistage cluster | ,   |
|     |      | - advantages and disadvantages of each method                                            |     |
|     | (iii | i) Tabulation and Classification of Data                                                 |     |
|     |      | - tabulation of data including guidelines for constructing tables                        |     |
|     | (iv) | Data Presentation                                                                        |     |
|     |      | - frequency table construction and cross tabulation                                      |     |
|     |      | - charts: bar charts (simple, component, percentage component and multiple), pi          | e   |
|     |      | chart, Z- chart and Gantt chart                                                          |     |
|     |      | - graphs: histogram, polygon, Ogives, Lorenz curve                                       |     |
| (b) | Me   | asures of Location                                                                       | 3%  |
|     | (i)  | Measures of Central Tendency                                                             |     |
|     |      | - arithmetic mean, median, mode, geometric and harmonic means                            |     |
|     |      | - characteristic features of each measure                                                |     |
|     | (ii) | Measures of partition                                                                    |     |
|     |      | - percentiles, deciles and quartiles                                                     |     |
| (c) | Mea  | asures of Variation/Spread/Dispersion                                                    | 2%  |
|     |      | - range, mean deviation, variation, standard deviation, coefficient of variation,        |     |
|     |      | quartile deviation and skewness (all both grouped and ungrouped data)                    |     |
|     |      | - estimation of quartiles and percentiles from Ogives                                    |     |
| (d) |      | asures of Relationships                                                                  | 3%  |
|     | (i)  | Correlation (Linear)                                                                     |     |
|     |      | - Meaning and usefulness of correlation                                                  |     |
|     |      | - scatter diagrams, nature of correlation (positive, zero, Negative)                     |     |
|     |      | - meaning of correlation coefficient and its determination and interpretation            |     |
|     |      | - rank correlation such as spearman's rank correlation coefficient, pearson produ        | ıct |
|     |      | moment correlation.                                                                      |     |
|     | (ii) | Regression Analysis (Linear)                                                             |     |
|     |      | - normal equations/least squares method and the determination of the regression          |     |
|     |      | line                                                                                     |     |
|     |      | - interpretation of regression constant and regression coefficients                      |     |
|     |      | - use of regression line for estimation purposes                                         |     |
|     |      |                                                                                          |     |
|     |      |                                                                                          |     |

40%

8%

(e) <u>Time Series</u> 6%

- (i) Meaning of time series
- (ii) Basic components and the two models
- (iii) Methods for measuring trend i.e. graphical, moving averages, least squares, semi-averages
- (iv) Methods of determining seasonal indices i.e. average percentage, moving average, link relative, ratio to trend and smoothening

#### (f) **Index Numbers**

6% (i)

meaning

- (ii) problems associated with the construction of index numbers.
- (iii) unweighted index i.e. sample aggregative index, mean of price. relatives.
- (iv) Weighted index numbers e.g. use Laspeyre, Paasche, Fisher and Marshall Edgeworth.

#### (g) **Probability**

4%

- (i) Definition of probability
- (ii) Measurement (addition and multiplication laws applied to mutually exclusive, independent and conditional events)
- (iii) Mathematics expectation

#### (h) Estimation and Significance Testing

8% (i)

**Interval Estimation** 

- confidence interval concept and meaning
- confidence interval for single population mean and single population proportions.
- point estimation for mean, proportion and standard error

#### (ii) Hypothesis

- Concept and meaning
- types (Null and alternative)
- (iii) Type I and type II errors; level of significance
- (iv) Testing of hypothesis about single population mean and single proportions for small and large samples
- (v) Sampling distribution of sample means and single proportions including their standard errors.

#### 2. BUSINESS MATHEMATICS

27% 10%

#### (a) Functional Relationships

- (i) definition of a function
- (ii) types of functions: linear, quadratic, logarithmic, exponential and their solutions including graphical treatment
- (iii) applications involving cost, revenue and profit functions
- (iv) break-even analysis
- (v) determination of break-even point in quantity and value, significance of break-even point.
- (vi) simple linear inequalities not more than two variables including graphical approach

#### (b) Mathematics of Finance

8%

- (i) Sequences and series (limited to arithmetic and geometric progressions), sum to infinity of a geometric progression (business applications)
- (ii) simple and compound interests

|    |     | ()                                                                                                    |        |
|----|-----|----------------------------------------------------------------------------------------------------|--------|
|    |     | - types of annuities e.g. ordinary and annuity due                                                                                                    |        |
|    |     | - sum of an ordinary annuity (sinking funds)                                                                                                    |        |
|    |     | - present value of an annuity                                                                                                    |        |
|    |     | (iv) Net Present Value (NPV)                                                                                                    |        |
|    |     | (v) Internal Rate of Return (IRR)                                                                                                    |        |
|    | (c) | <b><u>Differentiation</u></b>                                                                                                    | 6%     |
|    |     | (i) meaning of slope or gradient or derivative                                                                                                    |        |
|    |     | (ii) rules for differentiating the following functions: power (e.g. y=axn), product,                                                                                   |        |
|    |     | quotient, function of function, exponential, implicit and logarithmic                                                                                                  |        |
|    |     | functions                                                                                                    |        |
|    |     | (iii) applications of a differential e.g. funding marginals, elasticity, maximum                                                                                       |        |
|    |     | and minimum values                                                                                                    |        |
|    | (1) | (iv) simple partial differentiation                                                                                                    | 20/    |
|    | (d) | Integration                                                                                                    | 3%     |
|    |     | (i) rules for integrating simple functions only                                                                                                    |        |
|    |     | (ii) applications of integration in business e.g. finding total functions from                                                                                         |        |
| 3. | ΛP  | marginal functions, determination of consumers and producers surpluses PERATIONS RESEARCH                                                                              | 33%    |
| ٥. |     |                                                                                                    | 3%     |
|    | (a) | (i) main stages of an Operation Research (OR) project                                                                                                    | 3 /0   |
|    |     | (ii) relevance of Operations Research in business                                                                                                    |        |
|    | (b) | Linear Programming                                                                                                    | 8%     |
|    | (0) | (i) concept and meaning (as a resource allocation                                                                                                    | 0,0    |
|    |     | tool) (ii) underlying basic assumptions                                                                                                    |        |
|    |     | (iii) problem formulation in linear programming                                                                                                    |        |
|    |     | (iv) methods of solution                                                                                                    |        |
|    |     | - graphical methods (for 2 decision                                                                                                    |        |
|    |     | variables) (v) interpretation of results                                                                                                    |        |
|    |     | - Results from tableau                                                                                                    |        |
|    |     | - Results from simplex method, shadow price, marginal value, worth                                                                                                    |        |
|    |     | of resources                                                                                                    |        |
|    |     | - Determination of dual/shadow costs                                                                                                    | 00/    |
|    | (c) |                                                                                                    | 8%     |
|    |     | (i) Meaning of an inventory                                                                                                    |        |
|    |     | (ii) Functions of inventory                                                                                                    | .i.a1a |
|    |     | (iii) Inventory costs e.g. holding cost, ordering costs, shortage costs, cost of mater (iv) General inventory models e.g. deterministic and stochastic model: periodic | iais.  |
|    |     | review                                                                                                    |        |
|    |     | system and re-order level system                                                                                                    |        |
|    |     | (v) Basic Economic Order Quantity (EOQ) model including assumptions of                                                                                                 |        |
|    |     | the model                                                                                                    |        |
|    | (d) | Network Analysis                                                                                                    | 6%     |
|    | ()  | (i) Critical Path Analysis (CPA) and Programme Evaluation and Review Technic                                                                                           | que    |
|    |     | (PERT)                                                                                                    | 1      |
|    |     | (ii) Drawing the network diagram                                                                                                    |        |

present value of simple amount present value of a compound amount

(iii) Annuities

- (iii) Meaning of critical path and how to determine it and its duration
- (iv) Calculation of floats or spare times

#### (e) Replacement Analysis

3%

- (i) Replacement of items that wear gradually
- (ii) Replacement of items that fail suddenly

#### (f) Transportation Model

5%

- (i) Nature of transportation models
- (ii) Balanced and unbalanced transportation problems
- (iii) Methods for funding initial basic feasible transportation cost: North West Corner

Method (NWCM), Least Cost Method (LCM), and Vogel"s Approximation Method (VAM)

#### **RECOMMENDED TEXTS:**

- 1. ATSWA Study Text on Quantitative Analysis
- 2. Adamu, S. O. and Johnson T. L.: Statistics for Beginners, Evans Nigeria

#### OTHER REFERENCE BOOK

Donald H. Saders: Statistics, A Fresh Approach, McGraw-Hill

# SECTION A

## STATISTICS

#### **CHAPTER ONE**

#### STATISTICS, DATA COLLECTION AND SUMMARY

#### **CHAPTER CONTENTS**

- (a) Types of Data;
- (b) Types of Data by Generation Source;
- (c) Methods of Data Collection;
- (d) Presentation of Data; and
- (e) Sampling Techniques.

#### **OBJECTIVES**

At the end of the chapter, students and readers should be able to

- a) know the meaning of statistics
- b) know types of data, how to collect and classify them
- c) understand the concept of data presentation in form of charts and graphs
- d) understand various methods of sampling

#### 1.1 Introduction

Statistics is a scientific method that concerns data collection, presentation, analysis, interpretation or inference about data when issues of uncertainties are involved. Definitely, statistics is useful and needed in any human area of endeavour where decision making is of vital importance. Hence, it is useful in Accountancy, Engineering, Education, Business, social Sciences, Law, Agriculture, to mention a few.

Statistics can be broadly classified into two: (i) Descriptive and (ii) Inferential.

**Descriptive statistics** deals with data collection, summarizing and comparing numerical data, i.e. descriptive statistics is concerned with summarizing a data set rather than use the data to learn about the population, while **inferential statistics** deals with techniques and tools for collection of data from a population. These data are then studied by taking a sample from the population. By doing this, knowledge of the population characteristics is gained and vital decisions are made about the sampled population.

#### 1.2 Types of data

Data are the basic raw facts needed for statistical investigations. These investigations may be needed for planning, policy implementation, and for other purposes.

Data can be quantitative or qualitative.

It is quantitative when the data set have numerical values. Examples of quantitative data include:

- (a) heights of objects,
- (b) Weights of objects
- (c) prices of goods and services,
- (d) The family expenditure on monthly basis.

The **quantitative data**, which are also termed numeric data, can be further classified into two:

- i) **Discrete:** The data values are integers (whole numbers). Examples include: number of books sold in a bookshop; number of registered ABWA candidates.
- **ii)** Continuous: the data values are real numbers which can be integer, fraction or decimal. Examples include: heights of objects; weights of objects; price of goods.

For the **qualitative data**, it is the set of data which have no numerical values and cannot be adequately represented by numbers. They are also called non-numerical data.

They are further classified into two:

- i) Ordinal Non-numeric: The data set is on ordinal scale when ranking is allowed.Example can be seen in the beauty contest judgment.
- **Nominal Non-numeric:** The data set is in categorical form where the facts collected are based on classification by group or category. Examples include: level of education; sex; occupation.

#### 1.3 Types of Data by Generation Source

The data source can be broadly classified into: primary and secondary

(a) **Primary data:** These data originate or are obtained directly from respondents for the purpose of an initial investigation.

It is a data that is used for the purpose for which it was collected.

#### Advantages

- i. It allows for detailed and accurate information to be collected.
- ii. The methods used and the level of accuracy are known.
- iii. It is reliable.

#### Disadvantages

- i. It is time consuming.
- ii. It is expensive.
- **(b) Secondary data:** These are data obtained, collected, or extracted from already existing records or sources. They are derived from existing published or unpublished records of government agencies, trade associations, research bureaus, magazines and individual research work.

#### Advantages

- i. It is not expensive.
- ii. It is readily available.
- iii. It is not time consuming.

#### Disadvantages

- i. It may not be reliable.
- ii. It may be misleading.
- iii. It may not be accurate.

#### (c) Internal and External Sources of Data

It will be of great benefit to know that data source can be either internal or external. Internal sources are the data collected within the organization. Such data are used within the organization. Examples are the sales receipts; invoice;

work schedule.

For the external source, the data are collected outside the organization. The data are generated or collected from any other places which are external to the user.

#### 1.4 Methods of Data Collection

The major practising methods of data collection are: The Interview, Questionnaire, Observation, Documents/Reports and Experimental methods.

#### **Interview Method**

This is a method in which the medium of data collection is through conversation by face-to-face contact or through a medium such as telephone. In general, the interview method can be accomplished by: (a) Schedule; (b) Telephone; and (c) Group discussion.

(a) Interview schedule: This is the use of schedule by the interviewer to obtain necessary facts/data. A schedule is a form or document which consists of a set of questions to be completed by interviewer as he/she asks the respondent questions.

#### **Advantages**

- i. Information provided are reliable and accurate.
- ii. Non-response problem is drastically reduced.
- iii. Questions not understood by the respondents may be reframed.
- iv. Difficult respondent can be persuaded.

#### **Disadvantages**

- i. It is time consuming.
- ii. It is expensive.
- **(b) Telephone interview:** Here the questions are asked through the use of telephone in order to get the needed data. The respondents and interviewers must have access to telephone.

#### **Advantages**

- i. It is fast.
- ii. Uncooperative respondents can be persuaded.
- iii. Call-back are faster.
- iv. Problem of non-response is reduced

#### **Disadvantages**

- i. Data collected is biased towards those who own telephone.
- ii. Respondents without telephone cannot be reached.
- iii. Data collected may not be reliable

**Interview by Group discussion:** The interview is conducted with more than one person with a focus on a particular event.

#### **Mail Questionnaire Method**

A questionnaire is a document that consists of a set of questions which are logically arranged and are to be filled by the respondent himself. The interviewers send the copies of the questionnaire by post to be filled by respondents.

The types of questions in a questionnaire can be classified into two; namely:

- a. Close ended or coded question is the type of questions in which alternative answers are given for the respondent to pick one.
- b. Open-ended or uncoded questions is the type of questions in which the respondent is free to give his own answer and is not restricted to some particular answers.

In drafting a questionnaire, the following qualities are essentials to note:

- A questionnaire must be well structured so that major sections are available.
   The first section usually deals with personal data while other sections consider necessary and relevant questions on the subject matter of investigation.
- ii. A questionnaire must be clear in language, not ambiguous and not lengthy.
- iii. A question should not be a leading question.
- iv. Questions should not require any calculation to be made
- v. Questions should neither be offensive nor resentive.
- vi. Questions should be arranged in a logical order.

#### **Advantages**

- i. Wide area can be covered.
- ii. It is cheap.
- iii. It saves a lot of time.

#### **Disadvantages**

- i. Postal services are unreliable.
- ii. Problem of non-response.
- iii. Information given may be unreliable.

#### **Observation Method**

This method enables one to collect data on behaviour, skills etc. of persons, objects that can be observed in their natural ways. Observation method can either be of a controlled or uncontrolled type. It is controlled when issues to be observed are predetermined by rules and procedures; while otherwise, it is termed uncontrolled type.

#### **Experimental Method**

Here, experiments are carried out in order to get the necessary data for the desired research. There are occasions when some factors are to be controlled and some not controlled in this method. The method is mostly used in the sciences and engineering.

#### **Documents/Reports**

This method allows one to check the existing documents/reports from an organization.

#### 1.5 Presentation of Data

Statistical data are organized and classified into groups before they are presented for analysis. Four important bases of classification are:

- (a) Qualitative By type or quality of items under consideration.
- (b) Quantitative By range specified in quantities.
- (c) Chronological Time series Monthly or Yearly: An analysis of time series involving a consideration of trend, cyclical, periodic and irregular movements.

#### (d) Geographical – By location.

The classified data are then presented in one of the following three methods: (a) Text presentation, (b) Tabular presentation and (c) Diagrammatic presentation:

#### **Text Presentation:**

This is a procedure by which text and figures are combined. It is usually a report in which much emphasis is placed on the figures being discussed.

For instance, a text presentation can be presented as follows:

The populations of science and management students are 3000 and 5000 respectively for year 2006 in a Polytechnic in Ghana.

#### **Tabular presentation:**

A table is more detailed than the information in the text presentation. It is brief and self explanatory. A number of tables dealt with in statistical analysis are – general reference table, summary table, Time series table, frequency table.

Tables may be simple or complex. A simple table relates a single set of items such as the dependent variable against another single set of items – the independent variable. A complex table on the other hand has a number of items presented and often shows sub-divisions.

#### Essential features of a table are:

- A title to give adequate information about it.
- Heading for identification of the rows and columns.
- Source i.e. the origin of the figures; and
- Footnote to give some detailed information on some figures in the table.

**Example 1.1:** A typical example of simple table.

Classification of two hundred Polytechnic students on departmental basis

| Department              | No of Students |
|-------------------------|----------------|
| Accountancy             | 60             |
| Business Administration | 50             |
| Marketing               | 40             |
| Banking / Finance       | 50             |
| Total                   | 200            |

**Example 1.2:** A Typical Example of Complex Table

Departmental classification of 200 University students on the basis of gender

| Department              | No of S | T. (1  |         |
|-------------------------|---------|--------|---------|
|                         | Male    | Female | - Total |
| Accountancy             | 40      | 20     | 60      |
| Business Administration | 36      | 14     | 50      |
| Marketing               | 30      | 10     | 40      |
| Banking / Finance       | 24      | 26     | 50      |
| Total                   | 130     | 70     | 200     |

#### **Formulation of Frequency Table**

A frequency table is a table showing the number of times a value (figure) or group of value (figure) has occurred in a given set of data.

It can be ungrouped or grouped.

#### - Ungrouped frequency table

This shows the figure (value) in one column and the number of times (frequency) it has occurred in the given data.

#### Example 1.3:

The marks scored by 20 candidates out of 10 marks in a quiz competition were as follows:

| 6, | 7, | 4, | 5, | 6, | 4, | 5, | 8, | 7, | 6, |
|----|----|----|----|----|----|----|----|----|----|
| 9  | 8  | 4  | 6. | 5  | 7  | 6  | 5  | 8  | 7  |

Obtain the frequency distribution for the data solution

#### **Solution**

| Mark | No. Of candidates<br>(frequency) |
|------|----------------------------------|
| 4    | 3                                |
| 5    | 4                                |
| 6    | 5                                |
| 7    | 4                                |
| 8    | 3                                |
| 9    | 1                                |

#### - Grouped table:

#### Guidelines for constructing a grouped frequency table

- i. The number of class intervals (or classes) should not be too few or too many (say 5 to 8 classes).
- ii. The class width should be 5 or multiple of 5 to allow for easy manipulation.
- iii. The classes should generally be of the same width except where there are extreme values when the opening and closing classes may be wider to take care of the extreme values.
- iv. The classes must be such that each observation will have a distinct class. Classes must not be of the for 5 10, 10 15, which create a problem of which class 10 belongs.
- v. Class intervals could be of the type 1 5, 6 10, 11 20, 21 20, etc', 10 but less than 20, 20 but less than 30, etc. The size of observations combined with (i) above could determine the width of the classes.
- vi. Open-ended classes (e,g, less than 20, 10 and above) are assumed to have the same width as adjacent classes.

Usually, **Tally Method** is used to construct a frequency table especially when there are many observations (figures).

A tally is a stroke (/) drawn for each occurrence of an observation. The fifth stroke (tally) is drawn across the first four strokes (\(\frac{\frac{1}{11}}{11}\)); this allows for easy counting.

The great advantage of the tally method is that you go through the data only once. It removes the confusion which may arise when each observation is counted throughout the data.

#### Example 1.4

The daily sales figure ( $\mathbb{N}'000$ ) of a supermarket for 40 days were as follows:

| 12, | 33, | 23, | 48, | 56, | 18, | 22, | 55, | 57, | 35, |
|-----|-----|-----|-----|-----|-----|-----|-----|-----|-----|
| 45, | 28, | 36, | 44, | 17, | 39, | 58, | 25, | 31, | 48, |
| 26, | 32, | 45, | 24, | 35, | 47, | 56, | 33, | 27, | 31, |
| 34, | 19, | 21, | 35, | 41, | 32, | 45, | 37, | 29, | 49, |

You are required to:

Use class intervals of 11 - 20; 21 - 30; etc., to construct a frequency table for the sales.

#### **Solution**

| Class Intervals | Tally                                             | Frequency |
|-----------------|---------------------------------------------------|-----------|
| 11 – 20         | +++                                               | 5         |
| 21 - 30         | <del>                                     </del>  | 9         |
| 31 - 40         | <del>                                      </del> | 14        |
| 41 - 50         | <del>                                      </del> | 7         |
| 51 - 60         | +++                                               | <u>5</u>  |
|                 |                                                   | 40        |

#### **NOTE:**

#### (a) Class Limits

The first number in a class is called the **lower class limit** while the second number is the **upper class limit**.

e.g. lower class limit of 3<sup>rd</sup> class is 31 while its upper class limit is 40

#### (b) Class Boundaries

- i. The lower class boundary of a class is the sum (addition) 0f the upper class limit of the preceding class and its lower limit divided by 2.
  - e.g. the lower class boundary of the  $2^{nd}$  class is:

[20 (upper class limit of  $1^{st}$  class) + 21 (its lower class limit)]  $\div$  2

$$=$$
  $\frac{41}{2}$   $=$  20.5

- ii. The upper class boundary of a class is the sum of its upper limit and the lower limit of the succeeding class divided by 2
  - e.g. the upper class boundary of the  $2^{\text{nd}}$  class is:

[30 (its upper limit) + 31 (lower limit of  $3^{rd}$  class)]  $\div 2$ 

$$= \frac{30+31}{2} = 30.5$$

Consequently, the lower class boundary of a class is the upper class boundary of the class preceding it.

Class boundaries are useful in drawing histograms and ogives.

#### (c) Class Size (Width)

The width of a class is the difference between its boundaries.

e.g. The width of 
$$2^{nd}$$
 class is  $30.5 - 20.5 = 10$ 

The lower boundary for 1st class and upper boundary for last class are obtained by logic

#### (d) Class Mid-point

The mid-point of a class is the sum of its limits divided by 2.

e.g. the mid-point of the 4<sup>th</sup> class is 
$$\frac{41+50}{2} = 45.5$$

Note that the mid-point of a class is the sum of the mid –point of the preceding class and the class width.

Class marks are used to represent class intervals in the calculation of statistical measures. They are also used in drawing the frequency polygon.

#### **Cumulative Frequency Table**

A cumulative frequency table is a table showing the sum of frequencies of all classes before a particular class and the frequency of that class.

Example 1.5

Obtain the cumulative frequency table for the frequency table below:

| Class Intervals | Frequency |
|-----------------|-----------|
| 11 – 20         | 5         |
| 21 - 30         | 9         |
| 31 - 40         | 14        |
| 41 - 50         | 7         |
| 51 - 60         | 5         |

#### **Solution**

| Class Intervals | Frequency | Cumulative frequency |
|-----------------|-----------|----------------------|
| 11 – 20         | 5         | 5                    |
| 21 - 30         | 9         | 5 + 9 = 14           |
| 31 - 40         | 14        | 14 + 14 = 28         |
| 41 - 50         | 7         | 28 + 7 = 35          |
| 51 - 60         | 5         | 35 + 5 = 40          |

#### **Diagrammatic Presentation:**

Diagrams are used to reflect the relationship, trends and comparisons among variables presented on a table. The diagrams are in form of charts and graphs.

#### (a) Charts

#### i. Bar charts

A bar chart is a chart where rectangular bars represent the information. The bars must be of equal width with heights or lengths proportional to the values which they represent. The bars can be plotted vertically (usually or horizontally and can take various forms as discussed below.

- Simple bar chart;
- component bar chart
- Percentage component bar charts;
- Multiple bar charts
- ii. Pie Charts.
- iii. Z-Chart
- iv. Gantt-Chart

#### (b) Graphs

A graph shows relationship between variables concerned by means of a curve or a straight line. A graph will, for example, show the relationship between output and cost, or the amount of sales to the time the sales were made.

Typical graphs used in business are the cumulative frequency curve, histogram, ogive and Lorenz curve.

#### • Simple Bar Chart

This consists of a series of bars with the same width and the height of each bar indicates the size of the value it represents.

**Example 1.6:** Draw simple bar chart for the table below:

| Department              | No of Students |  |
|-------------------------|----------------|--|
| Accountancy             | 60             |  |
| Business Administration | 50             |  |
| Marketing               | 40             |  |
| Banking / Finance       | 50             |  |
| Total                   | 200            |  |

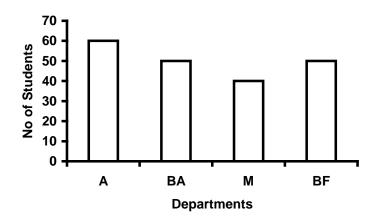

| Departments     | Key |
|-----------------|-----|
| Accountancy     | A   |
| Business Admin  | BA  |
| Marketing       | M   |
| Banking/Finance | B/F |

#### • Multiple Bar Chart

This shows each group as separate bars beside each other.

**Example 1.7:** Draw Multiple bar chart for the following table:

| Department              | No of Students |        |
|-------------------------|----------------|--------|
|                         | Male           | Female |
| Accountancy             | 40             | 20     |
| Business Administration | 36             | 14     |
| Marketing               | 30             | 10     |
| Banking / Finance       | 24             | 26     |

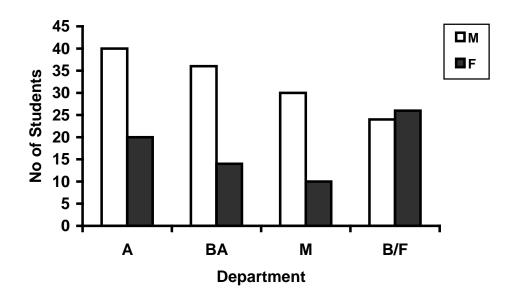

#### • Component Bar Chart

This is similar to simple bar chart. The heights of each bar are divided into component parts.

**Example 1.8:** Draw component bar chart for the following table

| Department              | No of Students |        | TOTAL I |
|-------------------------|----------------|--------|---------|
|                         | Male           | Female | TOTAL   |
| Accountancy             | 40             | 20     | 60      |
| Business Administration | 36             | 14     | 50      |
| Marketing               | 30             | 10     | 40      |
| Banking / Finance       | 24             | 26     | 50      |

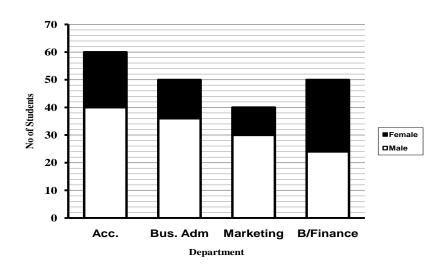

#### • Percentage Component Bar Chart

Here, the bars are of the same height (100%). Each bar is divided into percentages which each component represents within a group.

Example 1.9: Draw the percentage component bar chart for the table below:

|        | Accountancy | Banking/Finance |
|--------|-------------|-----------------|
| Male   | 40          | 20              |
| Female | 30          | 10              |

#### **Solution**

|        | Accountancy | %   | Banking/ | %   | Total |
|--------|-------------|-----|----------|-----|-------|
|        |             |     | Finance  |     |       |
| Male   | 40          | 57% | 20       | 67% | 60    |
| Female | 30          | 43% | 10       | 33% | 40    |
|        | 70          | 100 | 30       | 100 | 100   |

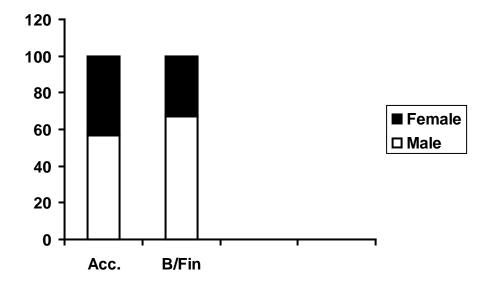

#### • Pie Chart

A pie chart is a circular chart which is divided into sectors. Each sectorial angle represents the parts in degrees.

Example 1.10: Draw Pie chart for the table. Classification of two hundred polytechnic students on departmental basis

| Department              | No of Students |
|-------------------------|----------------|
| Accountancy             | 60             |
| Business Administration | 50             |
| Marketing               | 40             |
| Banking / Finance       | 50             |

#### **Solution**

Calculation of angles

Total no of students is 200 and the sum of angles in a circle is 360°

$$\therefore$$
 For Accountancy, the corresponding angle  $=\frac{60}{200}$  x  $\frac{360}{1}$  =  $108^{\circ}$ 

For Business Administration, the corresponding angle 
$$= \frac{50}{200} \times \frac{360}{1} = 90^{0}$$

$$= \frac{40}{200} \times \frac{360}{1} = \frac{72}{}$$

For Banking / Finance, the corresponding angle

$$=\frac{50}{200}$$
 x  $\frac{360}{1}$  =  $90^{0}$ 

**Check:** 
$$108^0 + 90^0 + 72^0 + 90^0 = 360^0$$

#### Pie chart

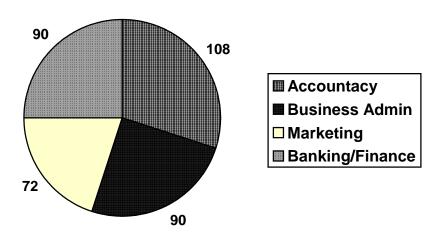

#### • Z – Chart

A Z – Chart is the plot of three aspects of a time series on the same graph. It derives the name Z-chart from the fact that the completed chart takes the form of the letter Z.

The bottom horizontal plot is the actual monthly (daily or weekly) output, sales or the variable under consideration.

The diagonal plot is the cumulative total to date, i.e. the total output which has been achieved since the beginning of the year.

The top horizontal plot is the total output achieve last year - e.g. January total is obtained by adding figures from February last year up to and including January this year (the moving annual total)

- A time series data is a data that is collected over equal time intervals (daily, weekly, monthly, quarterly or annually).

Example 1.11 Information on the monthly production figures ('000) of TATODEM Limited are given in the following table:

| Month     | Last Year | Current Year |
|-----------|-----------|--------------|
| January   | 12        | 14           |
| February  | 11        | 17           |
| March     | 12        | 15           |
| April     | 16        | 18           |
| May       | 17        | 19           |
| June      | 21        | 22           |
| July      | 19        | 21           |
| August    | 18        | 17           |
| September | 15        | 17           |
| October   | 13        | 16           |
| November  | 12        | 14           |
| December  | 14        | 19           |

#### Solution

| Month     | Last Year | Current | Cumulative | Moving |
|-----------|-----------|---------|------------|--------|
|           |           | Year    | total      | Annual |
|           |           |         |            | Total  |
| January   | 12        | 14      | 14         | 182    |
| February  | 11        | 17      | 31         | 188    |
| March     | 12        | 15      | 46         | 191    |
| April     | 16        | 18      | 64         | 193    |
| May       | 17        | 19      | 83         | 195    |
| June      | 21        | 22      | 105        | 196    |
| July      | 19        | 21      | 126        | 198    |
| August    | 18        | 17      | 143        | 197    |
| September | 15        | 17      | 160        | 199    |
| October   | 13        | 16      | 176        | 202    |
| November  | 12        | 14      | 190        | 204    |
| December  | 14        | 19      | 209        | 209    |
|           | 180       |         |            |        |

Moving annual sample calculation:

January is February 1 (last Year) to January 31 (Current Year)

i.e. 
$$180 - 12$$
 (January last Year) + 14 (January this year) = 182

February is 182 - 11 + 17 = 188

March is 188 - 12 + 15 = 191 etc

The Z – Chart is as shown on the graph

#### Z – Chart for TATODEM Limited

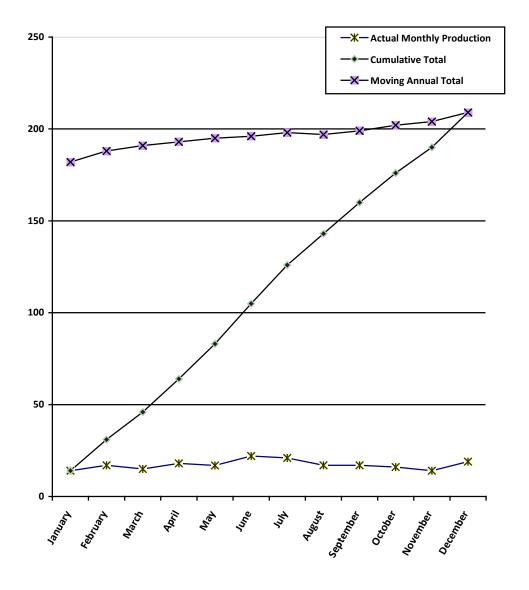

#### • Gantt Chart

A Gantt chart is a chart in which series of horizontal lines shows the amount of work done or production completed in certain periods of time in relations to the amount planned for those periods.

It is a type of horizontal bar char that illustrates a project schedule and how well the progress of completion meets up with the schedule.

Example 1.12 See Gantt Chart

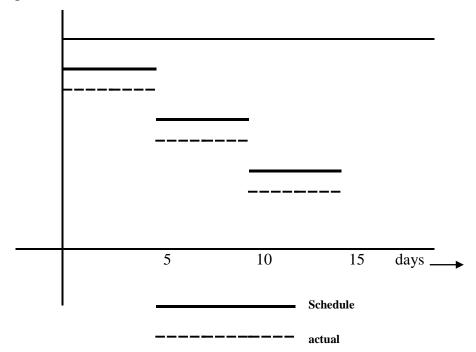

#### **Interpretation of the Gantt Chart**

As could be observed, the actual work done during the first period (5 days) under consideration is short of the schedule. The actual work done in the second period (10 days) meets up with the schedule while the actual work done in the last period (15 days) is again not up to the schedule.

#### Note:

If the actual work done is lagging behind the schedule, some resources could be increased to ensure that the project is completed as scheduled. This is the main objective of the Gantt Chart.

#### • The Lorenz Curve

A Lorenz curve is the graphical representation of the inequality of wealth (or some other variable) distribution.

The cumulative percentage of total National Income (or some other variable) is plotted against the cumulative percentage of the corresponding population from (least to highest).

The difference between the straight diagonal line (which represents perfect equality of wealth distribution) and the curve indicates the degree of inequality (disparity) of the wealth distribution.

If the Lorenz curve is below the straight line, the inequality is in favour of the upper income group i.e. a high percentage of low income earners receive a small percentage of income.

If it is above the straight line, it is then in favour of the low income group, i.e. a given percentage of the bottom income earners receive higher percentage of total income.

Example 1.12 The distribution of income (C'm) of a region in Ghana is as given in the table below:

| Number of People (00 000) | Income (C'm) |
|---------------------------|--------------|
| 46.0                      | 47.0         |
| 55.3                      | 64.6         |
| 59.7                      | 90.4         |
| 24.1                      | 54.9         |
| 12.9                      | 48.7         |
| 7.5                       | 101.3        |

- a. Draw a Lorenz curve for the above data
- b. Interpret your curve

Solution

a.

| Number of | %    | Cumulative | Income | %     | Cumulative |
|-----------|------|------------|--------|-------|------------|
| People    |      | %          | (C'm)  |       | %          |
| 46.0      | 22.4 | 22.4       | 47.0   | 11.5  | 11.5       |
| 55.3      | 26.9 | 49.3       | 64.6   | 15.9  | 27.5       |
| 59.7      | 29.1 | 78.4       | 90.4   | 22.2  | 49.7       |
| 24.1      | 11.7 | 90.1       | 54.9   | 13.5  | 63.2       |
| 12.9      | 6.3  | 96.4       | 48.7   | 12.0  | 75.2       |
| 7.5       | 3.6  | 100.0      | 101.3  | 24.9  | 100.0      |
| 205.5     | 100  |            | 406.9  | 100.0 |            |

Lorenz Curve

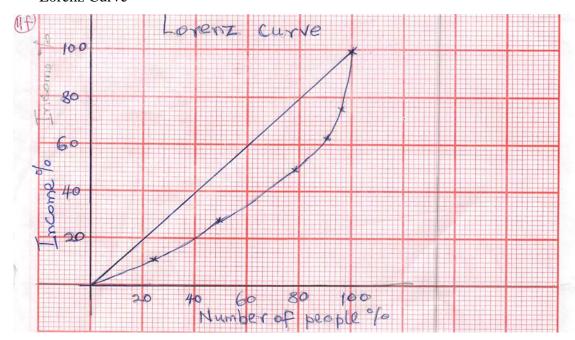

b. Since the curve is below the straight line, the inequality is in favour of the upper income group.

Example 1.13 The following table shows the wealth distribution ( $\mathbb{N}$ 'm) of a state in Nigeria:

| Population (00 000) | Wealth shared (¥'m) |
|---------------------|---------------------|
| 0 and under 50      | 120.0               |
| 50 and under 100    | 45.3                |
| 100 and under 150   | 40.2                |
| 150 and under 200   | 59.2                |
| 200 and under 250   | 18.0                |
| 250 and under 300   | 2.4                 |

- a. Draw an appropriate Lorenz curve for the table
- b. Interpret your curve

#### Solution

a.

| Population | %     | Cumulative | Wealth shared  | %     | Cumulative |
|------------|-------|------------|----------------|-------|------------|
|            |       | %          | ( <b>№</b> 'm) |       | %          |
| 25         | 2.8   | 2.8        | 120.0          | 42.1  | 42.1       |
| 75         | 8.3   | 11.1       | 45.3           | 15.9  | 58.0       |
| 125        | 13.9  | 25.0       | 40.2           | 14.1  | 72.1       |
| 175        | 19.4  | 44.4       | 59.2           | 20.8  | 92.9       |
| 225        | 25.0  | 69.4       | 18.0           | 6.3   | 99.2       |
| 275        | 30.6  | 100.0      | 2.4            | 0.8   | 100.0      |
| 900        | 100.0 |            | 285.1          | 100.0 |            |

#### The Lorenz Curve

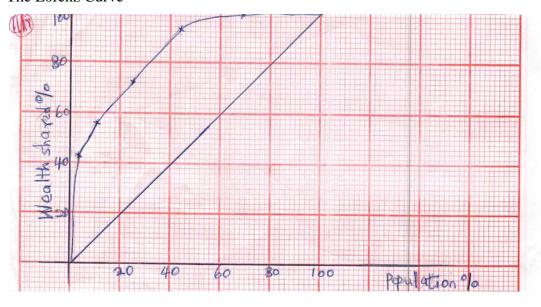

c. Since the curve is above the straight line, the inequality in the sharing of wealth is in favour of the lower population group.

## Histogram

A histogram consists of rectangles drawn to represent a group frequency distribution. This is similar to a bar chart but

- the rectangles must touch each other (continuous)
- The frequency of a class is represented by the area of the corresponding rectangle (not its height as in a bar chart)

If the class sizes are not equal, the frequency of a class with different class size must be adjusted as follows:

- Choose the size common to most of the classes
  - Adjust the other frequency as follows:
- Common size divided by the size multiplied by the frequency.
   e.g. if the size is double that of the common size, its frequency is divided by 2

Example 1.14

Draw the histogram for the frequency table of sales figures given below:

| Class interval | Frequency     |
|----------------|---------------|
| (Sales)        | (No. of days) |
| 11 – 20        | 5             |
| 21 – 30        | 9             |
| 31 – 40        | 14            |
| 41 – 50        | 7             |
| 51 – 60        | 5             |

#### Solution

Since the rectangles in a histogram must be continuous (touch each other), the class intervals are written using the class boundaries thus:

| Class interval | Frequency     |
|----------------|---------------|
| (Sales)        | (No. of days) |
| 10.5 – 20.5    | 5             |
| 20.5 – 30.5    | 9             |
| 30.5 – 40.5    | 14            |
| 40.5 – 50.5    | 7             |
| 50.5 – 60.5    | 5             |

The histogram can be used to estimate the modal value.

## Histogram

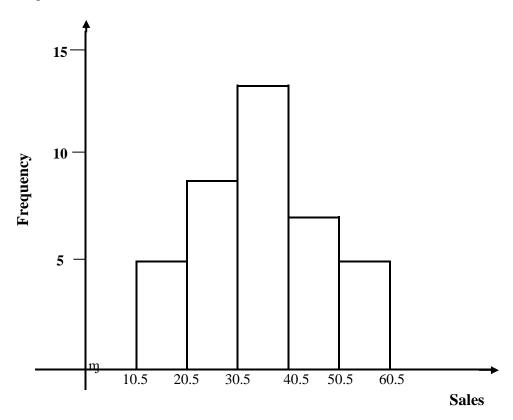

m indicates that the horizontal scale does not start from 0 (zero)

## • Frequency Polygon

A frequency polygon is the graph of frequencies against class marks.

If the histogram to a frequency table has been drawn, the frequency polygon is obtained by joining the mid-points of the top of the rectangles.

The polygon is closed up by joining to the class mark of the class before the first and after the last class intervals with zero frequencies.

Example 1.15: Draw the frequency polygon for the table below:

| Class interval | Frequency     |
|----------------|---------------|
| (Sales)        | (No. of days) |
| 11 – 20        | 5             |
| 21 – 30        | 9             |
| 31 – 40        | 14            |
| 41 – 50        | 7             |
| 51 – 60        | 5             |

#### Solution

| Class interval | Class Mark | Frequency     |
|----------------|------------|---------------|
| (Sales)        |            | (No. of days) |
| 1 – 10         | 5.5        | 0             |
| 11 – 20        | 15.5       | 5             |
| 21 – 30        | 25.5       | 9             |
| 31 – 40        | 35.5       | 14            |
| 41 – 50        | 45.5       | 7             |
| 51 – 60        | 55.5       | 5             |
| 61 – 70        | 65.5       | 0             |

## Frequency Polygon

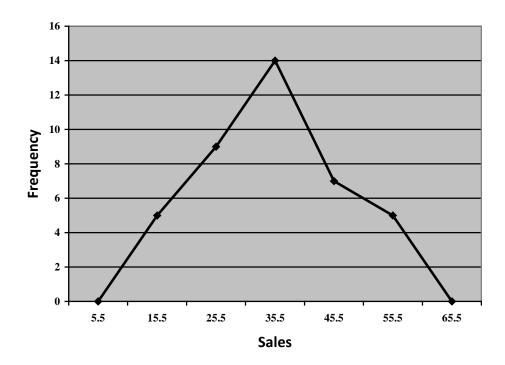

The point are joined with a straight edge but when it is smoothened out it becomes a frequency curve which shows the shape of the frequency distribution.

## • Ogive

An ogive is a graph of cumulative frequencies against class boundaries. It is also referred to as the cumulative frequency curve. It could be 'less than' type or 'greater than' type.

Example 1.16(a) Draw the ogive for the frequency table below

| Class interval | Frequency |
|----------------|-----------|
| 11 - 20        | 5         |
| 21 – 30        | 9         |
| 31 – 40        | 14        |
| 41 – 50        | 7         |
| 51 – 60        | 5         |

## **Solution**

| Less than     | Cumulative |
|---------------|------------|
| (or equal to) | Frequency  |
| 10.5          | 0          |
| 20.5          | 5          |
| 30.5          | 14         |
| 40.5          | 28         |
| 50.5          | 35         |
| 60.5          | 40         |

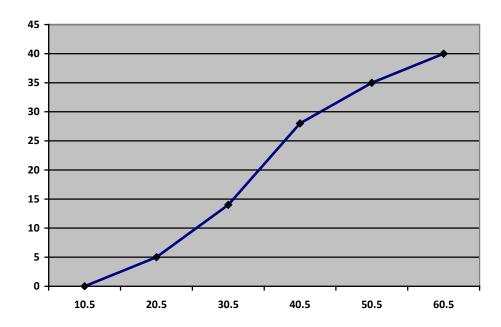

The points are to be jointed with free hand

## **NOTE:**

• 'Or equal to' is understood and usually hidden so only 'less than' is used.

• In the frequency table, no value is less than 10.5 (the upper class boundary of the class before the first class), hence, the cumulative frequency of zero (0) and no value is greater than 60.5 (the upper class boundary of the last class), hence, the cumulative frequency of 40 which is the total frequency.

The ogive can be used to estimate medium, fractiles and the percentiles.

#### **REMARK**

- In the construction of ogive (cumulative frequency curve) in example 1.16, the approach used in drawing the ogive is 'less than'. However, there is another approach tagged 'more than'. The major differences between the two approaches are as follows:
  - (i) Cumulating the frequencies in 'less than' and 'more than' starts respectively from top and bottom frequencies.
  - (ii) The cumulative figures are attached to upper class boundaries for 'less than' while they are attached to lower class boundaries for 'more than'.

Let us consider the following example for the 'more than' case:

Example 1.16(b) on 'More than' by using example 1.16(a) data.

The cumulative table for 'more than' is as follows:

| Class boundary | Frequency | Cumulative |
|----------------|-----------|------------|
|                |           | Frequency  |
| More than 10.5 | 5         | 40         |
| More than 20.5 | 9         | 35         |
| More than 30.5 | 14        | 26         |
| More than 40.5 | 7         | 12         |
| More than 50.5 | <u>5</u>  | 05         |
|                | 40        |            |

## **Solution**

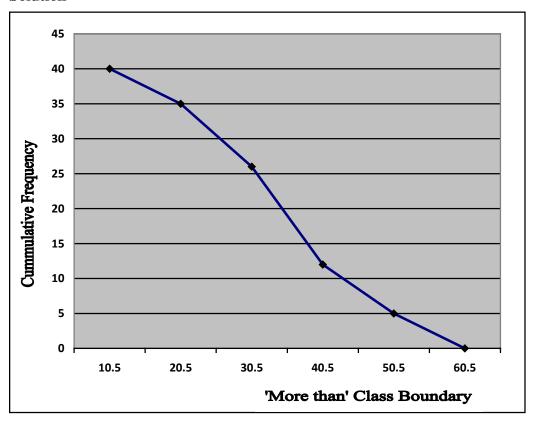

Example 1.16(c):

In a class of accounting students, the students were tested on 'Quantitative Analysis'. The following table depicts the scores of these students in a tabular from:

| Marks in interval | Number of Students |
|-------------------|--------------------|
| 0 – 10            | 5                  |
| 10 - 20           | 10                 |
| 20 – 30           | 15                 |
| 30 – 40           | 20                 |
| 40 – 50           | 25                 |
| 50 - 60           | 10                 |
| 60 – 70           | 5                  |
| 70 – 80           | 4                  |
| 80 – 90           | 3                  |
| 90 – 100          | 3                  |

Draw the ogive for the table.

Solution

## More than

| Class boundary | Frequency | Cumulative frequency |
|----------------|-----------|----------------------|
| More than 0    | 5         | 100                  |
| More than 10   | 10        | 95                   |
| More than 20   | 15        | 85                   |
| More than 30   | 20        | 70                   |
| More than 40   | 25        | 50                   |
| More than 50   | 10        | 25                   |
| More than 60   | 5         | 15                   |
| More than 70   | 4         | 10                   |
| More than 80   | 3         | 06                   |
| More than 90   | 3         | 03                   |
|                | 100       |                      |

## Less than

| Class boundary | Frequency | Cumulative frequency |
|----------------|-----------|----------------------|
| Less than 10   | 5         | 05                   |
| Less than 20   | 10        | 15                   |
| Less than 30   | 15        | 30                   |
| Less than 40   | 20        | 50                   |
| Less than 50   | 25        | 75                   |
| Less than 60   | 10        | 85                   |
| Less than 70   | 5         | 90                   |
| Less than 80   | 4         | 94                   |
| Less than 90   | 3         | 97                   |
| Less than 100  | 3         | 100                  |
|                | 100       |                      |

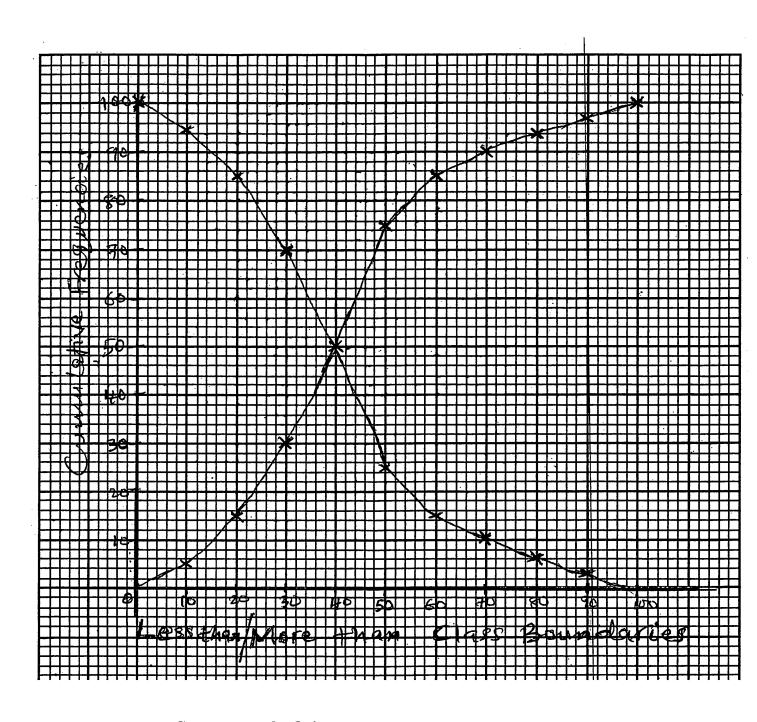

## **Comment on the Ogives**

The above graphs are the ogives of 'less than 'and 'more than ' on the same axes.

From the drawn ogives, it could be seen that the two ogives intercept at the class boundary of 40 at cumulative frequency 50. The intersection implies that the median value is 40

#### 1.6 Sampling Techniques

Sampling technique is an important statistical method that entails the use of fractional part of a population to study and make decisions about the characteristics of the given population. As an introduction to the sampling techniques, the following concept shall be discussed:

#### **Definition of Some Important Concepts on Sampling Techniques**

- (a) **Population:** a population is a collection or group of items satisfying a definite characteristic. Items in the definition can be referred to
  - (i) human beings (as population census);
  - (ii) animate objects as cattle, sheep, goats etc
  - (iii) inanimate objects such as chairs, tables, etc.
  - (iv) a given population like candidates of ATS.

# There are two types of population, namely: finite and infinite populations:

By finite population, we mean the population which has countable number of items; while the items in infinite population are uncountable. Population of students in a college is an example of finite population while sand particles on the beach are that of infinite population.

- (b) **Sample:** A sample is the fractional part of a population selected in order to observe or study the population for the purpose of making scientific statement or decision about the said population.
- (c) **Census:** This is a complete enumeration of all units in the entire concerned population with the aim of collecting vital information on each unit. Year 2006 head count in Nigeria is a good example of census.
- (d) **Sample Survey:** A sample survey is a statistical method of collecting information by the use of fractional part of population as a representative sample.

(e) **Sampling Frame:** This is a list containing all the items or units in the target population and it is normally used as basis for the selection of sample. Examples are: list of church members, telephone directory, etc.

#### (f) Some sampling notations and terms:

- (i) Let "N" represent the whole population, then the sample size is denoted by "n".
- (ii)  $f = {}^{n}/_{N}$ , where f is called the sampling fraction, N and n are as defined in (i).
- (iii) The expansion or raising factor is given as  $g = {}^{N}/_{n}$ , where g is the expansion factor, N and n are as defined in (i).

#### **Types of Sampling Techniques**

Sampling techniques or methods can be broadly classified into two types; namely:

- (a) probability sampling methods; and
- (b) purposive sampling method.

#### (i) The Probability Sampling Method

The probability sampling technique is a method involving random selection. It is done in such a way that each unit of the population is given a definite chance or probability of being included in the sample. Among these sampling techniques are simple random sampling, systematic sampling, stratified sampling, multi-stage sampling and cluster sampling.

(ii) Simple Random Sampling (SRS): This is a method of selecting a sample from the population with every member of the population having equal chance of being selected. The sampling frame is required in this technique.

The method can be achieved by the use of

- table of random numbers;
- lottery or raffle draw approach.

We are to note that SRS can be with replacement or without replacement. When it is with replacement, a sample can be repeatedly taken or selected; while in the SRS without replacement, a sample can not be repeatedly taken or selected.

#### **Advantages of Simple Random Sampling**

- SRS gives equal chance to each unit in the population which can be termed a fair deal.
- SRS method is simple and straight forward.
- SRS estimates are unbiased.

#### **Disadvantages of Simple Random Sampling**

- The method is not good for a survey if sampling frame is not available.
- There are occasions when heavy drawings are made from one part of the population, the idea of fairness is defeated.
- **Systematic Sampling (SS):** This is a method that demands for the availability of the sampling frame with each unit numbered serially. Then from the frame, selection of the samples is done on regular interval K after the first sample is selected randomly within the first given integer number K; where

 $K={}^{N}\!/_{n}$ , and must be a whole number, and any decimal part of it should be cut off or cancelled. N and n are as earlier defined. That is, after the first selection within the K interval, other units or samples of selection will be successfully

equi-distant from the first sample (with an interval of K).

For instance, in a population N=120 and 15 samples are needed, the SS method will give us

$$K = {}^{120}/_{15} = 8$$

It means that the first sample number will be between 1 and 8. Suppose serial number 5 is picked, then the subsequent numbers will be 13, 21, 29, 37, ---. (Note that the numbers are obtained as follows: 5 + 8 = 13, 13 + 8 = 21, 21 + 8 = 29, 29 + 8 = 37 etc).

#### Advantages of Systematic Sampling

- o It is an easy method to handle.
- The method gives a good representative if the sampling frame is available.

#### Disadvantage

- If there is no sampling frame, the method will not be appropriate.
- (iv) Stratified Sampling (STS): This is a method that is commonly used in a situation where the population is heterogeneous. The principle of breaking the heterogeneous population into a number of homogeneous groups is called stratification. Each group of unique characteristics is known as stratum and there must not be any overlapping in the groups or strata. Some of the common factors that are used to determine the division or breaking into strata are income levels, employment status, etc.

The next step in stratification is the selection of samples from each group (stratum) by simple random sample. An example of where to apply STS can be seen in the survey concerning standard of living or housing pattern of a town.

#### Advantages of STS

- By pooling the samples from the strata, a more and better representative of the population is considered for the survey or investigation.
- Breaking the population into homogeneous goes a long way to have more precise and accurate results.

### **Disadvantages of STS**

- There are difficulties in deciding the basis for stratification into homogeneous groups.
- STS suffers from the problems of assigning weights to different groups (strata) when the condition of the population demands it.

(v) Multi-Stage Sampling: This is a sampling method involving two or more stages. The first stage consists of breaking down the population into first set of distinct groups and then select some groups randomly.

The list of selected groups is termed the primary sampling units. Next, each group selected is further broken down into smaller units from which samples are taken to form a frame of the second-stage sampling units. If we stop at this stage, we have a two-stage sampling.

Further stages may be added and the number of stages involved is used to indicate the name of the sampling. For instance, five-stage sampling indicates that five stages are involved.

An example where the sampling method [MSS] can be applied is the survey of students" activities in higher institutions of a country. Here, first get the list of all higher institutions in the country and then select some randomly. The next stage is to break the selected institutions into faculties and select some. One can go further to break the selected faculties into departments and select some departments to have the third-stage sampling.

#### Advantages Multi-stage sampling(MSS)

- The method is simple if the sampling frame is available at all stages.
- It involves little cost of implementation because of the ready-made availability of sampling frame.

#### **Disadvantages of MSS**

- If it is difficult to obtain the sampling frame, the method may be tedious.
- Estimation of variance and other statistical parameters may be very complicated.
- (vi) Cluster Sampling [CS]: Some populations are characterized by having their units existing in natural clusters. Examples of these can be seen in

farmers' settlement (farm settlements are clusters); students in schools (schools are clusters). Also, there could be artificial clusters when higher institutions are divided into faculties.

The cluster method involves random selection of A clusters from M clusters in the population which represents the samples.

#### (vii) Non-Probability Sampling

The sampling techniques which are not probabilistic are **Purposive** Sampling (PS).

In this sampling, no particular probability for each element is included in sample. It is at times called the judgment sampling.

In purposive sampling, selection of the sample depends on the discretion or judgment of the investigator. For instance, if an investigation is to be carried out on students" expenditures in the university hostels, the investigator may select those students who are neither miser nor extravagant in order to have a good representation of the targeted population.

#### Advantage of PS

- It is very cheap to handle.
- No need for sampling frame.

#### Disadvantage of PS

- The method is affected by the prejudices of the investigator.
- Estimates of sampling errors cannot be possible by this method.

#### (viii) Quota Sampling (QS)

This is a sampling technique in which the investigator aimed at obtaining some balance among the different categories of units in the population as selected samples. A good example of this can be seen in the quota selection of students to Federal Colleges in Nigeria.

#### Advantages of QS

- It has a fair representation of various categories without probability

basis.

- No need for sampling frame.

#### Disadvantages of QS

- Sampling error cannot be estimated.

#### 1.7 Summary

Data are defined as raw facts in numerical form. Its classification by types, method of collection and the forms of presentation are discussed. Some sampling techniques with their advantages and disadvantages are presented.

#### MULTIPLE CHOICE AND SHORT – ANSWER QUESTIONS

- 1. Which of the following is a non-numeric ordinal data?
  - A. Income
  - B. Price of commodity
  - C. Occupation
  - D. Rating in beauty contest
  - E. Students number in a class
- 2. A schedule in statistics refers to\_\_\_\_\_
  - A. Examination time table
  - B. set of questions used to gather pieces of information which is filled by an informant or respondent.
  - C. A set of questions used to gather information and filled by the investigator him/herself.
  - D. A set of past examination questions.
  - E. Paper used by bankers to carry out investigation.
- 3. Which of the following sampling methods does not need sampling frame?
  - A. Simple random sampling.
  - B. Purposive sampling
  - C. Systematic sampling
  - D. Cluster sampling
  - E. Stratified sampling.
- 4. The following are qualities of a good questionnaire except
  - A. That each question in the questionnaire must be precise and unambiguous.
  - B. Avoidance of leading question in the questionnaire.
  - C. That a questionnaire must be lengthy in order to accommodate many questions.
  - D. That a questionnaire must be well structured into sections such that questions in each section are related.
  - E. Avoidance of double barrelled questions in the questionnaire.

## SHORT ANSWER QUESTIONS

| 5.    | In a sampling technique, a list consisting of all units in a target population is known as |  |  |  |  |  |
|-------|--------------------------------------------------------------------------------------------|--|--|--|--|--|
| 6.    | A small or fractional part of a population selected to meet some set objective is known    |  |  |  |  |  |
| 7.    | Data presentation in form of charts and graphs is known as                                 |  |  |  |  |  |
| 8.    | A procedure in the form of report involving a combination of text and figures is known as  |  |  |  |  |  |
| 9.    | A histogram is similar to bar chart except that its bars each other                        |  |  |  |  |  |
| 10.   | A Lorenz curve shows in wealth distribution                                                |  |  |  |  |  |
| Answe | ers                                                                                        |  |  |  |  |  |
| 1.    | D,                                                                                         |  |  |  |  |  |
| 2.    | С,                                                                                         |  |  |  |  |  |
| 3.    | В,                                                                                         |  |  |  |  |  |
| 4.    | С,                                                                                         |  |  |  |  |  |
| 5.    | Sampling frame.                                                                            |  |  |  |  |  |
| 6.    | Sample,                                                                                    |  |  |  |  |  |
| 7.    | Diagrammatic presentation                                                                  |  |  |  |  |  |
| 8.    | Text presentation,                                                                         |  |  |  |  |  |
| 9.    | Touch                                                                                      |  |  |  |  |  |
| 10.   | Disparity                                                                                  |  |  |  |  |  |

#### CHAPTER TWO

#### MEASURES OF LOCATION

#### **Chapter Contents**

- (a) Introduction;
- (b) Mean;
- (c) Mode and Median; and
- (d) Measures of Partition.

#### **Objectives**

At the end of the chapter, readers should be able to:

- a) know the meaning of "Measures of Central Tendency";
- b) understand and solve problems on various means such as Arithmetic mean, Geometric mean and Harmonic mean;
- c) know and handle problems on the mode and median;
- d) understand the concept of measures of partition; and
- e) handle problems on quintiles, deciles and percentiles.

#### 2.1 Introduction

Measure of location is a summary statistic which is concerned with a figure which represents a series of values. Measures of location can be further classified into

- a) Measures of Average or Measures of Central Tendency.
- b) Measures of Partition.

In average or measures of central tendency, there is an average value which is a representative of all the values in a group of data. These typical values of averages tend to lie centrally within the set of data arranged in an array, hence they are called measures of central tendency.

The common and usable types of averages or measures of central tendency are

- i. Mean consists of the following types: Arithmetic Mean (AM), Geometric Mean (GM) and Harmonic Mean (HM);
- ii. Mode; and
- iii. Median:

Each of the above averages will be discussed in the subsequent sections.

#### 2.2 Mean

#### Arithmetical Mean (A.M):-

This is the sum of all the values  $(\underline{x}_1, \underline{x}_2, ----, \underline{x}_n)$  in the data group divided by the total number of the values. In symbolic form, for individual series (as case 1) the mean can be expressed as

where x represents the arithmetical mean,

 $\Sigma$  is the summation symbol usually called "sigma" and

*n* is the number of the values

In the case of discrete or ungrouped values with frequency distribution, the above formula can be modified as

$$\overline{x} = \frac{\sum f_i x_i}{\sum f_i}$$
 or simply  $\overline{x} = \frac{\sum fx}{\sum f}$  ...2.2

where,  $\Sigma f = n$  (as defined as 2.1) and f represents frequency.

Also for grouped frequency distribution table, formula 2.2 will still be equally applied. However, the  $x_i$  values in the formula are the class marks.

#### Example 2.1

From the underlisted data generated on the number of sales of cement (in bags):

12, 7, 2, 6, 13, 17, 14, 5, 9, 4, determine the mean

10

$$\overline{x} = \frac{x_1 + x_2 + \dots + x_{10}}{n} = \frac{\sum x_i}{n}$$
 $\overline{x} = \frac{12 + 7 + 2 + 6 + 13 + 17 + 14 + 5 + 9 + 4}{10}$ 
 $\overline{x} = \frac{89}{n} = 8.9 \text{ bags} \approx 9 \text{ bags}$ 

#### Example 2.2

From the underlisted data generated on the volume (litres) of water: 2.7, 6.3, 4.1, 6.4, 3.5, 4.7, 13.8, 7.9, 12.1, 10.4, determine the mean

$$\overline{x}$$
 =  $\frac{x_1 + x_2 \dotplus \dots + x_{10}}{n}$  =  $\frac{\sum x_i}{n}$ 
 $\overline{x}$  =  $\frac{2.7 + 6.3 + 4.1 + 6.4 + 3.5 + 4.7 + 13.8 + 7.9 + 12.1 + 10.4}{10}$ 

=  $\frac{71.9}{10}$  = 7.19 litres

Note: The units of the mean is the same as that of the data

## Example 2.3

The table below contains the data collected on the number of students that register for QA at some examination centres, obtain the mean.

| х | 1 | 2 | 3  | 4 | 5 |
|---|---|---|----|---|---|
| f | 8 | 7 | 10 | 6 | 2 |

$$\operatorname{Mean}(\bar{x}) = \frac{\sum f_i x_i}{\sum f_i}$$

| X | f  | fx |
|---|----|----|
| 1 | 8  | 8  |
| 2 | 7  | 14 |
| 3 | 10 | 30 |
| 4 | 6  | 24 |
| 5 | 2  | 10 |
|   | 33 | 86 |

Mean 
$$(\bar{x})$$
 =  $\frac{86}{33}$  = 2.6061 students

Note: This is an unrealistic figure since 2.6061 students do not exist. This is one of the shortcomings of the mean

Example 2.4

These are the data generated on the weight (kilogram) of soap produced in the production section of a company. Obtain the mean

| Weight (x)    | 1.0 | 2.0 | 3.0 | 4.0 | 5.0 |
|---------------|-----|-----|-----|-----|-----|
| Frequency (f) | 4   | 3   | 7   | 5   | 6   |

## Solution

$$\operatorname{Mean}(\bar{x}) = \frac{\sum f_i x_i}{\sum f_i}$$

| X | f  | fx |
|---|----|----|
| 1 | 4  | 4  |
| 2 | 3  | 6  |
| 3 | 7  | 21 |
| 4 | 5  | 20 |
| 5 | 6  | 30 |
|   | 25 | 81 |

$$\operatorname{Mean}(\bar{x}) = \underbrace{81}_{25} = 3.24 \text{kg}$$

## Example 2.5

The following are data collected on the ages (in years) of the people living in Opomulero village.

|           | 0 - 10 | 10 - 20 | 20 - 30 | 30 - 40 | 40 - 50 |
|-----------|--------|---------|---------|---------|---------|
| Class     |        |         |         |         |         |
| Frequency | 12     | 8       | 7       | 7       | 6       |

Obtain the mean age of the people.

## Solution

Mean 
$$(\bar{x})$$
 =  $\frac{\sum f_i x_i}{\sum f_i}$ 

| Class   | x    | f  | $oldsymbol{F}$ |
|---------|------|----|----------------|
| 0 – 10  | 5.0  | 12 | 60             |
| 10 - 20 | 15.0 | 8  | 120            |
| 20 - 30 | 25.0 | 7  | 175            |
| 30 – 40 | 35.0 | 7  | 245            |
| 40 – 50 | 45.0 | 6  | 270            |
|         |      | 40 | 870            |

Mean 
$$(\bar{x}) = \frac{870}{40} = 21.75$$
 years

## Example 2.6

From the following data generated on the ages (in years)of people living in an Estate.

| Class     | 1 – 10 | 11 – 20 | 21 – 30 | 31 – 40 | 41 – 50 |
|-----------|--------|---------|---------|---------|---------|
| Frequency | 6      | 17      | 7       | 12      | 8       |

Obtain the mean age of the data.

## Solution

$$\operatorname{Mean}(\bar{x}) = \frac{\sum f_i x_i}{\sum f_i}$$

| Class   | x    | $\boldsymbol{\mathit{F}}$ | fx    |
|---------|------|---------------------------|-------|
| 1 – 10  | 5.5  | 6                         | 33.0  |
| 11 - 20 | 15.5 | 17                        | 263.5 |
| 21 - 30 | 25.5 | 7                         | 178.5 |
| 31 - 40 | 35.5 | 12                        | 426.0 |
| 41 – 50 | 45.5 | 6                         | 273   |
|         |      | 50                        | 1174  |

Mean 
$$(\bar{x}) = \frac{1174}{50} = 23.48 \text{ years}$$

#### Assumed Mean:

It is possible to reduce the volume of figures involved in the computation of the mean by the use of "assumed mean" method. In this method, one of the observed values of  $x_i$  is chosen, (preferably the middle one) as the assumed mean. If A denotes the assumed mean, a new variable d is introduced by the expression

 $d_i = x_i - A$ , then the actual mean is obtained by

$$\overline{x} = A + \frac{\sum d_i}{n}$$
 .....2.3

or
$$A + \frac{\sum f_i d_i}{\sum f_i}$$
 .....2.4

#### **Example 2.7:**

Use the data in Example 2.1, to obtain the arithmetic mean by using 9 as the assumed mean.

#### **Solution**

$$x_i$$
 $d_i = x_i - 9$ 

 12
 3

 7
 -2

 2
 -7

 6
 -3

 13
 4
  $x = A + \Sigma di$ 

 17
 8
  $n$ 

 14
 5
  $= 9 + (-1)$ 

 5
 -4
  $= 9 + (-1)$ 

 9
 0
  $= 9 - 0.1$ 

 4
  $= 8.9$ 
 $\Sigma d_i = -1$ 
 $\approx 9$ 

Note that it gives the same answer as Example 2.1

#### Example 2.8:

Use the data in Example 2.5 to obtain the mean age using 25 years as the assumed mean.

#### Solution

| Class   | x  | f  | If $A = 25$      | $fd_{ m i}$          |
|---------|----|----|------------------|----------------------|
|         |    |    | $d_{\rm i}=x-25$ |                      |
| 0 – 10  | 5  | 12 | -20              | -240                 |
| 10 – 20 | 15 | 8  | -10              | -80                  |
| 20 – 30 | 25 | 7  | 0                | 0                    |
| 30 – 40 | 35 | 7  | 10               | 70                   |
| 40 – 50 | 45 | 6  | 20               | 120                  |
|         |    | 40 |                  | $\Sigma fd_i = -130$ |

$$\bar{x}$$
 =  $A + \frac{\sum fd_i}{\sum f_i}$   
=  $25 + \frac{-130}{40}$   
=  $25 - 3.25$   
=  $21.75 \text{ years}$ 

#### which is the same as the answer obtained in Example 2.5

**Assumed mean and common factor** approach can equally be used to obtain the mean.

Here, it is only applicable to group data with equal class intervals.

By this approach, equation 2.2.5 becomes:

$$\overline{x} = A + \left(\frac{\sum f_i d_i}{\sum f_i}\right) C$$
 .....2.5

where C is the common factor or the class size.

#### Example 2.9:

Use the data in Example 2.6 to obtain the mean, using the assumed mean of 25 years and the appropriate common factor method.

#### **Solution**

| Class   | x  | f  | If $A = 25$      | $d_{i}' = d_{i}/10$ | $\mathbf{f}d_{\mathbf{i}^{'}}$ |
|---------|----|----|------------------|---------------------|--------------------------------|
|         |    |    | $d_{\rm i}=x-25$ |                     |                                |
| 0 - 10  | 5  | 12 | -20              | -2                  | -24                            |
| 10 - 20 | 15 | 8  | -10              | -1                  | -8                             |
| 20 - 30 | 25 | 7  | 0                | 0                   | 0                              |
| 30 - 40 | 35 | 7  | 10               | 1                   | 7                              |
| 40 - 50 | 45 | 6  | 20               | 2                   | 12                             |
|         |    | 40 |                  |                     | $\Sigma f d_i' = -13$          |

$$\overline{x}$$
 =  $A + \frac{C\Sigma f_i d_i'}{\Sigma f_i}$  (where  $C = 10 - 0 = 20 - 10 = 10$ )  
=  $25 + \frac{10(-13)}{40}$   
=  $25 - 3.25$   
=  $21.75$  years

#### Geometric Mean (G.M)

This is the  $n^{th}$  root of the product of all the values of variable  $x_i$ , where  $i = 1, 2, \dots, n$ 

i.e 
$$GM(\bar{x}) = \sqrt[n]{x_i \times x_2 - - - x_n}$$
  
=  $(\prod x_i)^{1/n}$  .....2.6

where  $\Pi$  stands for the product of the data values

#### Example 2.10

The following are the data generated on the number of sales of cement (in bags):

#### **Solution**

$$GM(x) = \sqrt[n]{x_i}, \qquad \underline{i} = 1, 2, \dots, \underline{n}$$

$$GM(x) = \sqrt[10]{12 \times 7 \times 2 \times 6 \times 13 \times 17 \times 14 \times 5 \times 9 \times 4}$$

$$= \sqrt[10]{561375360}$$

$$= 7.4977$$

#### Remark:

The GM is more appropriate for data in form of rates, ratios and percentages.

In the computation of GM, logarithm approach can be applied. Here, one takes the logarithm of both sides of the equation 2.6 to give

$$Log GM(x) = \underbrace{Log x}_{n} = y$$

The antilogarithm of y gives the GM(x)

i.e 
$$GM(x) = 10^{y}$$

Logarithm to base 10 or e i.e Napierian logarithm can be used, but one must be consistent with the base used.

#### 2.3 Mode and Median

#### (i) Mode

The MODE is the value which occurs most frequently in a set of data. For a data set in which no measured values are repeated, there is no mode. Otherwise, a distribution can have one mode( Unimodal), two modes( Bimodal) or many modes( Multimodal) depending on the data set.

For a grouped data with frequency distribution, the mode is determined by either graphical method through the use of Histogram or the use of formula.

- (a) In the graphical method, the following steps are to be followed:
  - i. Draw the histogram of the given distribution.
  - ii. Identify the highest bar (the modal class).
  - iii. Identify the two linking bars to the modal class, i.e. the bar before and after the modal class.
  - iv. Use the two flanking bars to draw diagonals on the modal class.
  - v. Locate the point of intersection of the diagonals drawn in step (iv) above, and vertically draw a line from the point of intersection to the horizontal axis which gives the desired mode.

#### (b) By formula, the mode is defined by

Mode = 
$$\left(\frac{L_1}{\Delta_1 + \Delta_2}\right) + \Delta_1 \qquad C$$

where

 $L_1$  = Lower class boundary of the modal class

 $\Delta_1$  = Modal class frequency – Frequency of the class before the modal class.

 $\Delta_2$  = Modal class frequency – Frequency of the class after the modal class.

C = Modal class size

#### (ii) Median

The <u>MEDIAN</u> of a data set is the value of the middle item of the data when all the items in the data set are arranged in an array form (either ascending or descending order).

For an ungrouped data, the position (Median) is located by (N + 1)/2, where N is the total number of items in the data set.

In a grouped data, the position of the Median is located by  $^{N}/_{2}$ . Here, the specific value of the Median is determined by either graphical method through the use of Ogive (Cumulative frequency curve) or the use of formula

- a) In the graphical method, the following procedure is used:
  - i) Draw the Ogive of the given distribution.
  - ii) Locate the point  $\frac{N}{2}$  on the cumulative frequency axis of the Ogive.
  - iii) Draw a parallel line through the value of  $^{N}/_{2}$  to the curve and then draw a perpendicular (or vertical) line from the curve intercept to the horizontal axis in order to get the Median value.
- b) The Median is obtained by the use of the following formula:

Median = 
$$L_i$$
 +  $\left(\frac{\frac{N}{2} - (F_i)}{f_i}\right)C$ 

where  $L_i$  = Lower class boundary of median class.

N = Total number of items in the data set.

 $F_{\rm i}$  = Summation of all frequencies before the median class.

 $f_i$  = Frequency of the median class.

C = Median class size or interval.

Note: The units of the Mode and Median are the same as that of the data

#### **Example 2.11:** (n is odd and discrete variable is involved)

The following are the data generated from the sales of oranges within eleven days: 4, 7, 12, 3, 5, 3, 6, 2, 3, 1, 3, calculate both the mode and median.

#### **Solution**

Mode = Most occurring number

Mode = 3

Median =  $\frac{\{n+1\}^{th}}{2}$  position

Put the data in an array i.e 1, 2, 3, 3, 3, 3, 4, 5, 6, 7, 12

Median 
$$(n = 11)$$
 =  $\frac{11+1}{2}$  =  $\frac{12}{2}$  =  $6^{th}$  position

 $\therefore$  The median = 3

## **Example 2.12:** (n is odd and continuous variable is involved)

The following are the data generated from the measurement of iron-rods; 2.5, 2.0, 2.1, 3.5, 2.5, 2.5, 1.0, 2.5, 2.2, calculate both the mode and median.

#### **Solution**

1.0, 2.0, 2.1, 2.2, 2.5, 2.5, 2.5, 2.5, 3.5

$$Mode = 2.5$$

Median 
$$(n = 9)$$
 =  $\frac{n+1}{2}$  =  $\frac{9+1}{2}$  =  $\frac{10}{2}$  =  $5^{th}$  position

 $\therefore$  The median = 2.5

### Example 2.13: (*n* is even and discrete variable is involved)

The following are the data generated from the sales of orange within 12 days 4, 7, 12, 3, 5, 3, 6, 2, 3, 1, 3, 4, calculate the mode and median.

#### Solution

Mode = Most occurring number

Mode

Median =  $\frac{(n+1)^{th}}{2}$  position

If n = 12,  $\frac{12+1}{2} = \frac{13}{2} = 6.5^{th}$  position

Rearrange the data first and take the mean of the middle values (i.e. the 6<sup>th</sup> and 7<sup>th</sup> values).

1, 2, 3, 3, 3, 3, 4, 4, 5, 6, 7, 12

The 6.5<sup>th</sup> position gives 3+4 = 3.5 as the median

#### Example 2.14: (*n* is even and continuous variable is involved):

The following are the data generated from the measurement of an iron-rod; 2.5, 2.0, 2.1, 3.5, 2.5, 2.5, 1.0, 2.5, 2.2, 2.6, calculate the mode and median

#### Solution

Mode = Most occurring number

Mode

Median =  $\frac{(n+1)^{th}}{2}$  position If n = 12,  $\frac{12+1}{2} = \frac{13}{2} = 6.5^{th}$  position

Rearrange the data first and take the mean of the middle values.

1.0, 2.0, 2.1, 2.2, 2.5, 2.5, 2.5, 2.5, 2.6, 3.5

The 6.5<sup>th</sup> position gives  $\frac{2.5 + 2.5}{2} = 2.5$ 

 $\therefore$  Median = 2.5

**Example 2.15:** Grouped data by graphical method

Use the graphical method to determine the mode of the following data

| Tyre range | Frequency |
|------------|-----------|
| 2-4        | 3         |
| 5 – 7      | 4         |
| 8 – 10     | 6         |
| 11 – 13    | 2         |
| 14 – 16    | 1         |
|            | 20        |

## **Solution**

| Tyra ranga | Class       | Frequency |
|------------|-------------|-----------|
| Tyre range | Boundaries  |           |
| 2 – 4      | 1.5 – 4.5   | 3         |
| 5 – 7      | 4.5 - 7.5   | 4         |
| 8 – 10     | 7.5 - 10.5  | 6         |
| 11 – 13    | 10.5 – 13.5 | 2         |
| 14 – 16    | 13.5 – 16.5 | 1         |
|            |             |           |

- Draw the histogram of the given table to a reasonable scale
- Interpolate on the modal class as discussed earlier in order to obtain the mode.

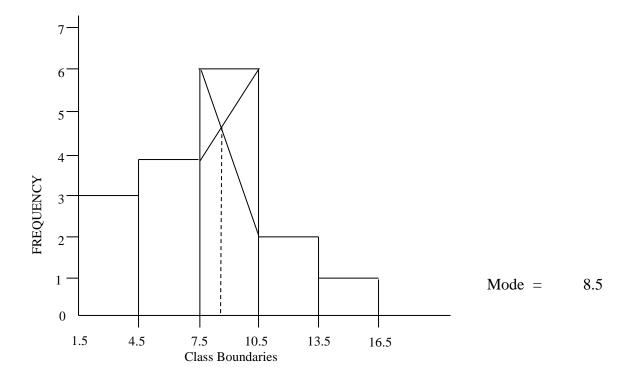

**Example 2.16:** Graphical method

Use graphical method to find the median using Example 2.15 data

## **Solution:**

| Tyre range | Frequency | C. F | Less than Class<br>Boundary |
|------------|-----------|------|-----------------------------|
| 2-4        | 3         | 3    | 4.5                         |
| 5 – 7      | 4         | 7    | 7.5                         |
| 8 – 10     | 6         | 13   | 10.5                        |
| 11 – 13    | 2         | 15   | 13.5                        |
| 14 – 16    | 1         | 20   | 16.5                        |
|            | 20        |      |                             |

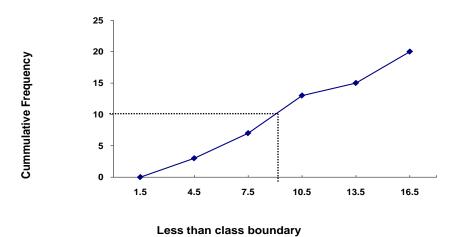

Median frequency = 
$$\frac{N}{2}$$
 =  $\frac{20}{2}$  = 10  
Median = 9.0

**Example 2.17:**Determine the mode and median for the following data using graphical method.

| Class interval | Frequency(f) |
|----------------|--------------|
| 2 – 4          | 3            |
| 4 – 6          | 4            |
| 6 – 8          | 6            |
| 8 – 10         | 7            |
| 10 – 12        | 2            |
|                | 22           |

To find the mode, the relevant table is as follows:

| Class interval | Frequency(f) |
|----------------|--------------|
| 2-4            | 3            |
| 4 – 6          | 4            |
| 6-8            | 6            |
| 8 – 10         | 7            |
| 10 – 12        | 2            |

Note that the class interval is continuous.

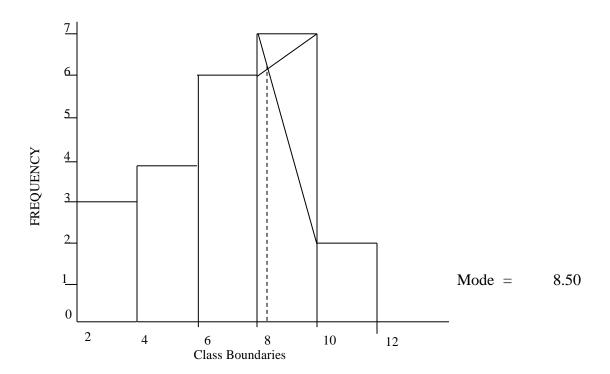

To find the Median, we proceed as follows:

| Table   | Frequency (f) | C. F | Less than |
|---------|---------------|------|-----------|
|         |               |      | Boundary  |
| 2 – 4   | 3             | 3    | 4         |
| 4 – 6   | 4             | 7    | 6         |
| 6-8     | 6             | 13   | 8         |
| 8 – 10  | 7             | 20   | 10        |
| 10 – 12 | 2             | 22   | 12        |
|         | 22            |      |           |

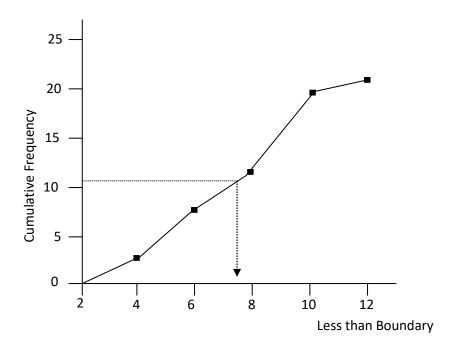

Median frequency = 
$$\frac{N}{2}$$
 =  $\frac{22}{2}$  = 11  
Median = 7.8

Example 2.18: Grouped data using formula

The following are the data generated on the sales of electric components

| Class interval | Frequency |
|----------------|-----------|
| 2 – 4          | 3         |
| 4 – 6          | 4         |
| 6 – 8          | 6         |
| 8 - 10         | 7         |
| 10 - 12        | 2         |
|                |           |

Determine the mode and median using the formula.

### **Solution**

| Class   | Frequency      | Cumulative        |
|---------|----------------|-------------------|
|         |                | Frequency         |
| 2-4     | 3              | 3                 |
| 4-6     | 4              | 7                 |
| 6 – 8   | 6              | 13 → Median class |
| 8 - 10  | 7→ Modal class | 20                |
| 10 - 12 | 2              | 22                |
|         | 22             |                   |

$$N = 22; \quad \frac{N}{2} = \frac{22}{2} = 11$$

$$Mode = L_1 + \left(\frac{\Delta_1}{\Delta_1 + \Delta_2}\right) C$$

where

 $L_1$  = Lower class boundary of the modal class

 $\Delta_1$  = Modal class frequency – Frequency of the class before the modal class.

 $\Delta_2$  = Modal class frequency – Frequency of the class after the modal class.

C = Modal class size

$$L_1 = 8, \qquad \Delta_1 = 7 - 6 = 1, \qquad \Delta_2 = 7 - 2 = 5, \qquad \underline{C} = 2$$

Mode 
$$= \begin{pmatrix} 1 & +5 & 1 \\ 8 & + & 6 \end{pmatrix} (2)$$
$$= 8 + \frac{1}{3}$$
$$= 8 + 0.33$$
$$= 8.33$$

Median = 
$$L_1 + \left(\frac{N/2 - (F_i)}{f_i}\right)C$$

where

 $L_1$  = Lower class boundary of the median class

 $f_i$  = Frequency of the median class

C = Median class size

 $F_{\rm i}$  = Summation of all frequencies before the median class

$$L_1 = 6$$
,  $F_{med} = 6$ ,  $C = 2$ ,  $\Sigma f_i = 3 + 4 = 7$ ,  $N = 22$ 

Median = 
$$6 + \left(\frac{22/2 - 7}{6}\right)(2)$$
  
=  $6 + \left(\frac{11 - 7}{6}\right)(2)$   
=  $6 + \left(\frac{4}{6}\right)(2)$   
=  $6 + \frac{4}{3}$   
=  $6 + 1.3$   
=  $7.3$ 

# Example 2.19

The following are the data generated on the sales of tyres:

| Tyre range | 2 – 4 | 4 – 6 | 6-8 | 8 – 10 | 10 – 12 |
|------------|-------|-------|-----|--------|---------|
| Frequency  | 3     | 4     | 6   | 2      | 5       |

Calculate the mode and median.

### **Solution**

| Tyre range | Frequency     | <b>Cumulative Frequency</b> |
|------------|---------------|-----------------------------|
| 2-4        | 3             | 3                           |
| 4 - 6      | 4             | 7                           |
| 6 – 8      | 6 Modal class | 13 → Median class           |
| 8 – 10     | 2             | 15                          |
| 10 – 12    | 5             | 20                          |
|            | 20            |                             |

$$N = 20;$$
  $N/_2 = 20/_2 = 10$ 

Mode = 
$$L_1 + \left(\frac{\Delta_1}{\Delta_1 + \Delta_2}\right)C$$
  
 $L_1 = 6.0, \quad \Delta_1 = 6 - 4 = 2, \quad \Delta_2 = 6 - 2 = 4, \quad C = 3$   
(i.e.  $4.5 - 1.5$ )

Mode = 
$$6.0 + \left(\frac{2}{2+4}\right)(3)$$
  
=  $6.0 + 1$   
=  $7.0$ 

Median = 
$$L_1 + \left(\frac{N/2 - (F_i)}{f_i}\right)C$$

$$L_1 = 6.0, \quad F_{\text{med}} = 6, \quad C = 3, \quad F_{\hat{\mathbf{i}}} = \sum f_{\hat{\mathbf{i}}} = 3 + 4 = 7, N = 20$$

$$Median = 6.0 + \left(\frac{20/2 - 7}{6}\right)(3)$$

$$= 6.0 + \left(\frac{10 - 7}{6}\right)(3)$$

$$= 6.0 + \left(\frac{3}{6}\right)(3)$$

$$= 6.0 + \frac{3}{2}$$

$$= 6.0 + 1.5$$

Median = 7.5

#### **Characteristics or Features of each Measure**

- i. Mean
  - It takes all observations into consideration
  - It is used for further statistical calculations
  - It is affected by extreme values
- ii. Median
  - It does not take all observation into consideration
  - It is not affected by extreme values
  - It is not used for further statistical calculations

#### iii. Mode

- It does not take all observations into consideration
- It is not affected by extreme values
- It is not used for further statistical calculations
- It can be used by manufacturers to know where to concentrate production.
- It may not be unique (i.e. it may be multimodal)

#### 2.4 Measures of Partition

These are other means of measuring location. We will recall that the median characterises a series of values by its midway position. By extension of this idea, there are other measures which divide a series into a number of equal parts but which are not measures of central tendency. These are the measures of partition. The common ones are the quartiles, deciles and the percentiles. They are collectively called the QUANTILES.

The method of computation for the quartiles follow the same procedure for the Median according to what is being measured. For instance, the position of the first quartile for a grouped data is located by  $^{\rm N}/_4$  and the value is determined graphically from Ogive or by use of formula as done in the Median.

Also the position for locating third quartile is  $^{3N}/_4$ , for the seventh decile is  $^{7N}/_{10}$  and tenth percentile is  $^{10N}/_{100}$ . We should note that the second quartile, fifth decile and fiftieth percentile coincide with the Median.

The use of formulae to compute the quantiles is summarized below:

Quartile (Q<sub>i</sub>) = 
$$L_1 + \left(\frac{N/4 - (F_i)}{f_i}\right)C$$
, i = 1, 2, 3

Decile (D<sub>i</sub>) = 
$$L_1 + \left(\frac{N/10^{-}(F_i)}{f_i}\right)C$$
, i = 1, 2, 3, 4, 5, 6, 7, 8, 9

Percentile (P<sub>i</sub>) = 
$$L_1 + \left(\frac{N/100 - F_i}{f_i}\right)C_i$$
,  $i = 1, 2, 3, 4, 5, ----, 98, 99.$ 

where

 $L_{i}$  = Lower Class boundary of the  $i^{th}$  quantile class.  $f_{i}$  = frequency of  $i^{th}$  quantile class.

 $F_i = \Sigma f_i$  = Sum of the frequencies of all classes lower than the i<sup>th</sup> quantile class.

= Class size of the i<sup>th</sup> quantile class.  $\boldsymbol{C}$ 

Total number of items in the distribution. N

# **Example 2.20:**

Find  $Q_1$ ,  $Q_3$ ,  $D_7$ ,  $P_{20}$  for the following data:

| Interval | x  | $oldsymbol{F}$ | c. f | Less than Class Boundaries |
|----------|----|----------------|------|----------------------------|
| 0 - 2    | 1  | 2              | 2    | 2.                         |
| 3 – 5    | 4  | 4              | 6    | 5                          |
| 6 – 8    | 7  | 8              | 14   | 5.                         |
| 9 – 11   | 10 | 4              | 18   | 5                          |
| 12 - 14  | 13 | 2              | 20   | 8.                         |
|          |    | 20             |      |                            |

Position of 
$$Q_1 = (N/4)^{th}$$

Frequency of 
$$Q_1$$
 =  $\frac{20}{4}$  = 5

$$Q_{1 \; Class} = \qquad \quad 3-5 \; class$$

$$Q_{1 \text{ Class}} = L_{1} + \left(\frac{N_{4} - (F_{i})}{f_{i}}\right)C$$

$$L_{1} = 2.5, \quad N_{4} = 5, \quad F_{i} = 2, \quad f_{i} = 4, \quad C = 3$$

$$Q_{1} = \left(\frac{5 - 2}{4}\right)(3)$$

$$Q_{1} = 2.5 + (34)3$$

$$Q_{1} = 2.5 + 2.25$$

$$Q_{1} = 4.75$$

$$Q_{3}'s \text{ position;} \quad \frac{3N}{4} = \frac{3 \times 20}{4} = 15\text{th}$$

$$Q_{3} = L_{1} + \left(\frac{3N_{4} - (F_{i})}{f_{i}}\right)C$$

$$Q_{3}'s \text{ class} = 9 - 11$$

$$L_{1} = 8.5, \quad F_{i} = 2 + 4 + 8, \quad f_{i} = 4, \quad C = 3$$

$$Q_{3} = 8.5 + \left(\frac{15 - 14}{4}\right)(3)$$

$$= 8.5 + (1/4)3$$

$$= 8.5 + 0.75$$

$$= 9.25$$

$$Decile (D_{1}) = L_{i} + \left(\frac{N_{10} - (F_{i})}{f_{i}}\right)C \quad i = 1, 2, 3, ..., 9$$

$$\therefore \text{ its frequency} = \frac{N(i)}{10} = \frac{20(7)}{10} = \frac{140}{10} = 14$$

$$L_{7} = 5.5; \quad f_{7} = 8, \quad F_{7} = 6, \quad C = 8.5 - 5.5 = 3$$

$$D_{7} = 5.5 + \frac{3(14 - 6)}{8}$$

$$= 5.5 + 0.375(8)$$

$$= 5.5 + 3 \quad 63$$

8.5

Percentile (P<sub>i</sub>) = 
$$L_i$$
 +  $\left(\frac{N_{100} - (F_i)}{f_i}\right)C$  i = 1, 2, 3, ---, 99  
 $\therefore \frac{N(i)}{100}$  =  $\frac{20(20)}{100}$  =  $\frac{400}{100}$  = 4  
 $P_{20}$  =  $L_{20}$  +  $\frac{C}{f_{20}}\left(\frac{4 - F_{20}}{100}\right)$   
 $L_{20}$  = 2.5,  $f_{20} = 4$ ,  $F_{20} = 2$ ,  $C = 5.5 - 2.5 = 3$   
 $P_{20}$  = 2.5 +  $\frac{3}{4}(4 - 2)$  = 2.5 + 0.75(2) = 2.5 + 1.5

NOTE:

The quantiles can be estimated from an ogive just in the same way we estimated the median.

### 2.5 Summary

In this chapter, the measures of central tendency, which consist of mean, mode and median, were considered for both grouped and ungrouped data. The measures of location such as Quartiles, Deciles and Percentiles were also discussed in the chapter.

### **QUESTIONS (MULTIPLE-CHOICE AND SHORT-ANSWER QUESTIONS)**

- 1. Which of the following means is often used in engineering and related disciplines?
  - A. Arithmetic mean
  - B. Geometric mean
  - C. Harmonic mean
  - D. Arithmetic and Geometric mean
  - E. Hyperbolic mean.
- 2. Which of the following is not a measure of central tendency?
  - A. Arithmetic mean
  - B. Mode
  - C. Median
  - D. Decile
  - E. Geometric mean

- 3. Which of the following is not a measure of partition?
  - A. Median
  - B. Mode
  - C. Percentile
  - D. Quantiles
  - E. Quintile
- 4. Which of the following formulae is used for the computation of quintile?

A. 
$$L_i + \left(\frac{N(i)/2 - (F_i)}{f_i}\right)C$$

B. 
$$L_i + \left(\frac{N(i)/4 - (F_i)}{f_i}\right)C$$

C. 
$$L_i + \left(\frac{N(i)/_5 - (F_i)}{f_i}\right)C$$

D. 
$$L_i + \left(\frac{N(i)/10 - (F_i)}{f_i}\right)C$$

E. 
$$L_i + \left(\frac{N(i)/100}{f_i} - (F_i)\right)C$$

- 5. In the graphical method of obtaining the quartiles, which of the following diagrams is used?
  - A. Bar chart
  - B. Histogram
  - C. Pie chart
  - D. Ogive
  - E. component bar chart.

# Use the following data to answer questions 6 to 10:

6, 3, 8, 8, 5

- 6. Calculate the Arithmetic mean.
- 7. Calculate the Geometric mean.
- 8. Determine the Mode.
- 9. Determine the Median.
- 10. Find the difference between the median and the mean.

# **Answers**

- 1. C,
- 2. D;
- 3. B;
- 4. C;
- 5. D

6. 
$$\bar{x} = \underline{6+3+8+8+5} = \underline{30} = 6$$

7. 
$$G_{Xi} = \sqrt[n]{\prod^{x} i} = \int_{-\infty}^{\infty} 6x3x8x8x5$$

$$= \sqrt[5]{5760} = 5.65$$

- 8. Mode is 8
- 9. 6, 3, 8, 8, 5
  Rearrange → 3, 5, 6, 8, 8
  ∴ Median = 6.
- 10. Mean is 6

Median is 6

∴ difference is 0

#### CHAPTER THREE

### MEASURES OF VARIATION

### **CHAPTER CONTENT**

- (a) Introduction
- (b) Measures of Variation
- (c) Coefficient of Variation and of Skewness

### **OBJECTIVES**

At the end of the chapter, readers should be able to

- (a) know the meaning of measures of variation;
- (b) determine various measures of variation such as mean deviation, variance, standard deviation and quantile deviation for both grouped and ungrouped data; and
- (c) compute the coefficients of both variation and skewness.

### 3.1 Introduction

The degree to which numerical data tend to spread about an average value is referred to as measure of variation or dispersion. At times, it is called measure of spread. The purpose and significant uses of these measures are of paramount importance in statistics.

The popular ones among these measures of variation are the Range; Mean Deviation; Standard Deviation; Semi – Inter-Quartile Range or Quartile Deviation; Coefficient of Variation; and Skewness.

### i.2 Measures of Variation

### i) Range

The range for a set of data, is the difference between the highest number and the lowest number of the data. That is,

Range = Highest number – Lowest number (for ungrouped data); OR

Range = Upper bound of the highest class – Lower bound of the lowest

class (for grouped data)

### Example 3.1

Determine the range for the following set of numbers:

- a. 32, 6, 10, 27, 30, 5,45
- b. 09, 14, 16, 13, 14, 21

### **Solution**

The data here is ungrouped type

- a. Range = Highest Lowest
  - = 45 05 = 40
- b. Range = 21 09 = 12

## Example 3.2

Obtain the range for the following table

Class Frequency

- 1 10 4
- 11 20 10
- 21 30 12
- 31 40 12
- 41 50 9

#### **Solution**

The data in this question is grouped. Range = 50-1=49

### ii) Mean Deviation (MD)

The Mean Deviation is the arithmetic mean of the absolute deviation values from the mean. For ungrouped data (of  $x_1, x_2, \dots, x_n$ ), the M.D is given as

$$MD = \frac{\sum |x_i - \overline{x}|}{N} = \frac{\sum |d_i|}{N} \dots 3.1$$

where  $d_i = x_i - \overline{x}$ , the symbol  $| \ |$  stands for modulus or absolute value. For grouped data, it is written as:

$$MD = \frac{\sum f|x_i - \overline{x}|}{\sum f} = \frac{\sum f|d_i|}{\sum f} \qquad \dots 3.2$$

where  $\Sigma f = N$ 

# Example 3.3

Calculate the mean deviation from number of books sold in a small bookshop given below: 15, 17, 14, 16, 18

#### **Solution**

The mean 
$$(\bar{x}) = \frac{\sum x}{N} = \frac{15+17+14+16+18}{5} = \frac{80}{5} = 16$$

The following format shall be used for Mean Deviation:

| X  | $d_{\mathbf{i}} = x_{\mathbf{i}} - \overline{x}$ | $ x_{\mathbf{i}} - \overline{x} $ |
|----|--------------------------------------------------|-----------------------------------|
| 15 | -1                                               | 1                                 |
| 17 | 1                                                | 1                                 |
| 14 | -2                                               | 2                                 |
| 16 | 0                                                | 0                                 |
| 18 | 2                                                | 2                                 |
| 80 |                                                  | 6                                 |

Thus, Mean Deviation 
$$=$$
  $\frac{\sum |d_i|}{N} = \frac{6}{5} = 1.20$ 

# Example 3.4

The distribution of book sales (in hundreds) in a bookshop is given in the table below. Determine the mean deviation from this table

| Class   | Frequenc |
|---------|----------|
| 1 – 10  | 10       |
| 11 - 20 | 15       |
| 21 - 30 | 17       |
| 31 - 40 | 13       |
| 41 - 50 | 05       |

### **Solution**

| Class   | Frequency | x    | fx    | $d_i = \left  x_i - \overline{x} \right $ | fd  |
|---------|-----------|------|-------|-------------------------------------------|-----|
| 1 – 10  | 10        | 5.5  | 55    | 18                                        | 180 |
| 11 – 20 | 15        | 15.5 | 232.5 | 8                                         | 120 |
| 21 – 30 | 17        | 25.5 | 433.5 | 2                                         | 34  |
| 31 – 40 | 13        | 35.5 | 461.5 | 12                                        | 156 |
| 41 – 50 | 05        | 45.5 | 227.5 | 22                                        | 110 |
|         | 60        |      | 1410  |                                           | 600 |

Mean 
$$(x)$$
 =  $\frac{\sum fx}{\sum f}$  =  $\frac{1410}{60}$  = 23.5  
 $\therefore$  Mean deviation (MD) =  $\frac{\sum f_i |d_i|}{\sum f_i}$  =  $\frac{600}{60}$  = 10

### iii) Standard Deviation

Standard deviation (S.D) is the square root of the variance.

Variance is the square of the difference between each value in a data set and the mean of the group.

In an ungrouped data, the population, standard deviation is given as

$$\sigma = \sqrt{\frac{\sum (x-\mu)^2}{N}} \qquad \dots 3.3$$

where

μ is the population mean.

and N is the total number of items.

NOTE: The standard deviation for a sample is not exactly equal to the population standard deviation. It is given as

$$S = \sqrt{\frac{\sum (x_i - \bar{x})^2}{n}} \qquad \dots 3.4$$

where x is the sample mean and n is the sample size.

Also for grouped data, the population standard deviation is:

$$\sigma = \sqrt{\frac{\sum f(x_i - \mu)^2}{\sum f}} \qquad \dots 3.5$$

### Example 3.5

The figures 9, 5, 9, 7, 10, 14, 12, 10, 6, 17 represent the volumes of sales ( $\mathbb{N}^{"000}$ ) of Adebayo Spring Water within the first ten days of operation. Calculate the population standard deviation of sales.

### **Solution**

Let the sales be represented by *x*, then,

$$\sigma^{2} = V(x) = \frac{\sum (x - \mu)^{2}}{N} \quad \text{where } \mu = \frac{\sum x_{i}}{N}$$

$$\mu = \frac{9 + 5 + 9 + 7 + 10 + 14 + 12 + 10 + 6 + 17}{10}$$

$$= \frac{99}{10} = 9.9$$

# Example 3.6

The table below shows the frequency table of age distribution of 25 children in a family.

| Age (x)       | 5 | 8 | 11 | 14 | 17 |
|---------------|---|---|----|----|----|
| Frequency (f) | 6 | 7 | 5  | 4  | 3  |

Determine the sample standard deviation

# **Solution**

| X  | f  | fx  | $ d_{\mathbf{i}}  = x_{\mathbf{i}} - \overline{x}$ | ${d_{ m i}}^2$ | $fd_i^2$ |
|----|----|-----|----------------------------------------------------|----------------|----------|
| 5  | 6  | 30  | -4.92                                              | 24.2064        | 145.2384 |
| 8  | 7  | 56  | -1.9                                               | 3.61           | 25.27    |
| 11 | 5  | 55  | 1.1                                                | 1.21           | 6.05     |
| 14 | 4  | 56  | 4.1                                                | 16.81          | 67.24    |
| 17 | 3  | 51  | 7.1                                                | 50.41          | 151.23   |
|    | 25 | 248 |                                                    |                | 395.0284 |

$$\overline{x}$$
 =  $\frac{\Sigma f x}{\Sigma f}$  =  $\frac{248}{25}$ 

$$= 9.92$$

$$S^{2} = \frac{\Sigma f_{\underline{i}}(x_{\underline{i}} - 9.92)^{2}}{25} = \frac{395.0284}{25}$$
hence,
$$S = \sqrt{15.80} = 3.98$$

### Remark:

From the above computations, it is clearly seen that the set of formulae used above is tedious. Hence, the call or demand for a short cut and easier method is necessary. The following short cut formulae will be used:

For ungrouped data:

$$S = \sqrt{\frac{\sum x_i^2 - n(\overline{x})^2}{n}} \quad \text{or} \quad \sqrt{\frac{\sum x_i^2 - \sum (x)^{\frac{2}{n}}}{n}} \qquad \dots 3.6$$

Also for grouped data:

$$S = \sqrt{\frac{\sum fx_i^2 - n(\overline{x})^2}{\sum f}} \quad \text{or} \quad \sqrt{\frac{\sum fx_i^2 - (\sum fx)^{2/n}}{n}} \qquad \dots 3.7$$
where  $n = \sum f$ 

# **Example 3.7: Another method for ungrouped data**

The values 9, 5, 9, 7, 10, 14, 12, 10, 6, 17 represent the volume of sales (N°000) of Stephen Pure Water within the first ten days of operation. Calculate the population standard deviation of sales using the shortcut method.

#### **Solution**

Let the sales be represented by x, then

$$S = \sqrt{\frac{\sum x_i^2 - n(\overline{x})^2}{n}}$$

$$\overline{x} = \frac{9 + 5 + 9 + 7 + 10 + 14 + 12 + 10 + 6 + 17}{10}$$

$$= \frac{99}{10}$$

$$= 9.9$$

$$\Sigma x^2 = 9^2 + 5^2 + 9^2 + 7^2 + 10^2 + 14^2 + 12^2 + 10^2 + 6^2 + 17^2$$

$$= 1101$$

$$\therefore S^2 = \frac{1101 - 10 \times (9.9)^2}{10}$$

$$= \frac{1101 - 10 \times 98.01}{10} = \frac{1101 - 980.1}{10}$$

$$= \frac{120.9}{10}$$

$$\therefore S = \sqrt{12.09} = 3.97$$

# Example 3.8

| X  | F  | $x^2$ | $fx_i^2$ | Fx  |
|----|----|-------|----------|-----|
| 5  | 6  | 25    | 150      | 30  |
| 8  | 7  | 64    | 448      | 56  |
| 11 | 5  | 121   | 605      | 55  |
| 14 | 4  | 196   | 784      | 56  |
| 17 | 3  | 289   | 867      | 51  |
|    | 25 | 695   | 2854     | 248 |

$$S = \sqrt{\frac{\sum_{1}^{2} fx_{i}^{2} - n(\overline{x})^{2}}{\sum_{1}^{2} f}} \quad \text{or} \quad \sqrt{\frac{\sum_{1}^{2} fx_{i}^{2} - (\sum_{1}^{2} fx)^{2/n}}{n}} \qquad \dots \dots 3.8$$

$$= \frac{2854 - (248)^{2}/25}{25}$$

$$= \frac{2854 - 61504/25}{25}$$

$$= \frac{2854 - 2460.16}{25}$$

$$= \frac{393.84}{25} = 15.75$$

$$S = \sqrt{15.75} = 3.97$$

# Semi - Interquartile Range (SIR) or Quartile Deviation

Semi – Interquantile Range is obtained from quantile range and it is denoted and computed by:

$$SIR = \frac{Q_3 - Q_1}{2} \qquad \dots 3.9$$

where  $Q_1$  = First Quantile,  $Q_3$  = Third Quantile and the numerator  $(Q_3-Q_1)$  is known as the quantile range.

# Example 3.9

Determine the semi – interquartile range for the income distribution of SAO company employees as given in the following table:

| Income class in N"000 | 10 - 20 | 20 – 30 | 30 – 40 | 40 – 50 |
|-----------------------|---------|---------|---------|---------|
| Frequency (f)         | 7       | 10      | 8       | 5       |

# **Solution**

| Income Class | Frequency | Cf |
|--------------|-----------|----|
| 10 - 20      | 7         | 7  |
| 20 - 30      | 10        | 17 |
| 30 - 40      | 8         | 25 |
| 40 - 50      | <u>5</u>  | 30 |
|              | 30        |    |

The first quartile  $Q_1$  is in the class containing the  $30/4=7.5^{th}\,$  item. This is the class  $20-30\,$ 

$$\therefore L_1 = 20, F_1 = 7; f_1 = 10, C = 20 - 30 = 10, {}^{N}/_{4} = 7.5$$

$$Q_1 = L_1 + \frac{\left(N/_{4} - F_i\right)}{f_i} C$$

$$= 20 + \frac{10}{10} \left(\frac{30}{_{4}} - 7\right)$$

$$= 20 + 1.0(7.5 - 7)$$

$$= 20 + 0.50 = 20.50$$

The third quartile  $(Q_3)$  is in the class containing the  $^{3(30)th}/_4$  i.e  $22.5^{th}$  item. This is the class 30-40.

$$\therefore L_3 = 30, \quad f_3 = 8, \quad F_3 = 17, \qquad C_{=} = 30 - 40 = 10, \quad {}^{3N}/_{4} = 22.5$$

$$Q_3 = L_3 + \frac{\left(3N/_{4} - F_3\right)}{f_3} C$$

$$= 30 + \frac{10}{8}(22.5 - 17)$$

$$= 30 + 1.25(5.5)$$

$$= 30 + 6.875 = 36.88$$

∴ Semi – Interquartile range = 
$$\frac{1}{2}(Q_3 - Q_1)$$
  
=  $\frac{1}{2}(36.875 - 20.50)$   
=  $\frac{1}{2}(16.375)$   
= 8.19

### 3.3 Coefficient of both Variation and Skewness

### **Coefficient of Variation (CV)**

This is a useful statistical tool. It shows the degree of variation between two sets of data. It is a dimensionless quantity and defined as:

$$CV = \underbrace{\frac{\text{Standard Deviation}}{\text{Mean}}}_{\text{Mean}} \times 100\%$$

$$= \underbrace{\frac{\sigma}{\overline{x}}}_{\text{X}} \times 100\%$$

By a way of interpretation, the smaller the C.V of a data set, the higher the precision of that set. Also in comparison, the data set with least C.V has a better reliability than the other.

# **Example 3.10:**

The following data consists of the ages of twelve banks during their last anniversary in Oyo state. Calculate their coefficient of variation:

#### **Solution**

Coefficient of Variation 
$$= \frac{S}{\overline{x}} \times 100\%$$

$$= \frac{S \tan \operatorname{dard Deviation}}{\operatorname{Mean}} \times 100\%$$

$$= \frac{15 + 14 + 8 + 12 + 11 + 10 + 16 + 14 + 12 + 11 + 13 + 8}{12}$$

$$= \frac{144}{12} = 12$$

$$S_x^2 = \sqrt{\frac{\sum f x_i^2 - n(\overline{x})^2}{\sum f}}, \quad \text{where}$$

$$\sum f x_{\overline{t}}^2 = 15^2 + 14^2 + 8^2 + 12^2 + 11^2 + 10^2 + 16^2 + 14^2 + 12^2 + 11^2 + 13^2 + 8^2 = 1800$$

$$\therefore S_x^2 = \frac{1800 - 12(12)^2}{12}$$

$$= \frac{1800 - 12 \times 144}{12}$$

$$= \frac{1800 - 1728}{12}$$

$$= \frac{72}{12} = 6.0$$

$$\therefore S = \sqrt{6.0}$$

$$= 2.45$$

$$\therefore CV = \frac{S}{\overline{x}} \times 100$$

$$= \frac{2.5584}{12}$$

$$= 20.42$$

### **Coefficient of Skewness**

If a frequency curve is not symmetrical, its skewness is the degree of asymmetry of the distribution.

The Pearsonian coefficient of skewness is given as:

OR it can also be obtained as

The coefficient of skewness is zero for a symmetry or normal distribution. For a positively skewed distribution, the mean is larger than the mode, while for a negatively skewed distribution the mean is smaller than the mode. The median takes a value between the mean and the mode.

# **Example 3.11:**

Given the following means, the medians and the standard deviations of two distributions:

Determine which of the distributions is more skewed.

### **Solution**

By the Pearson measure of skewness, we have

Skewness = 
$$\frac{3(\text{Mean - Median})}{\text{Standard Deviation}}$$

i. Skewness = 
$$\frac{3(20-22)}{8}$$
 =  $\frac{-6}{8}$  = -0.75

ii. Skewness = 
$$\frac{3(20-23)}{10}$$
 =  $\frac{-9}{10}$  = -0.90

since |-0.90| > |-0.75|, the second (ii) distribution is more skewed.

# 3.4 Chapter Summary

Measure of variation has been described as measure of spread. It is commonly used to obtain the spread about the average and to make comparison of spreads for two sets of data. Among these measures of dispersion, we have the range, mean deviation, standard deviation and semi – interquantile range. Here, both ungrouped and grouped data were considered.

Also, the concepts of both coefficients of variation and skewness were discussed.

### MULTIPLE-CHOICE AND SHORT NASWERS QUESTIONS

- 1. For a set of data, the difference between the highest and the lowest number is known as
  - A. Mean
  - B. Variance
  - C. Range
  - D. Interquatile range
  - E. Mean deviation
- 2. The main difference between the mean deviation and variance is the
  - A. Differences between the data set and mean are zero.
  - B. Differences between the data set and the mean are squared before being summarized in variance.
  - C. Square roots of differences between the data set and the mean are obtained
  - D. Differences in the order of arrangement.
  - E. Differences between the data set and the mean are in geometric order.

- 3. Semi Interquantile range is determined by
  - A.  $\frac{Q_3 Q_2}{2}$
  - B.  $\frac{Q_3 Q1}{2}$
  - C.  $\frac{Q_3 + Q_2}{2}$
  - D.  $\frac{Q_3 + Q_1}{2}$
  - E.  $\frac{Q_4 Q1}{2}$
- 4. For a non-skewed distribution, the coefficient of skewness is
  - A. 1
  - B. -1,
  - C. 0
  - D. 2,
  - E. –2

Use the following information to answer questions 5 to 10. given the following set of data: 3, 7, 2, 8, 5, 6, 4

- 5. Determine the range.
- 6. Determine the mean deviation.
- 7. Determine the standard deviation.
- 8. Determine Q<sub>1</sub>.
- 9. Determine Q<sub>3</sub>.
- 10. Determine Semi-interquantile range.

# SOLUTIONS TO MULTIPLE-CHOICE AND SHORT ANSWER QUESTIONS

- 1. C,
- 2. B,
- 3. B,
- 4. C,
- 5. 5,
- 6. 2
- 7.  $\sqrt{\frac{40}{7}}$  =  $\sqrt{(5.714)}$  = 2.39
- 8.  $Q_1 = 2$ ,
- 9.  $Q_3 = 6$
- 10.  $\frac{Q_3 Q_1}{2} = \frac{6-2}{2}$

### **CHAPTER FOUR**

#### MEASURES OF RELATIONSHIPS

### **CHAPTER CONTENTS**

- (a) Types of Correlation;
- (b) Measure of Correlation;
- (c) Simple Regression Line; and
- (d) Coefficient of Determination.

## **OBJECTIVES**

At the end of the chapter, readers should be able to

- (a) understand the concepts of univariate and bivariate;
- (b) understand the concept of scatter diagram;
- (c) know the various types of correlation coefficients;
- (d) compute Pearson product moment correlation coefficient and make necessary interpretations;
- (e) compute Spearman"s rank correlation coefficient and make necessary interpretations;
- (f) understand the concept of regression;
- (g) fit a simple linear regression model to data;
- (h) fit a simple linear regression line using
  - (i) graphical method;
  - (ii) formula (the least squares method);
- (i) make necessary interpretation of the regression constant and regression coefficient;
- (j) forecast (estimation) by the use of fitted regression line; and
- (k) know the meaning and computation of coefficient of determination.

### 4.1 Introduction

The type of data we have been using so far is the univariate type, i.e one variable. But in this chapter we shall be dealing with bivariate data, i.e two variables.

The statistical analysis that requires the use of bivariate data is generally termed the measure of relationship and regression analysis which is the focus of this chapter. In this analysis, the interest is usually on relationship or pattern of the relationship. Here, one

can look at how students' performance in one subject (Mathematics) affects another subject (Accountancy). Another good example is the consideration of how an increase in the income affects spending habits or savings.

In the measure of relationship, the usual practice is to quantify or qualify and represent the bivariate by letters. Taking for instance, the marks scored by a set of students in

Mathematics and Accounts can be represented by x and y variables respectively and can be written as point (x,y), where x, and y stand for independent and dependent variables respectively.

A graphical presentation of bivariate data on a two-axis coordinate graph is known as the SCATTER DIAGRAM. Here, the bivariate data are plotted on a rectangular coordinate system in order to see the existing relationship between the two variables under study. The following bivariate data will be used as an illustration:

Example 4.1 Draw the scatter diagram for the following data:

| Mathematics Scores (X <sub>i</sub> ) in % | 30 | 40 | 35 | 40 | 20 | 25 | 50 |
|-------------------------------------------|----|----|----|----|----|----|----|
| Accountancy scores (Y <sub>i</sub> ) in % | 50 | 70 | 65 | 68 | 40 | 60 | 80 |

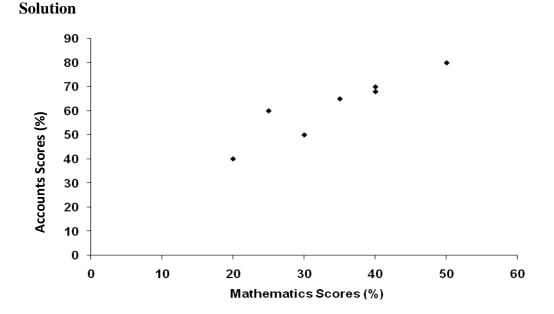

Figure 4.1 – Scatter diagram

# **4.2** Types of Correlation

Correlation measures the degree of association (relationship) between two variables. Therefore, two variables are said to be correlated or related when change one variable result in change of the other variable. The degree of correlation (r) between two variables x and y is expressed by a real number which lies between -1.0 and +1.0 (i.e  $-1 \le r \le 1$ ) and it is called correlation coefficient or coefficient of correlation. Simple correlation is basically classified according to the value of its coefficient. Hence, there are:

- i. Positive correlation;
- ii. Negative correlation; and
- iii. Zero correlation.

The following scatter diagrams (fig. 4.2) depict the above types of correlation:

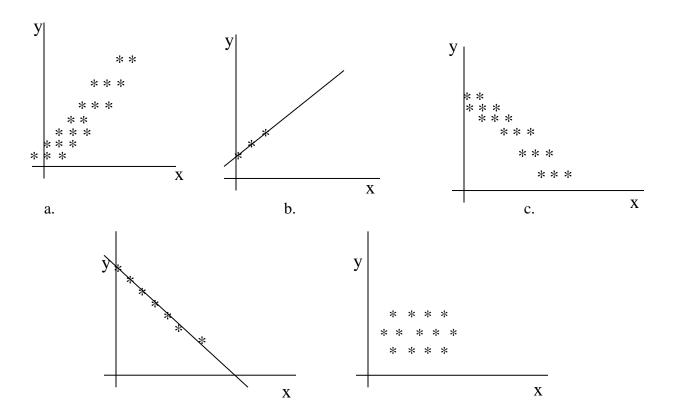

d. e.

# Figure 4.2.1 – Types of Correlation

Figure 4.2(a) depicts <u>positive correlation</u>, where the two variables involved are directly proportional to each other. It means that when one variable increases (decreases), the other variable also increases (decreases). Therefore, there is positive correlation when two variables are increasing or decreasing together i.e. when the two variables move in the same direction. An example of paired variables that give positive correlation includes

### Income and expenditure of a family

Figure 4.2(b) depicts a <u>perfect positive correlation</u> where the changes in the two related variables are exactly proportional to each other and in the same direction.

In figure 4.2(c), there is <u>Negative correlation</u>. Here is a situation where one variable increases (decreases), the other variable decreases (increases). Therefore, the two variables move in opposite directions. Examples of paired variables that give negative correlation include:

- i. Number of labourers and time required to complete field work.
- ii. Demand and price for a commodity.

Figure 4.2(d) depicts a <u>perfect negative correlation</u> where the changes in the two related variables are exactly proportional to each other but at reverse (opposite) directions.

Figure 4.2(e) depicts the <u>zero correlation</u>, where there is no correlation existing between the two variables. Here, no fixed pattern of movement can be established.

#### 4.3 Measures of Correlation

- 4.3.1 The measure of correlation can be determined by using the following methods:
  - a. Product moment correlation coefficient method (Karl Pearson"s Coefficient of correlation):

The degree of correlation between variables x and y is measured by the product moment correlation co-efficient r, defined as

$$r = \frac{\sum (x - \overline{x})(y - \overline{y})}{\sqrt{\sum (x - \overline{x})^2 (\sum y - \overline{y})^2}}$$

$$= \frac{\sum xy - (\sum x)(\sum y)/n}{\sqrt{\left(\sum x^2 - (\sum x)^2/n\right) \left(\sum y^2 - (\sum y)^2/n\right)}}$$

where

$$= \frac{n\sum xy - \sum x\sum y}{\sqrt{n\sum x^2 - (\sum x)^2 \left[n\sum y^2 - (\sum y)^2\right]}} \dots \dots 4.1$$

n = the number of pairs of observations

The numerator of equation 4.1 is called <u>co-variance</u> and the denominator is the square root of the product of the variances of variables x and y i.e.

$$r = \frac{Co \operatorname{variance}(x, y)}{\sqrt{Var(x)Var(y)}}$$

### Example 4.2

The marks scored by seven students in Mathematics (x) and Accounts (y) are given below. If the maximum scores obtainable in mathematics and accounts are respectively 50 and 100, determine the Pearson correlation coefficient for these scores.

| X | 30 | 40 | 35 | 40 | 20 | 25 | 50 |
|---|----|----|----|----|----|----|----|
| Y | 50 | 70 | 65 | 68 | 40 | 60 | 80 |

### **Solution:**

| x   | у   | xy    | $x^2$ | $y^2$ |
|-----|-----|-------|-------|-------|
|     |     |       |       |       |
| 30  | 50  | 1500  | 900   | 2500  |
| 40  | 70  | 2800  | 1600  | 4900  |
| 35  | 65  | 2275  | 1225  | 4225  |
| 40  | 68  | 2720  | 1600  | 4624  |
| 20  | 40  | 800   | 400   | 1600  |
| 25  | 60  | 1500  | 625   | 3600  |
| 50  | 80  | 4000  | 2500  | 6400  |
| 240 | 433 | 15595 | 8850  | 27849 |

Now, Pearson Correlation Coefficient

r = 
$$\frac{n\Sigma xy - \Sigma x\Sigma y}{\sqrt{[n\Sigma x^2 - (\Sigma x)^2][n\Sigma y^2 - (\Sigma y)^2]}}$$
= 
$$\frac{(7)(15595) - (240)(433)}{\sqrt{[7(8850) - (240)^2][7(27849) - (433)^2]}}$$
= 
$$\frac{109165 - 103920}{\sqrt{[4350][7454]}}$$
= 
$$\frac{5245}{\sqrt{32424900}}$$
= 
$$\frac{5245}{5694.28661} = 0.92$$

# Example 4.3

The costs on advertisement (x) and revenues (y) generated by a company for 10 months are given below:

| Advertisement (x) (N'000) | 45 | 70 | 32 | 24 | 75 | 16 | 28 | 43 | 60 | 15 |
|---------------------------|----|----|----|----|----|----|----|----|----|----|
| Revenue (y)<br>(Million)  | 42 | 51 | 38 | 39 | 44 | 20 | 22 | 46 | 47 | 35 |

Determine the product moment correlation coefficient for the table.

**Solution** 

# Given in the question

| X   | Y   | xy    | $x^2$ | $y^2$ |
|-----|-----|-------|-------|-------|
| 45  | 42  | 1890  | 2025  | 1764  |
| 70  | 51  | 3570  | 4900  | 2601  |
| 32  | 38  | 1216  | 1024  | 1444  |
| 24  | 39  | 936   | 576   | 1521  |
| 75  | 44  | 3300  | 5625  | 1936  |
| 16  | 20  | 320   | 256   | 400   |
| 28  | 22  | 616   | 784   | 484   |
| 43  | 46  | 1978  | 1849  | 2116  |
| 60  | 47  | 2820  | 3600  | 2209  |
| 15  | 35  | 525   | 225   | 1225  |
| 408 | 384 | 17171 | 20864 | 15700 |

Now, Pearson Correlation Coefficient

r = 
$$\frac{n\Sigma xy - \Sigma x\Sigma y}{\sqrt{[n\Sigma x^2 - (\Sigma x)^2][n\Sigma y^2 - (\Sigma y)^2]}}$$
  
=  $\frac{(10)(17,171) - (408)(384)}{\sqrt{[10(20,864) - (408)^2][10(15,700) - (384)^2]}}$   
=  $\frac{171,710 - 156,672}{\sqrt{[208,640 - 166,464][157,000 - 147,456]}}$   
=  $\frac{15,038}{\sqrt{402,527,744}}$   
=  $\frac{15,038}{\sqrt{402,527,744}}$   
=  $\frac{15,038}{20063.0941}$   
=  $0.75$ 

# (b.) Rank correlation (Spearman's Rank Correlation)

There are occasions when we wish to put some objects in an ordinal scale without giving actual marks to them. For instance, during a beauty contest, the judges place the contestants in some order like first, second, third etc. without actually giving specific marks to them. This process is called ranking and the ordinal scale is used.

Ranking occurs where either for lack of time, money or suitable measurements may be impossible to quantify the items. In dealing with a correlation problem where the values are in ranks, rank correlation methods are used.

The best known of such methods is the Spearman's Rank correlation co-efficient which is defined as:

$$R = \frac{1 - 6\Sigma d_i^2}{n(n^2 - 1)}$$
 .....4.2

where  $d_i$  = difference in each pair of ranks

n = number of objects being ranked.

R is defined in such a way that when the ranks are in perfect agreement,

R equals +1 and when they are in perfect disagreement

R equals -1; otherwise -1 < R < 1.

**Example 4.4:** If two judges P and Q ranked 10 contestants in a beauty show as follows:

| Contestant | Н | I | J | K | L | M | N | О | P  | Q |
|------------|---|---|---|---|---|---|---|---|----|---|
| Rank by P  | 4 | 2 | 5 | 6 | 1 | 8 | 3 | 7 | 10 | 9 |
| Rank by Q  | 3 | 4 | 2 | 8 | 1 | 9 | 5 | 6 | 10 | 7 |

Obtain the Spearman's rank correlation coefficient for the given data.

# **Solution**

| Contestant     | Н | I  | J | K  | L | M  | N  | О | P  | Q |
|----------------|---|----|---|----|---|----|----|---|----|---|
| Rank by $P(x)$ | 4 | 2  | 5 | 6  | 1 | 8  | 3  | 7 | 10 | 9 |
| Rank by Q(y)   | 3 | 4  | 2 | 8  | 1 | 9  | 5  | 6 | 10 | 7 |
| d = x - y      | 1 | -2 | 3 | -2 | 0 | -1 | -2 | 1 | 0  | 2 |
| $d^2$          | 1 | 4  | 9 | 4  | 0 | 1  | 4  | 1 | 0  | 4 |

$$\Sigma d^{2} = 8$$

$$= \frac{6\sum d_{i}^{2}}{n(n^{2}-1)}$$

$$= \frac{1-6(28)}{10(99)} = 1 - \frac{168}{990}$$

$$= 1-0.169696969 = 0.83$$

**Example 4.5:** The following are the marks obtained by five students in Mathematics (x) and Accounts (y). Determine the rank correlation coefficient for the data.

| X | 11 | 12 | 13 | 15 | 19 |
|---|----|----|----|----|----|
| Y | 16 | 12 | 14 | 20 | 18 |

**Solution** 

Since the marks are not given in ranks, we need to first rank the marks

| X  | у  | Ranking (x) | Ranking (y) | d = x - y | $d^2$ |
|----|----|-------------|-------------|-----------|-------|
| 11 | 16 | 5           | 3           | 2         | 4     |
| 12 | 12 | 4           | 5           | -1        | 1     |
| 13 | 14 | 3           | 4           | -1        | 1     |
| 15 | 20 | 2           | 1           | 1         | 1     |
| 19 | 18 | 1           | 2           | -1        | 1     |
|    |    |             |             |           | 8     |

Note that ranking can be done in ascending order or descending order.

What is important is that the order chosen to use must be the same for the two variables.

$$\Sigma d^{2} = 8$$

$$= \frac{6\sum d_{i}^{2}}{n(n^{2}-1)}$$

$$= 1 - \frac{6 \times 8}{5 \times 24} = 1 - \frac{8}{5(4)}$$

$$= 1 - 0.4 = 0.6$$

#### Remark 1:

Note that when ties of ranks occur (i.e when two or more of the ranks are the same), each value of the ties is given the mean of those ranks. For example, if two places are ranked second, then each place takes the value of 1/2 (2+3) = 5/2, since for the ties one place would have been second while the other one would have been third. Similarly if three places are ranked sixth then each one is ranked 1/3(6+7+8) = 21/3. Having done this, the procedure for getting R is the same as outlined before.

**Example 4.6:** The following are marks obtained in Mathematics (x) and Accounts (y) by 10 students. Calculate the rank correlation coefficient of the data.

| Students | Н  | I  | J  | K  | L  | M  | N  | О  | P  | Q  |
|----------|----|----|----|----|----|----|----|----|----|----|
| X        | 14 | 12 | 18 | 14 | 17 | 16 | 20 | 11 | 13 | 19 |
| Y        | 13 | 11 | 15 | 18 | 15 | 19 | 15 | 12 | 14 | 20 |

### Solution

| х  | У  | Ranking x | Ranking y | d = x - y | $d^2$ |
|----|----|-----------|-----------|-----------|-------|
| 14 | 13 | 6.5       | 8         | -1.5      | 2.25  |
| 12 | 11 | 9         | 10        | -1        | 1     |
| 18 | 15 | 3         | 5         | -2        | 4     |
| 14 | 18 | 6.5       | 3         | 3.5       | 12.25 |
| 17 | 15 | 4         | 5         | -1        | 1     |
| 16 | 19 | 5         | 2         | 3         | 9     |
| 20 | 15 | 1         | 5         | -4        | 16    |
| 11 | 12 | 10        | 9         | 1         | 1     |
| 13 | 14 | 8         | 7         | 1         | 1     |
| 19 | 20 | 2         | 1         | 1         | 1     |
|    |    |           |           |           | 48.5  |

Note that in variable x, there are two persons with the same mark 14 and the positions to be taken by the two of them are 6 and  $7^{th}$  positions. Hence, the average position is = (6+7)/2 = 6.5

For the variable y, there are three persons with the same mark of 15 and the positions to be taken by the three of them are  $4^{th}$ ,  $5^{th}$  and  $6^{th}$  positions. Hence, the average position is 15/3 i.e 5.

$$\Sigma d^{2} = 48.5$$

$$R = 1 - \frac{6\Sigma d^{2}}{n(n^{2} - 1)}$$

$$= 1 - \frac{6(48.5)}{10(10^{2} - 1)} = 1 - \frac{6(48.5)}{10(99)}$$

$$= 1 - \frac{291}{990}$$

$$= 1 - 0.2939394 = 0.7060606$$

**Example 4.7:** Use the table in example 4.3 to compute its rank correlation coefficient.

| X  | у  | Rank     | Rank   | $d_{\rm i} = R_x - R_y$ | ${d_{ m i}}^2$ |
|----|----|----------|--------|-------------------------|----------------|
|    |    | of $(x)$ | of (y) |                         |                |
| 45 | 42 | 7        | 6      | 1                       | 1              |
| 70 | 51 | 9        | 10     | -1                      | 1              |
| 32 | 38 | 5        | 4      | 1                       | 1              |
| 24 | 39 | 3        | 5      | -2                      | 4              |
| 75 | 44 | 10       | 7      | 3                       | 9              |
| 16 | 20 | 2        | 1      | 1                       | 1              |
| 28 | 22 | 4        | 2      | 2                       | 4              |
| 43 | 46 | 6        | 8      | -2                      | 4              |
| 60 | 47 | 8        | 9      | -1                      | 1              |
| 15 | 35 | 1        | 3      | -2                      | 4              |
|    |    |          |        |                         | 30             |

$$R = 1 - \frac{6\Sigma d_i^2}{n(n^2 - 1)}$$

$$= 1 - \frac{6(30)}{10(10^2 - 1)}$$

$$= 1 - \frac{180}{990}$$

$$= \frac{990 - 180}{990}$$

$$= \frac{810}{990} = 0.82$$

**Remark:** By comparing the two coefficients in examples 4.6 and 4.7 it could be seen that the Spearman's Rank Correlation Coefficient is on the high side compared with the Product Moment Correlation Coefficient. It therefore implies that the Spearman's Rank Correlation Coefficient is not as accurate as the Product Moment Correlation, but it is much easier to calculate

## **Interpretation of Correlation**

- 1. Interpretation of product moment correlation is as follows:
  - (a.) if r is close to  $\pm 1$ , there is a perfect relationship between the two variables x and y. i.e. there is good correlation.
  - (b.) when r is close to zero(0), there is no relationship, that is, there is poor or non existence of correlation.

For example:

| r | = | +0.92 } | Good correlation                                  |
|---|---|---------|---------------------------------------------------|
| r | = | -0.96 } | Good correlation                                  |
| r | = | -0.12 } | Poor or non-existent correlation                  |
| r | = | 0 }     | Non-existent correlation or no correlation at all |
| r | = | +0.26 } | Poor or non- existent correlation                 |

The same interpretation(s) apply to rank correlation R.

#### 4.4 Simple Regression Line

In the previous section, we discussed how to measure the degree of association. In this section, the nature of the relationship that exists between two variables x and y will be looked at, the interest may be about the students' performance who offered mathematics and accounts. We want to know whether their performance in a subject like accounts is affected by how well they do in mathematics. In this case, our variable y represents the

accounts (the dependent or response variable), while mathematics represents the independent or explanatory variable. The relationship between these two variables is characterized by mathematical model called <u>a Regression Equation</u>.

For a simple linear regression and for regression of y on x, we have:

$$y = a + bx$$

where y is the dependent variable and x is the independent variable a is the intercept of the line on the y-axis (i.e. the point where the line meets the y-axis).

b is known as the regression coefficient. This is, the slope or gradient of the regression line and it indicates the type of correlation which exists between the two variables.

Note: It is important to distinguish between the independent and dependent variables which is not necessary for correlation.

## **Methods of Obtaining or Fitting Regression Line**

We have two methods of fitting the regression line. These are

- (i) graphical and
- (ii) Algebraic.
- **(a.) Graphical method:** The following steps are to be taken:
  - i. Draw the scatter diagram for the data.
  - ii. Look at two points that a straight line will pass through on the diagram. One of the points ought to be  $(\bar{x}, \bar{y})$ .
  - iii. Estimate constants a and b from the graph.

a. = intercept on the y – axis of the drawn straight line.

b. = slope or gradient of the line drawn i.e slope = <u>vertical length</u> horizontal length.

iv. Regression line y = a + bx is stated.

**Example 4.8:** Find the relationship between two variables y and x with the following data:

| х | 1 | 2 | 3 | 4 | 5  |
|---|---|---|---|---|----|
| у | 3 | 5 | 7 | 9 | 11 |

**Solution** 

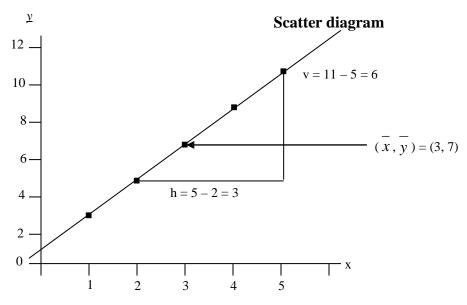

Slope (b) = Vertical length
Horizontal length
$$= \frac{y}{h}$$

$$a = 1, b = \frac{v}{h} = \frac{6}{3} = 2$$

$$\therefore y = a + bx \Rightarrow y = 1 + 2x$$

**(b.) Algebric method**: In the algebric method, we use the "normal equation" which is derived by the Least Squares method. The said normal equations are:

$$na + b\Sigma x = \Sigma y$$
 } -----4.3  
 $a\Sigma x + b\Sigma x^2 = \Sigma xy$  } -----4.4

which are used to fit the regression line of y on x as y = a + bx

It should be noted that when equations 4.3 and 4.4. are solved simultaneously, we have the following estimates of a and b:

$$b = \frac{n\sum xy - \sum x\sum y}{n\sum x^2 - (\sum x)^2} \qquad \dots 4.5$$

$$a = \overline{y} - b\overline{x} \qquad \dots 4.6$$

**Example 4.9:** Use the table in Example 4.8 to calculate or fit the regression line of y on x.

# **Solution:**

| Х  | У  | xy  | $x^2$ |
|----|----|-----|-------|
| 1  | 3  | 3   | 1     |
| 2  | 5  | 10  | 4     |
| 3  | 7  | 21  | 9     |
| 4  | 9  | 36  | 16    |
| 5  | 11 | 55  | 25    |
| 15 | 35 | 125 | 55    |

b = 
$$\frac{(5 \times 125) - (15 \times 35)}{(5 \times 55) - (15)^2}$$

$$= \frac{625 - 525}{275 - 225}$$

$$= 2$$

$$\therefore a = \frac{35}{5} - 2\left(\frac{15}{5}\right)$$

$$= 7 - 2 \times 3$$

$$= 1$$

$$\therefore y = 1 + 2x \text{ is the regression line of } y \text{ on } x$$

**Note** that when one compares the results of examples 4.8 and 4.9, they are the same.

# **Example 4.10:**

The table below shows the income and expenditure (in  $\cancel{\$}$ '000) of a man for 10 months.

| Income (x)      | 8 | 18 | 52 | 38 | 26 | 60 | 40 | 50 | 82 | 75 |
|-----------------|---|----|----|----|----|----|----|----|----|----|
| Expenditure (y) | 2 | 4  | 5  | 7  | 9  | 11 | 13 | 15 | 20 | 23 |

Fit simple linear regression line y = a + bx to the data.

#### **Solution**

| Х   | Y   | xy   | $x^2$ | $y^2$ |
|-----|-----|------|-------|-------|
| 8   | 2   | 16   | 64    | 4     |
| 18  | 4   | 72   | 324   | 16    |
| 52  | 5   | 260  | 2704  | 25    |
| 38  | 7   | 266  | 1444  | 49    |
| 26  | 9   | 234  | 676   | 81    |
| 60  | 11  | 660  | 3600  | 121   |
| 40  | 13  | 520  | 1600  | 169   |
| 50  | 15  | 750  | 2500  | 225   |
| 82  | 20  | 1640 | 6724  | 400   |
| 75  | 23  | 1725 | 5625  | 529   |
| 449 | 109 | 6143 | 25261 | 1619  |

From the model

$$y = a + bx$$

$$b = \frac{n\Sigma xy - \Sigma x\Sigma y}{n\Sigma x^2 - (\Sigma x)^2}$$

$$a = \overline{y} - b\overline{x}$$

$$b = \frac{(10)(6143) - (449)(109)}{(10)(25261) - (449)^2}$$

$$= \frac{12489}{51009}$$

$$= 0.2448$$
Also,
$$a = \overline{y} - b\overline{x}$$

$$\overline{y} = \frac{\sum y}{n} = \frac{109}{10}$$

$$\overline{x} = \frac{\sum x}{n} = \frac{449}{10} = 44.9$$

Now,

Hence, 
$$a = 10.9 - (0.2448)(44.9)$$
  
=  $10.9 - 10.9915$   
=  $-0.0915$ 

The model is

$$y = a' + bx$$

$$= -0.0915 + 0.2448x$$

# Computation or Fitting Regression Line of Variable (x) on Variable (y).

In section 4.4, fitting the regression of variable y on variable x was discussed. But in this section, we present the regression of variable x on variable y which gives the regression line.

$$x = a' + b'y$$
where 
$$b' = \frac{n\sum xy - \sum x\sum y}{n\sum y^2 - (\sum y)^2}$$

$$a' = \overline{x} - b'\overline{y}$$

We are to note that variables *x* and *y* are now dependent and independent variables respectively.

## **Example 4.11:**

Use the data in the following table to determine the regression line of variable x on variable y.

| Income (x)      | 8 | 18 | 52 | 38 | 26 | 60 | 40 | 50 | 82 | 75 |
|-----------------|---|----|----|----|----|----|----|----|----|----|
| Expenditure (y) | 2 | 4  | 5  | 7  | 9  | 11 | 13 | 15 | 20 | 23 |

#### **Solution**

| X   | y   | xy   | $x^2$ | $y^2$ |
|-----|-----|------|-------|-------|
| 8   | 2   | 16   | 64    | 4     |
| 18  | 4   | 72   | 324   | 16    |
| 52  | 5   | 260  | 2704  | 25    |
| 38  | 7   | 266  | 1444  | 49    |
| 26  | 9   | 234  | 676   | 81    |
| 60  | 11  | 660  | 3600  | 121   |
| 40  | 13  | 520  | 1600  | 169   |
| 50  | 15  | 750  | 2500  | 225   |
| 82  | 20  | 1640 | 6724  | 400   |
| 75  | 23  | 1725 | 5625  | 529   |
| 449 | 109 | 6143 | 25261 | 1619  |

$$b' = \frac{n\Sigma xy - \Sigma x\Sigma y}{n\Sigma y^2 - (\Sigma y)^2}$$

$$= \frac{10 \times 6143 - 449 \times 109}{10 \times 1619 - (109)^2}$$

$$= \frac{61430 - 48941}{16190 - 11881}$$

$$= \frac{12489}{4309}$$

$$b' = 2.8984$$

$$a' = \frac{\sum x}{n} - b^1 \frac{\sum y}{n}$$

$$= \frac{449}{10} - \frac{2.8984(109)}{10}$$

$$= 44.9 - 2.8984 (10.9)$$

$$= 44.9 - 31.5926$$

$$= 13.3074$$

- $\therefore$  The model is x = 13.3074 + 2.8984y
  - If this result is compared with the one obtained in example 4.10, it could be seen that the two results have nothing in common; it is not a question of change of subjects. Thus, regression of y on x is DEFINITELY different from regression of x on y.

#### **Application and Interpretation of Linear Regression**

- (a) Since regression coefficient (b) is the slope of the regression line, its magnitude gives an indication of the steepness of the line and it can be Interpreted as thus.
  - i. If b = 0, it means the line is parallel to x axis.
  - ii. If *b* is high and positive, it gives very steep and upward slopping regression.
  - iii. If b is negative, it gives downward sloping of the regression line.
- (b) The regression line can be used for prediction. When the regression equation or regression line is used to obtain *y* value corresponding to a given *x* value, we say that *x* is used to predict *y*. We can equally use *y* to predict *x*.

**Example 4.12:** If 
$$y = 16.94 + 0.96x$$
, what is y when  $x = 50.$ ?

#### **Solution**

To find  

$$y = 16.94 + 0.96(50)$$
  
 $= 16.94 + 48$   
 $= 64.94$ 

## **Example 4.13**

Use the result obtained in Example 4.10 to find the expenditure when income is №29,000

#### Solution

y = 
$$-0.0915 + 0.2448x$$
  
Income of 29,000 ⇒  $x = 29$   
∴ y =  $-0915 + (02448) (29)$   
=  $7.0077$   
i.e. =  $\$7,007.70$ 

# 4.5 Chapter Summary

Treatment of bivariate data by the use of correlation and regression analyses is presented. Correlation measures the degree of association while regression gives the pattern of the relationship between the two variables. Two types of correlation coefficients, namely: the Pearson's product moment correlation and Spearman's rank correlation were considered.

Regression line fitting by graphical and calculation methods were considered. The use of regression to predict was also presented.

- MULTIPLE-CHOICE AND SHORT ANSWER QUESTIONS 1. Correlation measures Pattern of relationship A. Degree of association В. C. Degree of statistical analysis Pattern of statistical analysis D. Nature of statistical analysis E. 2. When the rank correlation is -1, it means Perfect agreement A. Directly proportional relationship B. C. Perfect disagreement Indirect relationship D. E. Unstable relationship Which of the following is the regression coefficient in y = a + bx, where x and y 3. are variables? A. a+b, B. a-b, C. ab, D. a E. h Use of the following table to answer questions 4 and 5 X 1 2 3 4 Y 2 3.5 1 3.5 4. Assuming variables x and y are marks, the product moment correlation coefficient is 5. Assuming variables x and y are ranks, the rank correlation coefficient is Use the following table to answer questions 6, 7 and 8 3 2 4 х 4 2 6 y 6. Using the regression line y = a + bx, the value of b is 7. Using the regression line y = a + bx, the value of a is 8. In the equation y = a + bx, y is \_\_\_\_\_ variable while x is \_\_\_\_ variable.
- 9. the value of y when x = 6 is \_\_\_\_\_.

regression line y = y = 5 + 1.5x,

10. the value of x when y = 11 is \_\_\_\_\_

Use the following information to answer questions 9 and 10. Given the

# Answers to Chapter Four

4. 
$$r = \frac{n\sum xy - \sum x\sum y}{\sqrt{[n\sum x^2 - (\sum x)^2][n\sum y^2 - (\sum y)^2]}}$$
$$= \frac{4(26) - 10(10)}{\sqrt{[4(30) - (10)^2][4(29.5) - (10)^2]}} = \frac{4}{\sqrt{(20)(18)}} = 0.2108$$

5. 
$$R = 1 - \frac{6\Sigma d_i^2}{n(n^2 - 1)} = 1 - \frac{6(7.5)}{4(4^2 - 1)} = 1 - \frac{45}{60}$$
  
= 1 - 0.75 = 0.25

6. 
$$b = \frac{n\Sigma xy - \Sigma x\Sigma y}{n\Sigma x^2 - (\Sigma x)^2} = \frac{3(32) - 9(12)}{-3(29) - 9^2} = \frac{96 - 108}{87 - 81} = -2$$

7. 
$$a = \overline{y} - b\overline{x} = 4 - (-2)3 = 10$$

8. Dependent, independent (in that order)

9. 
$$y = 5 + 1.5(6) = 14$$

10. 
$$y = 11 = 5 + 1.5x \Rightarrow 1.5x = 6 \Rightarrow x = 4$$

#### **CHAPTER FIVE**

#### TIME SERIES ANALYSIS

## **CHAPTER CONTENT**

- (a) Introduction;
- (b) Basic Components of a Time Series;
- (c) Time Series Analysis;
- (d) Estimation of Trend; and
- (e) Estimation of Seasoned Variation.

#### **OBJECTIVES**

At the end of the chapter, readers should be able to

- a) know the meaning of a time series;
- b) know the basic components of a time series;
- c) estimate the trend by the use of moving averages and least squares methods;
- d) carry out exponential smoothening; and
- e) estimate seasonal index.

#### 5.1 Introduction

A time series is a set of data that are successively collected at regular intervals of time.

The regular interval of time can be daily, weekly, monthly, quarterly or yearly. Examples of some time series data include:

- a) Monthly production of a company;
- b) Daily sales at a medical store;
- c) Amount of annual rainfall over a period of time; and
- d) Money deposited in a bank on various working days.

Furthermore, it is essential to know that when a time series is analysed, it has the following benefits:

- i. Understanding the past behaviour of a variable and be able to:
  - determine direction of periodic fluctuations; and
  - predict future tendencies of the variable.

- ii. Determining the impact of the various forces influencing different variables which then facilitate their comparison, such as:
  - the differences that may have to do with price of commodities;
  - the physical quantity of goods produced, marketed or consumed in order to make a comparison between periods of time, schools, places and etc.
- iii. Knowing the behaviour of the variables in order to iron out intra-year variations as control events.

## 5.2 BASIC COMPONENTS OF A TIME SERIES

In time series, the existence of fluctuations from time to time is caused by composite forces which are at work constantly.

These factors have four components viz:

- a) Secular Trend or Secular Variation (T);
- b) Seasonal Fluctuations or Variation (S);
- c) Cyclical Variation (C); and
- d) Irregular or Random Variations (I).

# **5.2.1** Secular Trend or Secular Variation (T)

The pattern of time series trend may be linear or non-linear. It is linear when the series values are concentrated along a straight line on the <u>time -plot</u>. Time - plot is known as the graph of time series values against different time points. The sketches of time plot showing typical examples of a secular trend are given below.

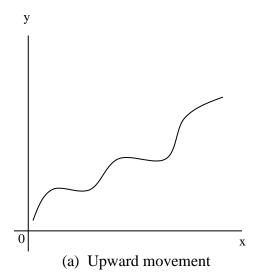

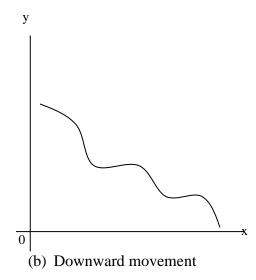

Fig. 5.1 – Secular Trend

## Example 5.1

The following table shows the number of cartons of Malt drink sold by a retailer in Lagos over twelve consecutive months in a year.

| Month | 1  | 2  | 3  | 4  | 5  | 6  | 7  | 8  | 9  | 10 | 11 | 12 |
|-------|----|----|----|----|----|----|----|----|----|----|----|----|
| Sales | 14 | 24 | 42 | 19 | 29 | 38 | 43 | 58 | 48 | 43 | 64 | 74 |

Draw the time – plot of the table above

#### Solution TIME PLOT OF MALT DRINK SOLD IN TWELVE MONTHS

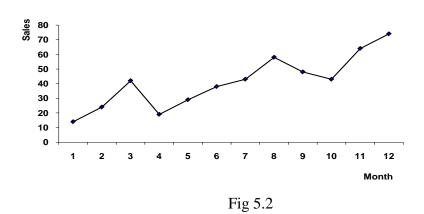

The time plot of a time series is often referred to as histogram.

#### **Seasonal Fluctuations or Variations**

This is a variation that repeatedly occurs during a corresponding month or period of successive years. It is an annual reoccurring event which a time series appears to follow in a particular period or time of the year.

Data on climate such as rainy season, sales of goods during Christmas are good examples of time series with seasonal variations. The figure below depicts a time-plot showing the presence of seasonal variation.

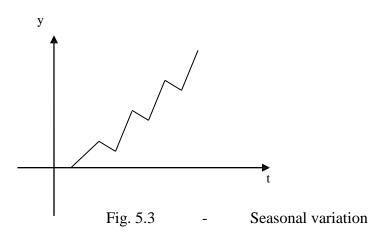

## **5.2.2** Cyclical Variation (C)

This is a long-term oscillation or wavelike fluctuation about the trend line of a time series. It is similar to seasonal variation with a difference of reoccurring in more than one year period. Cyclical variations are called business cycles in the sense that periods of prosperity followed by recession or depression and then recovery are caused by aggregate economic conditions rather than seasonal effects. The length of the cycle varies between four and seven years.

The cyclical variation is less predictable. The figure depicted below shows the pattern of cyclical variation.

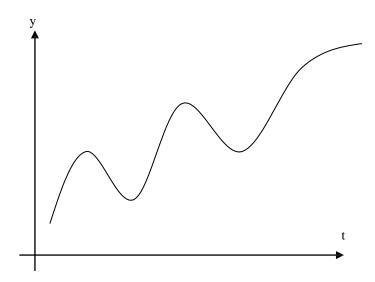

Fig. 5.4 – Cyclical variation

#### **Irregular or Random Variation (I)**

This is a variation caused by sporadic events (unpredictable events) such as floods, strikes, disasters, wars.

Random variation represents the residual variation in time series which cannot be accounted for by the three other components (i.e Trend, Seasonal, Cyclical variations).

See the figure below for a typical random variation.

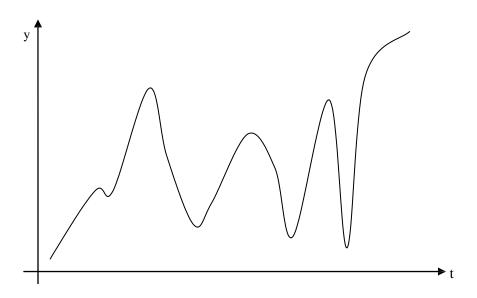

Fig 5.5 – Irregular variation

#### 5.3 TIME SERIES ANALYSIS

This is an act of analysing and interpreting time series data. It can be said to be an investigative method into the time series components; which a times is also referred to as decomposition of a time series.

The first step in the time series analysis is the drawing of the "time-plot". This will clearly show the pattern of the series movement.

Let Y represent the series by convention and T, S, C, I as components earlier indicated in paragraph 5.2. The two models of time series are additive and multiplicative models. For the additive, it is written as

$$Y = T + S + C + I$$
 .....5.1  
while in multiplicative model, it is written as;

$$Y = TSCI$$
 .....5.2

Most of the time the data available can be used to estimate only the trend and seasonal variation.

#### 5.4 ESTIMATION OF TREND

There are various methods of estimating trend. However, this study text will consider the following methods:

- a) Moving Average method,
- b) Least Squares method; and
- c) Experimental Smoothening method

#### **Moving Average Method**

This is a popular method of trend estimation. The trend is obtained in this method by smoothing out the fluctuation. The procedure of computing the trend by the Moving Average (M.A) method depends on whether the period of moving average desired, atimes called the order, is even or odd:

For a given time series Y<sub>1</sub>, Y<sub>2</sub>, Y<sub>3</sub>, ---, Y<sub>n</sub>, moving averages of order n are given by.

where the moving averages are expected to be written against the middle items considered for each average and the numerators of equation 5.4.1.1 are called the moving totals.

The following are procedural steps of computing trend by moving average (M.A):

- a. Determine the order to be used whether odd or even.
- b. When it is <u>odd</u>, directly apply equation 5.4.1.1 to get the desired moving average (M.A); and
- c. If it is <u>even</u>, first obtain the moving totals of order n from the given series and then obtain a 2 combined n moving totals of earlier obtained moving totals. The moving totals lastly obtained will be divided by 2n to give the desired M.A. The purpose of using two moving totals is to overcome the problem of placing the M. A against middle items considered. By convention, M. A. must be written against middle item of the items considered. Hence, moving totals make this possible.

The following examples illustrate the trend estimation by Moving Average (M.A) method:

# Example 5.2

Use the following table to determine

- (a) the moving average of order 3.
- (b) the moving average of order 4

| Month(x) | 1  | 2  | 3  | 4  | 5  | 6  | 7  | 8  | 9  | 10 | 11 | 12 |
|----------|----|----|----|----|----|----|----|----|----|----|----|----|
| Sales(y) | 14 | 24 | 42 | 19 | 29 | 38 | 43 | 58 | 48 | 43 | 64 | 74 |

# **Solution**

a.

| Month(x) | Sales(y) | 3 – Month    | 3 – month      |
|----------|----------|--------------|----------------|
|          |          | moving total | moving average |
| 1        | 14       |              |                |
| 2        | 24       | 80           | 26.67          |
| 3        | 42       | 85           | 28.33          |
| 4        | 19       | 90           | 30.00          |
| 5        | 29       | 86           | 28.67          |
| 6        | 38       | 110          | 36.67          |
| 7        | 43       | 139          | 46.33          |
| 8        | 58       | 149          | 49.67          |
| 9        | 48       | 149          | 51.67          |
| 10       | 43       | 155          | 60.33          |
| 11       | 64       | 181          |                |
| 12       | 74       |              |                |

b.

| $C_1$    | $\mathbb{C}_2$ | C <sub>3</sub> | C <sub>4</sub> | C <sub>5</sub>          |
|----------|----------------|----------------|----------------|-------------------------|
| Month(x) | Sales(y)       | 4 – Month      | 2 of 4 – month | 4 – month               |
|          |                | moving total   | moving total   | average                 |
|          |                |                |                | $= \mathbf{C_4} \div 8$ |
| 1        | 14             |                |                |                         |
| 2        | 24             |                |                |                         |
| _        |                | 99             |                |                         |
| 3        | 42             |                | 213            | 26.63                   |
|          |                | 114            |                |                         |
| 4        | 19             | 120            | 242            | 30.25                   |
| 5        | 20             | 128            | 257            | 21 12                   |
| 3        | 29             | 129            | 257            | 31.13                   |
| 6        | 38             | 12)            | 297            | 37.13                   |
|          |                | 168            |                |                         |
| 7        | 43             |                | 355            | 44.38                   |
|          |                | 187            |                |                         |
| 8        | 58             | 102            | 379            | 47.38                   |
| 9        | 48             | 192            | 405            | 50.63                   |
|          | 40             | 213            | 403            | 30.03                   |
| 10       | 43             |                | 442            | 55.25                   |
|          |                | 229            |                |                         |
| 11       | 64             |                |                |                         |
| 12       | 74             |                |                |                         |
| 12       | 74             |                |                |                         |

# Merits and Demerits of Moving Average (M.A) Method

#### **Merits:**

- (i) The method is simple if compared with least squares method;
- (ii) The effect of cyclical fluctuations is completely removed if the period of Moving Average (M.A) is equal to the average period of cycles; and
- (iii) It is good for a time series that reveals linear trends.

#### **Demerits**

- (i) The extreme values are always lost by Moving Average (M.A) method;
- (ii) The method is not suitable for forecasting; and
- (iii) It is not good for non-linear trend.

### **Least Squares Method (L.S.M)**

Recall that by least squares method, fitting a linear regression of variable (y) on variable  $(\underline{x})$  gives  $\underline{y} = \underline{a} + b\underline{x}$ , where a and b are constants and are the intercept and regression coefficient respectively. This method can equally be extended to a time series data by taking the time period t as variable x and the time series value as variable y. Hence, the trend line by L.S.M is given as:

$$y = a + bx \qquad \dots 5.4$$

where 
$$b = \frac{\sum xy - \sum x \sum y}{\sum x^2 - (\sum x)^2/n} = \frac{n\sum xy - \sum x \sum y}{n\sum x^2 - (\sum x)^2}$$
 .....5.5  
and  $a = \overline{y} - \overline{bx}$  .....5.6

and 
$$a = \overline{y} - \overline{bx}$$
 .....5.6

The following examples give illustrations of Trend estimation by L.S.M.

Example 5.3

Use the data in the table below to fit the trend and by the Least Squares approach.

| $Month(\underline{x})$ | 1  | 2  | 3  | 4  | 5  | 6  | 7  | 8  | 9  | 10 | 11 | 12 |
|------------------------|----|----|----|----|----|----|----|----|----|----|----|----|
| Sales( <u>y</u> )      | 14 | 24 | 42 | 19 | 29 | 38 | 43 | 58 | 48 | 43 | 64 | 74 |

## Solution

| Month(x) | Sales(y) | $x^2$ | xy   |
|----------|----------|-------|------|
| 1        | 14       | 1     | 14   |
| 2        | 24       | 4     | 48   |
| 3        | 42       | 9     | 126  |
| 4        | 19       | 16    | 76   |
| 5        | 29       | 25    | 145  |
| 6        | 38       | 36    | 228  |
| 7        | 43       | 49    | 301  |
| 8        | 58       | 64    | 301  |
| 9        | 48       | 81    | 432  |
| 10       | 43       | 100   | 430  |
| 11       | 64       | 121   | 704  |
| 12       | 74       | 144   | 888  |
| 78       | 607      | 650   | 3693 |

From

$$y = a + bx$$

where

$$b = \frac{n\Sigma xy - \Sigma x\Sigma y}{n\Sigma x^2 - (\Sigma x)^2}$$

$$= \frac{(12)(3639) - (78)(607)}{(12)(650) - (78^2)}$$

$$= \frac{44316 - 47346}{7800 - 6084}$$

$$= \frac{-3030}{1716}$$

$$\therefore = -1.7657$$

Also

$$a = \overline{y} - b\overline{x}$$

$$\overline{y} = \underline{\Sigma} \underline{y}$$

$$= \underline{607}$$

$$12 = 50.5833$$

$$\overline{x} = \underline{\Sigma} \underline{x}$$

$$= \underline{78}$$

$$12 = 6.5$$

Now,

$$a = \overline{y} - b\overline{x}$$

$$a = 50.5833 - (-1.7657)(6.5)$$

$$= 50.5833 + 11.47705$$

$$= 62.06035$$

$$= 62.0604$$

Recall 
$$y = a + bx$$
  
=  $62.0604 + (-1.7657)x$   
=  $62.0604 - 1.7657x$ 

| Month(x) | Sales(y) | $x^2$ | xy   | Trend                           |
|----------|----------|-------|------|---------------------------------|
|          |          |       |      | $\tilde{Y} = 62.0604 - 1.7657x$ |
|          |          |       |      |                                 |
| 1        | 14       | 1     | 14   | 60.2947                         |
| 2        | 24       | 4     | 48   | 58.5290                         |
| 3        | 42       | 9     | 126  | 56.7633                         |
| 4        | 19       | 16    | 76   | 54.9976                         |
| 5        | 29       | 25    | 145  | 53.2319                         |
| 6        | 38       | 36    | 228  | 51.4662                         |
| 7        | 43       | 49    | 301  | 49.7005                         |
| 8        | 58       | 64    | 301  | 47.9348                         |
| 9        | 48       | 81    | 432  | 46.1691                         |
| 10       | 43       | 100   | 430  | 44.4034                         |
| 11       | 64       | 121   | 704  | 42.6377                         |
| 12       | 74       | 144   | 888  | 40,8720                         |
| 78       | 607      | 650   | 3693 |                                 |

**REMARK:** As the data in time series involve large number of periods and data, the use of L.S.M will require us to reduce the computation by coding the period aspect of the data.

The principle of the coding is achieved by the change of variable x to t using the relationship:  $t_i = x_i - x_m$ , i = 1, 2, --, n

where  $x_m$  is the median of  $x_i$ . By this idea, the new variable  $t_i$  will give  $\Sigma t_i = 0$ . If this condition ( $\Sigma t_i = 0$ ) is imposed on any time series data, then the normal equations of equations 5.4.2.2 and 5.4.2.3 will reduce to:

$$b = \underbrace{\sum y_i t_i}_{\sum t_i^2}$$
.....5.7
$$a = \underbrace{\sum y_i}_{n} = \overline{Y}$$
.....5.8
for the Trend  $T = a + bt$ 

**Example 5.4**Use the Least Square Method of coding to fit the regression line to the following table:

| Year | $\mathbf{Q}_1$ | $\mathbf{Q}_2$ | $Q_3$ | Q <sub>4</sub> |
|------|----------------|----------------|-------|----------------|
| 2000 | 20             | 40             | 25    | 45             |
| 2001 | 30             | 50             | 37    | 60             |
| 2002 | 42             | 60             | 45    | 65             |

#### **Solution**

| T () '1 (1         | C 11 '    | , C.1 1 ,               |
|--------------------|-----------|-------------------------|
| Let's consider the | tollowing | arrangement of the data |
| Let a consider the | TOHOWING  | arrangement of the data |

| Year | Quarter | X  | t = x - 5.5 | у   | ty     | $t^2$ |
|------|---------|----|-------------|-----|--------|-------|
|      | 1       | 0  | -5.5        | 20  | -110   | 30.25 |
| 2000 | 2       | 1  | -4.5        | 40  | -180   | 20.25 |
| 2000 | 3       | 2  | -3.5        | 25  | -87.5  | 12.25 |
|      | 4       | 3  | -2.5        | 45  | -112.5 | 6.25  |
|      | 1       | 4  | -1.5        | 30  | -40    | 2.25  |
| 2001 | 2       | 5  | -0.5        | 50  | -25    | 0.25  |
| 2001 | 3       | 6  | 0.5         | 37  | 18.5   | 0.25  |
|      | 4       | 7  | 1.5         | 60  | 90     | 2.25  |
|      | 1       | 8  | 2.5         | 42  | 105    | 6.25  |
| 2002 | 2       | 9  | 3.5         | 60  | 210    | 12.25 |
| 2002 | 3       | 10 | 4.5         | 45  | 202.5  | 20.25 |
|      | 4       | 11 | 5.5         | 65  | 357.5  | 30.25 |
|      |         |    | 0           | 519 | 428.5  | 143   |

<sup>\*</sup> Note that the mean of variable x = 5.5

Least squares equation is y = a + bx, where

$$b = \underbrace{\sum ty}_{\sum t^2} = \underbrace{428.5}_{143} = 2.9965$$
and  $a = y - b\bar{t}$ 

$$y = \underbrace{519}_{12} = 43.25$$
Hence,  $a = 43.25 - 2.9965(5.5)$ 

$$= 43.25 - 16.4808$$

$$= 26.7692$$

$$\therefore y = 26.7092 + 2.9965(\underline{x} - 5.5)$$

$$= 26.7692 + 2.9965\underline{x} - 16.4808$$

#### a) Merits of LSM

- i. No extreme values are lost in this method as in the case of the M. A.
- ii. The method is free from subjective error.

= 10.2884 + 2.9965x

iii. The method can be used for forecasting.

#### b) Demerits

i. It requires more time for computation.

## **Exponential Trend (Exponential Smoothening)**

When the trend shows an exponential function, where the x and y variables are in arithmetic and geometric progressions respectively, smoothening the trend is the appropriate approach. This is achieved as follows:

For an exponential function

$$Y = ab^x \qquad \dots 5.9$$

where a and b are constants, taking the logarithm of both sides of equation 5.9 yields

$$Log Y = Log a + x Log b \qquad .....5.10$$

Which is now in linear form of variables z and x. The normal equations generated for the estimation of A and B are given as:

$$\Sigma z = nA + B\Sigma x$$
 } ......5.12  
 $\Sigma zx = A\Sigma x + B\Sigma x^2$  } .....5.13

Solving equations 5.12, and 5.13 we finally get a = Anti-Log A; b = antilog B.

The estimated exponential trend is obtained by putting the estimated values of a and b in equation 5.9.

### Example 5.5

Given the population censuses of a country for certain number of periods as:

| Census Year (x)           | 1950 | 1960 | 1970 | 1980 | 1990 |
|---------------------------|------|------|------|------|------|
| Population in Million (y) | 25.0 | 26.1 | 27.9 | 31.9 | 36.1 |

Fit an exponential trend  $Y = ab^x$  to the above data using the Least Squares Method (L.S.M).

## Solution

| G          | Population | u = (x - 1970) | $v = \log y$ | $u^2$ | uv      |
|------------|------------|----------------|--------------|-------|---------|
| Census (x) | <b>(y)</b> | 10             |              |       |         |
| 1950       | 25.0       | -2             | 1.3979       | 4     | -2.7958 |
| 1960       | 26.1       | -1             | 1.4166       | 1     | -1.4166 |
| 1970       | 27.9       | 0              | 1.4456       | 0     | 0       |
| 1980       | 31.9       | 1              | 1.5038       | 1     | 1.5038  |
| 1990       | 36.1       | 2              | 1.5575       | 4     | 3.1150  |
|            |            | Σu=0           | 7.3214       | 10    | 0.4064  |

$$Y = ab^{x}$$

$$Log y = log ab^{x}$$

$$Log y = Log a + xLog b$$

$$v = A + Bx$$

$$let Log y = v, Log a = A, Log b = B. than$$

$$\therefore u = (x - 1970)/10$$
So that  $\Sigma u = 0$ 

$$\therefore A = \frac{\Sigma v}{n} = \frac{7.3214}{5} = 1.4643 \implies a = antilog A = 29.1259$$

$$B = \frac{\Sigma uv}{\Sigma u^{2}} = \frac{0.4064}{10} = 0.04064 \implies b = Antilog B = 1.0981$$
From  $Y = ab^{x}$ 

$$Y = 29.1259(1.0981)^{\left(\frac{x-1970}{10}\right)}$$
To obtain the trend values Y for different x, we use the linear trend

$$v = A + Bu$$
  
 $v = 1.4643 + 0.04064u$ 

#### 5.5 **Estimation of Seasonal Variation**

Estimation of Seasonal variation involves the use of original time series data and the trend obtained. Here, the approach depends on the model assumed. The model can be additive or multiplicative as stated in equations 5.1 and 5.2.

#### For the <u>additive model</u>, the following steps are to be adhered to:

- a) Arrange the original given time series(Y) in a column;
- b) The Trend T to be placed as next column;
- Obtain the seasonal variation (S) in another column by subtracting T from Y; i.e c) S = Y - T - (C + I), from equation 5.1. Here, it is assumed that C + I = 0, hence S = Y - T

(Note that T(trend) can be obtained by either M. A. or L. S.M);

- d) Obtain the average seasonal variation for each period/season (weeks, months, quarters, half-yearly, etc). This is known as seasonal index (S.I).
- e) Check whether the (S.I) obtained in step 4 is a balanced one. Add the indices obtained and if the total is equal to zero, it implies balance; otherwise adjust them to balance.

f) For the adjustment of S. I., divide the <u>difference</u> (to zero) by the number of period/season and then add to or subtract from S. I. obtained in step 4 as dictated by the sign of the difference in order to make the sum total zero.

# For the <u>multiplicative model</u>, the following steps are to be followed:

- a) The same as step (a) in the additive model;
- b) The same as step (b) in the additive model;
- c) Obtain the seasonal variation (S) in another column by dividing Y by T; i.e

$$S = \frac{Y}{T}$$
, from equation 5.3.2, It is also assumed that  $CI = 1$ , hence  $S = {}^{Y}/{}_{T}$ .

- d) The same as step (d) in the additive model;
- e) Check whether the S. I. obtained in step 4 is balanced or not by having the total of the indices as number of period/season. For example, a quarterly period will have total of indices as 4, for half-yearly 2, etc. Sometimes when indices are expressed in percentages, it will be 400 for quarter, 200 for half-yearly, etc. If it is not balanced, there is need to adjust the indices to the balanced form; and
- f) The same as step f in the additive model with modification of <u>difference</u> to 4 or 2 as the period indicates.

#### Example 5.6:

A company secretary preparing for his retirement within the next six years decided to invest quarterly in the purchase of shares either private placement or through public offers. The table below shows his quarterly investments (N° 000) in 2000, 2001, 2002 and 2003

| Year | Quarter 1 | Quarter 2 | Quarter 3 | Quarter 4 |
|------|-----------|-----------|-----------|-----------|
| 2000 | 15        | 35        | 40        | 20        |
| 2001 | 25        | 45        | 55        | 30        |
| 2002 | 37        | 55        | 60        | 40        |
| 2003 | 47        | 62        | 72        | 58        |

Estimate the trend by least squares method. Hence, compute seasonal variation.

## **Solution**

Define *x* as follows

Quarter 1 2000, x = 0Quarter 2 2000, x = 1Quarter 3 2000, x = 2Quarter 4 2000, x = 3Quarter 1 2001, x = 4 e.t.c

# **Computation of least square trend line (Direct method)**

| x   | у   | $x^2$ | xy   | Trend $y = a - bx$  |
|-----|-----|-------|------|---------------------|
|     |     |       |      | = 23.6692 + 2.6441x |
| 0   | 15  | 0     | 0    | 23.6692             |
| 1   | 35  | 1     | 35   | 26.0133             |
| 2   | 40  | 4     | 80   | 28.6574             |
| 3   | 20  | 9     | 60   | 31.3015             |
| 4   | 25  | 16    | 100  | 33.9456             |
| 5   | 45  | 25    | 225  | 36.5897             |
| 6   | 55  | 36    | 330  | 39.2338             |
| 7   | 30  | 49    | 210  | 41.8779             |
| 8   | 37  | 64    | 296  | 44.5220             |
| 9   | 55  | 81    | 495  | 47.1661             |
| 10  | 60  | 100   | 600  | 49.8102             |
| 11  | 40  | 121   | 440  | 52.4543             |
| 12  | 47  | 144   | 564  | 55.0984             |
| 13  | 62  | 169   | 806  | 57.7425             |
| 14  | 72  | 196   | 1008 | 60.3866             |
| 15  | 58  | 225   | 870  | 63.0307             |
| 120 | 696 | 1240  | 6119 |                     |

From

$$y = a + bx$$

$$b = \frac{n\Sigma xy - \Sigma x\Sigma y}{n\Sigma x^2 - (\Sigma y)^2}$$

$$n = 16, \Sigma xy = 6119, \ \Sigma x = 120, \Sigma y = 696$$

$$b = \frac{(16)(6119) - (120)(696)}{(16)(1240) - (120)^2}$$

$$= \frac{97904 - 83520}{19840 - 14400}$$

$$= \frac{14384}{5440}$$

$$= 2.6441$$

Also,

$$a = \overline{y} - b\overline{x}$$

$$\overline{y} = \underline{\Sigma}y = \underline{696}$$

$$n = 16 = 43.5$$

$$\overline{x} = \underline{\Sigma}x = \underline{120}$$

$$n = 16 = 7.5$$

$$a = 43.5 - (2.6441)(7.5)$$

$$= 43.5 - 19.8308$$

$$= 23.6692$$

Hence,

$$y = a + bx$$

Trend(T) = 
$$y$$
 =  $23.6692 + 2.6441x$ 

| x  | у  | Trend $T = a + bx$ | Variation by multiplicative |
|----|----|--------------------|-----------------------------|
|    |    |                    | model (y/T)                 |
| 0  | 15 | 23.6692            | 0.6337                      |
| 1  | 35 | 26.0133            | 1.3455                      |
| 2  | 40 | 28.6574            | 1.3958                      |
| 3  | 20 | 31.3015            | 0.6389                      |
| 4  | 25 | 33.9456            | 0.7475                      |
| 5  | 45 | 36.5897            | 1.2299                      |
| 6  | 55 | 39.2338            | 1.4019                      |
| 7  | 30 | 41.8779            | 0.7164                      |
| 8  | 37 | 44.5220            | 0.8310                      |
| 9  | 55 | 47.1661            | 1.1661                      |
| 10 | 60 | 49.8102            | 1.2046                      |
| 11 | 40 | 52.4543            | 0.7626                      |
| 12 | 47 | 55.0984            | 0.8530                      |
| 13 | 62 | 57.7425            | 1.0737                      |
| 14 | 72 | 60.3866            | 1.1923                      |
| 15 | 58 | 63.0307            | 0.9202                      |

| x  | у  | Trend $T = a + bx$ | Variation by multiplicative |
|----|----|--------------------|-----------------------------|
|    |    |                    | model (y/T)                 |
| 0  | 15 | 23.6692            | 0.6337                      |
| 1  | 35 | 26.0133            | 1.3455                      |
| 2  | 40 | 28.6574            | 1.3958                      |
| 3  | 20 | 31.3015            | 0.6389                      |
| 4  | 25 | 33.9456            | 0.7475                      |
| 5  | 45 | 36.5897            | 1.2299                      |
| 6  | 55 | 39.2338            | 1.4019                      |
| 7  | 30 | 41.8779            | 0.7164                      |
| 8  | 37 | 44.5220            | 0.8310                      |
| 9  | 55 | 47.1661            | 1.1661                      |
| 10 | 60 | 49.8102            | 1.2046                      |
| 11 | 40 | 52.4543            | 0.7626                      |
| 12 | 47 | 55.0984            | 0.8530                      |
| 13 | 62 | 57.7425            | 1.0737                      |
| 14 | 72 | 60.3866            | 1.1923                      |
| 15 | 58 | 63.0307            | 0.9202                      |

# Seasonal Index Table

| Year            | Quarter   | Quarter           | Quarter           | Quarter   |
|-----------------|-----------|-------------------|-------------------|-----------|
|                 | $1(Q_1)$  | $1(\mathbf{Q}_2)$ | $1(\mathbf{Q}_3)$ | $1(Q_4)$  |
| 2000            | 0.6337    | 1.3455            | 1.3958            | 0.6389    |
| 2001            | 0.7475    | 1.2299            | 1.4019            | 0.7164    |
| 2002            | 0.8310    | 1.1661            | 1.2046            | 0.7626    |
| 2003            | 0.8530    | 1.0737            | 1.1923            | 0.9202    |
| Total           | 3.0652    | 4.8152            | 5.1946            | 3.0381    |
| (Index) Average | 0.7663    | 1.2038            | 1.2987            | 0.7595    |
| Adjustment      | -0.007075 | -0.007075         | -0.007075         | -0.007075 |
| Adjusted Index  | 0.759225  | 1.196725          | 1.291625          | 0.752425  |

Total of Averages = 
$$0.7663 + 1.2038 + 1.2987 + 0.7595$$
  
=  $4.0283$ 

Since the total of averages is supposed to be 4, we need to adjust.

Adjustment by 
$$\frac{4-4.0283}{4} = \frac{-0.0283}{4} = -0.007075$$

Forecasting using the Least Square line is the same as discussed under the regression analysis except that we adjust the forecasted figure by using the appropriate seasonal index

# Example 5.7

Use the result obtained in Example 5.6 to forecast the investment in the 3<sup>rd</sup> quarter of 2004.

### **Solution**

$$y = 23.67 + 2.64x$$
  
 $x = 18 (3^{rd} \text{ quarter of } 2004)$   
 $y = 23.67 + 2.64 (18)$   
 $= 71.19$ 

The seasonal adjustment obtained for  $3^{rd}$  quarter using the multiplicative model is 1.29  $\therefore$  Adjusted forecast is  $y = 71.19 \times 1.29 = 91.84$ 

#### 5.6 Chapter Summary

The time series is described as a set of data collected at regular intervals of time. Analysis of time series reveals its principal components as Trend, Seasonal, Cyclic and Random variations. The methods of obtaining trend, as discussed in this book, are moving averages and least squares methods. The concept of seasonal index is considered from the perspective of additive and multiplicative models. Exponential smoothening is also discussed with numerical example.

## MULTIPLE-CHOICE AND SHORT-ANSWER QUESTIONS

- 1. Which of the following is not a time series data?
  - A. Monthly production of a company.
  - B. Daily sales at a medicine store.
  - C. Expenditure at home.
  - D. Daily deposits in a bank.
  - E. Annual rainfall.
- 2. For monthly time series data, the order of the moving average is \_\_\_\_\_ A. 2;
  - B. 4;
  - C. 6;
  - D. 10;
  - E. 12
- 3. Using the conventional symbol of time series components, which of the following is the additive model?
  - A. P = T + C + I + S;
  - $B. \quad Y = T + S + C + I$
  - C. Y = TSCI
  - D. P = TSCI
  - E.  $Y = ab^X$
- 4. Which of the following is NOT true of moving average method?
  - A. The method is simple if compared with Least Squares Method.
  - B. The effect of cyclical fluctuations is completely removed by the method. C. The extreme values are always lost.
  - D. The method is suitable for forecasting.
  - E. It is not good for non-linear trend.

# Use the following table to answer questions 5 - 8.

| Value of Series ( <i>Y</i> ) | Moving Average of order 3  |  |
|------------------------------|----------------------------|--|
| 24                           |                            |  |
| 30                           | a                          |  |
| 25                           | b                          |  |
| 35                           | c                          |  |
| 33                           | d                          |  |
| 38                           |                            |  |
|                              | 24<br>30<br>25<br>35<br>33 |  |

- 5. Find **a**
- 6. Find **b**
- 7. Find **c**

#### Find **d** 8.

# Use the following information to answer questions 9 and 10

| Time (t) | Series (Y) | Trend by LSM $Y = 30 + 3t$ | Seasonal Variation assuming additive model |
|----------|------------|----------------------------|--------------------------------------------|
| 1        | 30         |                            | p                                          |
| 2        | 32         |                            |                                            |
| 3        | 37         |                            | q                                          |

- 9. Find *p*.
- 10. Find q.

## **Answers**

- 1. C,
- 2. E,
- 3. В,
- 4. D

5. 
$$a = 24 + 30 + 25 = 26.33$$

6. 
$$b = 30 + 25 + 25 = 30$$

7. 
$$c = 25 + 35 + 33 = 31$$

8. 
$$d = 35 + 33 + 38 = 35.33$$

9. 
$$p = 30 - \{30 + 3(1)\} = -3$$

10. 
$$q = 37 - (30 + 3(3)) = -2$$

#### **CHAPTER SIX**

#### **INDEX NUMBERS**

#### **CHAPTER CONTENTS**

- (a) Introduction;
- (b) Construction Methods of Price Index Number;
- (c) Unweighted Index Number;
- (d) Weighted Index Number; and
- (e) Construction of Quantity Index Number

#### **OBJECTIVES**

At the end of the chapter, readers and students are expected to

- a) understand the concept of Index numbers;
- b) differentiate between price indices and price relatives;
- c) know the differences between unweighted index numbers and weighted index numbers; and
- d) compute and handle problems on index numbers by the use of weighted methods such as Laspeyre, Paasche, Fisher and Marshall Edgeworth methods.

#### 6.1 Introduction

The concept of Index Number is an important statistical concept which is used to measure changes in a variable or group of variables with respect to time and other characteristics.

It is a usual practice in business, economy and other areas of life to find the average changes in price, quantity or value of related group of items or variables over a certain period of time, or for geographical locations. Index number is the statistical concept or device that is usually used to measure the changes,

Spiegel defined Index number as "A statistical measure designed to show changes in a variable or a group of variables with respect to time, geographical location or other characteristics".

By the principle of index number, the statistical device measures

- a) the differences in the marginal of a group of related variables;
- b) the differences that may have to do with price of commodities;

c) the physical quantity of goods produced, marketed or consumed in order to make a comparison between periods of time, schools, places, etc.

Based on the above principle of the index numbers, it can be classified in terms of the variables that it tends to measure. Hence, it is broadly categorized into:

- (i) Price Index Number consisting of retail price.
- (ii) Quantity or Volume Index numbers.
- (iii) Value Index Numbers.

## **Uses / Applications of Index Numbers**

It is important and of great benefits to state the following uses of Index numbers:

- a) To deflate a value series in order to convert it into physical terms.
- b) To keep abreast of current business condition i.e it acts as business or economic barometer.
- c) To give the trend movement in business or economy.
- d) To forecast by using series of the indices.
- e) To assess the worth of purchasing power of money.
- f) To compare the standard of living in various areas/countries or geographical locations.
- g) To compare readers' intelligence in various schools or countries.

#### **Problems Associated with Constructions of Index Numbers**

The following are among the problems usually encountered in the construction of index numbers:

- a. Definition of the purpose for which index number is being compiled or constructed.
- b. Selection of commodities/items to include in the index. Here, one has to decide what type of item, what quantity and quality are to be selected.
- c. Selection of sources of data. The data source must be reliable, hence, utmost care must be taken in selecting the source.
- d. Method of collecting data: Once the source of data has been determined, the next line of action is to decide on an efficient and effective method of data collection. This will facilitate accurate and reliable results. Here, the method depends on the

source whether it is of primary or secondary type of data.

- e. Selection or choice of base year: The base year is the reference point or period that other data are being compared with. It is essentially important that the period of choice as the base year, is economically stable and free from abnormalities of economy such as inflation, depression, famines, boom etc. The period should not be too far from the current period.
- f. Methods of Combining data: The use of appropriate method of combining data depends on the purpose of the index and the data available. The choice of appropriate method dictates the formula to be used.
- g. Choice of Weight: The weights in index number refer to relative importance attached to various items. It is therefore necessary to take into account the varied relative importance of items in the construction of index numbers in order to have a fair or an accurate index number.

#### **6.2** Construction Methods of Price Index Numbers

The Price Index number measures the changes in the general level of prices for a given number or group of commodities. It could be wholesale price index or retail price index, or index for prices of manufactured products.

The construction methods of price index numbers can be broadly classified into two:

- (i) the use of unweighted price index numbers and
- (ii) use of weighted price index numbers.

## 6.3 Unweighted Price Index Number Method

In the unweighted index number, it is observed that equal importance is attached to all items in the index.

The following unweighted indices shall be considered in this section:

- (a) Simple Price Relative Index Number.
- (b) Simple Aggregate Price Index.
- (c) Simple Average of Relative Method.

### **Simple Price Relative Index Numbers (SPRI)**

This Index number is the simplest form of all index numbers. It can be simply defined as the ratio of the price of a single commodity in a current or given year to the price of the same commodity in the base year.

This can be expressed mathematically as follows:

where  $P_{ti}$  = current or given year price for item i.

 $P_{oi}$  = Base year price for item i.

## **Simple Aggregate Price Index (SAPI)**

This index measures the changes in price level over time, using only the arithmetic mean and ignoring differences in the relative importance of the commodities. It is expressed as the total prices of commodities in a current or given year as a percentage of the total prices of the base year of the same commodities.

$$\begin{array}{rcl} SAPI & = & & \underline{\Sigma P_{ti}} & x & 100 \\ & & \underline{\Sigma P_{oi}} & \end{array}$$

where  $\Sigma P_{ti}$  = the sum of prices for item i at period t.

 $\Sigma P_{oi}$  = the sum of prices for item i at the base year.

## **Simple Average of Relative Price Index (SARPI)**

This approach is to remove the shortcomings of the method of SAPI. The index is computed by the following formula:

**SARPI** = 
$$\frac{\sum \left(\frac{P_{ii}}{P_{ii}}\right) \times 100}{n}$$

where  $\Sigma$  stands for summation

n = the total number of items/commodities

 $P_{ti}$  and  $P_{oi}$  are as defined in SPRI.

## Example 6.1

Determine the SPRI, SAPI and SARPI for the following table using 2004 as base year.

| Items /     | Price per unit (Naira/Cedi) |           |           |  |  |  |
|-------------|-----------------------------|-----------|-----------|--|--|--|
| commodities | Year 2004                   | Year 2005 | Year 2006 |  |  |  |
| A           | 20                          | 30        | 60        |  |  |  |
| В           | 30                          | 42        | 55        |  |  |  |
| C           | 10                          | 15        | 20        |  |  |  |
| D           | 6                           | 8         | 15        |  |  |  |

# **Solution**

i. 
$$SPRI = \underbrace{P_{ti}}_{P_{0i}} \times 100$$
  
 $SPRI_{2005} = \underbrace{P_{1}}_{P_{0}} \times 100$   $SPRI_{2006} = \underbrace{P_{2}}_{P_{0}} \times 100$ 

| P <sub>0(2004)</sub> | P <sub>1(2005)</sub> | P <sub>2(2006)</sub> | SPRI <sub>2005</sub> <b>P<sub>1</sub>/P<sub>0</sub> x 100</b> | SPRI <sub>2006</sub> P <sub>2</sub> /P <sub>0</sub> x 100 |
|----------------------|----------------------|----------------------|---------------------------------------------------------------|-----------------------------------------------------------|
| 20                   | 30                   | 60                   | 150                                                           | 300                                                       |
| 30                   | 42                   | 55                   | 140                                                           | 183                                                       |
| 10                   | 15                   | 20                   | 150                                                           | 200                                                       |
| 6                    | 8                    | 15                   | 130                                                           | 250                                                       |

# ii. SAPI

| Items /     | Price per unit (Naira/Cedi) |           |           |  |  |
|-------------|-----------------------------|-----------|-----------|--|--|
| commodities | Year 2004                   | Year 2005 | Year 2006 |  |  |
| A           | 20                          | 30        | 60        |  |  |
| В           | 30                          | 42        | 55        |  |  |
| С           | 10                          | 15        | 20        |  |  |
| D           | 6                           | 8         | 15        |  |  |
|             | 66                          | 95        | 150       |  |  |

$$\begin{array}{lll} SAPI & = & & \frac{\Sigma P_{ti}}{\Sigma P_{oi}} \ x \ 100 \\ & & \end{array}$$

using 2004 as base year i.e  $\Sigma$ Poi = 66

| Items | $\mathbf{P_0}$ | <b>P</b> <sub>1</sub> | $P_2$ | <u>P</u> 1     | <u>P</u> 2     |
|-------|----------------|-----------------------|-------|----------------|----------------|
|       | Year           | Year                  | Year  | $\mathbf{P_0}$ | $\mathbf{P_0}$ |
|       | 2004           | 2005                  | 2006  |                |                |
| A     | 20             | 30                    | 60    | 1.5            | 3.00           |
| В     | 30             | 42                    | 55    | 1.4            | 1.83           |
| С     | 10             | 15                    | 20    | 1.5            | 2.00           |
| D     | 6              | 8                     | 15    | 1.3            | 2.50           |
|       | 66             | 95                    | 150   | 5.70           | 9.33           |

$$SARPI_{2005} = \underbrace{\frac{\Sigma(P_{1}/P_{0} \times 100)}{n}}_{n}$$

$$= \underbrace{\frac{5.7 \times 100}{4}}_{4}$$

$$= 142.5 \approx 143$$

$$SARPI_{2006} = \underbrace{\frac{\Sigma(P_{2}/P_{0} \times 100)}{n}}_{n}$$

$$= \underbrace{\frac{9.33 \times 100}{4}}_{4}$$

$$= 233.25 \approx 233$$

## **6.4** Weighted Index Numbers

In this index, weights are attached to each item or commodity on the assumption that such weights denote the relative importance of the items. The weighted index number can be broadly categorized into:

- (a) Weighted Aggregative Indices
- (b) Weighted Average of Relative Indices.

## **Weighted Aggregative Indices**

As weights give relative importance to the group of items, various methods of the weighted aggregative index involve different weighing techniques. Some of the methods usually encountered, include:

a.

Laspeyr

- e b. Paasche
- c. Fisher
- d. Marshall Edgeworth

## (a) Laspeyre's Index

In 1864, Laspeyre invented this method of weighted aggregative index by making use of the base year quantities as weights. The method is commonly and widely used because it is easy to compute being based on fixed weights of the base year. It is computed using the formula

$$\begin{array}{cccc} \text{La-P}_{oi} & = & & \underline{\Sigma p_i q_o} & x & 100 \\ & & & \Sigma & \\ & & & p_o q_o & \end{array}$$

where  $\Sigma$  stands for summation

 $p_i$  = price of the current or given year.  $q_o$  = quantity of the base year.

This method has an upward bias.

#### (b) Paasche Index

The German statistician, Paasche, introduced this method in the year 1874. Its

focus is on the usage of current or given year quantities as weights. The formula for its construction is given by

$$\begin{array}{rcl} Pa\text{-}P_{oi} & = & \underline{\Sigma}p_{i}\underline{q}_{i} & x \ 100 \\ & & \underline{\Sigma} \\ & & p_{o}q_{i} \\ \end{array}$$
 where 
$$\begin{array}{rcl} p_{i} & = \text{current or given year} \\ p_{o} & = \text{base year price.} \\ \\ q_{i} & = \text{current or given year quantity.} \end{array}$$

The method is tedious to compute and of downward bias.

## (c) Fisher Ideal Index

This method is based on the geometric mean of Laspeyre's and Paasche indices. The method is theoretically better than other methods because it overcomes the shortcomings of these other methods. It is computed by

$$\begin{aligned} \text{Fis-P}_{oi} &= \sqrt{\frac{\Sigma p_i q_o}{\Sigma p_o q_o}} & x & \underline{\Sigma p_i q_i} & x & 100 \\ \Sigma p_o q_o & & \Sigma p_o q_i \end{aligned}$$

$$= \sqrt{\{(La\text{-P}_{oi}) \ x \ (Pa\text{-P}_{oi})\}}$$

where p<sub>i</sub>, q<sub>i</sub>, p<sub>o</sub>, q<sub>o</sub> are as defined before.

## (d) Marshall – Edgeworth Index

The method uses the average of base and current/given year quantities as weights. It constructs the index by the formula:

$$\begin{array}{lll} \text{MaxEd-P}_{oi} & = & & \frac{\sum p_i \{ (q_o + q_i)/2 \}}{\sum p_o \{ (q_o + q_i)/2 \}} & x & 100 \\ \\ \textbf{OR} & = & & \frac{\sum (p_i q_o + p_i q_i)}{\sum (p_o q_o + p_o q_i)} & x & 100 \\ \end{array}$$

where  $p_i$ ,  $q_i$ ,  $p_o$ ,  $q_o$  are as defined before.

#### Example 6.2

Use the following table to calculate price index numbers for the year 2006 by taking 2001 as the base year and using the following methods:

a) Laspeyre

Index. b) Paasche

Index

c) Fisher Index

e) Marshall – Edgeworth Index

|                   | 20    | 001      | 1 2006 |          |  |  |
|-------------------|-------|----------|--------|----------|--|--|
| Commodity<br>Item | Price | Quantity | Price  | Quantity |  |  |
| A                 | 14    | 45       | 20     | 35       |  |  |
| В                 | 13    | 15       | 19     | 20       |  |  |
| C                 | 12    | 10       | 14     | 10       |  |  |
| D                 | 10    | 5        | 12     | 8        |  |  |

## **Solution**

| Commodity | 20             | 01             | 2006           |                |  |
|-----------|----------------|----------------|----------------|----------------|--|
| Item      | $\mathbf{p_o}$ | $\mathbf{q_o}$ | $\mathbf{p_i}$ | $\mathbf{q_i}$ |  |
|           | Price          | Quantity       | Price          | Quantity       |  |
| A         | 14             | 45             | 20             | 35             |  |
| В         | 13             | 15             | 19             | 20             |  |
| С         | 12             | 10             | 14             | 10             |  |
| D         | 10             | 5              | 12             | 8              |  |

$$\begin{array}{ccccc} La\text{-}P_{oi} & = & & \underline{\Sigma}\underline{p_i}\underline{q_o} & x & 100 \\ & & \underline{\Sigma}\;p_oq_o & & \end{array}$$

| Items | Po | $\mathbf{q_o}$ | p <sub>i</sub> | $\mathbf{q_i}$ | $p_0q_0$ | $p_iq_o$ | $p_iq_i$ | $p_0q_i$ | $\begin{array}{c} p_i q_o \\ + \\ p_i q_i \end{array}$ | $p_0q_0 + p_0q_i$ |
|-------|----|----------------|----------------|----------------|----------|----------|----------|----------|--------------------------------------------------------|-------------------|
| A     | 14 | 45             | 20             | 35             | 630      | 900      | 700      | 490      | 1600                                                   | 1120              |
| В     | 13 | 15             | 19             | 20             | 195      | 285      | 380      | 300      | 665                                                    | 495               |
| C     | 12 | 10             | 14             | 10             | 120      | 140      | 140      | 100      | 280                                                    | 220               |
| D     | 10 | 5              | 12             | 8              | 50       | 60       | 96       | 40       | 156                                                    | 90                |
|       |    |                |                |                | 995      | 1385     | 1316     | 930      | 2701                                                   | 1925              |

a) 
$$\begin{array}{ccc} \text{La-P}_{oi} & = & & \underline{\Sigma}\underline{p_i}\underline{q_o} & x & 100 \\ & & \Sigma & p_oq_o & \end{array}$$

 $Laspeyre\ Index_{(2006)} \ = \ \underline{\Sigma p_i q_o} \ x \ 100$ 

$$\Sigma p_o q_o$$

$$= \frac{1385}{995} \times 100$$

= 1.3920 x 100

= 139.1960 ≈ 139

b) Paasche Index<sub>(2006)</sub> =  $\Sigma \underline{p_i} \underline{q_i}$  x 100

 $\Sigma p_o q_i$ 

= <u>1316</u> x 100

930

= 1.4151 x 100

 $= 141.5054 \approx 142$ 

c) Fisher Index 
$$= \sqrt{\frac{\sum p_1 q_0}{\sum p_0 q_0}} \times \frac{\sum p_1 q_1}{\sum p_0 q_1} \times 100$$

$$\therefore \text{ Fisher Index}_{(2006)} = \sqrt{\frac{\sum p_1 q_0}{\sum p_0 q_0}} \times \frac{\sum p_1 q_1}{\sum p_0 q_1} \times 100$$

$$= \sqrt{\frac{1385}{995}} \times \frac{1280}{930} \times 100$$

$$= \sqrt{1.9158 \times 100}$$

$$= 1.3841 \times 100$$

$$= 138.4128 \approx 138$$

d) Marshall-Edgeworth Index 
$$= \frac{\sum p_{i}\{(q_{o} + q_{i})/2\}}{\sum p_{o}\{(q_{o} + q_{i})/2\}} \times 100$$

$$\sum p_{o}\{(q_{o} + q_{i})/2\}$$

$$= \frac{\sum (p_{i}q_{o} + p_{i}q_{i})}{\sum (p_{o}q_{o} + p_{o}q_{i})} \times 100$$
OR

Marshall-Edgeworth Index<sub>(2006)</sub>

$$= \frac{\sum (p_{i}q_{o} + p_{i}q_{i})}{\sum (p_{o}q_{o} + p_{o}q_{i})} \times 100$$

$$= \frac{2701}{1925} \times 100$$

$$= 140.3117 \approx 140.$$

## **6.5** Chapter Summary

The chapter covered the unweighted (price relative) and weighted indices. Among the weighted indices considered are Laspeyre, Paasche, Fisher Ideal and Marshall-Edgeworth indices.

## MULTIPLE-CHOICE QUESTIONS AND SHORT – ANSWER QUESTIONS

- 1. Which of the following is **NOT** one of the uses of an index number?
  - A. To deflate a value series in order to convert it into real physical terms
  - B. To compare student"s intelligence in various schools or countries.
  - C. To select the commodities sources.
  - D. To forecast by using series of the indices.
  - E. To assess the worth of purchasing power of money.
- 2. Which of the following is **NOT** a problem in the construction of an index number?
  - A. Selection of sources of data.
  - B. Definition of the purpose for which index is needed.
  - C. Method of collecting data for index.
  - D. Method of combining the data.
  - E. Unweighted average price index.
- 3. Which of the following is **NOT** a weighted price index number?
  - A. Laspeyre Index.
  - B. Simple Aggregate Price Index
  - C. Fisher Ideal Index
  - D. Marshall-Edgeworth Index
  - E. Paasche Index
- 4. The Weighted Aggregative Index with a backward bias is
  - A. Laspeyre Index
  - B. Simple Aggregate Price Index
  - C. Fisher Ideal Index
  - D. Marshall-Edgeworth Index
  - E. Paasche Index
- 5. Which of the following is Unweighted Price Index?
  - A.  $\Sigma q_i/q_o \times 100$
  - B.  $(\Sigma p_i/p_o)/2 \times 100$
  - C.  $\Sigma p_i q_o \times 100$
  - D.  $\frac{\Sigma p_i q_i}{\Sigma p_o q_o} \times 100$
  - E.  $\frac{\sum p_i \{(q_o + q_i)/2\}}{\sum p_o \{(q_o + q_i)/2\}} \times 100$

Use the following table to answer Questions 6 and 7

| Items | 2000 price | 2005 price |
|-------|------------|------------|
| A     | 50         | 80         |
| В     | 70         | 100        |
| С     | 90         | 100        |
| D     | 100        | 120        |

- 6. The Simple Aggregate Price Index of the above table using 2000 as base year is \_\_\_\_\_
- 7. The Simple Average of Relative Price Index with year 2000 as base year is \_\_\_\_\_

Use the following table to answer Questions 8 to 10

| Items | 20    | 01             | 2006 |          |  |
|-------|-------|----------------|------|----------|--|
|       | Price | Price Quantity |      | Quantity |  |
| A     | 80    | 50             | 100  | 60       |  |
| В     | 90    | 60             | 100  | 70       |  |
| C     | 100   | 70             | 120  | 90       |  |

- 8. Using year 2001 as base year, the Laspeyre price index for year 2006 is \_\_\_\_\_
- 9. Using year 2001 as base year, the Paasche price Index for year 2006 is \_\_\_\_\_
- 10. Fisher"s Ideal price index of the above table is \_\_\_\_\_

## **ANSWERS**

- 1. C
- 2. E
- 3. B
- 4. E
- 5. D

6. SAPI = 
$$\underline{\Sigma p_i} \times 100 = \underline{400} \times 100 = 129.03$$
  
 $\Sigma p_0 = 310$ 

7. SARPI= 
$$\frac{\{\Sigma(p_i/p_o)\}}{n} \times 100 = \frac{1.6 + 1.429 + 1.1111 + 1.2}{4} \times 100$$

$$= \frac{5.3401}{4} \times 100 = 133.50$$

| Items | $\mathbf{p_o}$ | $\mathbf{q_o}$ | $\mathbf{p_i}$ | $\mathbf{q_i}$ | $\mathbf{p_i}\mathbf{q_i}$ | $\mathbf{p_i}\mathbf{q_o}$ | $\mathbf{p_i}\mathbf{q_o}$ | $\mathbf{p_0}\mathbf{q_o}$ |
|-------|----------------|----------------|----------------|----------------|----------------------------|----------------------------|----------------------------|----------------------------|
| A     | 80             | 50             | 100            | 60             | 6000                       | 4800                       | 5000                       | 4000                       |
| В     | 90             | 60             | 100            | 70             | 7000                       | 6300                       | 6000                       | 5400                       |
| C     | 100            | 70             | 120            | 90             | 10800                      | 9000                       | 8400                       | 7000                       |
|       |                |                |                |                | 23800                      | 20100                      | 19400                      | 16400                      |

8. Lasp. = 
$$\frac{\sum p_i q_o}{\sum p_o q_o}$$
 x 100 =  $\frac{194000}{16400}$  x 100 = 119.29

9. Paasche = 
$$\frac{23800}{20100}$$
 x 100 = 118.41

10. Fisher = 
$$\sqrt{\{\text{(Lasp.) x (Paasch)}\}}$$
  
=  $\sqrt{(118.29 \text{ x } 118.41)}$  = 118.35

#### **CHAPTER SEVEN**

#### **PROBABILITY**

## **CHAPTER CONTENTS**

- a) Introduction;
- b) Concept of Probability Theory;
- c) Addition Law of Probability;
- d) Multiplication Law of Probability;
- e) Conditional Probability and Independence; and
- f) Mathematical Expectation;

## **OBJECTIVES**

At the end of the chapter, readers should be able to:

- (a) understand the concept of probability and be able to handle simple probability problems;
- (b) compute probabilities by using the additive and multiplicative laws;
- (c) use mathematical expectations in discrete probability distribution; and

## 7.1 Introduction

As various activities of business and life in general depend on chance and risks, the study of probability theory is an essential tool to make correct and right decisions.

## 7.2 Concept of Probability Theory

As earlier said, probability theory is mainly concerned with chance and calculated risks in the face of uncertainty. This is achieved by building a mathematical concept, based on the study of some samples of the theoretical or imaginary population.

## Importance and Uses of Probability

Without any doubt, the importance of probability is felt in large percentage of human endeavour, most especially in business, commerce and other related areas where problems of risks are usually involved.

However, some of the uses of probability are itemized below:

- a. Probability theory is used as quantitative analysis of some problems arising from business and other areas.
- b. Probability theory is used as the basis of statistical inference.

c. Probability theory plays vital roles in insurance and statistical quality control.

#### **Definitions of Some Useful Terms**

- a. **An experiment** (a random experiment) means performing an act which involves unpredictable outcome. For example, tossing of coins, throwing a die, etc.
- b. **An outcome** is one of the possible results that can happen in a trial of an experiment.

## **Example 7.1:**

- i. The outcomes of a fair  $coin = \{H, T\}$ , where H and T stand for Head and Tail respectively.
- ii. The outcomes of an unbiased die =  $\{1, 2, 3, 4, 5, 6\}$ .
- c. **Sample space** is the list or set of all possible outcomes of an experiment, while each outcome is called SAMPLE POINT.

For example, the sample space in tossing a die is  $\{1, 2, 3, 4, 5, 6\}$ , while 3 is a sample point.

d. An event is a collection of sample points which have certain quality or characteristics in common.

In set theory, it can be defined as a subset A of the points in the sample space S.

Examples of sample spaces for random experiments

The result/ outcome of a random experiment is called a sample space. The type of experiment determines the nature of the sample space. Some of the time, more than one step may be necessary to obtain the sample space.

- a) When a coin is tossed onceS = { H,T} i.e 2 sample points
- b) When a die is tossed once  $S = \{1,2,3,4,5,6\}$  i.e 6 sample points

c) When a coin is tossed twice (tossing two coins together)

$$\begin{array}{c|cccc} & H & T \\ \hline H & HH & HT & S = \{ HH, HT, TH, TT \} \\ T & TH & TT & i.e 4 (2x2) sample points \end{array}$$

d) When 3 coins are tossed (tossing a coin Thrice)

|   | Н  | T  |   |   | НН  | HT  | TH  | TT  |
|---|----|----|---|---|-----|-----|-----|-----|
| Н | НН | HT |   | Н | ннн | ННТ | НТН | HTT |
| T | TH | TT | , | Т | ТНН | THT | TTH | TTT |
|   |    |    |   |   |     |     |     |     |

 $S = \{\ HHH,HHT,HTH,HTT,\,THH,THT,TTH,TTT\}$ 

i.e 8 (2x2x2) sample points

e) When a coin and a die are tossed

f) When two coins and a die are tossed

|    | 1   | 2   | 3   | 4   | 5   | 6   | _                                |
|----|-----|-----|-----|-----|-----|-----|----------------------------------|
| НН | HH1 | HH2 | НН3 | HH4 | HH5 | НН6 | •                                |
| НТ | HT1 | HT2 | НТ3 | HT4 | HT5 | HT6 |                                  |
| TH | TH1 | TH2 | TH3 | TH4 | TH5 | TH6 |                                  |
| TT | TT1 | TT2 | TT3 | TT4 | TT5 | TT6 | i.e. 24 ( 2 x 2 x 6) sample poin |

e) When two dice are tossed

| _ |   | 1     | 2     | 3     | 4                                         | 5     | 6     |
|---|---|-------|-------|-------|-------------------------------------------|-------|-------|
|   | 1 | (1,1) | (1,2) | (1,3) | (1,4)                                     | (1,5) | (1,6) |
|   | 2 | (2,1) | (2,2) | (2,3) | (2,4)                                     | (2,5) | (2,6) |
|   | 3 | (3,1) | (3,2) | (3,3) | (3,4)                                     | (3,5) | (3,6) |
|   | 4 | (4,1) | (4,2) | (4,3) | (4,4)                                     | (4,5) | (4,6) |
|   | 5 | (5,1) | (5,2) | (5,3) | (1,4)<br>(2,4)<br>(3,4)<br>(4,4)<br>(5,4) | (5,5) | (5,6) |

6 (6,1) (6,2) (6,3) (6,4) (6,5) (6,6) i.e 36 (6 x 6) sample points

## **Definition of Probability**

Probability is a statistical concept that measures the likelihood of an event happening or not. As a measure of chance, which an event E is likely to occur, it is convenient to assign a number between 0 and 1. Therefore, the probability of an Event E written as P(E) is a positive number which can be formally expressed as  $0 \le P(E) \le 1$ . Note that

- i. If P(E) = 0, then it is sure or certain that the event E will not occur or happen;
- ii. If (P(E) = 1, then it is sure or certain that the event E will occur or happen.

There are two schools of taught about the procedures of getting the estimates for the probability of an event. These are the

(a) Classical or a Priori approach: In this approach, it is assumed that all the n trials of an experiment are equally likely and the outcomes are mutually exclusive (can not happen together). If an event E can occur in r different ways out of n possible ways, then the probability of E is written as

P(E) = 
$$\frac{r}{n}$$
 i.e  $\frac{n(E)}{n(S)}$ 

**Example 7.2:** If a fair coin is tossed once, what is the probability of obtaining Head?

#### **Solution:**

By a fair coin, it means the coin is not loaded or biased in any way.

Let E be the event of a Head, then n(E) = 1 and n(S) = 2.

P(E) = Number of times head is obtained Number of possible outcomes

=  $\frac{1}{2}$  = 0.5

**Example 7.3:** If a fair die is cast once, what is the probability of obtaining an even number?

#### **Solution:**

Let the sample space(S) = 
$$\{1, 2, 3, 4, 5, 6\}$$
  
 $n(S)$  =  $\{6\}$   
Let E be set of even numbers =  $\{2, 4, 6\}$   
 $n(E)$  =  $3$   
 $P(E)$  =  $\frac{n(E)}{n(S)}$  =  $\frac{3}{6}$  = 0.5

**Frequency or Posteriori approach:** It is assumed in this approach that after n repetitions of an experiment, where n is <u>very large</u>, an event E is observed to occur in r of these, then the probability of E is

$$P(E) = {r \choose n}$$

**Example 7.4:** SAO Bank Plc gave out loans to 50 customers and later found that some were defaulters while only 10 repaid as scheduled. Determine the probability of repayment of loan in that bank.

#### **Solution:**

P(repayment) = Number that repaid
Total number of people that took loan.

$$= \frac{10}{50} = 0.2$$

#### **Remark:**

However, the two above approaches are found to have difficulties because of the two underlined terms: (equally likely and very large) which are believed to be vague and even being relative terms to an individual. Due to these difficulties, a new approach tagged "Axiomatic Approach" was developed. This axiomatic approach is based on the use of set theory.

## Axiomatic definition of Probability

Suppose there is a sample space S and A is an event in the sample space. Then to every event A, there exists a corresponding real value occurrence of the event A which satisfies the following three axioms:

i. 
$$0 < P(A) < 1$$

ii. 
$$P(S) = 1$$

iii. If  $A_1, A_2, \dots, A_k$  are mutually exclusive events,

$$P(A_1 \text{ or } A_2 \text{ or } --- \text{ or } A_k) = P(A_1 \cup A_2 \cup --- \cup A_k)$$

i.e P(A) =sum of the probabilities of the simple events, comprising the event A

= Number of sample points in A
Total number of sample points in S

$$= \frac{n(A)}{n(S)}$$

where n is defined as the number of sample points or elements.

Note: Two or more events are said to be mutually exclusive if they can not occur at the same time.

**Example 7.5:** If a fair die is cast, determine the probability of

- a. each sample point.
- b. the sum total of all the sample points.

#### **Solution:**

a. Since the die is fair, each sample point is equally chanced.

Sample space (S) = 
$$\{1, 2, 3, 4, 5, 6\}$$
  
 $\therefore P(1) = P(2) = P(3) = P(4) = P(5) = P(6) = \frac{1}{6}$   
(This confirms the axiom (i) above)

b. 
$$P(S) = P(1) + P(2) + P(3) + P(4) + P(5) + P(6)$$
  
 $= \frac{1}{6} + \frac{1}{6} + \frac{1}{6} + \frac{1}{6} + \frac{1}{6} + \frac{1}{6} + \frac{1}{6} = 1$   
(This also confirms axiom (ii) above)

**Example 7.6:** A ball is drawn at random from a box containing 8 green balls, 5 yellow balls and 7 red balls. Determine the probability that it is

- a. green,
- b. yellow,
- c. red,

- d. not green
- e. green or yellow.

## **Solution**

Let G, Y and R represent green, yellow, and red balls respectively.

Then, the sample points in each event is

$$n(G) = 8,$$
  $n(Y) = 5$  and

Also, the sample space (S) consists of 8 + 5 + 7 = 20 sample points

n(R) = 7

i.e 
$$n(S) = 20$$

∴ the probability of:

a. 
$$P(G) = \frac{n(G)}{n(S)} = \frac{8}{20} = 0.4$$

b. 
$$P(Y) = \underline{n(G)} = \underline{5} = 0.25$$

c. 
$$P(R) = \frac{n(S)}{n(G)} = \frac{20}{7} = 0.35$$

d. 
$$P(\text{not green}) = P(G') = 1 - P(G)$$

$$=$$
 1 - 0.4  $=$  0.6

e. 
$$P(\text{green or yellow}) = P(G \cup Y) = P(G) + P(Y)$$

$$= 0.4 + 0.25 = 0.65$$

Alternate method

$$P(G \cup Y) = P(S) - P(R) = 1 - 0.35 = 0.65$$

## 7.3 Addition Law of Probability

If  $E_1$ ,  $E_2$  are two events in a sample space S, then the probability of  $E_1$  or  $E_2$  occurring is given by

$$P(E_1 \text{ or } E_2) = P(E_1 \cup E_2) = P(E_1) + P(E_2) - P(E_1 \cap E_2) \text{ by set theory}$$
 
$$= \underline{n(E_1)} + \underline{n(E_2)} - \underline{n(E_1 \cap E_2)}$$
 
$$\underline{n(S)} \quad \underline{n(S)}$$

This is an addition rule of probability for any two events. We should note further that in set theory " $\cap$ " is Interpreted as "and" while " $\cup$ " is "or".

By extension, the addition rule for three events  $E_1$ ,  $E_2$  and  $E_3$  can be written as:

$$P(E_1 \cup E_2 \cup E_3) = P(E_1) + P(E_2) + P(E_3) - P(E_1 \cap E_2) - P(E_1 \cap E_3) - P(E_2 \cap E_3)$$
$$+ P(E_1 \cap E_2 \cap E_3)$$

Lastly, when events  $E_1$ ,  $E_2$  are mutually exclusive,  $P(E_1 \cap E_2) = 0$  and the addition rule becomes:

$$P(E_1 \cup E_2) = P(E_1) + P(E_2)$$

In particular, E and E' are mutually exclusive  $\cdot \cdot \cdot P(E \cup E') = P(E) + P(E')$ .

Now 
$$(E \cup E') = S$$
, i.e  $P(E) + P(E') = P(S) = 1$  i.e  $P(E) = 1 - P(E')$ 

i.e The probability of an event is one minus the probability of its complement.

Similarly for three mutually exclusive events  $E_1$ ,  $E_2$  and  $E_3$ , the addition rule also becomes:

$$P(E_1 \cup E_2 \cup E_3) = P(E_1) + P(E_2) + P(E_3)$$

## **Example 7.8:**

From the following data 1, 2, 3, 4, 5, 6, 7, 8, 9, 10; obtain the probability of the following

- (a) An even number
- (b) A prime number
- (c) A number not greater than 5.
- (d) An even number or a prime number.

## **Solution:**

Let  $E_1$ ,  $E_2$  and  $E_3$  represent even number, prime number and numbers not greater than 5 respectively

Sample Space =  $\{1, 2, 3, 4, 5, 6, 7, 8, 9, 10\}$ 

- (a) Let  $E_1 = \{2, 4, 6, 8, 10\}$  = Even numbers Then  $P(E_1) = 5/10 = \frac{1}{2}$  or 0.5.
- (b) Let  $E_2 = \{2, 3, 5, 7\}$  = Prime numbers Then,  $P(E_2) = 4/10 = 2/5$  or 0.4
- (c) Let  $E_3 = \{1, 2, 3, 4, 5\}$  number not greater than 5 Then  $P(E_3) = 5/10 = \frac{1}{2}$

(d) 
$$P(E_1 \cup E_2) = P(E_1) + P(E_2) - P(E_1 \cap E_2)$$
  
where  $E_1 \cap E_2 = \{2\} \Rightarrow P(E_1 \cap E_2) = \frac{1}{10}$   
 $\therefore P(E_1 \cup E_2) = P(E_1) + P(E_2) - P(E_1 \cap E_2) = \{\frac{5}{10} + \frac{2}{5} - \frac{1}{10}\}$   
 $= \frac{5}{10} + \frac{2}{5} - \frac{1}{10}$   
 $= \frac{5 + 4}{10} - \frac{1}{10}$   
 $= \frac{9 - 1}{10} = \frac{8}{10} = 0.8$   
OR  
 $n(E_1 \cup E_2) = \{2,3,4,5,6,7,8,10\} = 8$   
 $\therefore p(E_1 \cup E_2) = 8/10 = 0.8$ 

**Example 7.9**: There are 24 female students in a class of 60 students. Determine the probability of selecting a student who is either a male or female.

### **Solution:**

Let  $E_1$  and  $E_2$  represent female and male respectively.

Then 
$$P(E_1 \cup E_2) = P(E_1) + P(E_2)$$
, because  $E_1$  and  $E_2$  are mutually 
$$= \frac{^{24}}{_{60}} + \frac{^{36}}{_{60}}$$
 exclusive i.e  $p(E_1 \cap E_2) = 0$ 

= 1

## 7.4 Conditional Probability and Independence

Let  $E_1$  and  $E_2$  be two events such that there is an intersection between  $E_1$  and  $E_2$ , and that  $P(E_1) > 0$ . then, we denote the <u>conditional probability</u> by  $P(E_2/E_1)$ ; and it can be read "the probability of  $E_2$  given that  $E_1$  has occurred or happened . The symbol (/) represents given. Here, event  $E_1$  is known or assumed to have occurred or happened and it affects the sample space. By definition, the conditional probability is expressed as

$$P(E_2/E_1) = \underbrace{P(E_1 \cap E_2)}_{P(E_1)}$$
, or

$$P(E_1 \cap E_2) = P(E_1)P(E_2/E_1)$$

A practical example of conditional probability is seen in situations where two events are involved and must be satisfied; e.g probability of a student offering physics given that he must be a male.

The concepts of dependent and independent events go a long way to explain how the occurrence of an event affects another one. Here, if the occurrence or non-occurrence of events  $E_1$  and  $E_2$  does not affect each other, the events are said to be independent; otherwise they are dependent events.

Examples of independent events are:

- (a) obtaining Head in tossing of a coin,
- (b) passing of QA and Economics in ATS examination..Also, examples of dependent are:
- (c) Weather condition and sales of minerals;
- (d) drug taken and rate of recovery from illness.

By applying the idea of independent event to our conditional probability  $P(E_2/E_1)$ , it becomes  $P(E_2/E_1) = P(E_2)$  because the probability of  $E_2$  occurring or happening is not affected by the occurrence or non-occurrence of  $E_1$ .

Hence

$$P(E_1 \cap E_2) = P(E_1) \cdot P(E_2)$$

By extension for independent events  $E_1$ ,  $E_2$  and  $E_3$ ,

$$P(E_1 \cap E_2 \cap E_3) = P(E_1) \cdot P(E_2) \cdot P(E_3)$$

## **Example 7.10:**

If the probability that Dayo will be alive in 20 years is 0.8 and the probability that Toyin will be alive in 20 years is 0.3, what is then the probability that they will both be alive in 20 years?

#### **Solution**

P(that Dayo will be alive in 20 years) = 0.8

P(that Toyin will be alive in 20 years) = 0.3

P(that they will both be alive in 20 years) =  $0.8 \times 0.3 = 0.24$ 

Note: Both are independent events.

## **Example 7.11:**

Suppose that a box contains 5 white balls and 4 black balls. If two balls are to be drawn randomly one after the other without replacement, what is the probability that both balls drawn are black.

#### **Solution:**

Let  $E_1$  be the event "first ball drawn is black" and  $E_2$  be the event "second ball drawn is black", where the balls are not replaced after being drawn. Here  $E_1$  and  $E_2$  are dependent events and conditional probability approach is an appropriate method.

The probability that the first ball drawn is black is

$$P(E_1) = \frac{4}{5+4} = \frac{4}{9}$$

The probability that the second ball drawn is black, given that the first ball drawn was black, is  $P(E_2/E_1)$ 

$$P(E_2/E_1) = \frac{3}{5+3} = \frac{3}{8}$$

Thus, the probability that both balls drawn are black is

$$P(E_1 \cap E_2) = P(E_1) \cdot P(E_2/E_1) = \frac{4}{9} \cdot \frac{3}{8} = \frac{12}{72} = \frac{1}{6}$$

## 7.5 Multiplication Law of Probability

Let us recall that when combining events in the addition rule, we dealt with the case of "OR" where we use the set symbol  $\cup$  (union) to represent it. In a similar vein, the multiplication rule of probability is dealing with "AND" when combining events; and this is represented by the set symbol  $\cap$  (intersection).

From conditional probability of events  $E_1$ ,  $E_2$ ;

$$P(E_2/E_1) \qquad = \qquad \underline{P(E_1 \cap E_2)} \qquad ,$$
 
$$P(E_1)$$
 or 
$$P(E_1 \cap E_2) \qquad = \qquad P(E_2/E_1) \ x \ P(E_1)$$
 it is also true that 
$$P(E_1 \cap E_2) \qquad = \qquad P(E_1/E_2) \ x \ P(E_2)$$

This expression represents the multiplication rule of the probability where two events  $E_1$  and  $E_2$  are involved.

Note: If 
$$E_1$$
 and  $E_2$  are independent events  $P(E_2/E_1) = P(E_2)$   $P(E_1/E_2) = P(E_1)$   
 $P(E_1 \cap E_2) = P(E_1)$ .  $P(E_2/E_1) = P(E_2)$   $P(E_1/E_2) = P(E_1)$ .  $P(E_2)$ 

## **Example 7.12:**

The probability that an employee comes late to work in any given day is 0.14. The probability that employee is a female in the company is 0.275. Obtain the probability that an employee selected from the company is a female late comer?

### **Solution:**

Let  $E_1$  = event of employee comes late  $E_2$  = event of employee is a female

Then,  $P(E_1 \cap E_2)$  is required

$$P(E_1 \cap E_2)$$
 =  $p(E_2) \cdot p(E_1/E_2)$   
= 0.275 x 0.14  
= 0.0385

Note:  $E_1$ ,  $E_2$  are independent events.

**Example 7.13:** A box contains 6 black and 8 yellow balls. If two successive draws of

one ball are made, determine the probability that the first drawn ball is black and the second drawn ball is yellow if (a) the first drawn ball is replaced before the second draw; (b) the first drawn ball is not replaced.

#### **Solution:**

Let B and Y represent black and yellow balls respectively.

(a) This is a case of selection with replacement, and the events involved are independent.

(b) This is selection without replacement;

$$Pr(BY) = P(B) \times P(Y/B)$$
where P(B) =  $\frac{6}{6+8} = \frac{6}{14} = \frac{3}{7}$ , and
$$P(Y/B) = \frac{8}{5+8} = \frac{8}{13}$$
∴  $P(BY) = \frac{3}{7} \times \frac{8}{13} = \frac{24}{91}$ 

## **7.6** Mathematical Expectation

Mathematical expectation is an important concept in the study of statistics and probability in the sense that it can be used to determine some statistics like the mean and the variance,

Let X be a discrete random variable having the possible values  $x_1, x_2, x_3, \dots, x_n$  with the probabilities  $P_1, P_2, P_3, \dots, P_n$  respectively where  $\Sigma pi = 1$ . Then the mathematical expectation, at times called "expected value" or "expectation", of X is denoted by E(X) and is defined as:

$$E(X) = x_1 P_1 + x_2 P_2 + \cdots + x_n P_n$$

$$= \sum_{i=1}^{n} \frac{x_i f(x_i)}{\sum f_i}$$
or
$$simply as = \frac{\sum x_i fx}{\sum f} = \overline{x}$$
..... 7.1

where 
$$P_i = \frac{f(x_i)}{\sum_i f}$$

A special class of equation 7.1 is where the probabilities are all equal to one which gives  $E(X) = \underbrace{x_1 + x_2 + \cdots + x_n}_{n}$ , which is the arithmetic mean.

Similarly for a continuous random variable X having density function f(x), the expected value is defined by:

$$E(X) = \int_{-\infty}^{\infty} xf(x) dx$$

We have to note the following expectation as defined below:

- (a)  $E(X) = \sum x f(x) = \mu$ , the mean.
- (b)  $E(X^2) = \sum x^2 f(x)$

(c) SD of (X) = 
$$\sigma = \sqrt{\frac{\sum (X - \mu)^2}{\sum f}} = \sqrt{E(X^2) - [E(X)]^2}$$

where (i) is the expectation of variable X and (ii) is the expectation of the square of X.

The following are some of the properties of expectation

a. If C is any constant, then

$$E(CX) = CE(X)$$

b. IF X and Y are any random variables, then

$$E(X + Y) = E(X) + E(Y)$$

c. If X and Y are independent random variables,

$$E(XY) = E(X) E(Y).$$

#### **Example 7.14:**

Find: a. E(X), b.  $E(X^2)$  and c.  $E[(x - x)^2]$  for the probability distribution shown in the following table:

## **Solution:**

a. 
$$E(X) = \sum x \cdot P(x)$$
  
=  $6 x^{1}/_{6} + 10 x^{5}/_{36} + 14 x^{1}/_{4} + 18 x^{1}/_{3} + 22 x^{1}/_{9}$   
=  $14.3333$ 

This represents the mean of the distribution.

b. 
$$E(X^2) = \sum x^2 \cdot P(x)$$
  
=  $6^2 x^{1/6} + 10^2 x^{5/36} + 14^2 x^{1/4} + 18^2 x^{1/3} + 22^2 x^{1/9}$   
= 230.6667

c. 
$$\sqrt{E(X^2) - [E(X)]^2}$$

$$= \sqrt{230.6667 - [14.3333]^2}$$

$$= \sqrt{25.22}$$

$$= 5.02 this represents the standard deviation of the distribution.$$

**Example 7.15:** A company organized a lottery where there are 200 prizes of \$450, 20 prizes of \$250 and 5 prizes of \$1000. If the company is ready to issue and sell 10,000 tickets, determine a fair price to pay for a ticket.

**Solution:** Let X and f(x) represent the amount of money to be won and density function respectively. Then the following table depicts the distribution:

| X( <del>N</del> ) | 50           | 250           | 1000   | 0            |
|-------------------|--------------|---------------|--------|--------------|
| Frequency         | 200          | 20            | 5      | 10,000 – 225 |
|                   |              |               |        | = 9775       |
| f(x)              | 200 / 10,000 | 20 / 10,000 = | 0.0005 | 0.9775       |
|                   | = 0.02       | 0.002         |        |              |

Note:  $f(x) = \underline{\text{Number of prizes in a category}}$ Total Number of available tickets

Then, the fair price

**Example 7.16:** Determine the expected value of the sum of points in tossing a pair of fair dice.

| X    | 2    | 3                | 4                | 5    | 6    | 7    | 8    | 9 _  | 10               | 11               | 12   |
|------|------|------------------|------------------|------|------|------|------|------|------------------|------------------|------|
| P(X) | 1/36 | 2/ <sub>36</sub> | 3/ <sub>36</sub> | 4/36 | 5/36 | 6/36 | 5/36 | 4/36 | 3/ <sub>36</sub> | 2/ <sub>36</sub> | 1/36 |

$$E(X) = \sum x.P(x)$$

$$= 2x1/_{36} + 3x2/_{36} + 4x^3/_{36} + 5x^4/_{36} + 6x^5/_{36} + 7x^6/_{36} + 8x^5/_{36} + 9x^4/_{36} + 10x^3/_{36} + 11x^2/_{36} + 12x^1/_{36}$$

$$= \frac{1}{18} + \frac{1}{6} + \frac{1}{3} + \frac{5}{9} + \frac{7}{18} + \frac{1}{18} + \frac{1}{18} +$$

**Aliter:** Let *X* and *Y* represent the points showing on the two dice. Then

$$E(X) = E(Y) = 1(^{1}/_{6}) + 2(^{1}/_{6}) + 3(^{1}/_{6}) + \cdots + 6(^{1}/_{6}) = ^{7}/_{2}$$

By the expectation property (b),  $E(X + Y) = E(X) + E(Y) = \frac{7}{2} + \frac{7}{2} = 7$ 

$$/_{36} + ^{7}/_{6} + ^{10}/_{9} + 1 + ^{5}/_{6} + ^{11}/_{18} + ^{1}/_{36}$$

## 7.7 Chapter Summary

The principle of elementary probability and its applications were treated .The additive and multiplicative laws, and even the conditional probabilities were considered.

## MULTIPLE CHOICE AND SHORT – ANSWER QUESTIONS

Use the following information to answer the next three questions. Given a set of numbers  $S = \{2, 4, 7, 10, 13, 16, 22, 27, 81, 102\}$ 

If a number is picked at random, determine the probability that the number is

- 1. even
  - A. 0.4
  - B. 0.2
  - C. 0.6
  - D. 0.8
  - E. 0.9
- 2. odd
  - 0.4 A.
  - B. 0.8
  - C. 0.2
  - D. 0.9
  - E. 0.6
- 3. prime
  - 0.2 A.
  - B. 0.5
  - C. 0.3

  - D. 0.6
  - E. 0.4

Use the following information to answer the next 2 questions:

Supposing there is a lottery game in which 2000 tickets are issued and that there are 5 major and 50 minor prizes to be won. If I buy a ticket, the probability that it will win

- 4. a major prize is
  - A. 0.25
  - B. 0.025
  - C. 0.0025
  - D. 0.5
  - 0.05 E.
- 5. a minor prize is
  - A. 0.25
  - B. 0.025
  - C. 0.0025
  - D. 0.5

E. 0.05

- 6. Using the item of question 4, the probability of winning a prize in the lottery game is ......
- 7. The list of all possible outcomes in a random experiment is called its ......

Use the following statement to answer questions 8 to 10: If a ball is selected randomly from a box containing 6 white balls, 4 blue balls and 5 red balls, obtain the probability that:

- 8. White ball is selected.....
- 9. Not white ball is selected.....
- 10. Blue or red ball is selected.....

**Answers** 

- 1. C
- 2. A
- 3. C
- 4. C
- 5. B

6. 0.0275 i.e. 
$$\frac{5}{2000} + \frac{50}{2000} = 0.0275$$

7. Sample space

8. 
$$Pr(white) = {}^{6}/_{15} = 0.4,$$

9. 
$$Pr(Not white) = 1 - Pr(white) = 1 - 0.4$$
  
= 0.6

10. Pr(Blue or Red) = 
$$\frac{4}{15} + \frac{5}{15} = \frac{9}{15} = 0.6$$

#### **CHAPTER EIGHT**

#### **HYPOTHESIS TESTING**

## **CHAPTER CONTENTS**

- (a) Introduction;
- (b) Useful Concepts in Hypothesis Testing;
- (c) Testing Hypothesis About a Population Parameter; and
- (d) Testing Hypothesis About a Population Proportion.

## **OBJECTIVES**

At the end of the chapter, readers should be able to:

- (a) understand the concept of hypothesis;
- (b) distinguish between two types of errors in hypothesis testing;
- (c) understand the level of significance;
- (d) understand the concepts of one-tailed and two-tailed tests; and
- (e) understand test of hypothesis on population mean and population proportion for both large and small samples.

### 8.1 Introduction

An important study of statistical theory, which is commonly used in decision making, is the concept of hypothesis testing. It assists in taking decisions concerning propositions i.e. how valid is the proposition.

## 8.2 Useful Concepts in Hypothesis Testing

The following terms are useful in the principle of Hypothesis testing.

**Hypothesis:** The concept of hypothesis in statistics aids decision making. Hypothesis can be defined as the assumption or guess about the population parameters involved.

There are two types of hypothesis; namely, the

- a) Null hypothesis
- b) Alternative hypothesis

An hypothesis which states that there is no difference between the procedures, results from samples and other phenomenon is called Null Hypothesis and it is denoted by  $H_0$ , while any hypothesis which differs from the null hypothesis or given hypothesis is known as Alternative Hypothesis and it is denoted by  $H_1$ . For instance, if the population mean  $\mu = 5.0$  and the sample mean x = 6.0, we set our hypothesis as thus:

$$H_0: \mu = \bar{x}$$
 i.e  $H_0: 5.0 = 6.0$   
 $H_1: \mu \neq \bar{x}$  i.e  $H_1: 5.0 \neq 6.0$  or  
 $H_1: \mu < \bar{x}$  i.e  $H_1: 5.0 < 6.0$ 

#### **Errors:**

There are two types of errors in hypothesis testing, namely,

- (a) Type I error
- (b) Type II error.

When a hypothesis which is supposed to be accepted is rejected, we call that error a type I error. On the other hand, if we accept a hypothesis which is supposed to be rejected, a type II error is committed.

The above statements can be summarized in the following table:

| Decisions             | H <sub>0</sub> true | H <sub>0</sub> False |
|-----------------------|---------------------|----------------------|
| Accept H <sub>0</sub> | Correct decision    | Type I error         |
| Reject H <sub>0</sub> | Type II error       | Correct decision     |

## Level of Significance

In hypothesis testing, the maximum probability of the willingness to risk a type I error is called the level of significance or simply significance level and it is denoted by  $\alpha$ . It therefore implies that the investigator has  $(1-\alpha)$  confidence that he/she is making right decision

In practice, this must be stated first in any hypothesis testing. The common levels

of usage in practice are 1% (or 0.01) and 5% (or 0.05).

#### **Test Statistic:**

A test statistic is the computed value, which, when compared with the tabulated value, enables one to decide whether to accept or reject hypothesis and hence determine whether the figures of the observed samples differ significantly from that of the population. It is also called *test of hypothesis*, test of significance or rules of decision.

## **Critical Region:**

This is a region or critical value of one side of the distribution of the case study, with area equal to the level of significance. It is used to decide whether to accept a hypothesis or not.

#### **One-tailed and Two-tailed Tests**

The type of tailed test depends on the stated alternative hypothesis  $(H_1)$ . It is one-tailed test or one-sided test when the alternative hypothesis is one directional. For example, we have the following hypothesis for one-tailed test:

$$H_0$$
:  $\mu = \bar{x}$ 

$$H_1$$
:  $\mu > \bar{x}$ 

$$H_1: \mu \geq \bar{x}$$

$$H_1: \mu < \bar{x}$$

$$H_1$$
:  $\mu < \overline{x}$ 

For a two-tailed test or two-sided test, the hypothesis is of two directions e.g.

$$H_0$$
:  $\mu = \bar{x}$ 

$$H_1: \mu \neq \bar{x}$$

The resultant effect of the type of tailed test is on the significance level to be used in obtaining the critical value from the table. If the significance level is  $\alpha$ , then critical values for  $\alpha$  and  $\alpha/2$  will be obtained respectively for one-tailed and two-tailed tests.

For instance, if  $\alpha = 0.05$ , we check critical values at 0.05 and  $^{0.05}/_2 = 0.025$  respectively for the one-tailed and two-tailed tests.

#### 8.3 Testing Hypothesis About a Population Parameter

The procedure for carrying out significance test about a population parameter is given as follows:

- a) Set up the hypothesis about the parameter of interest and state its significance level.
- b) Set the hypothesis by using appropriate test statistic.
- Draw conclusion by making decision on the result of your computed value in step
   (b) above. Here, table value at a significance level is compared with computed value.

#### 8.4 Testing Hypothesis About the Population Mean

This section will present testing hypothesis under two conditions namely; (i) when we have large samples and (ii) when we have small samples.

For large samples  $(n \ge 30)$ , it is usually assumed that the sampling distribution of the desired statistic is normally distributed or approximately normal. It is for this reason that tests concerning large samples assumed normal and used the Z test. Therefore the test statistic for large sample is

$$Z_{\text{cal}} = \frac{\bar{x} - \mu_0}{\sigma / \sqrt{n}}$$

where  $\bar{x} = \text{sample mean}$ ;

 $\mu_0$  = hypothesis value of  $\mu$ .

 $\sigma$  = the given value of the standard deviation; but when this not given, one can use sample standard deviation (S) for large samples.

n = sample size

When we have small samples (n < 30), the test – statistic is the t – test and it is defined thus:

$$t_{cal} = \frac{\bar{x} - \mu_0}{S / \sqrt{n}}$$

where  $\bar{x}$ ,  $\mu_0$ ,  $\underline{n}$  are as defined above and

$$S^2 = \frac{\sum (x - \bar{x})^2}{n - 1}$$

The final decision on the tests is made by comparing the computed values ( $Z_{cal}$  or  $t_{cal}$ ) with the table values. The normal table is used for the Z – test (for large samples) while t – distribution table at n-1 degrees of freedom is used for small samples.

When  $Z_{cal} > Z_{table}$ , and  $t_{cal} > t_{table}$ , we reject the null hypothesis (H<sub>0</sub>); otherwise, accept H<sub>0</sub>.

#### Example 8.1

In a University, a sample of 225 male students was taken in order to find the average height. From the samples, the computed average height was 184.0cms while the mean of actual population height was 178.5cms with a standard deviation of 120cms. You are required to show if the sample mean height is significantly different from the population mean at 5% significant level.

#### **Solution:**

Hypothesis

$$H_0: \mu = \overline{x} \Rightarrow H_0: 178.5 = 184.0$$
 $H_1: \mu \neq \overline{x} \Rightarrow H_1: 178.5 \neq 184.0$ 
 $Z_{cal} = \frac{\overline{x} - \mu_0}{\sigma / \sqrt{n}} = \frac{184.0 - 178.5}{120 / \sqrt{225}} = \frac{5.5}{8}$ 
 $= 0.6875$ 

Table value of Z at 5% level of significance (for two tailed test) = 1.96

Decision: since  $Z_{cal} < Z_{table}$  (0.6875 <1.96), we accept  $H_0$  and concluded that no significance difference between the sample mean and population mean.

#### Example 8.2

SAO is a manufacturing company with 5000 workers. The company is interested in knowing the average number of items sold per week per person by the company's workers. While the quality control manager thinks that the average number of items sold per worker per week is 11, the company secretary thinks that the true value should be more. The quality control manager subsequently selected 11 workers at random and got the following results as number of items sold in a week, 13, 4, 17, 9, 3, 20, 16, 12, 8, 18,12.

You are required to set up a suitable hypothesis and test it at 5% level of significance.

#### **Solution:**

$$H_0: \mu = 11$$
  
 $H_1: \mu > 11$   
 $\alpha = 0.05$ 

Since the sample size (11) is small, we use the t – test

$$t_{cal} = \frac{\overline{x} - \mu_0}{S / \sqrt{n}}$$

$$\mu_0 = 11, n = 11$$

$$\overline{x} = \frac{\Sigma x}{n} \text{ and } S^2 = \frac{\Sigma (x - \overline{x})^2}{n - 1}$$

$$mean = \overline{x} = \frac{\Sigma x}{n} = \frac{13 + 4 + 17 + 9 + 3 + 20 + 16 + 12 + 8 + 18 + 12}{10}$$

$$= \frac{132}{11} = 12$$

The computation of  $S^2$  is set out in the table below

x
 
$$x - \overline{x}$$
 $(x - \overline{x})^2$ 

 13
 1
 1

 4
 -8
 64

 17
 5
 25

 9
 -3
 9

 3
 -9
 81

 20
 8
 64

 16
 4
 16

 12
 0
 0

 8
 -4
 16

 18
 6
 36

 12
 0
 0

 312
 0
 0

$$S^2 = \frac{\sum (x - \overline{x})^2}{n - 1}$$

$$= \frac{312}{11-1} = \frac{312}{10} = 31.2$$

$$\therefore S^{2} = 31.2, \rightarrow S = \sqrt{31.2}$$

$$= 5.5857$$

$$\approx 5.6$$

using all these pieces of information, our test statistic becomes

$$t_{cal} = \frac{\frac{1}{x} - \mu_0}{\frac{S}{\sqrt{n}}}$$

$$= \frac{\frac{12 - 11}{5.6 \sqrt{111}}}{\frac{1}{5.6 \sqrt{111}}}$$

$$= 0.5923$$

$$\approx 0.59$$

Table value of t at 5% significance level (for one – tailed test) = 1.81

**Decision:** the problem is of one – tail test (see the alternative hypothesis), and  $t_{cal} < t_{table}$  i.e 0.59 < 1.81, we accept  $H_0$  and conclude that no significance difference between the sample mean and the population mean.

#### 8.5 Testing Hypothesis About the Population Proportion

In the significance test for a proportion, there is the need to know the population proportion  $(P_0)$  and then compute the sample proportion (P) from the sample drawn. The sample proportion is obtained by taking a number of observations (x) (possessing an attribute) out of the total number n so that  $p = \frac{x}{n}$ 

As we have done for the mean, we set up the hypothesis as thus:

$$H_0: P_0 = P$$

$$H_1: P_0 \neq P (P_0 > P \text{ or } P_0 < P)$$

and the significance level given is  $\alpha$ .

Then, the test statistic is

$$Z_{\text{cal}} = \frac{P - P_0}{\sqrt{\frac{P(1-P)}{n}}} \quad \text{or} \quad \frac{\frac{x/}{n} - p_0}{\sqrt{\frac{x/}{n} \cdot (1-x/)}{n}}}$$
170

and we decide by comparing the  $Z_{\text{cal}}$  with the table value  $Z_{\text{table}}$  at the given  $\alpha$ 

## Example 8.4

A demographer claims that pupils in all the primary schools in a State constitute 30% of the total population of the state. A random sample of 400 pupils from all primary schools in the Local Government Areas of the State shows that 25% of them are pupils of primary school.

Test at 5% level of significance the validity or otherwise of the demographer's claim.

#### **Solution:**

Let P be the population proportion of pupils in the primary schools in the State and P the estimated proportion.

$$H_0: P_0 = P$$
 i.e  $H_0: 0.30 = 0.25$ 

$$H_1: P_0 \neq P$$
 i.e  $H_1: 0.30 \neq 0.25$ 

$$\therefore Z_{\text{cal}} = \frac{P - P_0}{\sqrt{\frac{P(1 - P)}{n}}}$$

$$= \underbrace{\frac{0.25 - 0.30}{0.30(1 - 0.30)}}_{400} = \underbrace{\frac{-0.05}{0.30(0.70)}}_{400} = \underbrace{\frac{-0.05}{0.0229}}_{-2.1834}$$

It is a two-sided test

$$\therefore$$
 for  $\alpha = 0.05$ , then  $^{\alpha}/_{2} = 0.025$  and table value of Z = 1.96

**Decision:** since  $|Z_{cal}| > Z_{table}$  i.e. 2.1834 > 1.96,

H<sub>0</sub> is rejected and conclude that the data cannot support the demographer's claim.

#### **Differences between means**

#### Test involving difference of means

i.e. 
$$H_0: \mu_1 - \mu_2 = 0$$
  
 $H_1: \mu_1 - \mu_2 \neq 0$ 

Test statistic is

i) 
$$Z_{cal} = \frac{\mu_1 - \mu_2}{\sigma_{\mu_1 - \mu_2}}$$
 for large samples

ii) 
$$t_{cal} = \frac{\overline{x}_1 - \overline{x}_2}{S_{\overline{x}_1 - \overline{x}_2}}$$

ii) 
$$t_{cal} = \frac{\overline{x}_1 - \overline{x}_2}{S_{\overline{x}_1 - \overline{x}_2}}$$
  
where  $\sigma_{\mu_1 - \mu_2} = \sqrt{\frac{\sigma_1^2}{n_1} + \frac{\sigma_2^2}{n_2}}$ 

 $\mu_1$ ,  $\sigma_1$ ,  $n_1$  are values for population 1 and

 $\mu_2$ ,  $\sigma_2$ ,  $n_2$  are values for population 2.

Similarly,

$$S_{\bar{x}_1 - \bar{x}_2} = \sqrt{\frac{S_1^2}{n_1} + \frac{S_2^2}{n_2}}$$

 $x_1$ ,  $S_1$ ,  $n_1$  are values for sample 1 and  $x_2$ ,  $S_2$ ,  $n_2$  are values for sample 2.

#### Example 8.4

The same set of examination was given to two groups of students – group A and group B. Group A has 40 students and the mean score was 74 marks with a standard deviation of 8. Group B has 50 students and the mean score was 78 marks with a standard deviation of 7. Is there any significant difference between the performance of the twp groups at 5% significant level?

(Hint: 5% significance level,  $Z_{tab} = 1.96$ )

#### **Solution**

H<sub>0</sub>: 
$$\mu_1 - \mu_2 = 0$$
  
H<sub>1</sub>:  $\mu_1 - \mu_2 \neq 0$   
 $Z_{cal} = \frac{\mu_1 - \mu_2}{\sigma_{\mu_1 - \mu_2}}, \qquad \sigma_{\mu_1 - \mu_2} = \sqrt{\frac{\sigma_1^2}{n_1} + \frac{\sigma_2^2}{n_2}}$   
 $= \sqrt{\frac{8^2}{40} + \frac{7^2}{50}}$   
 $= 1.606$   
 $\therefore Z_{cal} = \frac{74 - 78}{1.606} = -2.49$ 

Since |-2.49| > 1.96 (Z<sub>cal</sub>), H<sub>0</sub> is rejected i.e. there is a significant difference between the performance of the two groups of students

#### 8.6 Chapter Summary

Important concept such as hypothesis, errors, significance level, test statistics, one-tailed and two-tail tests are discussed in the hypothesis testing.

Tests concerning the mean and proportion were finally presented.

## MULTIPLE CHOICE QUESTIONS (MCQ)

| 1.  | Rejection of the null hypothesis when it should have been accepted is known as                  |
|-----|-------------------------------------------------------------------------------------------------|
|     | A. Type II error                                                                                |
|     | B. Standard error                                                                               |
|     | C. Percentage error                                                                             |
|     | D. Hypothesis error                                                                             |
|     | E. Type I error                                                                                 |
| 2.  | Significance level is referred to as the risk of                                                |
|     | A. Sampling error,                                                                              |
|     | B. Non-sampling error,                                                                          |
|     | C. Bias error                                                                                   |
|     | D. Type i error,                                                                                |
|     | E. Type ii error.                                                                               |
| 3.  | Which of the following hypothesis is not for one – tailed test?                                 |
|     | A. $H_1: \mu > 0$ ,                                                                             |
|     | B. $H_1: \mu \ge 0$ ,                                                                           |
|     | C. $H_1: \mu < 0$                                                                               |
|     | $D 	 H_1: \mu \leq 0,$                                                                          |
|     | E. $H_1: \mu \neq 0$ .                                                                          |
| SHO | ORT ANSWER QUESTIONS (SAQ)                                                                      |
| 4.  | The test – statistic for a large sample in the hypothesis testing of mean is                    |
| 5.  | The degree of freedom for t – test with n samples is                                            |
| 6.  | The test – statistic for proportion is                                                          |
|     | Use the following information to answer questions 7 to 10                                       |
|     | A sample of 4 items are taken randomly from a population sample, their weights (in Kgs          |
|     | are recorded as follows: 6, 8, 12, and 14.                                                      |
| _   |                                                                                                 |
| 7.  | Determine the mean weight of the sample.                                                        |
| 8.  | Determine the standard deviation of sample.                                                     |
| 9.  | If the mean weight of increasing the sample to 5 is 10kg, what is the weight of the fifth item? |
| 10. | If the population mean $\mu = 9$ , compute the test – statistic for the data                    |

#### **Answers**

4. 
$$Z_{\text{cal}} = \frac{\bar{x} - \mu_0}{\sigma / \sqrt{n}}$$
,

5. 
$$\underline{n} - 1$$

5. 
$$\underline{n} - 1$$
6. 
$$Z_{\text{cal}} = \frac{P - P_0}{\sqrt{\frac{P(1 - P)}{n}}},$$

$$= \sqrt{\frac{(6-10)^2 + (8-10)^2 + (12-10)^2 + (14-10)^2}{4}}$$

$$= \sqrt{\frac{16+4+416}{4}}$$

$$= \sqrt{\frac{16 + 4 + 4 \cdot 16}{4}}$$

$$= 3.16$$

9. 
$$\frac{6+8+12+14+x}{5} = 10$$

$$x + 40 = 50$$
  $\Rightarrow$   $x = 10kg$ 

10. 
$$t_{cal} = \frac{\overline{x} - \mu_0}{\frac{S}{\sqrt{n}}} = \frac{10 - 9}{1.58} = 0.63$$

# **SECTION B**

## **BUSINESS MATHEMATICS**

## **CHAPTER 9**

## **FUNCTIONS**

- (a) Definition of a Function;
- (b) Types of Functions;
- (c) Equations;
- (d) Inequalities and their Graphical Solutions; and
- (e) Break-even Analysis.

#### **OBJECTIVES**

At the end of this chapter, readers should be able to

- (a) understand the concept of functions
- (b) identify different types of functions
- (c) understand equations
- (d) solve different types of equations by algebraic and graphical methods
- (e) understand the concept of linear inequalities and their solutions
- (f) apply all the concepts above to business and economic problems

#### 9.1 DEFINITION OF A FUNCTION

A function is a mathematical way of describing a relationship between two or more variables. In other words, it is a mathematical expression involving one or more variables. Functions are useful in business and commerce where fragments of information can be connected together by functional relationships.

For example, a function of x can be written as f(x) = 4x + 3; f(x) is read as "f of x".

## Example 9.1

If (a) 
$$f(x) = 4x + 3$$
, Find (i)  $f(0)$ , (ii)  $f(1)$ , (iii)  $f(14)$ .

(b) 
$$f(x) = 2x^2 + 5x + 7$$
, Find (i)  $f(0)$ , (ii)  $f(2)$ , (iii)  $f(15)$ .

#### **Solutions**

(a) 
$$f(x) = 4x + 3$$

(i) 
$$f(0) = 4 \times 0 + 3 = 3$$

(ii) 
$$f(1) = 4 \times 1 + 3 = 7$$

(iii) 
$$f(14) = 4 \times 14 + 3 = 59$$

**(b)** 
$$f(x) = 2x^2 + 5x + 7$$

(i) 
$$f(0) = 2 \times 0^2 + 5 \times 0 + 7 = 7$$

(ii) 
$$f(2) = 2 \times 2^2 + 5 \times 2 + 7 = 25$$

(iii) 
$$f(15) = 2 \times 15^2 + 5 \times 15 + 7 = 532$$

Some of the time, y is used to represent f(x)

i.e. 
$$f(x) = 7x^2 + 2$$
 can be written as

 $y = 7x^{2} + 2$ ; in such a case, y is said to be a function of x.

## **Explicit and Implicit Functions**

- **An explicit function** is a function where one variable is directly expressed in terms of the other variable(s).

For example, y = 5x + 9; and  $y = 3x^2 + 8$  are explicit functions.

- **An implicit function** is a function where the relationship between the variables is expressed as an equation involving all the variables.

For example,  $2x^2 + 3xy + 3y^2 + 10 = 0$  is an implicit function.

#### 9.2 TYPES OF FUNCTION

#### **Linear Functions**

A linear function is one in which the variables are of first degree and is generally of the form

f(x) = a + bx or y = a + bx, where a and b are constants and the power of variable x is always 1.

$$e.g. y = 18 - 2x; y = 6x + 9$$

#### **Graph of a Linear Function**

The graph of a linear function (y = a + bx) is a straight line; a is the intercept on the y-axis (i.e. the value of y when x = 0) and b is the gradient or slope of the line.

The gradient of a line shows the increase in y for a unit increase in x. It may be positive or negative and is unique to that line (*i.e.* a line has only one gradient).

e.g. for the line y = 5x + 3, the intercept on the y-axis is 3 and the gradient is 5.

#### Example 9.2

Draw the graph of each of the following functions

(a) 
$$y = 3x + 12$$

(b) 
$$y = 46 - 5x$$

#### Solution

Any two points are enough to draw the graph of a straight line and these are usually the intercept on the y-axis, where x = 0; and the intercept on the x-axis, where y = 0.

Once the two points are obtained, the line can be drawn and then extended as desirable.

(a) 
$$y = 3x + 12$$
  
When  $x = 0$ ,  $y = 12$ , *i.e.* (0, 12) is a point on the line; i.e point A

When y = 0, x = -4, *i.e.* (-4, 0) is a point on the line; i.e point B

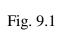

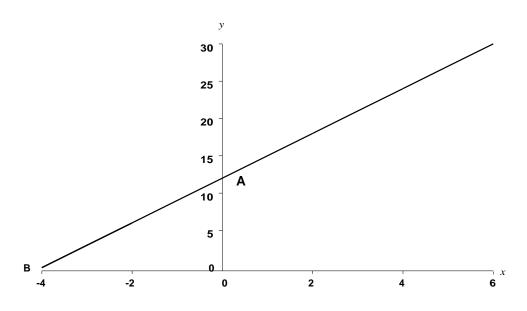

b. y = 46 - 5x

When x = 0, y = 46, *i.e.* (0, 46) is a point on the line i.e. point A;

When y = 0, x = 9.2, *i.e.* (9.2, 0) is a point on the line i.e. point B.

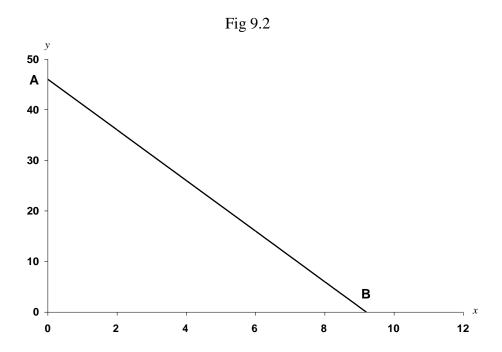

## **Quadratic Functions**

A quadratic function is one in which the variable x is of second degree and is generally of the form  $y = ax^2 + bx + c$ , where a, b and c are constants and a must not be zero.

Examples of quadratic functions are:

$$y = x^{2} + 5x + 6;$$
  
 $y = 16x - 3x^{2} + 1;$  and  
 $y = 9x^{2}$ 

#### **Graph of Quadratic Functions**

The graph of a quadratic function  $y = ax^2 + bx + c$  is either cup-shaped (U) when a is positive or cap-shaped  $(\cap)$  when a is negative. Usually, the range of values of x is known.

Example 9.3

Draw the graph of the following for 
$$-4 \le x \le 3$$
  
(a)  $y = x^2 + 2x - 1$ 

(b) 
$$y = 5 - 2x - 3x$$

## Solution

Substitute values of x within the given range in the quadratic function to obtain the corresponding values of y. This gives a table of values, which are plotted on the graph.

(a) 
$$y = x^2 + 2x - 1$$
;

| х     | -4 | -3 | 2  | -1 | 0  | 1  | 2  | 3  |
|-------|----|----|----|----|----|----|----|----|
| $x^2$ | 16 | 9  | 4  | 1  | 0  | 1  | 4  | 9  |
| 2x    | -8 | -6 | -4 | -2 | 0  | 2  | 4  | 6  |
| -1    | -1 | -1 | -1 | -1 | -1 | -1 | -1 | -1 |
| у     | 7  | 2  | -1 | -2 | -1 | 2  | 7  | 14 |

Fig.9.3

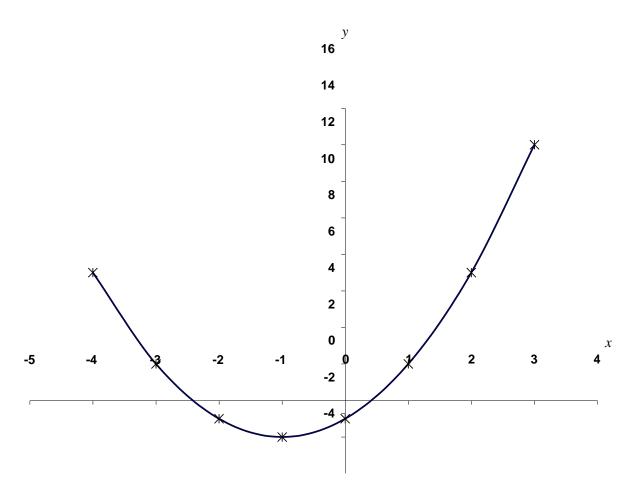

b) 
$$y = 5 - 2x^2 - 3x;$$

| х           | -4  | -3  | -2 | -1 | 0 | 1  | 2  | 3   |
|-------------|-----|-----|----|----|---|----|----|-----|
| 5           | 5   | 5   | 5  | 5  | 5 | 5  | 5  | 5   |
| $-2x^2$     | -32 | -18 | -8 | -2 | 0 | -2 | -8 | -18 |
| -3 <i>x</i> | 12  | 9   | 6  | 3  | 0 | -3 | -6 | -9  |
| y           | 15  | -4  | 3  | 6  | 5 | 0  | -9 | -22 |

Fig. 9.4

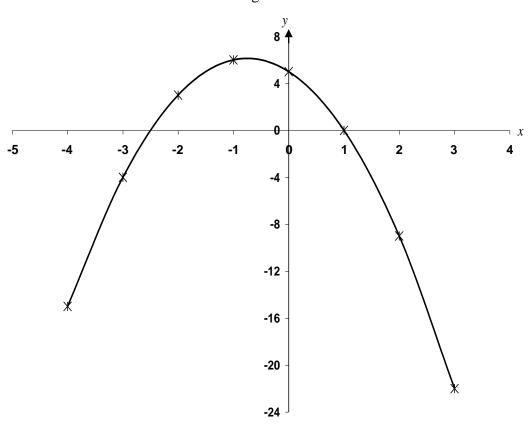

#### **Exponential Functions**

An exponential function is a function, which has a constant base and a variable exponent. For example if  $y = a^x$ , then y is said to be an exponential function of x; 'a' is the base and x is the exponent. It is non-linear function.

If 'a' exceeds one, there is an exponential growth but if 'a' is less than one there is an exponential decay.

Most exponential functions used in economic theory have the base 'e' (i.e.  $y = e^{x}$ ). Values for exponential functions with base 'e' are easily obtainable from statistical tables or by the use of a calculator.

## **Graphs of Exponential Functions**

The shape of the graph of an exponential function depends largely on the value of the base.

## Example 9.4

Plot the graph of the following for  $-2 \le x \le 2$ 

(a) 
$$y = 2^x$$

(b) 
$$y = \left(\frac{1}{3}\right)^x$$

(c) 
$$y = e^{-x}$$

(c) 
$$y = e^{x}$$
  
(d)  $y = 3e^{\frac{x}{2}}$ 

## Solutions

As usual, we substitute values of x within the range to obtain table of values

(a) 
$$y = 2^x$$

| X | -2   | -1  | 0 | 1 | 2 |
|---|------|-----|---|---|---|
| Y | 0.25 | 0.5 | 1 | 2 | 4 |

Fig. 9.4

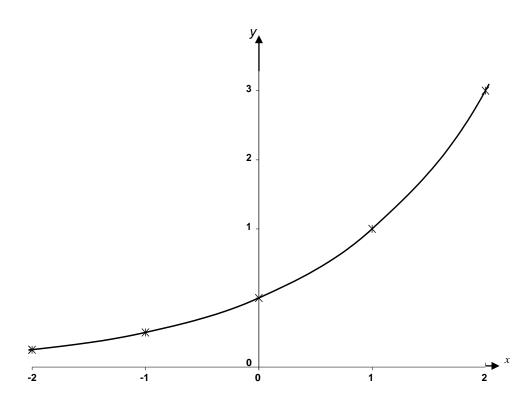

b) 
$$y = \left(\frac{1}{3}\right)^x$$

| X | -2 | -1 | 0 | 1    | 2    |
|---|----|----|---|------|------|
| Y | 9  | 3  | 1 | 0.33 | 0.11 |

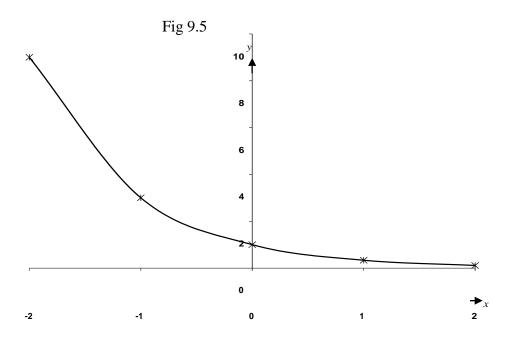

(c)  $y = e^x$ 

| X | -2   | -1   | 0 | 1    | 2    |
|---|------|------|---|------|------|
| Y | 0.14 | 0.37 | 1 | 2.72 | 7.39 |

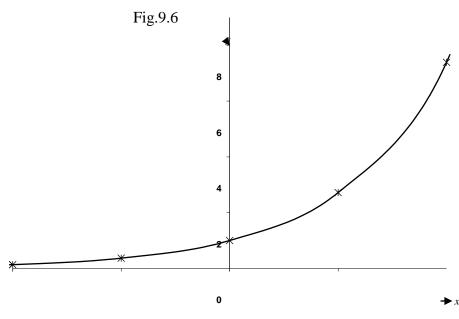

-2 -1 0 1 2

(d) 
$$y = 3e^{\frac{x}{2}}$$

| X | -2  | -1   | 0 | 1    | 2    |
|---|-----|------|---|------|------|
| Y | 1.1 | 1.82 | 3 | 4.95 | 8.15 |

Fig.9.7

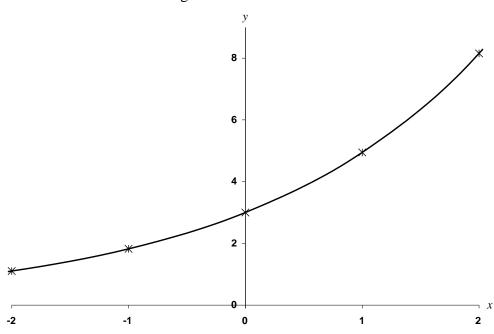

#### Logarithmic function

Logarithmic function is another non-linear function and is of the form

$$y = ax^b$$

If the logarithms of both sides are taken, we have

$$logy = loga + blogx$$

y is said to be a logarithmic function of x

where x is the time periods

The graph of logarithmic function cannot be easily drawn except if the values of a, b and x are known.

#### Example 9.5

If  $y = 2x^2$ , plot the relevant logarithmic graph within the range  $1 \le x \ge 5$ 

## Solution

| X     | 1    | 2    | 3    | 4    | 5    |
|-------|------|------|------|------|------|
| У     | 2    | 8    | 18   | 32   | 50   |
| Log x | 0    | 0.30 | 0.48 | 0.60 | 0.70 |
| Log y | 0.30 | 0.90 | 1.26 | 1.51 | 1.70 |

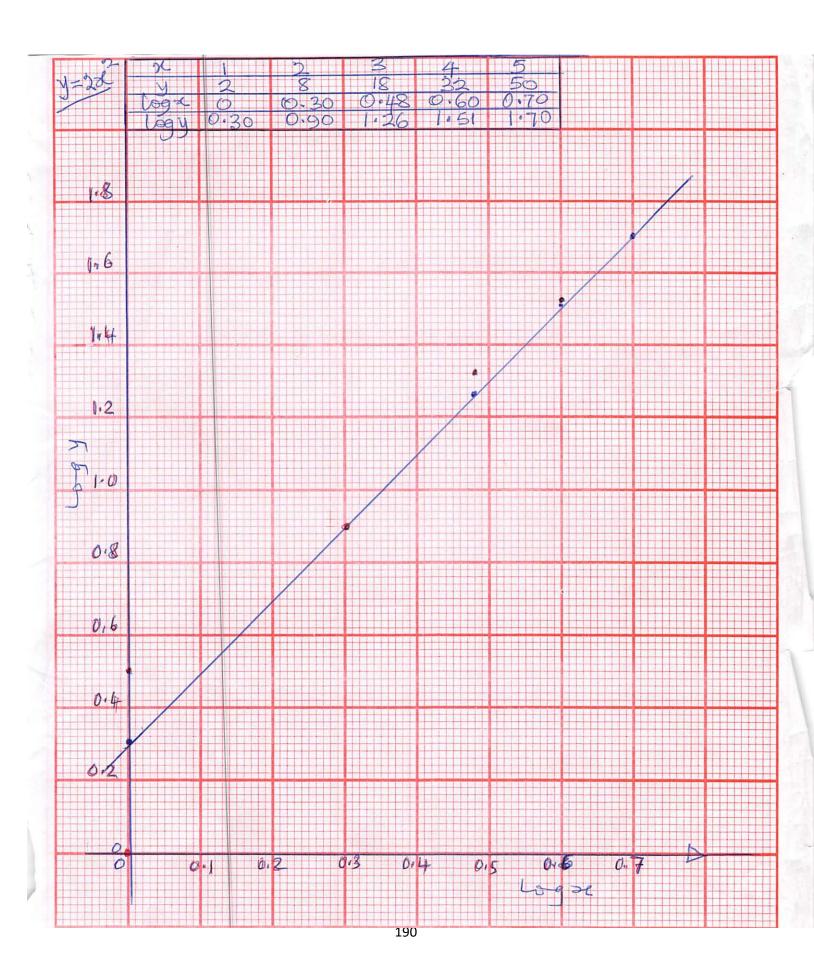

NOTE:

y is actually a quadratic function but its logarithmic graph is a straight line as can be seen on the graph.

9.3 EQUATIONS

An equation is a mathematical expression of two equal quantities. It consists of variables which are referred to as unknowns and numbers which are called constants.

For example,

- (a) x + 5 = 2
- (b) 2x + 15 = x + 8
- (c)  $x^2 + 6x + 9 = 0$

Rules for handling equations:

- (i) An equation is unchanged if
  - the same number or expression is added to (or subtracted from) each side of the equation.
  - each side of an equation is multiplied (or divided) by the same number or expression.
- (ii) The sign of an expression or a number changes when it crosses the equality sign.

**Linear Equations** 

A linear equation in one variable is the simplest type of an equation and it contains one unknown, which is of the first degree. Examples (a) and (b) above are linear equations

**Solutions of Linear Equations** 

A linear equation can be solved by applying the rules listed above

Example 9.6

Solve the following equations

- (a) 2x + 3 = 5
- (b) 8a + 5 = 3a + 30

(c) 
$$\frac{1}{3}(y+7) = 2(y-1)$$

(d) 
$$\frac{2x}{5} - \frac{3}{14} = \frac{x}{10} + \frac{2x}{7}$$

Solutions

(a) 
$$2x + 3 = 5$$

Subtract 3 from both sides to give

$$2x = 2$$

Divide both sides by 2 to give

$$x = 1$$

(b) 
$$8a + 5 = 3a + 30$$

$$8a - 3a = 30 - 5$$

$$5a = 25$$

$$a = 5$$

(c) 
$$\frac{1}{3}(y+7) = 2(y-1)$$

Multiply each side by 3 to give

$$y + 7 = 6(y - 1)$$

$$y + 7 = 6y - 6$$

$$y - 6y = -6 - 7$$

$$-5y = -13$$

$$y = 2.6$$

(d) 
$$\frac{2x}{5} - \frac{3}{14} = \frac{x}{10} + \frac{2x}{7}$$

Multiply each side by 70 (because the LCM of all the denominators is 70) to give

$$28x - 15 \qquad = 7x + 20x$$

$$28x - 27x = 15$$

$$x = 15$$

# Linear Equations in Two Variables or Unknowns (Linear Simultaneous Equations)

If the solutions to the equations containing two unknowns can be found at the same time, the equations are referred to as simultaneous equations.

In order for any set of simultaneous equations to have solutions, the number of equations and unknowns must be the same.

Any letter could be used to represent the unknowns but the letters x and y are commonly used.

Example

$$2x + 3y = 13$$

$$3x + 2y = 32$$

#### **Solutions of Simultaneous Equations**

The following three methods of solving simultaneous equations are discussed below

- Substitution method
- Elimination method
- Graphical method

The fourth method, which is the matrix method, is discussed in chapter 11

#### Example 9.7

Solve the following simultaneous equations

(a) 
$$2x + 3y = 13$$

$$3x + 2y = 32$$

by substitution method

(b) 
$$5x - 4y = -6$$

$$6x + 2y = 20$$

by (i) elimination method

(ii) graphical method

**Solutions** 

(a) 
$$2x + 3y = 13$$
 ......(i)

$$3x + 2y = 32$$
 .....(ii)

Express x (or y) in terms of y (or x), from equation (i)

$$2x + 3y = 13$$

$$x = \frac{1}{2}(13 - 3y)$$
.....(iii)

Substitute the value of x from equation (iii) in equation (ii) to get

$$\frac{3}{2}(13-3y) + 2y = 32$$

$$39 - 9y + 4y = 64$$

$$-5y = 25$$

$$y = -5 \dots (iv)$$

Use the result of (iv) in (iii) to obtain x, i.e

$$x = \frac{1}{2}(13 - 3 \times -5)$$

$$x = \frac{1}{2}(13 + 15)$$

$$x = 14$$

 $\therefore$  The solutions are x = 14 and y = -5

Equation (ii) could also be used to express one variable in terms of the other. The common sense approach is to use the simpler of the two equations

(i) By the elimination method

equation (ii) 
$$\times$$
 2 gives 
$$12x + 4y = 40 \dots (iii)$$

$$5x - 4y = -6 \dots (i)$$
equations (iii) + (i) gives 
$$17x = 34$$

$$x = 2 \dots (iv)$$

Put the value of x from equation (iv) in equation (iii) to get

$$6(2) + 2y = 20$$

$$2y = 8$$

$$y = 4$$

 $\therefore$  The solutions are x = 2 and y = 4

or putting the value of x from equation (iv) in equation (i),

$$5x - 4y = -6$$

$$5(2) - 4y = -6$$

$$-4y = -16$$

$$y = 4 \text{ as before.}$$

(ii) Draw the graph of each of the two equations above on the same axes.

The point of intersection of the two lines is the solution

$$5x - 4y = -6$$
.....(i)  
 $6x + 2y = 20$ .....(ii)

From equation (i) 
$$5x - 4y = -6$$
  
 $-4y = -5x - 6$   
 $y = \frac{5}{4}x + \frac{6}{4}$   
 $y = 1.25x + 1.5$   
When  $x = 0$ ,  $y = 1.5 \implies (0, 1.5)$   
When  $y = 0$ ,  $x = -1.2 \implies (-1.2, 0)$   
From equation (ii)  $6x + 2y = 20$   
 $2y = -6x + 20$ 

When 
$$x = 0$$
,  $y = 10$   $= -3x + 10$   $= > (0, 10)$ 

When 
$$y = 0$$
,  $x = \frac{10}{3}$  => (3.3, 0)

Fig. 9.8

12

10

8

6

4

2.4)

2

3

5

From the graph, the solution is at the point (2, 4) *i.e.* x = 2, y = 4 as before **Note**: some of the times, graphical solutions may not be exactly the same as the algebraic solutions due to some approximations that might have crept in - they should not be too different though. In fact, graphical solutions are regarded as estimates.

1

0

#### **Quadratic Equations**

-2

-1

Equations in one variable and of the second degree are called quadratic equations. It is generally of the form

$$ax^{2} + bx + c = 0$$
, where  $a \neq 0$ ,  $b$  and  $c$  are constants  
 $e.g.$   $x^{2} + x + 8 = 0$   
 $3x + 13x = 0$   
 $4x^{2} + 11 = 0$ 

#### **Solutions of Quadratic Equations**

The following three methods of solving quadratic equations are discussed below:

- Factorisation method
- Formula method
- Graphical method

#### Example 9.8

Solve the following quadratic equations

(a) 
$$x^2 + 6x + 8 = 0$$
 by factorisation method

(b) 
$$2x^2 + 13x - 16 = 0$$
 by formula method

(c) 
$$x^2 + 3x - 7 = 0$$
 by graphical method

Solutions

(a) 
$$x^2 + 6x + 8 = 0$$

Find two numbers whose sum is 6 and product is 8 i.e. 2 and 4

So we have

$$x^{2} + 2x + 4x + 8 = 0$$

$$x(x+2) + 4(x+2) = 0$$
*i.e.*  $(x+2)(x+4) = 0$ 

$$x+2 = 0 \text{ or } x+4 = 0$$

$$x = -2 \text{ or } -4$$

This method is not applicable to equations that cannot be factorised.

(b) 
$$2x^2 + 13x - 16 = 0$$

The formula is

$$x = \frac{-b \pm \sqrt{b^2 - 4ac}}{2a}$$

In this case, a = 2, b = 13, c = -16

Substitute these in the formula to obtain

$$x = \frac{-13 \pm \sqrt{13^2 - 4(2)(-16)}}{2(2)}$$

$$x = \frac{-13 \pm \sqrt{169 + 128}}{4}$$

$$x = \frac{-13 \pm 17.23}{4}$$
*i.e.*  $x = \frac{-13 + 17.23}{4}$  or  $x = \frac{-13 - 17.23}{4}$ 

$$x = -7.56 \text{ or } 1.06$$

This method can be applied whether the equation can be factorised or not.

(c) 
$$x^2 + 3x - 7$$
  
Obtain the table of values as

| X     | -5  | -4  | -3 | -2 | -1 | 0  | 1  | 2  | 3   |
|-------|-----|-----|----|----|----|----|----|----|-----|
| $x^2$ | 25  | 16  | 9  | 4  | 1  | 0  | 1  | 4  | 9   |
| 3x    | -15 | -12 | -9 | -6 | -3 | 0  | 3  | 6  | 9   |
| -7    | -7  | -7  | -7 | -7 | -7 | -7 | -7 | -7 | -7  |
| у     | 3   | -3  | -7 | -9 | -9 | -7 | -3 | 3  | -11 |

Fig 9.9

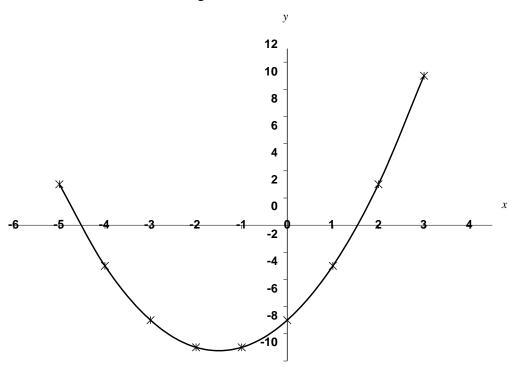

The solutions are the points where the curve intersects the x-axis.

*i.e.* 
$$x = -4.5$$
 or 1.5

This method can be applied to any type of quadratic equation.

#### 9.4 Inequalities and Their Graphical Solutions

When two quantities or expressions are not equal, then one has to be greater or less than the other. They are known as inequalities.

The symbols used to express inequalities are

- < means "less than"
- ≤ means "less than or equal to"
- > means "greater than"
- ≥ means "equal to or greater than"

For example

- (i) 19 < 30
- (ii) 2x + 5 > x 4
- (iii)  $3x + 2y \le 6$

#### 9.5 Rules for Handling Inequalities

- (a) The symbol of an inequality does not change if
  - a number or an expression is added to (or subtracted from) both sides of the inequality.
  - each side of the inequality is multiplied (or divided) by a *positive* number.
- (b) The symbol of an inequality changes if both sides of the inequality is multiplied (or divided) by a *negative* number.
- (c) The sign of a number or an expression changes when it crosses the inequality symbol.

Generally, solutions to inequalities consist of range of values rather than point values, as is the case with equations.

## Example 9.9

Indicate the region where each of the following inequalities is satisfied:

a. 
$$2x + 5 < x + 8$$

b. 
$$4x + 7 \ge 2x + 15$$

c. 
$$3x + 10 \le 5x - 2$$

d. 
$$x \ge 0$$

e. 
$$y \ge 0$$

f. 
$$x \ge 0; y \ge 0$$

g. 
$$x \ge 0; y \le 3$$

h. 
$$x + 2y \le 6$$

i. 
$$3x + 2y \ge 12$$

j. 
$$2x + 3y \le 9$$
;  $5x + 2y \le 10$ 

k. 
$$2x + y \le 18$$
;  $1.5x + 2y \ge 15$ ;  $x \ge 0$ ;  $y \ge 0$ 

#### Solutions

(a) 
$$2x + 5 < x + 8$$

$$2x - x < 8 - 5$$

This is represented on the number line as:

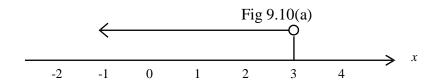

O indicates that 3 is not part of the solution

(b) 
$$4x + 7 \ge 2x + 15$$

$$4x - 2x \ge 15 - 7$$

$$2x \ge 8$$

$$x \ge 4$$

This is represented on the number line as:

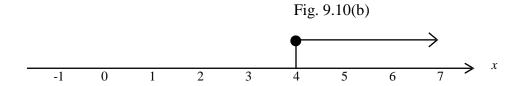

- indicates that 4 is part of the solution
- (c)  $3x + 10 \le 5x 2$   $3x - 5x \le -2 - 10$   $-2x \le -12$  $x \ge 6$  (the sign of the inequality changes since we have divided by -2)

This is represented on the number line as:

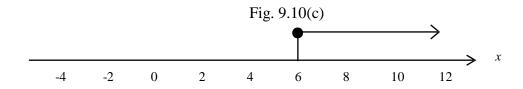

- indicates that 6 is part of the solution
- (d)  $x \ge 0$

Fig. 9.10(d)

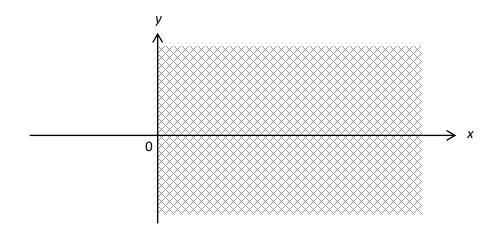

Fig. 9.10(e)

(e)  $y \ge 0$ 

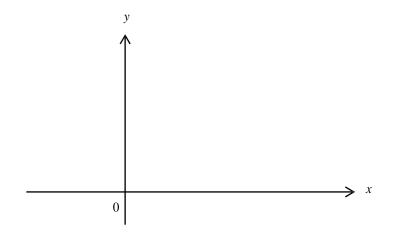

(f)  $x \ge 0$  and  $y \ge 0$ 

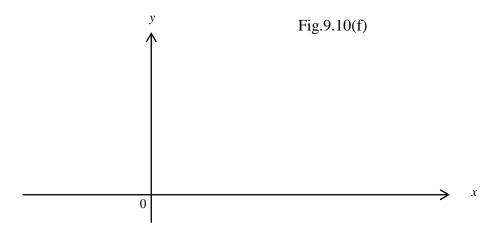

(g)  $x \ge 0$  and  $y \le 3$ 

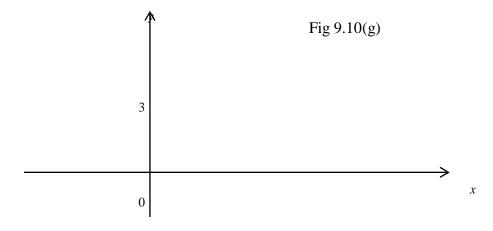

# (h) $x + 2y \le 6$

Draw the graph of x+2y=6

The line divides the whole region into two parts. The origin (0, 0) is in one of the parts and is used to determine the part that satisfies the inequality.

$$x + 2y = 6$$

When 
$$x = 0$$
,  $y = 3$ ; =>  $(0, 3)$ 

When 
$$y = 0$$
,  $x = 6$ ;  $\Rightarrow$  (6, 0)

Now substitute the origin (0, 0) in  $x + 2y < 6 \Rightarrow 0 < 6$ , which is true. Hence the part which satisfies the inequality contains the origin

Fig 9.10(h)

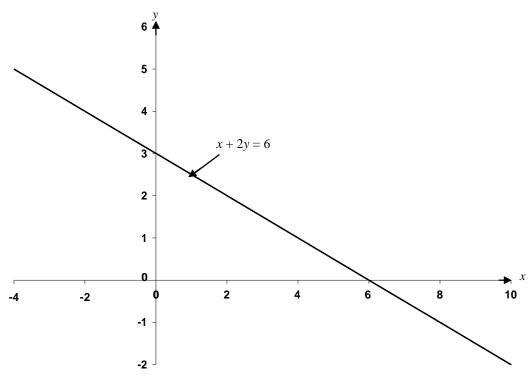

# (i) $3x-2y \ge 12$

Draw the line for 3x-2y = 12

When 
$$x = 0$$
,  $y = -6 \Rightarrow (0, -6)$ 

When 
$$y = 0$$
,  $x = 4 \implies (4, 0)$ 

Substituting the origin (0, 0) in  $3x-2y \ge 12 => 0 \ge 12$ , which is not true, hence the part in which the inequality is satisfied does not contain the origin.

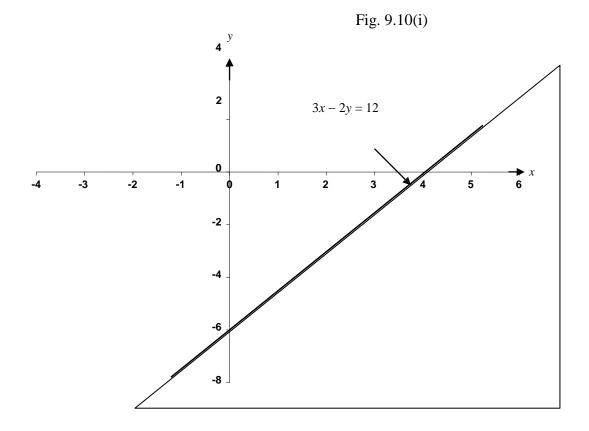

(j)  $2x + 3y \le 9$ ;  $5x + 2y \le 10$ 

Draw the lines for 2x + 3y = 9 and 5x + 2y = 10 on the same axes

For 
$$2x + 3y = 9$$
,

When 
$$x = 0$$
,  $y = 3 = (0, 3)$ 

When 
$$y = 0$$
,  $x = 4.5 = (4.5, 0)$ 

For 
$$5x + 2y = 10$$
,

When 
$$x = 0$$
,  $y = 5 \Rightarrow (0, 5)$ 

When 
$$y = 0$$
,  $x = 2 \Rightarrow (2, 0)$ 

The required region is where both inequalities are satisfied simultaneously.

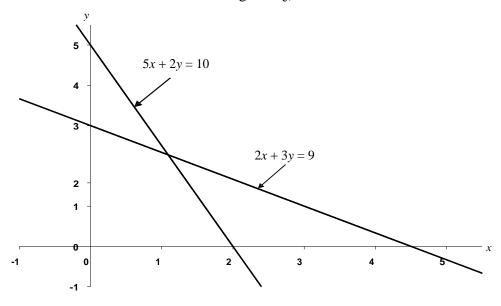

(k) 
$$2x + y \le 18$$
;  $1.5x + 2y \ge 15$ ;  $x \ge 0$ ;  $y \ge 0$ 

For 
$$2x + y = 18$$
,

When 
$$x = 0$$
,  $y = 18 \implies (0, 18)$ 

When 
$$y = 0$$
,  $x = 9 = (9, 0)$ 

For 
$$1.5x + 2y = 15$$
,

When 
$$x = 0$$
,  $y = 7.5 = (0, 7.5)$ 

When 
$$y = 0$$
,  $x = 10 = (10, 0)$ 

The required region is where all the four inequalities are satisfied simultaneously, i.e the shaded region.

Fig 9.10(k)

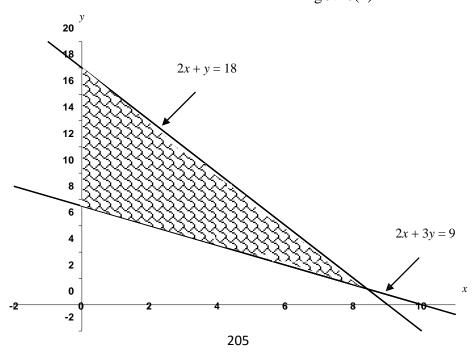

# 9.6 APPLICATIONS TO BUSINESS, ECONOMIC AND MANAGEMENT PROBLEMS

The topics discussed in this chapter can be applied to various practical problems.

### **Cost, Revenue and Profit Functions**

The total cost of a commodity, project, business etc consists of two parts, viz:

- (a) the **fixed cost** (cost of machinery, infrastructure etc), it can also be referred to as the **capital cost**; **and**
- (b) the **variable cost** (cost of material, labour, utility etc)

The fixed cost is always constant. It represents the "set up cost" while the variable cost depends on the number of units of items produced or purchased.

*i.e.* total cost = fixed cost + variable cost.

# For Example

In a normal situation, the transport cost to a market is constant, and is independent of whatever commodities are purchased in the market. This is the fixed cost.

The variable cost is the cost of commodities purchased and it depends on the price and number of units of the commodities. If x represents the number of units of commodity purchased or items produced, C(x) called the **cost function**, can be expressed as follows

(a) 
$$\mathbf{C}(x) = a + bx$$

This is a linear function, a represents the fixed cost, bx the variable cost and b is the price per unit of x.

(b) 
$$C(x) = ax^2 + bx + c$$

This is a quadratic function,  $a \neq 0$ , b and c are constants; and c, which is independent of x, is the fixed cost.

## Example 9.10

The cost of renting a shop is N120 000 per annum and an additional N25 000 is spent to renovate the shop. Determine the total cost, if the shop is to be equipped with 480 items at N75 per item.

## **Solution**

The fixed cost = 
$$\frac{120\ 000}{120\ 000} + \frac{125\ 000}{120\ 000}$$
  
 $\therefore$  C(x) =  $\frac{145\ 000}{120\ 000} + \frac{125\ 000}{120\ 000} + \frac{125\ 000}{120\ 000} +$ 

The **revenue function,**  $\mathbf{R}(x)$  represents the income generated from the sales of x units of item.

 $\mathbf{R}(x)$  totally depends on x and is always of the form:

 $\mathbf{R}(x) = px$  where p is the sales price of an item.

There is nothing like fixed revenue.

# Example 9.11

If 2,500 items are produced and sold at N120 per item, calculate the revenue that will accrue from the sales

### **Solution**

$$\mathbf{R}(x) = px$$
= 120x
= N120 x 2,500
= N300,000

The **profit function** of any project or business is the difference between the revenue function and the cost function.

i.e. 
$$\mathbf{P}(x) = \mathbf{R}(x) - \mathbf{C}(x)$$
  
If  $\mathbf{R}(x) > \mathbf{C}(x)$ , then  $\mathbf{P}(x) > 0$ , i.e. positive (gain)  
If  $\mathbf{R}(x) < \mathbf{C}(x)$ , then  $\mathbf{P}(x) < 0$ , i.e. negative (loss)  
If  $\mathbf{R}(x) = \mathbf{C}(x)$ , then  $\mathbf{P}(x) = 0$ , i.e. no profit, no loss. This is the break-even case.

## Example 9.12

A business man spends N1.5m to set up a workshop from where some items are produced. It costs N450 to produce an item and the sale price of an item is N1450. Find the minimum quantity of items to be produced and sold for the business man to make a profit of at least N800, 000.

#### Solution

It is always assumed that all the items produced are sold. Let *x* represent the number of items produced and sold.

Then

$$\mathbf{C}(x) = \mathbf{N}1 \ 500 \ 000 + \mathbf{N}450x$$

$$\mathbf{R}(x) = \mathbf{N}1450x$$

$$=>\mathbf{P}(x) = \mathbf{N}1450x - \mathbf{N}(1 \ 500 \ 000 + 450x)$$

$$= \mathbf{N}1000x - \mathbf{N}1 \ 500 \ 000$$

To make a profit of at least N800 000

$$P(x) \ge 800\ 000$$
  
*i.e.*  $1000x - 1\ 500\ 000 \ge 800\ 000$   
 $1000x \ge 2\ 300\ 000$   
 $x \ge 2300$ 

*i.e.* at least 2300 items must be produced and sold to make a profit of at least N800,000.

## **Break-even Analysis**

A business or project breaks even when the revenue function is equal to the cost function.

i.e. 
$$\mathbf{R}(x) = \mathbf{C}(x)$$
or 
$$\mathbf{R}(x) - \mathbf{C}(x) = 0$$
but 
$$\mathbf{R}(x) - \mathbf{C}(x) = \mathbf{P}(x)$$

$$\mathbf{P}(x) = 0$$

Hence the break-even point (b.e.p) is at the point where P(x) = 0 *i.e.* when profit is zero. The general outlook of a break-even graph is as shown below.

Fig 9.11

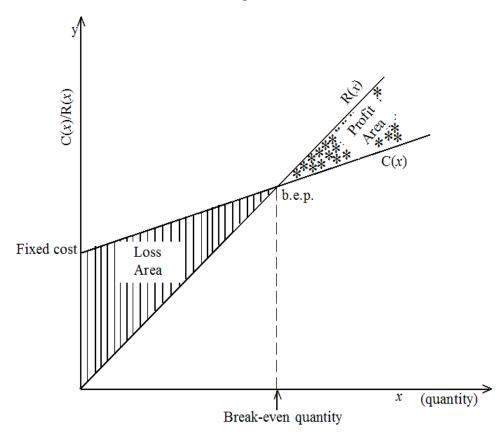

Example 9.13

Calculate the break-even quantity for example 9.11 above

Solution

$$\mathbf{R}(x) = 1450x$$

$$\mathbf{C}(x) = 1500000 + 450x$$

For the break-even situation

$$\mathbf{R}(x) = \mathbf{C}(x)$$

*i.e.* 
$$1450x = 1500000 + 450x$$
$$1000x = 1500000$$
$$x = 1500$$

*i.e.* the break-even quantity is 1500

There are three possibilities

- x < 1500 => negative profit *i.e.* loss
- $x = 1500 \Rightarrow$  break-even *i.e.* no profit, no loss
- x > 1500 => profit

# Example 9.14

The cost and revenue functions of a company are given by

$$\mathbf{C}(x) = 400 + 4x$$

$$\mathbf{R}(x) = 24x$$

Use the graphical method to determine the break-even quantity. Identify the profit and loss areas on your graph.

# **Solutions**

The cost and revenue functions are drawn on the same graph. The quantity at the point of intersection of the two lines is the break-even quantity.

For 
$$\mathbf{C}(x) = 400 + 4x$$
,  
when  $\mathbf{C}(x) = 0$ ,  $x = -100 = (-100, 0)$   
when  $x = 0$ ,  $\mathbf{C}(x) = 400 = (0, 400)$   
For  $\mathbf{R}(x) = 24x$ 

Since there is no fixed revenue, the graph of the revenue function always passes through the origin. So we need another point which is obtained by substituting any positive value of x in  $\mathbf{R}(x)$ .

When 
$$x = 0$$
,  $\mathbf{R}(x) = 0 \Rightarrow (0, 0)$ 

When 
$$x = 25$$
,  $\mathbf{R}(x) = 600 \Rightarrow (25, 600)$ 

Fig. 9.12

#### Cost/Revenue

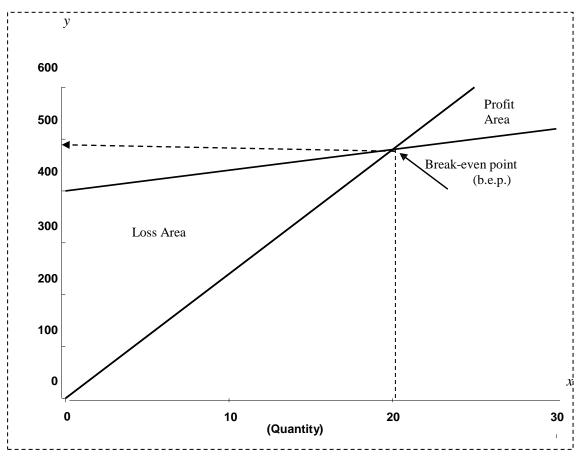

The break even point is as indicated on the graph.

*i.e.* the break-even quantity is 20.

The loss area is the region below the break-even point and within the lines while the profit area is the region above the break-even point and within the lines. Alternatively, the loss area is the region where the revenue line is below the cost line and the profit area is the region where the revenue line is above the cost line.

# Example 9.15

SEJAYEB (Nig Ltd) consumes 8 hours of labour and 10 units of material to produce an item thereby incurring a total cost of N2100. When 12 hours of labour and 6 units of material are consumed, the cost is N2700.

Find the cost per unit of labour and material.

## **Solution**

Let *x* represent the cost per unit of labour and y the cost per unit of material. Then we have the following simultaneous equations to solve:

*i.e.* the cost per unit of labour is N200 and the cost per unit of material is N50

# Example 9.16

The Planning and Research department of a firm has estimated the sale function

S(x) to be S(x) = 800x - 250 and the cost function C(x) as  $50,000 + 200x^2 - 500x$ , where x is the number of items produced and sold.

Determine the break-even quantity for the firm.

### **Solution**

$$\mathbf{C}(x) = 50,000 + 200x^2 - 500x$$
 $\mathbf{R}(x) = (\text{number of items sold}) \text{ (sale function)}$ 
 $= x.\mathbf{S}(x)$ 
 $= x(800x - 250)$ 
 $= 800x^2 - 250x$ 

For break-even quantity,  $\mathbf{R}(x) = \mathbf{C}(x)$ 
i.e.  $800x^2 - 250x = 50000 + 200x^2 - 600x$ 
 $600x^2 + 350x - 50000 = 0$ 
 $12x^2 + 7x - 1000 = 0$ 

Using the quadratic formula

$$x = \frac{-b \pm \sqrt{b^2 - 4ac}}{2a}$$

$$a = 12, b = 7, c = -1000$$

$$x = \frac{-7 \pm \sqrt{7^2 - 4(12)(-1000)}}{2(12)}$$

$$= \frac{-7 \pm \sqrt{7^2 - 4(12)(-1000)}}{2(12)}$$

$$= -9.43 \text{ or } 8.84$$

Since x cannot be negative because negative items cannot be produced, x = 8.84 or 9

*i.e.* the break even quantity is 9.

# **Example 9.17**

(a) The total monthly revenue of DUPEOLU enterprise (in Leone) is given by the equation:  $R = 200,000 (0.5)^{0.6x}$  where x (Le'000) is the amount spent on overheads.

Calculate the

- (i) maximum revenue
- (ii) total revenue if Le 5000 is spent on overheads.
- (b) The production costs of GODSOWN Company are estimated to be  $C(x) = 200 80e^{-0.02x}$

where *x* is the number of units of items produced.

Determine:

- (i) the fixed costs for the company
- (ii) the costs of producing 250 items.
- (iii) the percentage of the production costs in (ii) which are fixed.

## **Solutions**

(a)

(i)  $R = 200,000(0.5)^{0.6x}$ , maximum revenue occurs when nothing is spent on overheads,

i.e. 
$$x = 0$$
  
R = 200 000(0.5)<sup>0</sup>

$$R = Le200, 000$$

(ii) 
$$x = \frac{5000}{1000} = 5$$
 since  $x$  is in thousands of naira  $R = 200,000(0.5)^0.6(5)$   $R = 200,000(0.5)^3$   $R = Le25,000$ 

(b)

(i)  $C = 200 - 80e^{-0.02x}$ , fixed costs are the costs incurred when no items have been produced, *i.e.* x = 0  $C = 200 - 80e^{0}$   $C = 120 \ i.e. \ \frac{1}{2} 120\ 000$ 

(ii) 
$$C = 200 - 80e^{-0.02x}$$
  
when  $x = 250$ ,  
 $C = 200 - 80e^{-0.02(250)}$   
 $C = 199.461$  i.e.  $\frac{1}{2}$  199 461

(iii) Percentage required is 
$$\frac{120000 \times 100}{199461} = 60.16\%$$

# **Demand and Supply Equations; Market Equilibrium.**

Usually, demand and supply equations can be reasonably approximated by linear equations.

# - Demand Equation

Demand is inversely proportional to price i.e. quantity demanded decreases as price increases and it increases as price decreases.

For this reason, the slope of a demand curve is negative.

If the slope is zero, then the price is constant irrespective of demand and if the slope is undefined, it implies constant demand irrespective of price.

If x represents quantity demanded and y represents the price, both x and y must be positive.

The demand equation is of the form y = a + bx, where b is the slope.

The three situations are shown below

Fig 9.13(a)

Fig 9.13(b)

Fig 9.13(c)

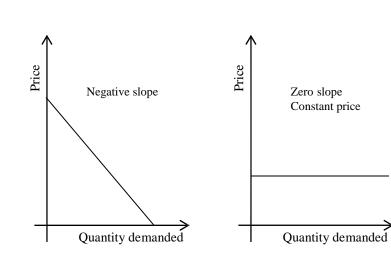

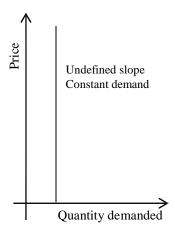

# Example 9.18

500 watches are sold when the price is N2400 while 800 watches are sold when the price is N2000

- (a) obtain the demand equation.
- (b) how many watches will be sold if the price is \$3000?
- (c) what is the highest price that could be paid for a watch?

## **Solutions**

(a) Let x be the quantity demanded and y the price, then the demand equation is y = a + bx

Substitute for *b* in equation (i)

*i.e.* 
$$2400 = a - \frac{2300}{3}$$

$$a = \frac{9200}{3}$$

Hence the demand equation is

$$y = \frac{9200}{3} - \frac{4x}{3}$$
  
i.e.  $3y = 9200 - 4x$ 

(b) if 
$$y = 3000$$
, then  $9000 + 4x = 9200$   $4x = 200$ ,  $x = 50$  *i.e.* 50 watches will be sold when the price is  $4000$ 

(c) the highest price for a watch is attained when demand is zero

$$3y + 4x = 9200$$
  
When  $x = 0$ ,  
 $3y = 9200$   
 $y = N3,066.67$ 

# - Supply Equation

Supply is directly proportional to price i.e quantity supplied increases as price increases and quantity supplied decreases as price decreases.

This implies that the slope of supply curve is positive. If the slope is zero, it means constant price irrespective of supply and if the slope is undefined, it implies constant supply irrespective of price.

If x represents the quantity supplied and y the price, both x and y must be positive.

The supply equation is also of the form y = a + bx, where b is the slope.

The three situations are drawn below

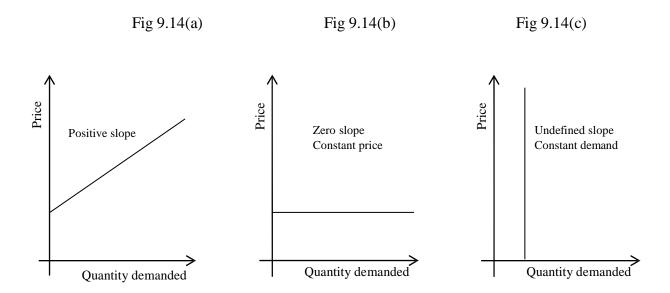

# Example 9.19

2000 printers are available when the price is N15,000 while 3200 are available when the price is N21,000.

- (a) determine the supply equation
- (b) how many printers will be available if the price is N30,000?
- (c) if 8000 printers are available, what is the price?
- (d) what is the lowest price for a printer?

### **Solutions**

(a) Let y be the price and x the quantity supplied, then the supply equation is

$$y = a + bx$$
  
when  $y = 15000$ ,  $x = 2000$   
*i.e.*  $15000 = a + 2000b$ ......(i)  
when  $y = 21000$ ,  $x = 3200$   
*i.e.*  $21000 = a + 3200b$ .....(ii)  
equation (ii) – equation (i) gives  
 $6000 = 1200b$   
 $\Rightarrow b = 5$ 

Substitute for b in equation (i)

*i.e.* 
$$15000 = a + 10000$$
  
 $a = 5000$ 

hence the supply equation is

$$y = 5000 + 5x$$
  
i.e. or  $y - 5x = 5000$ 

(b) if 
$$y = 30000$$
, then  
 $30000 - 5x = 5000$   
 $-5x = -25000$   
 $=> x = 5000$ 

*i.e.* 5000 printers will be available when the price is N30000

(c) if 
$$x = 8000$$
, then  
 $y - 40000 = 5000$   
 $y = 45000$  i.e if 8000 printers are available, the price is N 45000

(d) The lowest price is attained when supply is zero i.e. y - 5x = 5000 when x = 0, y = 5000 hence the lowest price is N5000

### - Market Equilibrium

Market equilibrium occurs at the point where the quantity of a commodity demanded is equal to the quantity supplied.

The equilibrium price and quantity are obtained at that point. As mentioned earlier, neither x nor y can be negative hence equilibrium is only meaningful when the curves intersect in the first quadrant i.e. where both x and y are positive.

To find the equilibrium price or quantity, we solve the supply and demand equations simultaneously or graphically by drawing the supply and demand curves on the same graph. The point of intersection of the two curves is the equilibrium point.

Fig 9.15

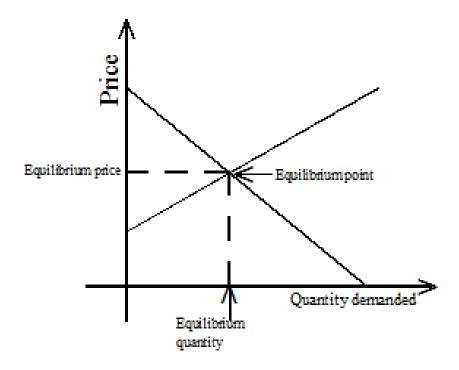

# **Example 9.20**

The demand and supply equations for a commodity are respectively given by

$$20y + 3x = 335$$

15y - 2x = 60

Determine the point of equilibrium by solving the equations

- (a) simultaneously
- (b) using graphical method

# **Solutions**

(a) 
$$20y + 3x = 335$$
 ......(i)  
 $15y - 2x = 60$ ......(ii)  
(i)  $\times 2$  gives  $40y + 6x = 670$  ......(iii)  
(ii)  $\times 3$  gives  $45y - 6x = 180$  .......(iv)  
(iii) + (iv) gives  $85y = 850$   
 $y = 10$ 

Substitute for y in equation (ii) to get

$$150 - 2x = 60$$
$$-2x = -90$$

*i.e.* the equilibrium price is 10 and the equilibrium quantity is 45.

(b) Draw the lines of the two equations on the same axes.

For 
$$20y + 3x = 335$$
,  
when  $x = 0$ ,  $y = 16.75 => (0, 16.75)$   
when  $y = 0$ ,  $x = 111.67 => (111.67, 0)$   
For  $15y - 2x = 60$ ,  
when  $x = 0$ ,  $y = 4 => (0, 4)$   
when  $y = 6$ ,  $x = 15 => (15, 6)$ 

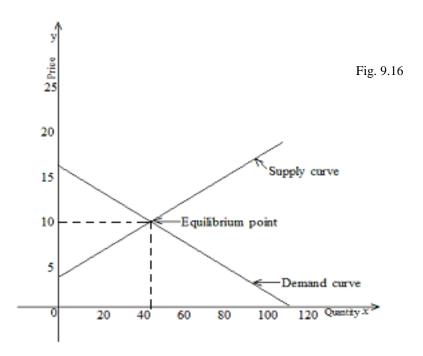

As could be seen from the graph, the equilibrium is at the point (44, 10) i.e. x = 44, y = 10

*i.e.* the equilibrium price is 10 while the equilibrium quantity is 44. As mentioned earlier, graphical solutions are estimates and this accounts for the slight difference in the value of the quantity obtained.

# 9.7 Chapter Summary

A function has been described as a mathematical expression involving two or more variables. Linear, quadratic and exponential functions were discussed. Also discussed are different types of equations and the methods of solving them. Inequalities and their graphical solutions were discussed as well. Finally, comprehensive applications of these concepts to Business and Economics were treated.

# MULTIPLE-CHOICE AND SHORT-ANSWER QUESTIONS

- 1. If  $f(x) = 3x^3 4x^2 + 2x + 555$ , then f(-5) is
  - A. 820
  - B. 290
  - C. 270
  - D. 70
  - E. 90
- 2. The condition for the expression  $ax^2 + bx + c$  to be a quadratic expression is
  - A.  $b \neq 0$
  - B.  $a \neq 0 \& b \neq 0$
  - C.  $b \neq 0 \& c \neq 0$
  - D.  $c \neq 0$
  - E.  $a \neq 0$
- 3. The cost function of a company is  $\mathbf{C}(x) = 500 + 2x^2 + 5x$  while the revenue function is  $\mathbf{R}(x) = 3x^2 10x$ , where x is the number of items produced and sold. The profit that will accrue from 500 items is
  - A. 24,200
  - B. 242,000
  - C. 124,000
  - D. 224,000
  - E. 257,000

4. If the demand and supply equations for a commodity are respectively given by

$$30y + 7x = 800$$

$$14y - 5x = -40$$

the equilibrium point is then

- A. (15, 50)
- B. (50, 20)
- C. (50, 15)
- D. (20, 50)
- E. (25, 25)
- 5. On the graph of y = a + bx, a is the ...... on the y-axis while b is the .....
- 6. An exponential function is a function which has a ...... base and a ..... exponent
- 7. The sign of a variable or a constant in an equation changes when it crosses the......
- 8. When two expressions are not equal, then one has to be ...... or ......than the other.
- 9. If for a business, R(x) C(x) < 0, then the business is said to be running at a ......
- 10. The demand for a commodity is ...... proportional while supply is ...... proportional to the price of the commodity

#### **Answers**

- 1.  $f(x) = 3x^{3} 4x^{2} + 2x + 555$  $f(-5) = 3(-5)^{3} 4(-5)^{2} + 2(-5) + 555$ = -375 100 10 + 555= 70 (D)
- 2.  $a \neq 0$  (E) because if a = 0, the quadratic term will vanish.
- 3. Profit = R(x) C(x)=  $3x^2$  - 10x - 500 -  $2x^2$  - 5x=  $x^2$  - 15x - 500if x = 500, then profit =  $(500)^2$  - 15(500) - 500= 242,000 (B)

- 4. 30y + 7x = 800....(i)
  - 14y 5x = -40....(ii)
  - equation (i) x 5 gives

$$150y + 35x = 4000....$$
(iii)

equation (ii) × 7 gives

$$98y - 35x = -280.....$$
 (iv)

equation (iii) + (iv) gives

$$248y = 3720$$

$$y = 15$$

Substitute for y in equation (i)

$$30(15) + 7x = 800$$

$$7x = 350$$

$$x = 50$$

So the equilibrium point (x, y) is (50, 15) (C)

- 5. Intercept, slope of the line. (in that order)
- 6. Constant, variable (in that order)
- 7. Equality sign
- 8. Less, greater (or vice versa)
- 9. Loss
- 10. Inversely, directly. (in that order)

# CHAPTER 10

# MATHEMATICS OF FINANCE

## **CHAPTER CONTENTS**

- a) Sequences and Series;
- b) Simple Interest;
- c) Compound Interest; and
- d) Annuities

## **OBJECTIVE**

At the end of this chapter, readers must be able to:

- a) define sequences and series;
- b) identify Arithmetic Progression (AP);
- c) identify Geometric Progression (GP);
- d) find the nth term and sum of the first *n* terms of AP and GP;
- e) understand simple interest and compound interest;
- f) define and understand Annuities:
- g) calculate Present Values (PV) and Net Present Values (NPV); and
- h) apply all of the above to economic and business problems.

## 10.1 SEQUENCES AND SERIES

A sequence is a set of numbers that follow a definite pattern. e.g.

- (a) 7,12,17,22 ... the pattern is that the succeeding term is the preceding time plus 5
- (b) 256, 64,16,4: the pattern is that the succeeding term is the preceding term divided by 4.

If the terms in a sequence are connected by plus or minus signs, we have what is called a series.

e.g. the series corresponding to (a) above is 7 + 12 + 17 + 22 + ...

## Arithmetic progression (A.P)

# A sequence in which each term increases or decreases by a constant number is said to be an A.P

The constant number is called the common difference.

The first term is usually represented by a while the common difference is represented by d

An A. P. is generally of the form

a, 
$$a+d$$
,  $(a+d)+d$ ,  $\{(a+d)+d\}+d$ , ....  
i.e. a,  $a+d$ ,  $a+2d$ ,  $a+3d$ , .....

$$2^{nd}$$
 term is  $a + d = a + (2 - 1) d$ 

$$3^{rd}$$
 term is  $a+2d = a+(3-1) d$ 

4th term is 
$$a + 3d = a + (4-1) d$$
 and

so on

following this pattern, the nth term will be a+(n-l)d

The sum of the first n terms of an A. P.

**is given by** 
$$S_n = \frac{n}{2} \{2a + (n - 1)d\}$$
 or  $\frac{n}{2} (a+l)d$ 

where l is the last term

## Example 10.1

- (a) Find the 12th term of the A. P: 7,13,19,25, .....
- (b) Find the difference between the 8<sup>th</sup> and 52<sup>nd</sup> terms of the A. P: 210, 205, 200, .
- (c) Find the sum of the first 10 terms of the A.P in (a) and (b)
- (d) How many terms of the series 15 + 18 + 21 + ... will be needed to obtain a sum of 870?

## **Solutions**

(a) 7, 13, 19,25,  

$$d = 13 - 7$$
 or  $25 - 19 = 6$   
 $a = 7, n = 12$   
 $nth term = a + (n - 1)d$   
 $12^{th} = 7 + (12 - 1) 6$   
 $= 73$ 

(b) 
$$210, 205, 200,$$
  $a = 210, d = -5$ 
 $8^{th} \text{ term} = 210 + (8 - 1)(-5)$ 
 $= 175$ 
 $52^{nd} \text{ term} = 210 + (52 - 1)(-5)$ 
 $= -45$ 
Difference = 175 - (-45) = 220

(i) 7, 13, 19,25, .   
 
$$a = 7$$
,  $d=6$ , $n=10$    
  $S_{10} = \frac{10}{2} \{2(7) + (10 - 1)6\}$    
  $= 340$ 

(ii) 210, 205, 200, .   
 
$$a=210, d=-5, n=10$$
  
 $S_{10} = \frac{10}{2} \{2(210) + (10 - 1)-5\}$   
 $= 1875$ 

$$(d) \qquad \begin{array}{l} 15 + 18 + 21 + \ldots \\ a = 15, \ d = 3, \ S_n = 870, \ n = ? \\ S_n = \underline{n} \ \{ \ 2a + (n\text{-}1) \ d \} \\ 2 \\ 870 = \underline{n} \ (30 + (n\text{-}1)3) \\ 2 \\ \end{array}$$

i.e 
$$1740 = n (27 + 3n)$$
  
i.e  $3n^2 + 27n - 1740 = 0$   
 $n^2 + 9n - 580 = 0$   
 $n^2 + 29n - 20n - 580 = 0$   
i.e  $n (n + 29) - 20 (n + 29) = 0$   
i.e  $(n-20) (n+29) = 0$   
.:  $n = 20$  or  $-29$ 

but n cannot be negative since n is number of terms, :: n = 20

# Example 10. 2

Mr. Emeka earns N240, 000 per annum with an annual constant increment of N25, 000.

- a. How much will his annual salary be in the eighth year?
- b. What will his monthly salary be during the 15<sup>th</sup> year?
- c. If he retires after 30 years, and his gratuity is 250% of his terminal annual salary, how much will he be paid as gratuity?

# **Solution**

(a) 
$$a = 240,000, d = 25,000, n = 8$$
  
 $n^{th} \text{ term} = a + (n-1) d$   
 $8^{th} \text{ term} = 240,000 + (8-1) (25,000)$   
 $= \frac{N}{4}15,000$ 

(b) 
$$a = 240,000, d = 25,000, n = 15$$
  
 $15^{th} \text{ term} = 240,000 + (15 - 1) (25,000)$   
 $= \frac{1}{8}590,000$   
i.e his annual salary in the  $15^{th}$  year is N590,000  
.: his monthly salary in the  $15^{th}$  year is  $\frac{1}{8}000 = 12$ 

(c) 
$$a = 240,000, d = 25,000, n = 30$$
  
 $30^{th} \text{ term} = 240,000 + (30 - 1) (25,000)$   
 $= \frac{N9}{65,000}$ 

i.e his terminal annual salary =  $\frac{N}{965,000}$ 

:. his gratuity = 
$$\frac{250}{100}$$
x 965,000  
=  $\frac{100}{100}$ 

## **10.2** GEOMETRIC PROGRESSION (G.P.)

A sequence is said to be a G. P. if each of its terms increases or decreases by a constant ratio.

The constant ratio is called the common ratio and is usually denoted by r while the first term is denoted by a.

The general form of a GP is

a, ar, 
$$ar^2$$
,  $ar^3$ ,  $ar^4$ , ......

The pattern is

$$2^{nd}$$
 term =  $ar^{2-1}$ 

$$3^{rd}$$
 term =  $ar^{3-1}$ 

$$4^{th}$$
 term =  $ar^{4-1}$ 

The sum of the first n terms of a GP is

$$S_n = a + ar + ar^2 + ar^3 + \dots + ar^{n-1}$$

$$S_n = \frac{a(1-r^n)}{1-r}$$
 (r<1) or  $S_n = \frac{a(r^n-1)}{r-1}$ , r > 1

If r < 1,  $r^n$  decreases as n increases and in fact tends to zero as n gets very big. In the extreme case where n is close to infinity  $(\infty)$ ,  $r^n$  is approximately zero.

In such a case, we talk about the sum to infinity of a G.P. given by

$$S_n = \underline{a (1-r^n)}$$
, if  $n \to \infty$ , then  $r^n = 0$   
 $\vdots = S^{\infty} = \frac{a}{1-r}$ ,  $s_n$  is said to converge to  $\frac{a}{1-r}$ 

## Example 10.3

- a. Find the  $7^{th}$  term of the G.P 8, 16, 32, ......
- b. Find the 6<sup>th</sup> term of the G.P 243, 81, 27, .....
- c. Find the sum of the first 15 terms of the G.P in (a) and (b)
- d. Find the sum to infinity for the G.P in (a) and (b)

# **Solutions**

(b) 243, 81, 27  

$$r = \frac{81}{243} = \frac{1}{3}$$

$$a = 243, n = 6$$

$$6^{th} \text{ term} = 243 \{ \frac{1}{3} \}^{6-1}$$

$$= 1$$

$$S_{15} = \frac{8(2^{15} - 1)}{2 - 1}$$
$$= 262,136$$

$$S_{\infty} = \frac{a}{r-1}$$

$$= \frac{234}{1 - \frac{1}{3}}$$

= 364.5

 $S_{15} = S_{\infty} \, = 364.5$  i.e.  $S_n$  has actually converged to 364.5 from n=15

# Example 10.4

- a. A job is estimated to take 12 days. If the overhead costs were N5,000 for the first day, N7,500 for the second day, N11,250 for the third day and so on, how much will the total overhead costs be?
- b. The swamp in a village is highly infested by tsetse flies. After a lot of appeals by the head of the village, the state government took necessary actions and the population of the flies starts to decrease at a constant rate of 20% per annum. If at the initial stage, there were 104 million flies in the swamp, how long will it take to reduce the population of flies to 30m?

## **Solutions**

(a) 5000, 7500, 11250, ...

$$r = \frac{7500}{5000} = \frac{11250}{7500} = 1.5$$

:. the series is a G.P., then

a = 5000, n = 12 and common ratio = r = 1.5

$$S_{n} = \frac{a(r-1)}{r-1} \text{ since } r>1$$

$$= \frac{5000(1.5^{12} - 1)}{1.5 - 1}$$

$$= \frac{N}{1,287,463.38}$$

(b) Decrease at the rate of 20% per annum means r = 80% = 0.8

a = 104m, ar<sup>n-1</sup>=30, n=?  

$$30 = ar^{n-1}$$
  
= 104 (0.8)<sup>n-1</sup>  
 $30 = (0.8)^{n-1}$   
104  
i.e (n-1) log 0.8 = log 0.28846  
n - 1 = log 0.28846  
log 0.8  
i.e n = 6.57 years

## Example 10.5

A businessman realised that returns from his business are dwindling due to the economic recession.

He decided to be saving some amount of money every month which follows the dwindling returns as follows:

You are required to

- (a) determine
  - i) his total savings in 16 months
  - ii) the sum to infinity of his savings
- (b) compare the results in a(i) and (ii) above

### **Solution**

(a) 
$$a = 240,000$$

$$r = \frac{96,000}{240,000} = \frac{38,400}{96,000} = \frac{2}{5}$$

$$S_{n} = \frac{a(1-r^{n})}{1-r}$$

$$\therefore S_{16} = \frac{240,000\left(1-\left(\frac{2}{5}\right)^{16}\right)}{1-\frac{2}{5}}$$

$$= \frac{\$399,999.83}{1}$$

(b) If  $S_{16}$  is approximated to the nearest  $\cancel{N}$ , the result will be the same, i.e.  $S_{\infty}$  has converted to  $\cancel{N}400,000$  from n=16. Additional savings from the  $17^{th}$  month are minimal.

# Example 10.6

An investment is estimated to grow at the rate of 15% per annum. If the worth of the investment now is N850,000

- a. What will its worth be in the  $6^{th}$  year?
- b. What is the percentage increase in its worth after 6 years?
- c. In what year will the investment worth N3.28m?

## **Solutions**

(a) growth of 15% per annum means r  
=1+15/100  
=1.15  

$$a=850,000, n=6 n^{th}$$
  
term =  $ar^{n-1}$   
 $6^{th}$  term =  $850,000(1.15)^5$   
=  $\mathbb{N}$ 1, 709,653.61

(b) % age increase after 6 years is

$$\frac{1,709,653.61 - 850,000 \times 100}{850,000}$$
$$= 101.14\%$$

(c) 
$$n^{th}$$
 term = N3.28m,  $a = 850000$ ,  $r = 1.15$ ,  $n = ?$   
 $3,280,000 = 850,000 (1.15)^{n-1}$   
(n-1) log 1.15 = log 3.8588 n-1  
= log 3.8555  
log 1.15  
= 9.66  
i.e.  $n = 10.66$  years

# Example 10.7

GODSLOVE Enterprises purchased a machine for N930,000 which is expected to last for 25 years.

If the machine has a scrap value of N65,000,

- a. how much should be provided in each year if depreciation is on the straight line method?
- b. what depreciation rate will be required if depreciation is calculated on the reducing balance method?

# **Solutions**

Note: For this type of problem, number of terms is 1 more that the number of years because the cost is the value at the beginning of the first year and the scrap value is at the end of the final year.

$$65000 = a + (n-1) d$$

$$= 930000 + (26 - 1) d$$

$$= 930000 + 25d$$

$$\therefore d = \underline{65000 - 930000}$$

$$\underline{25}$$

$$= N34,600$$

$$65000 = ar^{n-1}$$
  
=  $930000 r^{25}$   
i.e.  $r^{25} = \underline{65000}$   
 $930000$ 

$$r = \left(\frac{65,000}{930,000}\right)^{\frac{1}{25}} = 0.90$$

:. Reducing balance depreciation rate is

$$1 - 0.90 = 0.1$$

### 10.3 SIMPLE INTEREST

Simple Interest is the interest that will accrue on the principal (original money invested/borrowed) for the period for which the money is invested/borrowed.

If P is the principal, r% is the rate of interest and n is the number of periods, then the simple interest is given by

$$I = \mathbf{P. r. n}$$

n can be in years, quarters, months etc.

the amount  $A_n$  at the end of the nth period is

$$A_n \; = P {+} I$$

$$= P + Prn$$

$$= P (1+r.n)$$

## Example 10.8

- (a) (i) what is the interest that will accrue on №25000 at 12% simple interest at the end of 15 years?
  - (ii) how much will it amount to at the end of this period?
- (b) How long will it take a money to triple itself at 9.5% simple interest?

### **Solutions**

(a) (i) 
$$I = Pr.n$$
  
 $P = 25000, r = 0.12, n = 15$   
 $I = 25000 (0.12) (15)$   
 $= N45000$ 

(ii) Amount = 
$$A_{15} = P + I = 25000 + 45000$$
  
= N70,000

If the interest is not required, then

$$A_{15} = P (1 + r. n)$$
  
= 25000 {1 + (0.12) (15)}  
= N70,000

(b) If P is to triple itself, it becomes 3P, so we have

$$A_{n} = P (1 + r.n)$$
i.e.  $3P=P(1 + r.n)$ ,  
 $r = 0.095$   
 $3P = P (1 + 0.095n)$   
 $3 = 1 + 0.095n$   
 $n = \frac{2}{0.095}$   
 $= 21.05$  years  
Note from I= Pr.n.  
•P = 1  
r.n  
•r = 1  
P.n

P. r

The **Present Value** (**PV**) of any money is the current worth of its future amount based on prevailing conditions.

# Example 10.9

Mohammed wants to purchase a house for N 1.80m in 5 years' time. Interest rate remains constant at 10% per annum computed by simple interest method. How much should he invest now?

Solution

$$\begin{split} A_n &= P \; (l+r.n) \\ A_n &= N1.80 m, \, r = 0.10, \, n = 5, \, P = ? \\ 1.80 m &= P \; \{1 + (0.10) \; (5)\} \\ &= P (1.5) \\ ... \; P &= \underbrace{1.80 m}_{1.5} \\ &\stackrel{N}{\underbrace{1}} 1.20 m \end{split}$$

Note

- (a) N 1.20m is the present value of N 1.80m under the prevailing conditions.
- (b) The question is the same as: What is the present value of  $\aleph$  1.80m at

Generally, the present value (PV) of a future amount  $(A_n)$  at r % simple interest for n periods is obtained as follows:

$$A_n = P(1 + r.n)$$
...  $P = \frac{A_n}{1 + r.n}$ 

for the last example,  $A_n = 1.80m$ ,  $r =: 0.10$ ,  $n = 5$  so  $P = \frac{1.80m}{1 + (0.10)(5)}$ 
 $= N1.20m$ 

### 10.4 COMPOUND INTEREST

Compound interest can be referred to as multi-stage single period simple interest. It is the type of interest commonly used in banks and financial institutions. Simple interest on the initial principal for single period added to the principal itself (i.e, amount at the end of the first period) is the new principal for the second period. Amount at the end of the second period is the principal for the third period etc.

## **Example 10.10**

How much will N200, 000 amount to at 8% per annum compound interest over 5 years?

**Solution** 

| Year | Principal | Interest I = P.r.n (n=1) | Amount   |
|------|-----------|--------------------------|----------|
| 1    | 200000    | 16000                    | 216000   |
| 2    | 216000    | 17280                    | 233280   |
| 3    | 233280    | 18662.4                  | 251942.4 |
| 4    | 251942.4  | 20155.4                  | 272097.8 |
| 5    | 272097.8  | 21767.8                  | 293865.6 |

.: required amount is N293,865.6

At simple interest

$$A_5 = 200000 (I + (0.08)5)$$

$$=$$
 N280,000

The accrued amount at simple interest is always less than that at compound interest. The compound interest formula is given by

$$\mathbf{A}_{\mathbf{n}} = \mathbf{P} \left( 1 + \mathbf{r} \right)^{\mathbf{n}}$$

where A<sub>n</sub> is the accrued amount after the nth period

P is the Principal

r is the interest rate per period

n is the number of periods

### **Example 10.11**

- a) Use the compound interest formula to calculate the amount for example 10.9
- b) What compound interest rate will be required to obtain \$\frac{\text{\$\text{\$\text{\$\text{\$}}}}}{230,000}\$ after 6 years with an initial principal of \$\frac{\text{\$\$\text{\$\$\text{\$\text{\$}}}}}{120,000}\$?
- c) How long will it take a sum of money to triple itself at 9.5% compound interest.
- d) How much will N250,000 amount to in 3 years if interest rate is 12% per Annum compounded quarterly?

#### **Solution**

(a) 
$$A_n = P (1 + r)^n$$
  
 $P = 200000 , r = 0.08 , n = 5$   
 $A_5 = 200000 (1 + 0.08)5$   
 $= 200000 (1.469328)$   
 $= 1293,865.60$ 

(b) 
$$A_n = P (1 + r)^n$$
  
 $A_n = 230,000, P = 120,000, n = 6, r = ?$   
So,  $230,000 = 120,000 (1 + r)^6$   
 $(1 + r)^6 = 1.916667$   
 $1 + r = (1.916667)^{1/6}$   
 $= 1.1145$ 

i.e 
$$r = 1.1145 - 1$$
  
= 0.1145  
i.e = 11.5

(c) If P is to triple itself, then we have 3P

$$A_n = P(1+r)^n$$

$$A_n = 3P, r = 0.095, n = ?$$

$$3P = P(1+0.095)^n$$

$$(1.095)^n = 3$$

$$nlog (1.095) = Log 3$$

$$n = log 3$$

$$log(1.095)$$

$$= 12.11$$

Recall that the number of years under simple interest is 16.67 years (Ex. 6b). So, the number of years is less under compound interest (obviously?)

(d) 
$$A_n = P(1+r)^n$$
,  $P=250,000$ ,  $r = \underline{0.12} = 0.03$ ,  $n = (4 \times 3) =: 12$   
 $A_{12} = 250,000 (1 + 0.03)^{12}$   
 $= N356,440.22$ 

#### **Example 10.12**

Calculate the sum of money that will need to be invested now at 9% compound interest to yield N320,000 at the end of 8 years.

#### **Solution**

$$A_n = P(l+r)^n$$
  
 $A_n = 320,000, r = 0.09, n = 8, P = ?$   
 $320,000 = P(1+0.09)^8$   
 $P = 320,000$   
 $(1.09)^8$ 

#### = N 160,597.21

# Generally, from

$$A = P(1+r)^n$$

$$P = \frac{A_n}{(1+r)^n}$$

This formula forms the basis for all discounting methods and it is particularly useful as the basis of **Discounted Cash Flow (DCF)** techniques.

#### 10.5 ANNUITIES

An annuity is a sequence of constant cash flows received or paid.

Some examples are:

- (a) Weekly or monthly wages
- (b) Hire-purchase payments
- (c) Mortgage payments

## **Types of Annuity**

- a) An **ordinary annuity** is an annuity paid at the end of the payment periods.
   This type of annuity is the one that is commonly used.
- b) A **due annuity** is an annuity paid at the beginning of the payment periods (i.e. in advance)
- c) A **certain annuity** is an annuity whose term begins and ends on fixed dates.
- d) A **perpetual annuity** is an annuity that goes on indefinitely.

### **Sum of an Ordinary Annuity (Sinking fund)**

The sum(s) of an ordinary annuity with interest rate of r% per annum compounded over n periods is given by

$$S = A + A(l+r) + A(l+r)^{2} + A(l+r)^{3} + A(l+r)^{n-1}$$

This is a G.P with first term A and common ratio (1 + r) (see section 10.1.2).

So,

$$S = \underbrace{A\{l-(l+r)^n\}}_{l-(l+r)}$$

$$= \underbrace{A\{l-(l+r)^n\}}_{-r}$$

$$= A\{\underbrace{(l+r)^n-l\}}_{r}$$

where A is the amount paid at the end of each period

# **Example 10.13**

- (a) Find the amount of an annuity of \$50,000 per year at 4% interest rate per annum for 7 years.
- (b) Calculate the annual amount to be paid over 4 years for a sinking fund of N2,886,555 if the compound interest rate is 7.5% per annum

#### **Solutions**

(a) 
$$S = \underbrace{A[(1+r)^{n} - 1]}_{r}$$

$$A = 50,000, r = 0.04, n = 7$$

$$S = \underbrace{50,000[(1+0.04)^{7} - 1]}_{0.04}$$

$$= \underbrace{N}_{394,914,72}$$

b) 
$$S = \underbrace{A[(1+r)^{n-1}]}_{r}$$

$$S = A[(1+r)^{n-1}]/r$$

$$S = 2886555, r = 0.075, n = 4, A = ?$$

$$2,886,555 = \underbrace{A[(1+0.075)^{4-1}]}_{0.075}$$

$$.:A = \underbrace{(2886555)(0.075)}_{(1.075)^{4-1}}$$

$$= \underbrace{\$174,267.22}$$

#### PRESENT VALUE OF AN ANNUITY

The present value of an annuity is the sum of the present values of all periodical payments. Thus, the present value of an annuity (P) with compound interest rate of r% per annum for n years is

$$P = \frac{A}{1+r} + \frac{A}{(1+r)^{2}} + \frac{A}{(1+r)^{3}} + \dots + \frac{A}{(1+r)^{n}}$$

This is a G.P with  $\frac{A}{1+r}$  as the common ratio. Therefore,

$$P = \frac{\frac{A}{1+r} \cdot \left\{ 1 - \left(\frac{1}{1+r}\right)^n \right\}}{1 - \frac{1}{1+r}}$$

$$P = \frac{\frac{A}{1+r} \cdot \{1 - (1+r)^{-n}\}}{1 - \frac{1}{1+r}}$$

$$P = \frac{A \cdot \left\{1 - \left(1 + r\right)^{-n}\right\}}{r}$$

# Example 10.14

Determine the present value of an annuity of N45,000 for 9 years at 5.5% compounded annually

#### **Solution**

$$P = P = \frac{\left\{1 - \left(1 + r\right)^{-n}\right\}}{r}$$

$$P = \frac{45000 \left[1 - (1 + 0.055)^{-9}\right]}{0.055}$$

$$= N312,848.79$$

#### **Net Present Value (NPV)**

The NPV is the sum of the present values (PV) of all future net cash flows of an

investment. The net cash flow may be positive or negative.

The NPV can be used to determine the desirability of an investment. If the NPV is positive, the investment is desirable but if it is negative, the investment is not worth it.

NPV = 
$$A_0 + \frac{A_1}{1+r} + \frac{A_2}{(1+r)^2} + \frac{A_3}{(1+r)^3} + \dots + \frac{A_n}{(1+r)^n}$$

 $A_0$  is the cost of the investment at year 0 and is always recorded as negative (cash outflow) in calculating the NPV

A<sub>1</sub> is the expected net cash flow for year1

A<sub>2</sub> is the expected net cash flow for year 2

A<sub>n</sub> is the expected net cash flow for year n

Generally, for most business projects, it is usual to have an outlay (or to invest) a sum at the start and then expect to receive income from the project (i.e revenue) at various times in the future. Supposing a company has the opportunity to buy a new machine now for  $\mathbb{N}$  2.5m. It intends to use the machine to manufacture a large order for which it will receive  $\mathbb{N}$  1.75m after 2 years and  $\mathbb{N}$  1.25m after 3 years.

A project like this can be assessed by assuming a discount rate and then calculating the present values of all the flows of money, in and out. The total of the present values of money in (revenue), less the total of the present values of the money out (costs) is the net present value (NPV) as discussed above.

#### **Example 10.15**

A project is presently estimated to cost N 1.1 m. The net cash flows of the project for the first 4 years are estimated respectively as N 225,000, N 475,000, N 4655,000 and N 300,000. If the discount rate is 12%.

- (a) Calculate the NPV for the project. Is the project desirable?
- (b) Is the project desirable?
- (c) If N 95,000 and N 125,000 were spent on the project during the second year and fourth year respectively, will the project be desirable?

### **Solutions**

(a) The usual set up is

$$r = 0.12$$

| Year | Net Cash<br>Flow (A) N | Discounting factor $\frac{1}{(1+r)^n}$ | $PV = \frac{A}{(1+r)^n} (A)$ |
|------|------------------------|----------------------------------------|------------------------------|
| 0    | -1.1m                  | $\frac{1}{(1+0.12)^0} = 1$             | -1.1m                        |
| 1    | 225000                 | $\frac{1}{(1+0.12)} = 0.8929$          | 200,902.5                    |
| 2    | 475000                 | $\frac{1}{(1+0.12)^2} = 0.7972$        | 378770                       |
| 3    | 655000                 | $\frac{1}{(1+0.12)^3} = 0.7118$        | 466229                       |
| 4    | 300000                 | $\frac{1}{(1+0.12)^4} = 0.6355$        | 190650                       |
|      |                        | NPV                                    | <del>N</del> 136,551.50      |

The tables are available for the discounting factors.

NPV = N1,100,000+N200,902.5+N378,770+N466,229+190,650=N136,551.50

- b) Since the NPV is positive, the project is desirable.
- c) The new net cash flow for  $2^{nd}$  year = N475,000 N95,000 = N380,000 and for  $4^{th}$  year = N300,000 N125,000 = N175,000

So, we now have

| Year | Net Cash flow | Discounting factor | PV       |
|------|---------------|--------------------|----------|
| 0    | -1.1m         | 1                  | -1.1m    |
| 1    | 225000        | 0.8929             | 200902.5 |
| 2    | 380000        | 0.7972             | 302936   |
| 3    | 655000        | 0.7118             | 466229   |
| 4    | 175000        | 0.6355             | 111212.5 |
|      |               | NPV                | -18720   |

Since the NPV is negative, the project is not desirable.

#### **Example 10.16**

Supposing a company intends to buy a new machine now for N2.5m. It intends to use the machine to manufacture a large order for which it will receive N1.75m after 2 years and N1.25m after 3 years.

The table below calculates the net present value of the machine project assuming a discount rate of 5%.

| End of year | N          | Present Value        | N           |  |
|-------------|------------|----------------------|-------------|--|
| 0           | -2,500,000 |                      | -2,500,000  |  |
| 2           | +1,750,000 | 1,750,000            | 1,587,301.6 |  |
|             |            | $1.05^{2}$           |             |  |
| 3           | +1,250,000 | 1,250,000            | 1,079,797   |  |
|             |            | $1.05^{3}$           |             |  |
|             |            | .: Net Present Value | 167,098.6   |  |

As the net present value (NPV) is positive, we then conclude that purchasing a new machine is worthwhile

### **Example 10.17**

An architectural outfit has an opportunity of buying a new office complex in Lekki selling for N75m. It will cost N25m to refurbish it which will be payable at the end of year 1. The company expects to be able to lease it out for N125m in 3 years time. Determine the net present value of this investment if a discount rate of 6% is allowed.

#### **Solution**

The corresponding table at a 6% discount rate is given as follows:

| End of year N |       | Present Value     | N             |  |
|---------------|-------|-------------------|---------------|--|
| 0 -75m        |       |                   | -75,000,000   |  |
| 1             | -25m  | - 25,000,000      |               |  |
|               |       | 1.06              | -23,584,905.7 |  |
| 2             | +125m | 125,000,000       |               |  |
|               |       | $1.06^{3}$        | 104,952,410.4 |  |
|               |       | Net Present Value | 6,367,504.70  |  |

.: The investment is profitable because the NPV is positive.

#### The Concept of Internal Rate of Return (IRR)

In example 10.15 above, a discount rate of 5% was used for the company that wanted to buy a new machine, we obtained a positive NPV of N167,098.60. If the discount rate were larger, the present value of the future revenue would reduce, which for this project would reduce the NPV.

Let"s consider a discount rate of 7%, the calculations are tabulated as follows:

| End of year | N      | Present Value     | ₩            |
|-------------|--------|-------------------|--------------|
| 0           | -2.5m  |                   | -2,500,000   |
| 2           | +1.75m | 1,750,000         |              |
|             |        | $1.07^{2}$        | 1,528,517.80 |
| 3           | +1.25m | 1,250,000         |              |
|             |        | $\frac{1.07^3}{}$ | 1,020,372.30 |
|             |        | Net Present Value | 48,890.10    |

You can see that though the NPV is still positive, but it is far less that the case of 5% discount rate.

Further calculations show that when the discount rate is 8%, the NPV is obtained as follows:

| End of year | N      | Present Value       | N            |
|-------------|--------|---------------------|--------------|
| 0           | -2.5m  |                     | -2,500,000   |
| 2           | +1.75m | 1,750,000           |              |
|             |        | $1.08^{2}$          | 1,500,342.90 |
| 3           | +1.25m | 1,250,000           |              |
|             |        | $\frac{1.08^{3}}{}$ | 992,290.30   |
|             |        | Net Present Value   | -7,366.80    |

This reveals that the project breaks even, that is, the NPV is zero at a discount rate between 7% and 8%.

Therefore, the discount rate at which a project has a net value of zero is called Internal rate of Return (IRR). Suppose the discount rate is 7.8%, this means that the project is equivalent (as far as the investor is concerned), to an interest rate of 7.8% per year. So, if the investor can invest her money elsewhere and obtain a higher rate than 7.8%, or needs to pay more than 7.8% to borrow money to finance the project, then the project is not worthwhile and should not be invested on.

#### **Example 10.18**

If a financial group can make an investment of N85m now and receives N100m in 2 years" time, estimate the internal rate of return.

#### **Solution**

From the above analysis, the NPV of this project is

$$NPV = -85,000,000 + \frac{100,000,000}{(1+i)^2}$$

where i is the discount rate

since the IRR is the value of I which makes the NPV zero, then i can be calculated from

$$-85,000,000 + \frac{100,000,000}{(1+i)^2} = 0$$

$$\Rightarrow \frac{100,000,000}{(1+i)^2} = \frac{100,000,000}{85,000,000}$$

$$\Rightarrow (1+i)^2 = \frac{100,000,000}{85,000,000}$$

$$\Rightarrow 1+i = \sqrt{\frac{100}{85}} \Rightarrow i = \sqrt{\frac{100}{85}} - 1 = 0.084652$$

giving the required IRR to be 0.084652

#### 10.6 Chapter Summary

A sequence has been defined as a set of numbers that follow a definite pattern. Arithmetic Progression (A.P) and Geometric Progression (G.P) have been treated. Also treated are Simple and Compound Interests, Annuities and Net Present Value (NPV), when NPV is positive, it means the project is worthwhile otherwise it should not be invested on.

A special case is considered when the Net Present Value is zero. The discount rate that forces NPV to be zero is called the Internal Rate of Return (IRR). The relevance of all these concepts to Business and Economics was highlighted and applied.

# MULTIPLE-CHOICE AND SHORT-ANSWER QUESTIONS

| 1) |      | If the $4^{th}$ term of a geometric progression is $-108$ and the $6^{th}$ term is -972, then the common ratio is |  |  |  |  |
|----|------|----------------------------------------------------------------------------------------------------|--|--|--|--|
|    | A. + | 3                                                                                                    |  |  |  |  |
|    | В    |                                                                                                    |  |  |  |  |
|    | C. 3 |                                                                                                    |  |  |  |  |
|    | D. 9 |                                                                                                    |  |  |  |  |
|    | E9   |                                                                                                    |  |  |  |  |
| 2) | Dete | rmine the present value of ¢450,000 in 3 years" time if the discount rate is 6%                                   |  |  |  |  |
|    | com  | pounded annually.                                                                                                 |  |  |  |  |
|    | A.   | ¢377,826.68                                                                                                    |  |  |  |  |
|    | B.   | ¢386,772.68                                                                                                    |  |  |  |  |
|    | C.   | ¢268,386.68                                                                                                    |  |  |  |  |
|    | D.   | ¢338,277.68                                                                                                    |  |  |  |  |
|    | E.   | ¢287,768.68                                                                                                    |  |  |  |  |
| 3) | The  | lifespan of a machine which costs N2.5m is 15years and has a scrap value of                                       |  |  |  |  |
|    | N150 | N150,000. If depreciation is on the straight line method, the amount of money to be                               |  |  |  |  |
|    | prov | ided for each year is                                                                                             |  |  |  |  |
|    | A.   | <del>N</del> 157,666.67                                                                                           |  |  |  |  |
|    | B.   | <del>N</del> 167,666.67                                                                                           |  |  |  |  |
|    | C.   | ₩ 156,777.67                                                                                                    |  |  |  |  |
|    | D.   | ₩156,666.67                                                                                                    |  |  |  |  |
|    | E.   | ₩167,777.67                                                                                                    |  |  |  |  |
| 4) | Mr.  | Mr. Nokoe earns ¢ 50,000 per month with an annual increment of 5%. What will his                                  |  |  |  |  |
|    | annu | al salary be in the 4th year?                                                                                     |  |  |  |  |
|    | A.   | ¢ 561,500                                                                                                    |  |  |  |  |
|    | B.   | ¢ 651,500                                                                                                    |  |  |  |  |
|    | C.   | ¢ 515,500                                                                                                    |  |  |  |  |

D. ¢ 615.500

E. ¢ 661,500

- 5) If the discount rate of 6% in Question 2 is compounded six-monthly, the present value will be .............
- 6) A project is said to be desirable if the net present value is ......
- 8) The time that a sum of money will take to triple itself using simple interest is ......than that of compound interest.
- 9) An annuity is a sequence of ......cash flows .....or paid.
- 10) The discount rate that occurs when the net present value is zero is known as......

#### **Answers**

1) 4<sup>th</sup> term is ar<sup>3</sup>

i.e. 
$$ar^3 = -108$$

i.e. 
$$ar^5 = -972$$

$$\underline{ar}^5 = \underline{-972}$$

$$ar^3$$
 -108

i.e. 
$$r^2 = 9$$

$$r = \pm 3$$

but since 
$$ar^{3} = -108$$
,  $r = -3$ 

2) 
$$\varphi\left(\frac{450,000}{1.06^2}\right) = $\phi 377,828.68$ (A)$$

(B)

3) 
$$a = 2.5$$
,  $n = 16$ , scrap value =150,000  
i.e.  $l50,000 = a + (n - 1)d$   
 $= 2,500,000 + l5d$   
 $d = N156,666.67$  (D)

4) 
$$\propto 50,000 \text{ per month} => \propto 600,000 \text{ per annum}$$

$$a = 600,000, n = 4, r = 1.05$$

$$\therefore T_4 = ar^3$$

$$= 600,000 (1.05)^3$$

$$= \propto 661,500 ext{ (E)}$$

5) 
$$PV = \left(\frac{450,000}{1.03^6}\right) = N317,232.24$$

6) Positive

7) 
$$A_n = P (1 + r.n)$$

$$2.8m = P \{ 1 + (0.15)(6) \}$$

$$= 1.9P$$

$$\therefore P = \underline{2.8m}$$

$$1.9$$

$$= N1.47m$$

- 8) More
- 9) Constant, received (in that order)
- 10) Internal Rate of Return (IRR)

#### **CHAPTER 11**

### DIFFERENTIAL AND INTEGRAL CALCULUS

#### **CHAPTER CONTENTS**

- a) Differentiation;
- b) Basic Rule of Differentiation;
- c) Maximum and Minimum Points;
- d) Integration;
- e) Rules of Integration;
- f) Totals from Marginals; and
- g) Consumers' Surplus and Producers' Surplus.

#### **OBJECTIVES**

At the end of this chapter, the students and readers should be able to

- a) find the first and second derivatives of functions;
- b) find the maximum and minimum points for functions;
- c) understand Marginal functions;
- d) determine elasticity of demand;
- e) find the indefinite integrals of functions;
- f) evaluate the definite integrals for functions;
- g) find totals from marginals; and
- h) apply all the above to economic and business problems.

#### 11.1 DIFFERENTIATION

The gradient or slope of a line is constant. i.e. no matter what points are used, we obtain the same result. It is the increase in y divided by the increase in x. The gradient of a curve at a point is the gradient of the tangent to the curve at that point i.e. different points will result in different gradients hence the gradient of a curve is not constant.

Let us consider the simplest quadratic curve,

 $y = x^2$  shown below

| X | -2 | -1 | 0 | 1 | 2 | 3 | 4  |
|---|----|----|---|---|---|---|----|
| y | 4  | 1  | 0 | 1 | 4 | 9 | 16 |

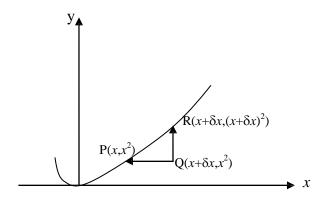

Let the tangent be drawn at point P (as shown). The gradient of the tangent is

RQ = increase in y increase in x
$$= \frac{\delta y}{\delta x}$$

$$= \frac{(x + \delta x)^2 - x^2}{x + \delta x - x}$$

$$= \frac{x^2 + 2x\delta x + (\delta x)^2 - x^2}{\delta x}$$

$$= 2x + \delta x$$

In the limit as  $\delta x \to 0$ 

$$\frac{\delta y}{\delta x} \rightarrow \frac{dy}{dx}$$
, thus

$$\frac{dy}{dx} = 2x$$

i.e. the gradient = 2x

The gradient is also referred to as the rate of change.

 $\frac{dy}{dx}$  is in fact called the derivative of y with respect to x

 $\underline{dy}$  can be written as y' or  $\underline{df(x)}$  or f'(x)

dx dx

#### 11.2 **BASIC RULE FOR DIFFERENTIATION**

Generally, if 
$$y=x^n$$
, then  $\frac{dy}{dx}=nx^{n-1}$ 

i.e. multiply x by its original index and raise x to one less than its original index.

Note:

Let c & k be constants

(i) if 
$$y = cx^n$$
,  $\underline{dy} = nx^{n-1}$ 

(ii) 
$$\frac{dc}{dx} = 0, \text{ since } c = cx^0, \quad \frac{dc}{dx} = 0.cx^{0-1} = 0$$

(iii) if 
$$y = x^n + c$$
,  $\underline{dy} = nx^{n-1}$ 

(iii) if 
$$y = x^{n} + c$$
,  $\underline{dy} = nx^{n-1}$   
 $dx$   
(iv) if  $y = cx^{n} + kx^{m} + x^{r}$   
 $\underline{dy} = ncx^{n-1} + mkx^{m-1} + rx^{r-1}$   
 $dx$ 

i.e. the derivative of sum of functions is the sum of the derivative of each of the functions.

(v) if 
$$y = (cx^{n})(kx^{m})$$
  
 $= ck x^{n+m}$   
 $\frac{dy}{dx} = ck(n+m)x^{n+m-1}$ 

i.e. if y is the product of two functions, multiply out the functions and then differentiate or you can apply the product rule. This will be discussed later.

(vi) if 
$$y = (a+bx)^n$$
,  $\underline{dy} = nb(a+bx)^{n-1}$ 

Note that this is an example of function of a function i.e.

Let 
$$u = a + bx$$
, then  $y = u^n$ ,  $du/dx = b$ , and  $dy/du = nu^{n-1}$ 

$$dy/dx = (dy/du).(du/dx) = (nu^{n-1})b = nbu^{n-1} = nb (a + bx)^{n-1}$$

(vii) if 
$$y = e^{cx}$$
,  $\underline{dy} = ce^{cx}$ 

# Example 11.1

Find the derivative of each of the following functions

(a) 
$$2x^2 + 5x$$

(b) 
$$4x^3 - 7x^2 + 6x - 14$$

(c) 
$$(5x+2)(4x-9)$$

(d) 
$$3e^{4x} - 8x^6$$
,

(e) 
$$(5x + 13)^7$$

(f) 
$$\frac{1}{(6x-20)^4}$$

### **Solutions**

(a) Let 
$$y = 2x^2 + 5x$$
  

$$\frac{dy}{dx} = (2)2x^{2-1} + (1)5x^{1-1}$$

$$= 4x + 5$$

(b) 
$$y = 4x^{3} - 7x^{2} + 6x - 14$$
$$\frac{dy}{dx} = (3)4x^{3-1} - (2)7x^{2-1} + (1)6x^{1-1} - (0)14x^{0-1}$$
$$dx$$
$$= 12x^{2} - 14x + 6$$

(c) let 
$$y = (5x + 2) (4x - 9)$$
  
=  $20x^2 - 37x - 18$   
 $\frac{dy}{dx} = 40x - 37$ 

(d) let 
$$y = 3e^{4x} - 8x^6$$
  

$$\frac{dy}{dx} = (4)3e^{4x} - (6)8x^{6-1}$$

$$dx$$

$$= 12e^{4x} - 48x^5$$

(e) let 
$$y = (5x + 13)^7$$
  

$$\frac{dy}{dx} = (7)(5)(5x + 13)^{7-1} = 35(5x + 13)^6$$
or, let  $u = 5x + 13$   

$$\therefore \underline{du} = 5$$

$$dx$$

$$\therefore y = u^7 \implies \underline{dy} = 7u^6 = 7(5x + 13)^6$$

$$\therefore \frac{dy}{dx} = \frac{dy}{du} \cdot \frac{du}{dx} = 7(5x + 13)^6 \cdot 5 = 35(5x + 13)^6$$

(f) let 
$$y = \frac{1}{(6x-20)^4} = (6x-20)^{-4}$$
  

$$\frac{dy}{dx} = (-4)6(6x-20)^{-4-1}$$

$$= -24(6x-20)^{-5}$$
or let  $u = 6x - 20 \Rightarrow \underline{du} = 6$   

$$\therefore y = u^{-4} \Rightarrow \underline{dy} = -4u^{-5} = -4(6x-20)^{-5}$$

$$\therefore \underline{dy} = \underline{dy} \cdot \underline{du} = -4(6x-20)^{-5} \quad (6) = -24(6x-20)^{-5}$$

### 11.3 THE SECOND DERIVATIVE

If 
$$y = f(x)$$
, then  $\underline{dy} = \underline{df(x)}$   
 $dx$ 

If  $\frac{dy}{dx}$  is differentiated again, we have the second derivative

i.e. 
$$\frac{d}{dx} \left( \frac{dy}{dx} \right) = \frac{d^2y}{dx^2}$$
 or  $\frac{d^2[f(x)]}{dx^2}$ , (read as d two y by d x squared) or (the squared y d x

squared). It can also be written as y'' or f''(x).

# Example 11.2

Find the second derivative of each of the following functions:

- $16x^2 5x$ (a)
- (b)  $7x^3 + 2x^2 + 3x 21$
- (c) (x+4)(11x+1)(3x-2)

Solutions
(a) Let 
$$y = 16x^2 - 5x$$

$$\frac{\mathrm{d}y}{\mathrm{d}x} = 32x - 5$$

$$\therefore \quad \frac{d^2y}{dx^2} = 32$$

(b) Let 
$$y = 7x^3 + 2x^2 + 3x - 21$$
  
 $\frac{dy}{dx} = 21x^2 + 4x + 3$   
 $\therefore \frac{d^2y}{dx^2} = 42x + 4$ 

(c) 
$$y = (x + 4)(11x + 1)(3x+2)$$
$$= (11x^{2} + 45x + 4)(3x-2)$$
$$= 33x^{3} + 113x^{2} - 78x - 8$$
$$\frac{dy}{dx} = 99x^{2} + 226x - 78$$
$$\frac{d^{2}y}{dx} = 198x + 226$$

# 11.4 MAXIMUM AND MINIMUM POINTS; MARGINAL FUNCTION, ELASTICITY

#### **Maximum and Minimum Points**

If the graph of y = f(x) is drawn, the turning points on the graph could indicate maximum point, minimum point, or point of inflexion.

For quadratic curves, we have the following curves;

Maximum point

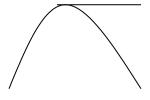

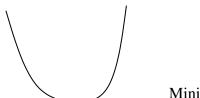

Minimum point

However, these can be obtained without drawing the graph as follows:

Step 1 Find 
$$\frac{dy}{dx}$$

Step 2 Equate 
$$\frac{dy}{dx} = 0$$
 and solve for x. This gives the turning point(s.)

Step 3 Find 
$$\frac{d^2y}{dx^2}$$

Step 4 Substitute the value(s) of 
$$x$$
 obtained in (step 2) above into  $\frac{d^2y}{dx^2}$  obtained in Step 3

Step 5 If the result in (step 4) is negative, the point is a maximum point but if the result is positive, the point is a minimum point. If the result is

zero, it means it is neither a maximum nor a minimum point. It is taken as a point of inflexion.

i.e. \* 
$$\frac{d^2y}{dx^2} < 0 \implies \text{minimum point}$$
  
\*  $\frac{d^2y}{dx^2} > 0 \implies \text{minimum point}$   
\*  $\frac{d^2y}{dx^2} = 0 \implies \text{point of inflexion}$ 

#### Example 11.3

Find the maximum or minimum points for each of the following functions

(a) 
$$4x^2 + 9x - 2$$

(b) 
$$12x - 3x^2 - 7$$

(c) 
$$5x-8.5x^2-4x^3+18$$

#### **Solutions**

(a) Let 
$$y = 4x^2 + 9x - 2$$
  

$$\frac{dy}{dx} = 8x + 9$$

$$\frac{dy}{dx} = 0 \Rightarrow 8x + 9 = 0, x = \frac{-9}{8}$$

$$\frac{d^2y}{dx^2} = 8 \Rightarrow x = \frac{-9}{8}$$
 is a minimum point since  $\frac{d^2y}{dx^2}$  is positive (i.e. > 0)

(b) Let 
$$y = 12x - 3x^2 - 7$$
  
 $\frac{dy}{dx} = 12 - 6x$   
 $\frac{dy}{dx} = 0 \Rightarrow 12 - 6x = 0, x = 2$   
 $\frac{d^2y}{dx^2} = -6 \Rightarrow x = 2$  is a maximum point since  $\frac{d^2y}{dx^2}$  is negative (i.e. < 0)

(c) 
$$y = 5x - 8.5x2 - 4x3 + 18$$
  

$$\frac{dy}{dx} = 5 - 17x - 12x^{2}$$

$$\frac{dy}{dx} = 0 = >5 - 17x - 12x^{2} = 0$$

$$\frac{dx}{dx}$$
i.e  $12x^{2} + 17x - 5 = 0$ 

factorising we get

$$(3x+5)(4x-1)=0$$

$$x = \frac{-5}{3}$$
 or  $\frac{1}{4}$ 

Now 
$$\frac{d^2y}{dx^2} = -17 - 24x$$

when 
$$x = \frac{-5}{3}$$
,  $\frac{d^2y}{dx^2} = 23$ 

 $\Rightarrow x = \frac{-5}{3}$  is a maximum point.

when  $x=\frac{1}{4}$ ,

$$\frac{d^2y}{dx^2} = -23$$

 $\Rightarrow x = \frac{1}{4}$  is a minimum point

#### Example 11.4

The gross annual profit of DUOYEJABS Ventures has been estimated to be  $P(x) = 4x^3 - 10800x^2 + 5400000x$ 

where x is the number of products made and sold.

#### Calculate

- (a) The number of products to be made for maximum and/ or minimum profit.
  - (b) The maximum and/or minimum profit.

#### **Solutions**

(a) 
$$P(x) = 4x^3 - 10800x^2 + 5400000x$$
$$\frac{dP(x)}{dx} = 12x^2 - 21600x + 540000 dx$$

at the turning point,  $\underline{dP(x)} = 0 dx$ 

i.e. 
$$12x^2 - 21600x + 5400000 = 0$$
  
 $x^2 - 1800x + 450000 = 0$   
 $x^2 - 1500x - 300x + 450000 = 0$   
 $x(x - 1500) - 300(x - 1500) = 0$   
 $(x-1500)(x-300) = 0$ 

i.e. 
$$x = 1500$$
 or  $300$ 

$$\frac{d^2P(x)}{dx^2} = 24x - 21600$$

when 
$$x = 1500$$
,  $\frac{d^2 P(x)}{dx^2} = 24(1500) - 21600$ 

$$= 14400 \Rightarrow \text{minimum profit.}$$
when  $x = 300$ ,  $\frac{d^2P(x)}{dx^2} = 24(300) - 21600$ 

 $=-13600 \Rightarrow$  maximum profit.

(b) 
$$P(x) = 4x^{3} - 10800x^{2} + 5400000x$$
when  $x = 1500$ 

$$P(x) = 4(1500)^{3} - 10800 (1500)^{2} + 5400000(1500)$$

$$= -918 \times 10^{7}, \text{ this is a loss}$$

when x=300,

$$P(x) = 4(300)^3 - 10800(300)^2 + 5400000(300)$$
$$= 756 \times 10^6 \text{ is the maximum profit}$$

Though unusual, these results indicate that the profit decreases as the number of products made increases.

#### **Marginal Functions**

As before, let the cost function be C(x), revenue function be R(x) and profit function be P(x), where x is the number of items produced and sold, then

$$\frac{d\mathbf{C}(x)}{dx} = \mathbf{C}'(x)$$
 is the marginal cost function

$$\frac{d\mathbf{R}(x)}{dx} = \mathbf{R}'(x)$$
 is the marginal revenue function  $\mathbf{d}x$ 

and 
$$\frac{dP(x)}{dx} = P'(x)$$
 is the marginal profit function

Now, profit is maximized or minimized when

$$\underline{dP(x)} = P'(x) = 0$$
 i.e. when marginal profit is zero.

Also, revenue is maximized or minimized when marginal revenue is zero and cost is maximised or minimised when marginal cost is zero.

Recall, 
$$P(x) = R(x) - C(x)$$

$$\therefore P'(x) = R'(x) - C'(x)$$

$$P'(x) = 0 \Rightarrow R'(x) - C'(x) = 0 \Rightarrow R'(x) = C'(x)$$

i.e. profit is maximized or minimized when the marginal revenue equals the marginal cost.

# Example 11.5

The demand and cost functions of a COAWOS (Nig Ltd) are given as follows:

$$p = 22500 - 3q^2$$

$$C = 5000 + 14400q$$

where p is the price per item

q is the quantity produced and sold

C is the total cost.

You are required to calculate

- (a) the marginal revenue
- (b) the quantity and price for maximum revenue
- (c) the marginal profit function and hence the maximum profit
- (d) the price for maximum profit

#### **Solutions**

(a) 
$$p = 22500 - 3q^2$$

$$\therefore$$
 Revenue  $R = p.q$ 

$$=22500q-3q^3$$

Marginal Revenue =  $\frac{dR}{dq}$ , since R is now a function of q

$$dq = 22,500 - 9q^2$$

(b) Maximum Revenue is obtained when

since q is the quantity produced and sold, it cannot be negative,  $\therefore$ q = 50

$$Now \, \frac{d^2R}{dq^2} = -18q$$

When  $q=50, \frac{d^2R}{dq^2}=-900$ , this is less than zero which implies maximum revenue.

∴ Maximum Revenue = 
$$22500 (50) - 3(50)^3$$
  
=  $75,000$   
Price = Revenue  
Quantity  
=  $\frac{75000}{50}$   
=  $15,000$ 

(c) 
$$*R = 22500q - 3q^3$$
  
 $C = 5000 + 14400q$   
 $\therefore P = 22500q - 3q^3 - 5000 - 14400q$   
 $= 8100q - 3q^3 - 5000$ 

∴ Marginal profit function is

$$\frac{dP}{dq} = 8100 - 9q^2$$

\* and  $\underline{dP} = 0$  at the turning point

$$dq$$
i.e.  $8100 - 9q^2 = 0$ 

$$q^2 = 900$$

$$q = \pm 30$$

As explained above, q cannot be negative, therefore q = 30

$$\frac{d^2P}{dq^2} = -18q = -540$$
 when  $q = 30 \Rightarrow$  maximum profit

 $\therefore$  maximum profit occurs at q = 30

:. maximum profit = 
$$P(30) = 8100 \times 30 - 3(30)^3 - 5000 = 157,000$$

(d) Revenue when q = 30 is

$$22500(30) - 3(30)^3 = 594000$$

$$\therefore$$
 price =  $\underline{594000}$  =19,800 when profit is maximum 30

It should be observed that the price for maximum revenue is not the same as the price for maximum profit. This is due to the effect of the cost function.

#### **Elasticity**

The point of elasticity (or just elasticity) of the function y = f(x) at the point x is the ratio of the relative change in y (i.e. the dependent variable), to the relative

change in x (i.e. the independent variable).

Elasticity of y with respect to x is given by

$$E_{y/x} = \frac{\text{relative change in y}}{\text{relative change in } x}$$

$$= \frac{\text{dy/dx}}{\text{y/ } x}$$

$$= \frac{x\text{dy}}{\text{yd} x}$$

Elasticity is dimensionless i.e. it has no unit, and is represented by  $\eta$ .

#### 11.5 ELASTICITY OF DEMAND

Elasticities are most of the time used in measuring the responsiveness of demand or supply to changes in prices or demand.

In other words, a "business set up" will be faced with the problem of deciding whether to increase the price or not. The demand function will always show that an increase in price will cause a decrease in sales (revenue). So, to what extent can we go? Will a very small increase in price lead to increase or decrease in revenue?

Price elasticity of demand helps in answering these questions. The price elasticity of demand is defined by

$$\eta = \frac{-p}{q} / \frac{dp}{dq}$$
 (- sign is to make  $\eta$  positive)
$$\eta = \left(\frac{-p}{q}\right) \cdot \left(\frac{dq}{dp}\right)$$

*Note:* 

- (a) A demand curve is
  - (i) elastic if  $|\eta| > 1$
  - (ii) of unit elasticity if  $|\eta| = 1$
  - (iii) inelastic if  $|\eta| < 1$
- (b) If (i)  $\eta > 1$ , an increase in price will cause a decrease in revenue.
  - (ii)  $\eta < 1,$  an increase in price will cause an increase in revenue.

# Example 11.6

The demand function for a certain type of item is

$$p = 40 - 0.03\sqrt{q}$$

Investigate the effect of price increase when

- (a) 3600
- (b) 6400

items are demanded

#### **Solutions**

$$p=40 - 0.03 \sqrt{q}$$

$$\frac{dp}{dq} = -0.03 \frac{1}{2} q^{-1}/_2$$

$$= \frac{-0.03}{2\sqrt{q}}$$

(a) when 
$$q = 3600$$
  

$$\frac{dp}{dq} = \frac{-0.03}{3600}$$

$$= \frac{-0.03}{120}$$

$$= -0.00025$$

$$p = 40 - 0.03 \sqrt{3600}$$

$$\eta = \left(\frac{-p}{q}\right) \cdot \left(\frac{dq}{dp}\right)$$

$$= \frac{-38.2}{3600(-0.00025)}$$

$$= \frac{38.2}{38.2}$$

Since  $\eta > 1$ , there will be a decrease in revenue if there is an increase in price

when 3600 items are demanded.

(b) when 
$$q = 6400$$

$$\frac{dp}{dq} = \frac{-0.03}{2\sqrt{q}}$$

$$= \frac{-0.03}{160}$$
$$= -0.0001875$$

$$p = 40 - 0.03 \sqrt{6400}$$

$$\eta = \left(\frac{-p}{q}\right) \cdot \left(\frac{dq}{dp}\right) \\
= \frac{-37.6}{6400(-0.0001875)} \\
= \frac{-37.6}{-1.2} \\
= 31.33$$

Since  $\eta > 1$ , there will be a decrease in revenue if the price is increased when 6400 items are demanded.

#### 11.6 INTEGRATION

When y = f(x), the derivative is  $\frac{dy}{dx}$ , the process of obtaining y back from  $\frac{dy}{dx}$  will involve reversing what has been done to y i.e. **anti – differentiation.** 

The process of reversing differentiation is called integration. i.e. Integration is the reverse of differentiation.

e.g. if 
$$y = x^2$$
,  $\frac{dy}{dx} = 2x$ 

For differentiation, we multiply by the old or the given index of x and decrease the index by 1.

Reversing this procedure means going from the end to the beginning and doing the opposite.

Increase the index by 1 and divide by the new index.

Increasing the index by 1 gives  $2x^{1+1} = 2x^2$  and dividing by the new index gives  $2x^2 = x^2$  which is the original function differentiated.

The integral sign is  $\int$  (i.e. elongated S)

$$\therefore \int \frac{dy}{dx} \cdot dx = y$$

i.e. 
$$\int 2x dx = x^2$$

#### **Check it out:**

Differentiation: decrease old and multiply
Integration: increase new and divide

#### It is clear from the above that integration is the reverse of differentiation.

This integral is incomplete because  $x^2$ ,  $x^2 + 8$ ,  $x^2 + 400$ ,  $x^2 + c$  all have the same derivative 2x and the integral will give us just  $x^2$  for each one of them. This is incomplete. For this reason, there is the need to add a constant of integration i.e.

 $\int 2x dx = x^2 + c$  where c is a constant that can take any value

### 11.7 RULES OF INTEGRATION

Generally, if 
$$y = x^n$$
, then
$$\int y dx = \int x^n dx$$

$$= \frac{x^{n+1}}{n+1} + c \text{ (provided } n \neq -1\text{)}$$

Note:

If a, b, c and k are constants, then

(i) 
$$\int ax^n dx = a \int x^n dx = \underbrace{ax^{n+1}}_{n+1} + c \quad (n \neq -1)$$

(ii) 
$$\int (ax^{n} + bx^{m} + kx^{r}) dx = \underbrace{ax^{n+1}}_{n+1} + \underbrace{bx^{m+1}}_{m+1} + \underbrace{kx^{r+1}}_{r+1} + c$$

$$(n \neq -1, m \neq -1, r \neq -1)$$

i.e. the integral of sum of functions is the sum of the integral of each of the functions.

(iii) 
$$\int (x^{m}) (x^{n}) dx = \int x^{m+n} dx$$
$$= \frac{x^{m+n+1}}{m+n+1}$$

(iv) 
$$\int (ax + b)^n dx = \frac{(ax+b)^{n+1}}{a(n+1)} + c$$

(v) 
$$\int e^{kx} dx = \frac{e^{kx}}{k} + c$$

(vi) 
$$\int adx = ax^{0}dx$$
$$= \frac{ax^{0+1}}{0+1} + c$$
$$= ax + c$$

# Example 11.7

Integrate each of the following functions with respect to *x*:

(a) 
$$2x^3 - 7x^5 + 17$$

(b) 
$$(5x^2 + 6x)(4x - 15)$$

(c) 
$$(15x + 9)^4$$

(d) 
$$\frac{1}{(11x+10)^{12}}$$

(e) 
$$12e^{1.5x}$$

#### **Solutions**

(a) 
$$\int (2x^3 - 7x^5 + 17) dx$$

$$= \int 2x^3 dx - \int 7x^5 dx + \int 17 dx$$

$$= \underbrace{2x^{3+1}}_{3+1} - \underbrace{-7x^{5+1}}_{5+1} + \underbrace{17x^{0+1}}_{0+1} + c$$

$$= \underbrace{x^4}_{2} - \underbrace{7x^6}_{6} + 17x + c$$

(b) 
$$\int (5x^2 + 6x) (4x - 15) dx$$
$$= \int (20x^3 - 51x^2 - 90x) dx$$
$$= \frac{20x^4}{4} - \frac{51x^3}{3} - \frac{90x^2}{2} + c$$
$$= 5x^4 - 17x^3 - 45x^2 + c$$

(c) 
$$\int (15x+9)^4 dx = \frac{(15x+9)^{4+1}}{15(4+1)} + c$$
$$= \frac{(15x+9)^5}{75} + c$$

(d) 
$$\int \frac{1}{(11x+10)^{12}} dx = \int (11x+10)^{-12} dx$$
$$= \frac{(11x+10)^{-12+1}}{11(-12+1)} + c$$
$$= \frac{(11x+10)^{-11}}{-132} + c$$

(e) 
$$\int 8e^{1.5x} dx = 8 \int e^{1.5x} dx = 8 \int e^{$$

#### 11.8 INDEFINITE AND DEFINITE INTEGRALS

**Indefinite integral** is when the integration is done without any limits i.e.  $\int f(x) dx$ (a) is an indefinite integral.

In fact, all the integrals we have discussed so far are indefinite integrals.

**Definite integral** is when the integration is done within given limits **(b)** 

e.g. 
$$\int_{a}^{b} f(x)dx$$
, b > a, is a definite integral

In this case, we talk about evaluating the integral and we obtain a number as our result, by subtracting the value of the integral for a (the lower limit) from the value of the integral for **b** (the upper limit)

# Example 11.8

Evaluate each of the following integrals:

(a) 
$$\int_{2}^{5} 15x^2 dx$$

(a) 
$$\int_{2}^{5} 15x^{2} dx$$
(b) 
$$\int_{10}^{50} (3x^{2} + 4x + 1) dx$$

(c) 
$$\int_{-\infty}^{0} 100e^{0.05x} dx$$

#### **Solutions**

(a) 
$$\int_{2}^{5} 15x^{2} dx = \left[ \frac{15x^{2+1}}{2+1} + c \right]_{2}^{5}$$
$$= \left[ 5x^{3} + c \right]_{2}^{5}$$
$$= \left[ 5(5)^{3} + c \right] - \left[ 5(2)^{3} + c \right]$$
$$= 625 + c - 40 - c$$
$$= 585$$

Observe that the constant of integration "c" cancels out; hence it is not necessary to add the constant of integration when evaluating definite integrals.

(b) 
$$\int_{10}^{50} (3x^2 + 4x + 1) dx = [x^3 + 2x^2 + x]_0^{50}$$
$$= [(50)^3 + 2(50)^2 + 50] - [(10)^3 + 2(10)^2 + 10]$$
$$= 125000 + 5000 + 50 - 1000 - 200 - 10$$
$$= 128840$$

(c) 
$$\int_{-\infty}^{0} 100e^{0.05x} dx = \left[ \frac{100e^{0.05x}}{0.05} \right]_{-\infty}^{0}$$
$$= \frac{100e^{0}}{0.05} - \frac{100e^{-\infty}}{0.05}$$
$$= 200 \text{ (note that } e^{0} = 1, e^{-\infty} = 0)$$

#### 11.9 TOTALS FROM MARGINALS

The idea of integration as the reverse of differentiation is used to reverse marginal functions to obtain the total (original) functions.

Recall the marginal functions:

 $\frac{d\mathbf{R}(x)}{dx}$  is the marginal revenue

hence 
$$\int_{a}^{b} \frac{dR(x)}{dx} dx = R(b) - R \text{ (a) is the total revenue}$$

• Note that when no quantity is produced, nothing will be sold, hence no revenue. It means when x = 0, R (a) = 0

$$\int \frac{dR(x)}{dx} dx = R(x) \text{ always}$$

also  $\underline{dC(x)}$  is the marginal cost

 $\mathrm{d}x$ 

$$\therefore \int_{m}^{n} \frac{dC(x)}{dx} dx = C(n) - C(m) \text{ is the total cost}$$

Note that 
$$\int \frac{dC(x)}{dx} dx = C(x) + k$$
 where k is a constant

and  $\frac{dP(x)}{dx}$  is the marginal profit

$$\therefore \int_{x_1}^{x_2} \frac{dP(x)}{dx} dx = P(x_2) - P(x_1) \text{ is the total profit}$$

# Example 11.9

The marginal revenue function of a production company is given by

$$3x^2 - 5x - 50$$

while the marginal cost function is

$$6x^2 - 500x + 400$$

where x is the number of items produced and sold.

Calculate

- (a) the number of items that will yield maximum or minimum revenue.
- (b) the total revenue if 200 items are produced and sold
- (c) the total profit for the 200 items

#### **Solutions**

(a) 
$$\frac{d\mathbf{R}(x)}{dx} = 3x^2 - 5x - 50 = 0$$
i.e. 
$$(3x + 10)(x - 5) = 0$$

$$x = -10 \text{ or } 5$$

x can not be negative since it is the number of items produced and sold. Therefore, x = 5  $\frac{d^2R}{dx^2} = 6x - 5$ 

when 
$$x = 5$$
,  $\frac{d^2R}{dx^2} = 30 - 5 = 25 > 0 \implies \text{minimum}$ 

i.e. minimum revenue is achievable when 5 items are produced.

(b) total revenue when 200 items are produced is obtained as follows:

$$\int_{0}^{200} \frac{dR(x)}{dx} dx = \int_{0}^{200} (3x^{2} - 5x - 50) dx$$
$$= \left[ x^{3} - \frac{5x^{2}}{2} - 50x \right]_{0}^{200}$$

• The lower limit MUST be ZERO, because when x = 0 (i.e nothing is produced), there will be no revenue

$$= (200)^3 - \frac{5(200)^2}{2} - 50 (200) - 0$$
$$= 7.890,000$$

(c) 
$$\frac{dP(x)}{dx} = \frac{dR(x)}{dx} - \frac{dC(x)}{dx}$$

$$= 3x^2 - 5x - 50 - (6x^2 - 500x + 400)$$

$$= -3x^2 + 495x - 450$$

$$\therefore \text{ total profit for 200 items is}$$

$$\int_0^{200} \frac{dP(x)}{dx} dx = \int_0^{200} (-3x^2 + 495x - 450) dx$$

$$= \left[ x^3 - \frac{495x^2}{2} - 450x \right]_0^{200}$$

$$= (-200)^3 + \underline{495}(200)^2 - 450(200) - 0$$
$$= 1.810.000$$

#### 11.10 CONSUMERS' SURPLUS AND PRODUCERS' SURPLUS

#### **Consumers' surplus**

Recall that a demand function represents the quantities of a commodity that will be purchased at various prices.

Some of the time, some consumers may be willing to pay more than the fixed price of a commodity. Such consumers gain when the commodity is purchased, since they pay less than what they are willing to pay.

The total consumer gain is known as consumers' surplus.

If the price is denoted by  $y_0$  and the demand by  $x_0$ , then

Consumers' surplus = 
$$\int_{0}^{x_0} f(x)dx - x_0 y_0$$

where y = f(x) is the demand function

Also it could be defined as

Consumers' surplus = 
$$\int_{y_0}^{y_1} g(y) dy$$

where x = g(y) is the demand function and  $y_1$  is the value of y when x = 0Either of these expressions could be used to determine the consumers surplus.

# **Example 11.10**

If the demand function for a commodity is  $y = 128 + 5x - 2x^2$ , find the

Consumers' surplus when

(a) 
$$x_0 = 5$$

(b) 
$$y_0 = 40$$

#### **Solutions**

(a) 
$$y = 128 + 5x - 2x^2$$
  
When  $x_0 = 5$ ,  $y_0 = 128 + 25 - 50 = 103$   
Consumers' surplus  $= \int_0^5 (128 + 5x - 2x^2) dx - x_0 y_0$   
 $= \left[ 128x + \frac{5}{2}x^2 - \frac{2x^3}{3} \right]_0^5 - 5(103)$   
 $= 640 + \frac{125}{2} - \frac{250}{3} - 0 - 515$   
 $= 104.17$ 

(b) 
$$y = 128 + 5x - 2x^2$$
  
when  $y_0 = 40$ ,  $40 = 128 + 5x - 2x^2$   
i.e  $2x^2 - 5x - 88 = 0$   
i.e  $2x^2 - 16x + 11x - 88 = 0$   
 $2x (x-8) + 11 (x - 8) = 0$   
 $(2x + 11) (x - 8) = 0$  i.e.  $x = -11$  or  $8$ 

As explained earlier, x cannot be negative,  $\therefore x_0 = 8$ 

Consumers' surplus = 
$$\int_{0}^{8} (128 + 5x - 2x^{2}) dx - x_{0} y_{0}$$

$$= \left[ 128x - \frac{5}{2}x^{2} - \frac{2x^{3}}{3} \right]_{0}^{8} - 8(40)$$

$$= 1024 + 160 - 341.33 - 320$$

$$= 522.67$$

# **Example 11.11**

The demand function for a commodity is  $p = \sqrt{25 - q}$ , where p represents price and q is the quantity demanded. If  $q_o = 9$ , show that

$$\int_{0}^{q_0} f(q)dq - q_0 p_0 = \int_{p_0}^{p_1} g(p)dp$$

where  $p_1$  is the value of p when q=0

#### **Solution**

$$p = \sqrt{25 - q}, \quad \text{If } q_0 = 9$$

$$p_0 = \sqrt{25 - q} = \sqrt{25 - 9} = \sqrt{16} = 4$$

$$\therefore \quad \int_0^{q_0} f(q) dq = \int_0^9 (25 - q)^{1/2} dq - 9(4)$$

$$= \left[ -\frac{(25 - q)^{3/2}}{3/2} \right]_0^9 - 36$$

$$= -\frac{2}{3} \left[ (16)^{3/2} - (25)^{3/2} \right] - 36$$

$$= 4.67$$
Now  $p = \sqrt{25 - q}$ 

$$p^2 = 25 - q$$

$$q = 25 - p^2$$
when  $q = 0$ ,  $p_1 = 5$ ,  $p_0 = 4$  (as before)
$$\therefore \int_{p_0}^{p_1} g(p) dp = \int_4^5 (25 - p^2) dp$$

$$= \left[ 25p - \frac{p^3}{3} \right]_4^5$$

$$= \left( 125 - \frac{125}{3} \right) - \left( 100 - \frac{64}{3} \right)$$

$$= 4.67$$
i.e. 
$$\int_0^{q_0} f(q) dq - q_0 p_0 = \int_0^{p_1} q(p) dq$$

# **Producers' Surplus**

Recall that the supply function represents the quantities of a commodity that will be supplied at various prices.

At times, some producers may be willing to supply a commodity below its fixed price.

When the commodity is supplied, such producers' gain since they will supply at a price higher than the fixed price

The total producers' gain is referred to as producers' surplus.

Let the fixed price be  $y_0$  and the supply be  $x_0$  then,

Producers' surplus = 
$$x_0 y_0 - \int_0^{x_0} f(x) dx$$

where the supply function is f(x).

It could also be expressed as

Producers' surplus = 
$$\int_{y_1}^{y_0} g(y) dy$$

where the supply function is g(y) and  $y_1$  is the value of y when x = 0Either expression could be used to determine the producers' surplus.

# **Example 11.12**

If the supply function for a commodity is

$$y=(x+3)^2$$
, find the producers' surplus when

a. 
$$y_0 = 16$$

b. 
$$x_0 = 5$$

#### **Solution**

(a) 
$$y = (x+3)^{2}$$
$$x+3 = \sqrt{y}$$
$$x = \sqrt{y} - 3$$
When  $x = 0$ ,  $y = 9$ 

Producers' surplus = 
$$\int_{y_1}^{y_0} g(y)dy = \int_{9}^{16} (y^{1/2} - 3)dy$$
$$= \left[\frac{2}{3}y^{3/2} - 3y\right]_{9}^{16}$$
$$= \left(\frac{128}{3} - 48\right) - \left(\frac{54}{3} - 27\right) = \frac{11}{3} \text{ or } 3.67$$

Or

$$y_o = 16$$
,  $x_o = \sqrt{y} - 3 = \sqrt{16} - 3 = 4 - 3 = 1$   
Producers' surplus  $= x_o y_o - \int_0^{x_o} f(x) dx = 1(16) - \int_0^1 (x+3)^2 dx$   
 $= 16 - \left[\frac{1}{3}(x+3)^3\right]_0^1$   
 $= 3.67$ 

(b) 
$$y = (x+3)^2$$
  
when  $x_0 = 5$ ,  $y_0 = (5+3)^2 = 64$ 

∴ producers' surplus = 
$$x_0 y_0 - \int_0^{x_0} f(x) dx = 5(64) - \int_0^5 (x+3)^2 dx$$
  
=  $320 - \left[ \frac{(x+3)^3}{3} \right]_0^5$   
=  $149.33$ 

Note:

If both the demand and supply functions for a commodity are given, the idea of equilibrium could be applied.

If the supply function S(q) and demand function D(q) are given, then the idea of equilibrium will be applied to obtain the equilibrium price  $p_0$  and quantity  $q_0$ .

Then, we have

(a) producers' surplus = 
$$\int_{0}^{q_0} \{p_0 - S(q)\} dq \text{ and}$$

(b) consumers' surplus = 
$$\int_{0}^{q_0} \{D(q) - p_0\} dq$$
.

# **Example 11.13**

The supply function S(q) and the demand function D(q) of a commodity are given by

$$S(q) = 400 + 15q$$

$$D(q) = 900 - 5q$$

where q is the quantity

Calculate

- (a) the equilibrium quantity
- (b) the equilibrium price

- (c) the producers' surplus
- (d) the consumers' surplus

#### **Solutions:**

(a) at equilibrium

$$S(q) = D(q)$$
i.e.  $400 + 15q = 900 - 5q$ 

$$20q = 500$$

$$q = 25 \text{ which is the equilibrium quantity.}$$

(b) to obtain equilibrium price, we substitute q = 25 into either the supply or demand functions, thus:

$$\begin{array}{rcl} p & = & 400 + 15q \\ & = & 400 + 15(25) \\ & = & 775 \\ \\ or \\ p & = & 900 - 5q \\ & = & 900 - 5(25) \\ & = & 775 \end{array}$$

(c) producers' surplus 
$$= \int_{0}^{q_{0}} \{p_{0} - S(q)\} dq$$

$$= \int_{0}^{25} \{775 - (400 + 15q)\} dq$$

$$= \int_{0}^{25} \{375 - 15q\} dq$$

$$= \left[375q - 15q^{2}/2\right]_{0}^{25}$$

$$= 375(25) - \frac{15(25)^{2}}{2}$$

$$= 9375 - \frac{9375}{2}$$

$$= 4687.5$$

(d) Consumers' surplus 
$$= \int_{0}^{q_0} \{D(q) - p_0\} dq$$

$$= \int_{0}^{25} \{900 - 5q - 775\} dq$$

$$= \int_{0}^{25} \{125 - 5q\} dq$$

$$= \left[125q - 5q^2/2\right]_{0}^{25}$$

$$= 125(25) - 5(^{25}/_2)^2$$

$$= 3125 - 3125$$

$$= 1562.5$$

# 11.11 Chapter Summary

Differentiation and Integration (which is the reverse of differentiation) were treated extensively. Marginal functions and elasticity of demand were also discussed. These concepts were thereafter applied to Business and Economic problems.

# MULTIPLE-CHOICE AND SHORT-ANSWER QUESTIONS

- 1. The second derivative of a function is used to determine its
  - A) Turning point(s)
  - B) Maximum point only
  - C) Minimum point only
  - D) Value when it is squared
  - E) Minimum or maximum point.
- 2. The demand function for a certain item is,  $p = 10 0.04 \sqrt{q}$ . Calculate the elasticity of demand when 1600 items are demanded.
  - A. 8.4
  - B. -8.4
  - C. 10.5
  - D. -10.5
  - E. 16

| 3.   | If the marginal revenue function is $x^2 - 5x$ , what is the total revenue when $x = 10$   |                                                                                           |  |  |  |
|------|--------------------------------------------------------------------------------------------|-------------------------------------------------------------------------------------------|--|--|--|
|      | A.                                                                                         | 50                                                                                        |  |  |  |
|      | B.                                                                                         | 833.33                                                                                    |  |  |  |
|      | C.                                                                                         | 83                                                                                        |  |  |  |
|      | D.                                                                                         | 83.33                                                                                     |  |  |  |
|      | E.                                                                                         | 500                                                                                       |  |  |  |
| 4.   | Given that the profit function is $2x^2 - 8x$ , the minimum profit is A. 8                 |                                                                                           |  |  |  |
|      | B.                                                                                         | -2                                                                                        |  |  |  |
|      | C.                                                                                         | -8                                                                                        |  |  |  |
|      | D.                                                                                         | 4                                                                                         |  |  |  |
|      | E.                                                                                         | -16                                                                                       |  |  |  |
| 5.   | If v =                                                                                     | $= (8 + 5x)^3$ , then $dy = \dots$                                                        |  |  |  |
|      |                                                                                            | dx                                                                                        |  |  |  |
| 6.   | The r                                                                                      | maximum cost is obtainable when the marginal cost function is                             |  |  |  |
| 7.   | A demand is elastic if the elasticity $(\eta)$ is such that                                |                                                                                           |  |  |  |
| 8.   | 3. Consumers" surplus arises when consumers pay than what                                  |                                                                                           |  |  |  |
|      | •••••                                                                                      | to pay                                                                                    |  |  |  |
| 9.   | If the marginal profit function is $3x^2 - 2x$ , then the total profit when $x = 5$ is     |                                                                                           |  |  |  |
| 10.  | The equilibrium price is obtained at the point of intersection of and                      |                                                                                           |  |  |  |
|      | •••••                                                                                      | functions                                                                                 |  |  |  |
| Answ | ers                                                                                        |                                                                                           |  |  |  |
| 1.   |                                                                                            | rning points (A)                                                                          |  |  |  |
|      |                                                                                            | that the first derivative is zero at the turning point and there are three possibilities: |  |  |  |
|      | if the second derivative is less than zero, the turning point is a maximum, if it is more  |                                                                                           |  |  |  |
|      | than zero, the turning point is maximum and if it is zero, the turning point is a point of |                                                                                           |  |  |  |
|      | inflec                                                                                     |                                                                                           |  |  |  |

2. 
$$p = 10 - 0.04 \sqrt{q} = 10 - 0.04 q^{\frac{1}{2}}$$

$$\frac{dp}{dq} = -0.04 (\frac{1}{2}) q^{-\frac{1}{2}}$$

$$dq$$

$$= -\frac{0.04}{2\sqrt{q}}$$
when  $q = 1600$ ,  $\frac{dp}{dq} = -\frac{0.04}{2\sqrt{1600}}$ 

$$= -0.0005$$

$$p = 10 - 0.04 \sqrt{1600}$$

$$= 8.4$$

$$\therefore \quad \eta = (-\frac{p}{q}) (\frac{dq}{dp})$$

$$= -\frac{8.4}{1600(-0.0005)}$$

$$= 10.5 \qquad (C)$$

3. 
$$\frac{dR(x)}{dx} = x^{2} - 5x$$

$$R(x) = \int_{0}^{10} (x^{2} - 5x) dx$$

$$= \left[ \frac{x^{3}}{3} - \frac{5x^{2}}{2} \right]_{0}^{10}$$

$$= 83.33$$

4. 
$$P(x) = 2x^{2} - 8x$$

$$\frac{dP(x)}{dx} = 4x - 8 = 0$$
 at turning points i.e.  $4x - 8 = 0$ ,  $x = 2$ 

$$\frac{d^2P(x)}{dx^2} = 4$$
 which is positive and hence minimum profit

$$\therefore \quad \text{minimum profit} \quad = \quad 2(2^2) - 8(2) \quad = \quad -8(\text{i.e loss}) \quad (C)$$

5. 
$$y = (8+5x)^3$$
  
Let  $u = 8 + 5x$ ,  $\frac{du}{dx} = 5$ 

then 
$$y = u^3$$
,  $\frac{dy}{du} = 3u^2$ 

$$\frac{dy}{dx} = \left(\frac{dy}{du}\right)\left(\frac{du}{dx}\right)$$

$$= (3u^2)(5)$$

$$= 15(8+5x)^2$$

- 6. Zero
- 7.  $|\eta| > 1$
- 8. Less, willing (in that order)

9. 
$$\frac{dP(x)}{dx} = 3x^{2} - 2x,$$

$$P(x) = \int_{0}^{5} (3x^{2} - 2x) dx = \left[x^{3} - x^{2}\right]^{5} = 100$$

10. Demand, Supply (or vice-versa)

# **SECTION C**

# **OPERATIONS RESEARCH**

# **CHAPTER 12**

# INTRODUCTION TO OPERATIONS RESEARCH (OR)

### **CHAPTER CONTENTS**

- a) Meaning and Nature of Operations Research
- b) Techniques of Operations Research
- c) Limitations of Operations Research

#### **OBJECTIVES**

At the end of this chapter, readers should be able to

- a) understand the concept of OR and how it can be applied to improve managerial decisions
- b) understand the principle behind modelling, different types of modelling and their nature.
- c) understand the major steps in OR
- d) know the various situations where OR can be applied.
- e) know the limitations of OR.

# 12.1 Meaning and Nature of OR

Decision-making is a day-to-day activity.

Individuals, societies, government, business organizations and so on do make decisions. In all these cases, decisions are made in order to benefit the decision makers and in most cases, those that the decisions will affect.

A problem would have arisen before a decision is made. In fact, decision-making is a response to an identified problem, which arises as a result of discrepancy between existing conditions and the organization"s set objectives.

When a decision is to be made, a lot of factors have to be taken into consideration in order to ensure that the decision is not only the best under the existing conditions but also for the nearest future.

Simple as it may look, decision-making is not an easy task to perform. It is a complex issue. The manager of a business organization will have to decide a course of action to be

taken when confronted with a problem. In deciding on this course of action, he has to

take some risks since there is some uncertainty (however little it may be) about the consequences of such a decision, he will like to reduce such risks to the barest minimum.

# **Elements of Decision Making**

The general set up for decision-making may be summarized as follows:

- a) The person, group of persons, organization and so on to make the decision i.e. a decision- making unit.
- Various possible actions that can be taken to solve the identified problem. c)
   States of nature that may occur
- d) Consequences associated with each possible action and state of nature that may occur.
- e) Comparison of the value of the decision and the consequences.

Steps in decision-making can be represented diagrammatically as follows:

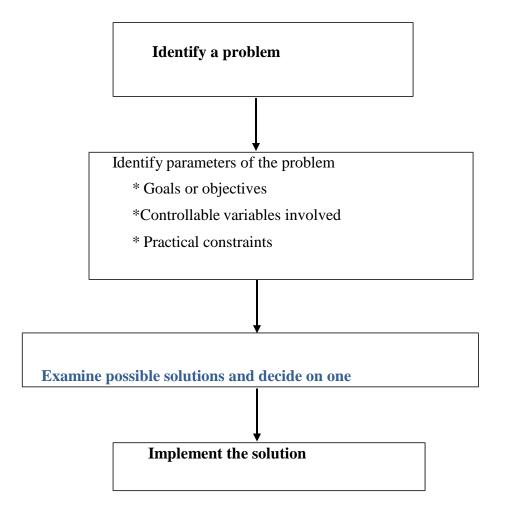

#### **Need for Operations Research**

From the foregoing, it could be deduced that decision-making is very important and should therefore not be based on experience or mere intuition. Such decisions may not stand the test of time.

Thus, there is the need to find a method that will assist in making decisions that are objective and scientific. This method is called operations research.

The origin of OR dates back to the World War II when the need arose to allocate scarce resources, in an efficient manner, to the various military operations and the activities within each operation i.e. need to research into these operations hence operations research. Other terms used interchangeably with OR include system analysis, decision analysis, operation analysis, management science, decision science and cost-benefit analysis.

Operations Research can be simply defined as the scientific method of allocating scarce resources to competing activities in an optimum way.

More often than not, OR is a team work rather than a single person"s work. It may involve Engineers, Scientists, Urban planners and Businessmen depending on the nature of the problem to be solved.

# **Techniques of OR**

The main stages involved in OR are:

#### (a) identification of problems and objectives.

The problems for which decisions are being sought must first of all be defined and the objectives clearly spelt out.

#### (b) identification of variables

It is very important to identify both the controllable or decision variables and the uncontrollable variables of the system.

The constraints on the variables and the system should be taken into recognition.

The "bounds" of the system and the options open must also be established.

#### (c) construction of a model

This is the central aspect of an OR project.

A model has to be used because it would be impossible to experiment with the real life situations.

A suitable model to represent the system must first of all be established. Such a model should specify quantitative relationships for the objective and constraints of the problem in terms of controllable variables.

It must also be decided, based on the available information, whether the system is to be treated as a deterministic or a probabilistic one.

The model can be a mathematical one or a heuristic one.

Mathematical models are mostly used for OR

A major assumption is that all the relevant variables are quantifiable thus the model will be a mathematical function that describes the system under study.

Some mathematical models are:

- i) Allocation models: these are concerned with sharing scarce resources among various competing activities. Linear programming, transportation and assignment are some examples of the allocation models.
- **ii) Inventory models:** these deal with policies of holding stocks of items of finished goods, ordering quantities and re- order level.
- Queuing models: these are concerned with arrival at and departures from service points, and consequent development of queues of customers waiting for service.
- iv) **Replacement models:** these are concerned with determination of an optimal policy for replacing "failed" items

v) **Simulation models**- simulation means to imitate or feign an original situation and so simulation models are based on probabilities of certain input values taking on (i.e. imitating) a particular value.

Random numbers are used most of the time for this type of model.

(i) and (ii) are treated in details in subsequent chapters but (iii) - (v) are beyond the scope of this study pack.

Heuristic models are essentially models that employ some intuitive rules to generate new strategies, which hopefully will yield improved solutions.

#### Solution of the model

Once the model has been constructed, various mathematical methods can then be used to manipulate the model to obtain a solution.

If analytic solutions are possible we can then talk of optimal solutions but if simulation or heuristic models are used, we can only talk about "good" solution.

## • Testing the model

It is essential to validate the model and its solutions to determine if the model can reliably predict the actual system"s performance. It must be ensured that the model reacts to change in the same way as the real system. The past data available for the system may be used to test the validity of the model.

The model for a system may be considered to be valid, if under similar input conditions, it can reproduce to a reasonable extent, the past performance of the system.

#### Implementation

It is important to have those who will implement the result obtained on the team of the operations research study. If otherwise, the team should be on hand to give any necessary advice in case any difficulties are encountered in the course of the implementation. A set of operating instructions manual may be necessary.

#### 12.3 USES AND RELEVANCE OF OR IN BUSINESS

OR has a very wide area of application in business, engineering, industry, government and science.

OR will always be relevant in any situation where resources do not merge the needs or requirements. Even where the resources are enough, there is still the need to allocate such resources in the best way (an optimal way).

- a) In production planning, OR may be used to allocate various materials to production schedules in an optimal way. In transportation problems, OR may be used to decide on best routes (i.e. routes with minimum cost).
- b) An accountant may apply OR to investment decisions where the fund available is not sufficient for all available projects- capital rationing.

Also, OR can be applied by an accountant in every situation for cost benefit analysis.

#### 12.4 Limitations of OR

The use of OR (i.e. a formal approach) to decision making has its own limitations.

Some of these are:

- A) No matter how good or sophisticated the design of the system, it rarely provides all the information necessary for action.
- B) A formal approach involves a model which is more or less a simplified form of the reality but not the reality itself.
- C) Some of the time, lack of a suitable solution technique restricts the solution of an OR problem
- D) Optimal solution to an OR model is only optimal based on the assumptions used hence implementation has to consider behaviourial science along with the mathematical science used.
- E) The system, an OR model imitates, is constantly changing but the model itself is static.

#### 12.5 Chapter Summary

The concept of Operations Research (OR) has been treated. Principle of modelling and different types of modelling were discussed. Major steps necessary in OR and real life application were also discussed.

# MULTIPLE-CHOICE AND SHORT-ANSWER QUESTIONS

| 1.  | Deci                                                                                           | Decision-making is important in order to                                          |  |  |
|-----|------------------------------------------------------------------------------------------------|-----------------------------------------------------------------------------------|--|--|
|     | A.                                                                                             | Make profit for a business B. Solve an identified problem C. Please the customers |  |  |
|     | D.                                                                                             | Perform a task                                                                    |  |  |
|     | E.                                                                                             | Please the management                                                             |  |  |
| 2.  | An h                                                                                           | An heuristic model is a                                                           |  |  |
|     | A.                                                                                             | Mathematical model                                                                |  |  |
|     | B.                                                                                             | Probabilistic model                                                               |  |  |
|     | C.                                                                                             | Non – mathematical model                                                          |  |  |
|     | D.                                                                                             | Constant model                                                                    |  |  |
|     | E.                                                                                             | Simulation model                                                                  |  |  |
| 3.  | Oper                                                                                           | Operations Research is relevant because                                           |  |  |
|     | A.                                                                                             | Resources do not always merge the needs                                           |  |  |
|     | B.                                                                                             | Resources have to be allocated                                                    |  |  |
|     | C.                                                                                             | All activities have to be taken care of                                           |  |  |
|     | D.                                                                                             | In any operation, research is important                                           |  |  |
|     | E.                                                                                             | Resources have to be allocated in an optimal way                                  |  |  |
| 4.  | Operations Research team should consist of                                                     |                                                                                   |  |  |
|     | A.                                                                                             | Consultants                                                                       |  |  |
|     | B.                                                                                             | Managers and the chief executive officers                                         |  |  |
|     | C.                                                                                             | Those who will implement the result                                               |  |  |
|     | D.                                                                                             | Experts in various disciplines                                                    |  |  |
|     | E.                                                                                             | Statisticians only                                                                |  |  |
| 5.  | Operations Research is a method which assists in making decisions that are                     |                                                                                   |  |  |
| 6.  | Operations Research has a wide range of applications and hence, has no limitations.  Yes or No |                                                                                   |  |  |
| 7.  | In the                                                                                         | e financial circle, OR is used for rationing                                      |  |  |
| 8.  | In O                                                                                           | In OR, transportation problem can also be referred to as an problem               |  |  |
| 9.  | OR a                                                                                           | OR assists to reduce the involved in decision making                              |  |  |
| 10. | The variables involved in any OR technique can be grouped into two:                            |                                                                                   |  |  |

# Answers

- 1. B
- 2. C
- 3. E
- 4. D
- 5. Objective, Scientific (or vice-versa)
- 6. No
- 7. Capital
- 8. Allocation
- 9. Risks
- 10. Controllable, Uncontrollable (or vice-versa)

#### **CHAPTER 13**

#### LINEAR PROGRAMMING (LP)

#### **CHAPTER CONTENTS**

- a) Introduction;
- b) Meaning and Nature of Linear Programme (LP);
- c) Concepts and Notations of Linear Programme;
- d) Graphical Solutions of Linear Programming;
- e) Simplex Method solution of Liner Programming; and
- f) Duality Problem.

#### **OBJECTIVE**

At the completion of this chapter, readers should be able to:

- (a) understand the basic concepts of linear programming;
- (b) know the meaning of objective function and constraints in linear programming;
- (c) understand the concept of optimal solution to a linear programming problem;
- (d) know the assumptions underlying the linear programming;
- (e) formulate linear programming problems;
- (f) solve linear programming problems using Simplex method; and
- (g) solve the duality problems of L.P.

#### 13.1 INTRODUCTION

# **Meaning and Nature of Linear Programme**

As mentioned in chapter 12, decision concerning allocation of scarce or limited resources to competing activities is a major one which managers of business organizations or executive directors of companies will have to take from time to time. These resources could be machines, materials, men and money (4M"s) or a combination of two or more of them.

The main objective of a manager will be to use the limited resources to the best advantage. The linear programme model can assist in achieving this very important objective.

## **Linear Programming as a Resource Allocation Tool**

Linear Programming can be defined as a mathematical technique which is concerned with the allocation of limited resources to competing activities. That is, it is a resource allocation tool.

It is mainly concerned with **optimization** of an **objective function** (e.g. to maximize profit or minimize cost) given some constraints (e.g. machine hours, labour hour, quantity of materials).

Thus, the linear programming consists of an objective function and certain constraints based on the limited resources.

#### 13.2 CONCEPTS AND NOTATIONS OF LINEAR PROGRAMMING

#### **Assumptions of Linear Programming (LP)**

The two major assumptions are:

- a) **linearity** of the objective function and the constraints.
  - This guarantees the **additivity** and **divisibility** of the functions involved.
- b) **non negativity** of the decision variables

i.e negative quantities of an activity are not possible.

Note that linear programming consists of two words: the linear part as stated above; and the "programming" part, which is the solution method.

#### **Formulation of Linear Programming Problems**

The main steps involved in the formulation of linear programme problems are as follows:

- a) define all variables and their units.
- b) determine the objective of the problem either to maximize or minimize the objective function.
- c) express the objective function mathematically.
- d) express each constraint mathematically including the non-negativity constraints, which are the same for all linear programme problems.

The constraints are always expressed as inequalities.

#### 13.3 GRAPHICAL SOLUTION OF LINEAR PROGRAMME PROBLEMS

There are two methods of solving linear programme problems viz:

- a) graphical method
- b) simplex method,

Computer packages are also available for this method and it is particularly useful when the decision variables are more than two.

The graphical method is applicable only when problem involves two decision variables

The necessary steps are as follows:

- a) turn the inequalities into equalities
- b) draw the lines representing the equations on the same axes
- c) identify the region where each constraint is satisfied.
- d) identify the region where all the constraints are simultaneously satisfied.
   This is called the **feasible region.**
- e) find or read off the coordinates of the corner points of the boundary of the feasible region.
- f) calculate the value of the objective function for each of the points by substituting each of the coordinates in the objective function.
- g) determine the optimal solution, which is the point with the highest value of the objective function for maximization problems or the point with the lowest value of the objective function for minimization problems.

Inequalities and their graphs treated in chapter 9 (section 9.3) will be very relevant here.

Note that when there are more than two decision variables, the Simplex method (which is beyond the scope of this study pack) is used.

#### **Illustration 13.1**

Maximize 
$$800x + 600y$$
  
Subject to  $2x + y \le 100$   
 $x + 2y \le 120$   
 $x \ge 0$   
 $y \ge 0$   
304

# **Solution**

Maximize 800x + 600y - this is the objective function Subject to

$$2x + y \le 100$$

$$2x + 2y \le 120$$

$$x \ge 0$$

$$y \ge 0$$
These are the constraints.

Draw the graphs of

$$2x + y = 100$$

$$x + 2y = 120$$

on the same axes.

For line  $l_1$ : 2x + y = 100, points are (0, 100) and (50, 0)

For line  $l_2$ : x + 2y = 120, points are (0, 60) and (120, 0)

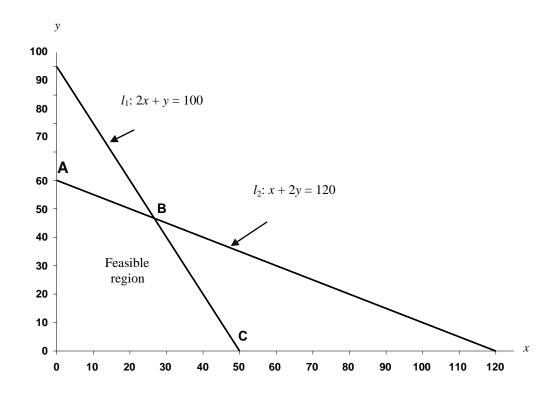

- From the graph, corner points of the boundary of the feasible region are A, B, C, (as indicated) with coordinates A(0,60), B(26, 47), C(50,0)
- Obtain the value of the objective function for each of the points identified above.

| Coordinates | <b>Value of 800x + 600y (N)</b> |  |  |
|-------------|---------------------------------|--|--|
| A(0,60),    | 800(0) + 600(60) = (36,000)     |  |  |
| B(26, 47)   | 800(26) + 600(47) = (49,000)    |  |  |
| C(50,0)     | 800(50) + 600(0) = (40,000)     |  |  |

Coordinates of B (26, 47) give the highest value of the objective function (i.e. N49,000). Consequently the best (optimal) combination is x = 26 and y = 47.

#### Note that

- i) the corner point B is just the point of intersection of the two lines and usually gives the optimal solution for the two constraints.
- ii) if  $l_1$  and  $l_2$  are solved simultaneously, the coordinates of their point of intersection are

$$x = 26\frac{2}{3}$$
 and  $y = 46\frac{2}{3}$ 

# Example 13.2

# **Maximization problem (Production Problem)**

AWOSOYE furniture produces two types of chairs – executive and ordinary by using two machines  $M_{II}$  and  $M_{II}$ . The machine hours available per week on  $M_{II}$  and  $M_{II}$  are 100 and 120 respectively.

An executive chair requires 4 hours on  $M_{II}$  and 3 hours on  $M_{II}$ , while the requirements for an ordinary chair are 1.25 hours on  $M_{II}$  and 2 hours on  $M_{II}$ . The company has a standing order to supply 15 ordinary chairs a week.

Profit (contribution) on (from) an executive chair is  $$\phi 2,500$ while profit on an ordinary chair is <math>$\phi 1,000$.$ 

#### You are required to:

- a) formulate the problem as a linear programming problem.
- b) use graphical method to solve the linear programming problem.

#### **Solution**

Let *x* units of the executive chairs and y units of ordinary chairs be made. Let P be the total profit (contribution).

a) The objective function is

P = 2,500x + 1000y (2500 from an executive chair and 1000 from ordinary chair)

The constraints are:

$$4x + 1.25y \le 100$$
 (M<sub>I</sub> constraint)  
 $3x + 2y \le 120$  (M<sub>II</sub> constraint)  
 $y \ge 15$  (standing order constraint)  
 $x \ge 0$  (Non-negativity constraint)

On the other hand, the information can be summarized first in tabular form, from where the objective function and the constraints will be obtained as follows:

| TD                      | Machine hou      | D (%) (4) |            |
|-------------------------|------------------|-----------|------------|
| Type of chair           | $M_{\mathbf{I}}$ | $M_{II}$  | Profit (¢) |
| X                       | 4                | 3         | 2500       |
| Y                       | 1.25             | 2         | 1000       |
| Available machine hours | 100              | 120       |            |

The problem is

Maximize 
$$P = 2500x + 1000y$$
  
Subject to  $4x + 1.25y \le 100$  -----( $l_1$ )  
 $3x + 2y \le 120$  -----( $l_2$ )  
 $y \ge 15$   
 $x \ge 0$   
For line  $l_1$ :  $4x + 1.25y = 100$ , points are  $(0, 80)$  and  $(25, 0)$   
For line  $l_2$ :  $3x + 2y = 120$ , points are  $(0, 60)$  and  $(40, 0)$ 

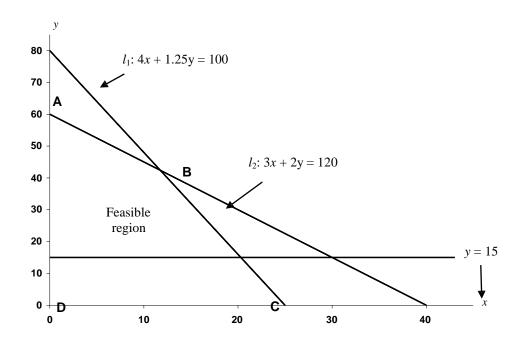

From the graph, the corner points of the boundary of the feasible region are A, B, C and D with the coordinates:

| Coordinates     | Value of the objective functi | <i>Value of the objective function</i> $(2500x +$ |  |  |
|-----------------|-------------------------------|---------------------------------------------------|--|--|
| 1000y) ( in ¢ ) |                               |                                                   |  |  |
| A(0, 60)        | 2500(0) + 1000(60)            | = 60000                                           |  |  |
| B(11.75, 42.5)  | 2500(11.75) + 1000(42.5)      | =71875                                            |  |  |
| C(20.25, 15)    | 2500(20.25) + 1000(15)        | = 65625                                           |  |  |
| D(0, 15)        | 2500(0) + 1000(15)            | = 15000                                           |  |  |

Coordinates (11.75, 42.5) gives the highest profit of N71,875. Hence, the optimal combination to be produced is 12 executive chairs and 43 ordinary chairs.

Note that solving  $l_1$  and  $l_2$  simultaneously gives point B as (11.8, 42.4) and solving  $l_1$  and y = 15 simultaneously gives point C as (20.3, 15).

## Example 13.3

# **Minimization problem (Mix Problem)**

A poultry farmer needs to feed his birds by mixing two types of ingredients ( $F_1$  and  $F_2$ ) which contain three types of nutrients,  $N_1$ ,  $N_2$  and  $N_3$ .

Each kilogram of  $F_1$  costs N200 and contains 200 units of  $N_1$ , 400 units of  $N_2$  and 100 units of  $N_3$  while, each kilogram of  $F_2$  costs N250 and contains 200 units of  $N_1$ , 250 units of  $N_2$  and 200 units of  $N_3$ .

The minimum daily requirements to feed the birds are 14,000 units of  $N_1$ , 20,000 units of  $N_2$  and 10,000 units of  $N_3$ .

- a) Formulate the appropriate linear programming problem.
- b) Solve the linear programming problem by graphical method.

#### **Solution**

Let  $x \text{ kg of } F_1$  and  $y \text{ kg of } F_2$  be used per day.

Let C(N) be the total cost of daily feed mixture.

The problem is to meet the necessary nutrient requirement at minimum cost.

The objective function is

$$C = 200x + 250y$$

The constraints are

$$200x + 200y \ge 14,000 \text{ (N}_1 \text{ constraint)} -----l_1$$

$$400x + 250y \ge 20,000 \text{ (N}_2 \text{ constraint)} -----l_2$$

$$100x + 200y \ge 10,000 \text{ (N}_3 \text{ constraint)} -----l_3$$

$$x \ge 0$$
 $y > 0$ 
Non-negativity constraints

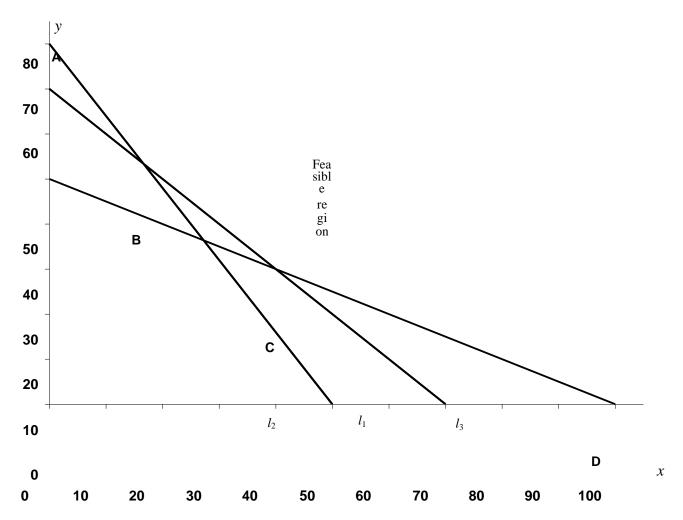

From the graph, the corner points of the boundary of the feasible region are A,B,C,D with the coordinates A(0, 80), B(16, 53), C(38, 31), D(100, 0)

| Coordinates | Value of the objective function = $(200x + 250y)$ |  |  |
|-------------|---------------------------------------------------|--|--|
| A(0, 80)    | 200(0) + 250(80) = 20,000                         |  |  |
| B(16, 53)   | 200(16) + 250(53) = 16,450                        |  |  |
| C(38, 31)   | 200(38) + 250(31) = 15,350                        |  |  |
| D(100, 0)   | 200(100) + 250(0) = 20,000                        |  |  |

Coordinates (38, 31) give the lowest cost hence the optimal mix is 38kg of  $F_1$  and 31kg of  $F_2$ . Note that (i) solving  $l_1$  and  $l_2$  simultaneously gives point B as  $(16\frac{2}{3},53\frac{1}{3})$ ; and (ii) solving  $l_1$  and  $l_3$  simultaneously gives point C as (40, 30)

#### **Shadow Costs**

Only the binding constraints have shadow costs. They are also known as shadow prices or dual prices.

The binding constraints are the two constraints which intersect at the optimal solution point.

The shadow cost of a binding constraint is the amount by which the objective function decreases (or increases) as a result of availability of one unit less or more of the scarce resource.

The solutions to the dual problem of the primal problem give the shadow costs (prices) hence the alternative term dual costs (prices).

The shadow costs help management of a business organization to carry out sensitivity analysis on the availability of scarce resources.

Solving the dual problem is the same as carrying out sensitivity analysis.

## Example 13.4

ROYEJAS Sewing Institute produces two types of dresses, shirt and blouse. A shirt has a contribution of N800 while a blouse has a contribution of N.

A shirt requires 2 units of materials and 1 hour of labour while a blouse requires 1 unit of materials and 2 hours of labour.

If 100 units of materials and 120 labour hours are available per week;

- a) formulate and solve the linear programming problem
- b) find the shadow cost of a
  - i) unit of materials
  - ii) labour hour
- c) advise the Sewing Institute accordingly.

#### **Solutions**

a) Let x units of shirts and y units of blouse be produced

Then the Linear Programming is

Maximize: 
$$800x + 600y$$

Subject to: 
$$2x + y \le 100$$
 (materials constraint)

$$x + 2y \le 120$$
 (labour hours constraints)

$$\begin{cases} x \ge 0 \\ y \ge 0 \end{cases}$$
 Non-negativity constraints

This problem is the same as Example 13.1 with solution (26, 47), which gives the highest revenue of N49 000. i.e. the optimal combination (mix) to be produced per week is 26 shirts and 47 blouses.

b) The binding constraints are

$$2x + y \le 100$$
 (materials constraint)

$$x + 2y \le 120$$
 (labour constraints)

# i) Materials

- Increase the units of materials by 1 while the labour hours remain unchanged
- Solve the resulting simultaneous equation to obtain new values for *x* and y
- Calculate the resulting difference in contribution. This is the shadow cost.

The binding constraints now became

$$2x + y = 101$$

$$x + 2y = 120$$

Solving these simultaneous equations (see chapter 9 section 9.3.1.2), we obtain

$$x = 27.33$$
 and  $y = 46.34$ 

Now, substitute these values into the objective function (800x + 600y) to obtain,

$$800(27.33) + 600(46.34) = N49668$$

Difference = 
$$\frac{\text{N}668}{\text{312}}$$

i.e. 1 extra unit of material has resulted in an increase of N668 in the contribution.

Thus, the shadow cost per unit of materials is N668

#### ii) Labour hours

Here, we increase the labour hours by 1hour while the units of materials remain unchanged.

The new binding constraints will now be:

$$2x + y = 100$$

$$x + 2y = 121$$

which when solved will give

$$x = 26.33$$
 and  $y = 47.33$ 

and the new contribution is

800(26.33) + 600(47.33) = N49,466.67original contribution = N49,000

Difference = N466.67

- i.e. 1 extra labour hour has resulted in an increase of N 466.67 in contribution i.e. the shadow cost per hour of labour is N 466.67
- c) The sewing institute can consequently be advised to increase the units of materials rather than to increase the hours of labour because the increase in the contribution brought about by a unit increase in materials is bigger than that of the labour.

## 13.4 Simplex Method

In furtherance to graphical method of solving LP problems, a non-graphical method shall be considered, the method involves usage of simplex algorithm tagged "Simplex method". This method can handle more than 2 variables.

### Useful terms in simplex method

**Standard Firm:** Standard form of a LP problem involves the conversion of original LP problem to algebraic form which can be easily handled for computations.

Here, one needs to utilise the slack or surplus variable in the constraint in order to

make inequalities become equations.

After adding the slack or surplus variables, the expected standard form shall appear as follows:

- Objective function

Min (or max) 
$$\not\equiv = CX + 0S$$
  
Where  $C = \text{the cost/profit}$   
 $S = \text{Slack/surplus variable}$   
 $X = \text{Vector} \quad x, \text{ i.e. } x_1, x_2, \dots$  and  $O = \text{Zero}$ 

- In constraints, the inequalities are converted by using slack (S) to make inequality of less than or equal to (≤) equality, whilst the surplus (S) to make the inequality of type greater than or equal to (≥) an equality
- The added variables: slack and surplus are restricted to non-negativity
- The right hand side of the constraints must be non-negative.

With the above explanation, let's consider the following example:

Example 13.5: Express the following linear programming problem in Standard Form:

Min 
$$\mathbb{Z}$$
 =  $3x_1 + 2x_2 + x_3$   
Subject to:  $x_1 + 3x_3 \le 10$   
 $2x_1 + x_2 + 3x_3 \le 40$   
 $3x_1 + 2x_3 \le 20$   
 $x_1, x_2, x_3 \ge 0$ 

The Standard Form is

Min 
$$\mathbb{Z}$$
 =  $3x_1 + 2x_2 + x_3 + 0S_1 + 0S_2 + 0S_3$   
Subject to:  $x_1 + 3x_2 + 2x_2 + 0x_2 + S_1 = 10$   
 $2x_1 + x_2 + 3x_3 + 0S_1 + S_2 = 40$   
 $3x_1 + 0x_2 + 2x_3 + 0S_1 + 0S_2 + S_3 = 20$   
 $x_1, x_2, x_3, S_1, S_2, S_3 \ge 0$ 

where  $S_1$ ,  $S_2$ ,  $S_3$  are the slack variables added.

Slack and Surplus Variables: These two variables are used to change the inequality in the constraint to the equality type. Slack variable (usually represented by S) is added to the inequality of type  $\leq$  (less than or equal to). This represents the unused resources in the constraints. For the surplus variable, which is also called negative slack, is the addition of negative S. It is used for  $\geq$  inequality and is representing the amount by which the constraint values exceed the resources.

Canonical Form: A system is in canonical form, with a distinguished set of basic variables, if the given system of m equations and n variables have coefficient 1 in one equation and zero in the others for the said basic variables.

**Basic Solution:** This is a solution in which there are at most m zero values in linear programming problem that has n variables and m constraints (m < n). If m < n, the solution degenerates (i.e. m unique solutions).

**Artificial variables:** A letter is usually used for a standard form of LP problem, which is not in canonical form. For it to be in standard canonical form, it is applied to the constraints of types  $\geq$  (greater than or equally to ) and = (equal to) in order to make them canonical.

### Simplex Method for Solving Liner Programming (LP) Problem

In the Simplex Algorithm for both minimisation and maximisation problems of LP, there is the need to first express the problem in standard canonical form.

By this, the original LP problem can be expressed in the tabular form for the standard form as Initial simplex table.

Table 1: Initial Simplex Tableau

| Coefficient of Basic | Variables in Basic | $\begin{array}{cccccccccccccccccccccccccccccccccccc$   |                |
|----------------------|--------------------|--------------------------------------------------------|----------------|
| Variables            | X <sub>B</sub>     | Variables                                              |                |
| $C_{B}$              | 110                | $x_1, x_2, x_3, \dots, x_n, S_1, S_2, S_3, \dots, S_m$ | Bi             |
| $C_{B_1}$            | $S_1$              | $a_{11}, a_{12}, a_{13}, \dots a_{1n}, 1 0 \dots 0$    | $b_1$          |
| $C_{B_2}$            | $S_2$              | $a_{21}, a_{22}, a_{23}, \dots a_{2n}, 0 1 \dots 0$    | $\mathbf{B}_2$ |
| :                    | :                  |                                                        | :              |
| :                    | :                  |                                                        | :              |
| :                    | :                  |                                                        | :              |
| $C_{B_m}$            | $S_{m}$            | $a_{m1}, a_{m2}, a_{m3}, \dots a_{mn}, 0 0 \dots 1$    | b <sub>m</sub> |
|                      | <del>Z</del> *     | $C_{B}^{}A$                                            |                |
|                      | $= C - \mathbf{Z}$ |                                                        |                |

As a typical example, let the standard form of Example 13.4 be as follows for the initial simplex table

Table 2

|       |       | 3  | 2  | 1  | 0     | 0     | 0                     |         |
|-------|-------|----|----|----|-------|-------|-----------------------|---------|
| $C_B$ | $X_B$ | X1 | X2 | Х3 | $S_1$ | $S_2$ | <b>S</b> <sub>3</sub> | $b_{i}$ |
| 0     | $S_1$ | 1  | 3  | 0  | 1     | 0     | 0                     | 10      |
| 0     | $S_2$ | 2  | 1  | 3  | 0     | 1     | 0                     | 40      |
| 0     | $S_3$ | 3  | 0  | 2  | 0     | 0     | 1                     | 20      |
| Z     |       |    |    | 1  |       | 1     | 1                     |         |

- Step 1: Select the most negative number in row **Z** (excluding last column of the row) for minimisation problem or most positive number for maximuisation problem. Refer to the column in which this number appears as the work column or pivot column. If there is a tie in the selection, a simple rule of thumb can be applied.
- Step 2: Obtain ratios (i.e.  $b_i/a_{ij}$ ). Pick the smallest ratio and call it pivot element. If there are more than one, chose any one.
- Step 3: Apply elementary row operations to convert the pivot element to 1 and then reduce all other elements in the work column to 0 (zero) by row operations.

- Step 4: Replace the variable in the pivot row into  $X_B$  to form the new current set of basic variables.
- Step 1 to 4 should be repeated until there are no negative numbers in the **Z** row for minimisation problem or no positive numbers in the **Z** row for maximisation problem. Hence, the problem is optimal and the optimal value of the objective function is obtained.

Example 13.6: Solve the following LP problem using simplex method

Max 
$$\not\equiv$$
 =  $40x_1 + 240x_2 + 200x_3$   
Subject to:  $2x_1 + 3x_2 + 4x_2 \le 45$   
 $x_1 + 8x_2 + 5x_3 \le 30$   
 $x_1, x_2, x_3, \ge 0$ 

### Solution:

- Express the problem in standard form, we have

Max 
$$\mathbb{Z}$$
 =  $40x_1 + 240x_2 + 200x_3 + 0S_1 + 0S_2$   
Subject to:  $2x_1 + 3x_2 + 4x_2 + S_1 + 0S_2 = 45$   
 $x_1 + 8x_2 + 5x_3 + 0S_1 + S_2 = 30$   
 $x_1, x_2, x_3, S_1, S_2, \ge 0$ 

- The initial simplex tableau is obtained as follows:

Tableau 1

|              |                  | 40                    | 240 | 200        | 0     | 0     |         |       |
|--------------|------------------|-----------------------|-----|------------|-------|-------|---------|-------|
| $C_B$        | $X_{B}$          | <b>X</b> <sub>1</sub> | X2  | <b>X</b> 3 | $S_1$ | $S_2$ | $b_{i}$ | Ratio |
| 0            | $S_1$            | 2                     | 3   | 4          | 1     | 0     | 45      | 15    |
| 0            | $S_2$            | 1                     | 8   | 5          | 0     | 1     | 30      | 3¾ ←  |
| <b>Z</b> * = | C – <del>Z</del> | 40                    | 240 | 200        | 0     | 0     | 0       |       |

- Here,  $C_B A = \mathbb{Z}$  for column  $x_1 = 0$ , also zero for others.
- Highest positive is 240 (column  $x_2$ )  $\rightarrow$  this is the work column (from step 1).
- Ratio 3¾ is the smallest and it should be picked. The intersection of this row on

work column will give the pivot element

- Step 3 is carried out to have the next tableau as follows:

Tableau 2

|              |       | 40                    | 240 | 200          | 0     | 0     |       |
|--------------|-------|-----------------------|-----|--------------|-------|-------|-------|
| $C_B$        | $X_B$ | <b>X</b> <sub>1</sub> | X2  | Х3           | $S_1$ | $S_2$ | $b_i$ |
| 0            | $S_1$ | $1^{5}/_{8}$          | 0   | $2^{1}/_{8}$ | 1     | -3/8  | 33¾   |
| 240          | X2    | 1/8                   | 1   | 5/8          | 0     | 1/8   | 33/4  |
| <b>Z</b> * = | C - Z | 10                    | 0   | 50           | 0     | - 30  | 900   |
|              |       |                       |     | <b>↑</b>     |       |       |       |

- Further, step 4 is carried out
- Highest positive 50 (column  $x_3$ ) this is the work column.

Tableau 3

|              |              | 40                    | 240           | 200        | 0     | 0     |       |
|--------------|--------------|-----------------------|---------------|------------|-------|-------|-------|
| $C_B$        | $X_{B}$      | <b>X</b> <sub>1</sub> | X2            | <b>X</b> 3 | $S_1$ | $S_2$ | $b_i$ |
| 0            | $S_1$        | 6/5                   | $-^{17}/_{5}$ | 0          | 1     | -3/17 | 21    |
| 200          | Х3           | 1/5                   | 8/5           | 1*         | 0     | 1/5   | 6     |
| <b>Z</b> * = | C – <b>Z</b> | 0                     | -80           | 0          | 0     | 0     | 1,200 |

Since there is no positive value in **Z**, the problem is optional with the optimal value

of 
$$Z = 40x_1 + 240x_2 + 200x_3 = 0 + 0 + 200(6) = 1200$$

Example 13.7: Solve the following LP problem using simplex method:

Min 
$$\mathbb{Z}$$
 =  $-x_1 - 9x_2 - x_3$   
Subject to:  $x_1 + 2x_2 + 3x_2 \le 9$   
 $3x_1 + 2x_2 + 2x_3 \le 15$   
 $x_1, x_2, x_3 \ge 0$ 

Solution:

- To express the problem in standard form, we have

Min 
$$\mathbb{Z}$$
 =  $-x_1 - 9x_2 - x_3 + 0S_1 + 0S_2$   
Subject to:  $x_1 + 2x_2 + 3x_2 + S_1 + 0S_2 = 9$   
 $3x_1 + 2x_2 + 3x_3 + 0S_1 + S_2 = 15$   
318

$$x_1, x_2, x_3, S_1, S_2, \geq 0$$

- To form the initial simplex tableau

Tableau 1

|              |                  | -1             | -9       | -1 | 0     | 0     |       |       |
|--------------|------------------|----------------|----------|----|-------|-------|-------|-------|
| $C_B$        | $X_{B}$          | X <sub>1</sub> | X2       | Х3 | $S_1$ | $S_2$ | $b_i$ | Ratio |
| 0            | $S_1$            | 1              | 2        | 3  | 1     | 0     | 9     | 4.5   |
| 0            | $S_2$            | 3              | 2        | 2  | 0     | 1     | 15    | 7.5   |
| <b>Z</b> =   | $C_B A$          | 0              | 0        | 0  | 0     | 0     | 0     |       |
| <b>Z</b> * = | $C - \mathbf{Z}$ | -1             | -9       | -1 | 0     | 0     |       |       |
|              |                  |                | <b>↑</b> |    |       |       |       |       |

- The most negative is -9 (under variable  $x_2$ ), therefore,  $x^2$  becomes work column.
- 4.5 is the smaller ratio and it should be picked. Note that the intersection of this row on work column leads to the pivot element
- Next, carry out Steps 3 and 4 to obtain new table.

Tableau 2

|              |              | -1    | -9 | -1           | 0     | 0     |         |
|--------------|--------------|-------|----|--------------|-------|-------|---------|
| $C_B$        | $X_B$        | X1    | X2 | <b>X</b> 3   | $S_1$ | $S_2$ | $b_{i}$ |
| -9           | <b>X</b> 1   | 1/2   | 1  | 3/2          | 1/2   | 0     | 9/2     |
| 0            | $S_2$        | 2     | 0  | -1           | -1    | 1     | 6       |
| <b>Z</b> =   | $C_B A$      | -41/2 | -9 | - 27/2       | 9/2   | 0     | - 81/2  |
| <b>Z</b> * = | C – <b>Z</b> | 31/2  | 0  | $^{25}/_{2}$ | 9/2   | 0     |         |

Since there is no negative value in  $\mathbb{Z}$ , the problem is optimal with the optimal value of  $Z = -\frac{81}{2} = -40.5$ 

# 13.5 **Duality Problem**

For every linear programming problem, there is a corresponding dual form. The original LP problem is known as <u>primal problem</u> whilst the dual form is the <u>dual problem</u>. The optimal values in the two cases are the same.

The dual form is useful in reducing either large number of variables in original

problem or simplifying a more complex primal.

The following points are to be noted for the formulation of a dual problem:

- i. If the primal contains n variables and m constraints, the dual will contain m variables and n constraints.
- ii. The maximisation problem in the primal becomes the minisation problem in the dual and vice versa.
- iii. The maximisation problem has  $(\leq)$  constraints while the minimisation problem has  $(\geq)$  constraints.
- iv. The constants  $C_1, C_2, \ldots, C_n$  in the objective function of the primal appear in the right hand side of the dual constraints.
- v. The constants  $B_1$ ,  $B_2$ , .....,  $B_m$  are the constraints of the primal and they appear in the object function of the dual.
- vi. The transpose of matrix of coefficients of the primal becomes the matrix of coefficients for the dual. Transpose means columns become rows and vice versa.

Example 13.8: Obtain the dual problem of the following primal problem:

Min 
$$\mathbb{Z}$$
 =  $25x_1 + 15x_2$   
Subject to:  $x_1 + 2x_2 \ge 1$   
 $2x_1 + x_2 \ge 2$   
 $2x_1 - 3x_2 \ge -3$   
 $-3x_1 + 2x_2 \ge 4$   
 $x_1, x_2 \ge 0$ 

Solution:

Let the dual variables be  $y_1$ ,  $y_2$ ,  $y_3$ ,  $y_4$ , then the dual problem is

Max 
$$\mathbb{Z}$$
 =  $y_1 + 2y_2 - 3y_3 + 4 y_4 \le 25$   
Subject to:  $y_1 + 2y_2 + 2y_3 - 3y_4 \le 15$   
 $y_1, y_2, y_3, y_4 \ge 0$ 

Example 13.9: Obtain the dual problem of the following:

Max 
$$\mathbb{Z}$$
 =  $40x_1 + 240x_2 + 200x_3$   
Subject to:  $2x_1 + 3x_2 + 4x_3 \le 45$ 

$$x_1 + 8x_2 + 5x_3 \le 30$$
  
 $x_1, x_2, x_3 \ge 0$ 

Solution:

Let the dual variables be  $y_1$ ,  $y_2$ , then the dual problem is

Min 
$$\mathbb{Z}$$
 =  $45y_1 + 30y_2$   
Subject to:  $2y_1 + y_2 \ge 40$   
 $3y_1 + 8y_2 \ge 240$   
 $4y_1 + 5y_2 \ge 200$   
 $y_1, y_2, \ge 0$ 

### 13.6 Limitations of Linear Programming

Limitations of OR methods have been enumerated in chapter 12 (section 12.4) so, linear programming being one of the OR methods has its own limitations.

Some of these are:

- a) Linear programming cannot be applied if the objective function and/or the constraint are not linear.
- b) Linear programming involves a model which is just a simplified form of the reality but not the reality itself.
- c) Solution of the linear programming model is only valid based on the assumptions used.
- d) Linear programming is static and therefore not robust enough to accommodate changes.
- e) In particular, solution of linear programming by the graphical method can not be applied if the decision variables are more than two although other methods such as Simplex can be adopted. Note that the Simplex method is complex.

#### 13.7 CHAPTER SUMMARY

Linear programming was described as a resource allocation tool. Methods of formulating and solving Linear programming problems using both the graphical and simplex methods. Formulation of duality problems was also discussed and practical applications of Linear programming were also treated.

# MULTIPLE-CHOICE AND SHORT-ANSWER QUESTIONS

- 1. The objective function for a minimisation LP problem is 500x + 700y and the coordinates of the corner points of the feasible region are (0, 40), (30, 50) and (60, 0). The optimal solution is
  - A. 28 000
  - B. 30 000
  - C. (60, 0)
  - D. (0, 40)
  - E. (30, 50)
- 2. Linear programming can be applied only if the objective function and/or constraints are
  - A. Linear
  - B. Non-linear
  - C. Complex
  - D. Independent functions
  - E. Dependent functions
- 3. Find the value of z in the following linear programming problem:

Minimize z = 50x + 60y

Subject to  $2x + 4y \ge 80$ 

$$x + y \ge 30$$

$$x, y \ge 0$$

- A. 2000
- B. 1600
- C. 1800
- D. 1400
- E. 1200
- 4. If the original linear programming problem is a minimising one, then What is maximising one and vice versa?
  - A. Shadow occurrence
  - B. Anal formulation
  - C. Simplex method
  - D. Objective function
  - E. Inequality constraint

| A.<br>B.<br>C.<br>D. | region where all the constraints are simultaneously satisfied is called the  Equilibrium region  Maximum profit region  Feasible region  Minimum profit region  Break-even region |
|----------------------|----------------------------------------------------------------------------------------------------|
| 6.                   | Linear programming is concerned with the allocation of to                                                                                                    |
| 7.                   | The solution to a linear programming problem is always at                                                                                                    |
| 8.                   | The linear programming cannot be applied when there are more than two decision variables.                                                                                         |
|                      | Yes or No?                                                                                                    |
| 9.                   | If the primal problem of a linear programming is a minimizing one, the dual problem will be a                                                                                     |
| 10.                  | The two major assumptions in linear programming are of the objective function and of the decision variables.                                                                      |

### **Answers**

## 1 Coordinates Value of the objective function

$$(0,40) 500(0) + 700(40) = 28000$$

$$(20, 50) 500(30) + 700(50) = 50000$$

$$(60, 0) 500(60) + 700(0) = 30000$$

28000 is the least, hence (0, 40) is the optimal solution (D).

- 2. Linear (A)
- 3. Recall that since only two constraints are involved, the solution is at the point of intersection of the constraints.

So, solving the equations simultaneously

$$2x + 4y = 80$$
 .....(i)

$$x + y = 30$$
 .....(ii)

equation (ii)  $\times$  2 gives

$$2x + 2y = 60$$
 .....(iii)

equation (i) – equation (iii) gives

$$2y = 20, y = 10$$

substitute for y in equation (ii)

$$x + 10 = 30, x = 20$$

value of 
$$z = 50x + 60y$$
  
=  $50(20) + 60(10)$ 

$$=1600 (B)$$

- 4 Dual formulation (B)
- 5 Feasible region (C)
- 6 Scarce resources, competing activities (in that order)
- 7 Corner, feasible region (in that order)
- 8 No
- 9 Maximizing one
- 10 Linearity, non-negativity (in that order)

#### **CHAPTER 14**

### INVENTORY PLANNING AND PRODUCTION CONTROL

### **CHAPTER CONTENTS**

- a) Meaning and Functions of Inventory;
- b) Inventory Costs;
- c) Definition of Termnology;
- d) General Inventory Models;
- e) Basic Economic Order Quantity Model;

### **OBJECTIVES**

At the end of this chapter, readers should be able to:

- a) explain the meaning and functions of inventory;
- b) understand the basic concepts in inventory control;
- c) distinguish between deterministic and stochastic inventory models; and
- d) calculate the Economic Order Quantity (EOQ) under various situations.

### **14.1** Meaning and Functions of Inventory

Inventory could mean a list of items in a shop or a house or a company. It could also mean the stock of items available in an organisation. The items could be raw materials, partly finished products or finished products. Inventory taking also means stock taking.

There are three major motives for holding stocks, these are

#### a. Transaction motive

This is to meet the demand at any given time. The quantity demanded is known with certainty and when stock-out occurs, replenishment of stocks is immediate.

### b. Precautionary motive

This is to avoid loss of sales due to some uncertainties. Buffer or safety stocks are held so as not to run out of supply.

### c. Speculative motive

This is in anticipation of shortage from the supplier or price increase by the supplier. Current stock may be increased.

## Reasons for Holding Stock.

The three major objectives discussed above may be broken down into reasons why a business needs to hold stock. Some of the reasons are to

- a) act as a buffer for variations in demand and usage
- b) take advantage of quantity discount by buying in bulk
- c) take advantage of seasonal and price fluctuations
- d) keep to the barest minimum the delay in production process which may be caused by lack of raw materials
- e) take advantage of inflation or possible shortages
- f) ensure no stock-outs.

The main objective of inventory control is to maintain stock levels so as to minimise the total inventory costs. Two main factors are to be established – when to order and what quantity to order.

### **Inventory Costs**

Inventory costs are of four types

- (a) **Ordering or procuring costs** These are all the costs relating to the placement of orders for the stocks. They could be internal or external.
  - (i) administrative costs associated with the departments involved in placing and receiving orders
  - (ii) transport costs
  - (iii) production set-up costs where goods are manufactured internally cost associated with production planning, preparing the necessary machinery and the work force for each production run.
    - (i) and (ii) are external while (iii) is internal.

- (b) **Stock costs** these are the suppliers" price or the direct costs of production.
  - These costs need to be considered especially when
    - i. bulk purchase discounts are available
    - ii. savings in the direct costs of production are possible with longer "batch runs"
- (c) **Holding costs** these are also known as **carrying costs** and include the following:
  - i. cost of capital tied up including interest on such capital
  - ii. handling and storage costs
  - iii. insurance and security costs
  - iv. loss on deterioration and /or obsolescence
  - v. stock taking, auditing and perpetual inventory costs
  - vi. loss due to pilferage and vermin damage
- (d) **Shortage or stock-out costs** as a result of running out of stock, a company will normally incur some loss. Stock-out costs include:
  - i. loss of customers
  - ii. loss of sale and contribution earned from the sale
  - iii. loss on production stoppages
  - iv. loss on emergency purchase of stock at a higher price.

## 14.2 Definition of Terminologies

- (a) **Lead time or Procurement time** is the time expressed in days, weeks or months, which elapses between ordering and eventual delivery.
  - A supply lead time of one week means that it will take one week from the time an order is placed until the time it is supplied.
- (b) **Physical stock** is the number of items physically in stock at the time of inventory.
- (c) **Free stock** is the physical stock added to awaiting orders less unfulfilled demands.
- (d) **Maximum stock** is the selected stock level to indicate when stocks have risen too high
- (e) **Stock-outs** refer to a situation where there is a demand for an item of stock but the warehouse is out of stock.
  - Four stock-outs means that there is a demand for 12 times but only eight items are

available

- (f) **Buffer stock or safety stock or minimum stock** is the level to indicate when stock has gone too low and is usually held to safeguard against stock-outs.
- (g) Economic Order Quantity (EOQ) or Economic Batch Quantity(EBQ) is the ordering quantity of an item of stock which minimises the costs involved
- (h) **Re-order quantity** is the number of units of item in one order.
- (i) **Re-order level** is the level of stock at which a new order for more units of items should be placed.

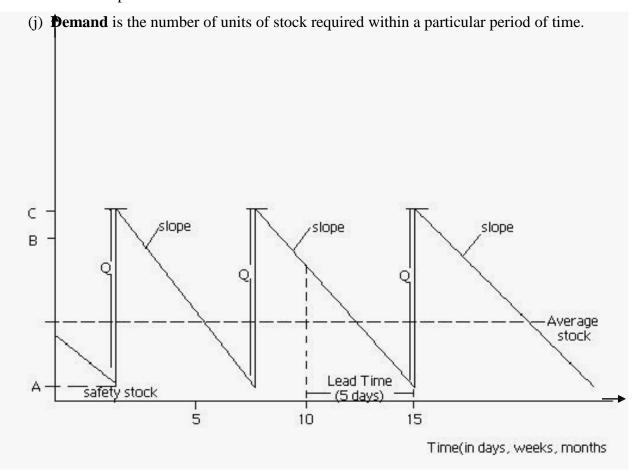

Fig. 14.1 - Illustration of Simple Stock

- Average Stock =  $\frac{Q}{2}$  i.e.  $\frac{C-A}{2}$
- Re order level = B
- Re order quantity (Q) = C A
- The slopes show anticipated rates of demand

• Note that safety stock is allowed here.

### **Simple Calculations**

### **Example 14.1**

Data on a given stock item are as follows:

Normal usage 2400 per week

Minimum usage 1,600 per week

Maximum usage 3,500 per week

Lead time 20 -23 weeks

EOQ 50,000

Calculate the various control levels.

### **Solutions**

The control levels are

Reordered level = maximum usage x maximum lead time

$$= 3,500 \times 23$$
  
 $= 80,500$ 

Maximum level = re-order level + EOQ – (minimum usage x minimum lead time)

$$= 80,500 + 50,000 - (1600 \times 20)$$
  
= 98,500

Minimum level = re - order level - (normal usage x average lead time)

$$= 80,500 - (2400 \times 21.5)$$

=28,900

## 14.3 General Inventory Models.

Inventory models help to decide how to plan and control stock in order to minimise costs. An inventory model may be a deterministic or stochastic one.

### a) Deterministic model

It is one in which all factors like demand, ordering cost, holding cost etc are known with certainty. No element of risk is involved. Deterministic models may or may not allow for stock-outs.

#### b) Stochastic Models

A stochastic model is one in which one or all of the factors is/are not known with certainty. It is also known as probabilistic model. Because of the uncertainty in this type of model, there may be necessity for buffer stock which is not necessary in deterministic model.

### Stochastic models may be analysed as

(i) A **Periodic Review System (PRS)** in which stock levels for all parts are reviewed at fixed time intervals and varying quantities ordered at each interval as necessary i.e. varying quantities ordered at fixed intervals.

### Advantages

- i Since stock items are reviewed periodically, obsolete items will be eliminated from time to time
- ii It allows for the spreading of the "load" of purchasing department more evenly
- iii Production planning will be more efficient since orders will be in the same sequence
- iv Range of stock items will be ordered at the same time thus allowing for larger quantity discount and reduction in ordering costs.

### Disadvantages

- i Larger stocks are required.
- ii EOQ not taken into consideration hence reorder quantities are not economical
- iii Changes in consumption not taken care of
- iv May be difficult to set up especially if demands are not consistent
- (ii) **Re-order Level System (RLS)** in which a fixed or predetermined quantity, usually EOQ, is ordered at irregular time intervals. This may involve what is referred to as a "two-bin system" where the stock is segregated into two places (bins) and usage is from the first bin so that an order is placed when it becomes empty while usage continues form the second bin.

### Advantages

- i Lower stocks are required
- ii EOQ used hence re-order quantities are economical
- iii It is more responsive to changes in consumption
- iv It takes care of differing types of inventory

### Disadvantages

- i Overloading of purchasing department when many items reach re-order level at the same time.
- ii No particular sequence as items reach re-order level randomly
- iii EOQ may not be appropriate some of the time.

# 14.4 Basic Economic Order Quantity (EOQ) Model

The EOQ has earlier been defined as the ordering quantity which minimises all the costs involved.

## **Assumptions of the Model**

There are some assumptions which the model is based on. These are:

- (a) rates of demand are known
- (b) stock holding cost is known and constant
- (c) price per unit is known and constant
- (d) no stock-outs are allowed
- (e) ordering cost is known and constant
- (f) no part-delivery; ordered batch is delivered at once.

### The symbols used are:

- d: the annual demand
- Q: the re-order quantity
- c: the ordering cost for single order
- h: the cost of holding a unit of stock for one year.

## **Derivation of the EOQ Formula**

The total cost per annum is

$$T = \frac{cd}{Q} + \frac{Qh}{2}$$

by the definition of EOQ, we want to minimise T

$$T = cdQ^{-1} + \frac{Qh}{2}$$

$$\frac{dT}{dQ} = -cdQ^{-2} + \frac{h}{2}$$

but  $\frac{dT}{dQ} = 0$  at the turning point

this implies that

$$-cdQ^{-2} + \frac{h}{2} = 0$$

$$\frac{h}{2} = \frac{cd}{Q^2}$$

$$Q^2 h = 2cd$$

$$Q^2 = \frac{2cd}{h}$$

$$Q = \sqrt{\frac{2cd}{h}}$$

$$\frac{d^2T}{dQ^2} = 2cdQ^{-3}$$

.: when 
$$Q = \sqrt{2cd/h}$$
, then  $\frac{d^2T}{dQ^2} = \frac{2cd}{\left(\frac{2cd}{h}\right)^{3/2}} = \frac{h^{3/2/2}}{\sqrt{2cd}} > 0$  for all values

of h, c and d since none of h, c & d can be negative,

then  $Q = \sqrt{\frac{2cd}{h}}$  gives the minimum total cost.

Note that:

(i) Number of orders in a year is 
$$\frac{d}{Q}$$

(ii) Ordering cost in a year is 
$$c.\frac{d}{Q}$$

(iii) Average stock is 
$$\frac{Q}{2}$$

(iv) Holding cost per annum is 
$$h \cdot \frac{Q}{2}$$

(v) Length of inventory cycle is 52/No. of orders i.e 
$$\frac{52Q}{d}$$
 weeks or  $\frac{12Q}{d}$  months

(vi) Total cost per annum = ordering cost p.a+ holding cost p.a i.e. 
$$\frac{cd}{O} + \frac{Qh}{2}$$

## Example 14.2

The demand for an item is 60, 000 per annum. The cost of an order is \$\frac{\textbf{N}}{25}\$ and holding cost per item is \$\frac{\textbf{N}}{2} \cdot 00\$ per annum. You are required to find

- (a) the number of orders per year and the associated ordering cost
- (b) length of inventory cycle
- (c) total cost per annum

### **Solutions**

(a) 
$$C = 25$$
,  $d = 60$ , 000,  $h = 2$ 

$$Q = \sqrt{\frac{2cd}{h}}$$

$$Q = \sqrt{\frac{2 \times 25 \times 60000}{2}}$$
 = 1225 items

No. of orders per year = 
$$\frac{d}{Q}$$

$$=\frac{60000}{1225}$$
 = 49 orders

associated cost =  $49 \times 25 = \$1225$ 

(b) Length of inventory cycle = 52/49 = 1.06 weeks

(c) Total cost per annum = 
$$25 \times 49 + (60000 \times 2)/2$$
  
=  $\frac{1}{2}$ 

## 14.5 EOQ with Gradual Replenishment (Stock Holder Manufacturer)

In this situation, the manufacturer serves as the stock holder. i.e. the manufacturer holds stocks of finished goods and hence production is not continuous.

If r represents the production rate per annum, then

$$Q = \sqrt{\frac{2cd}{h(1 - \frac{d}{r})}}$$

## Example 14.3

A firm has decided to manufacture its own items of stock at the rate of 16000 items per month. Demand for the item is at the rate of 8000 in one month. Each production run costs N40 and holding cost per item is 80k per month.

Determine:

- (a) the Economic Production Run
- (b) the length of the inventory cycle
- (c) number of production runs per month
- (d) total cost of production per month.

### **Solutions**

(a)

$$Q = \sqrt{\frac{2cd}{h(1 - \frac{d}{r})}}$$

note that the values have been given on monthly basis. If the periods are different, all values must be converted to the same period before proceeding.

So 
$$c = 40$$
,  $d = 8000$ ,  $h = 0.80$ ,  $r = 16,000$ 

$$Q = \sqrt{\frac{2 \times 40 \times 8000}{0 \cdot 8 \left(1 - \frac{8000}{16000}\right)}} = 1265$$

(b) Length of inventory circle is 
$$\frac{Q}{d}$$
 months =  $\frac{1265}{8000}$  = 0·16 months

(c) Number of production runs is 
$$\frac{d}{Q} = \frac{8000}{1265} = 6.32$$

(d) Production cost = ordering cost + holding cost

$$= 6.32 \times 40 + Q \frac{\left(1 - \frac{d}{r}\right)h}{2}$$

$$= 252.8 + 1265 \left(\frac{\left(1 - \frac{8000}{16000}\right)}{2}\right) (0.8)$$

$$= 252.8 + 253$$
N 505.8

## 14.6 EOQ with Stock-out

When stock-out is allowed, the stock-out costs must be known. If  $c_s$  represents the stock-

out per item, then 
$$Q = \left(\sqrt{\frac{2cd}{h}}\right)\left(\sqrt{\frac{h+c_s}{c_s}}\right)$$

# Example 14.4

The demand for an item is 1000 units per week. It costs \$\frac{\text{\text{\text{M}}}}{30}\$ to place an order and holding cost per item is \$\frac{\text{\text{\text{\text{M}}}}{1.50}\$ per annum. Cost associated with stock-out is 90k per item.

Calculate the EOQ

### **Solution**

$$Q = \left(\sqrt{\frac{2cd}{h}}\right) \left(\sqrt{\frac{h+c_s}{c_s}}\right)$$

$$c = 30, d = 1000 \times 52 = 52,000 \text{(per annum)}, h = 1.50, c_s = N0.90$$

$$Q = \left(\sqrt{\frac{2 \times 30 \times 52000}{1.50}}\right) \left(\sqrt{\frac{1.5+0.9}{0.9}}\right)$$

$$= 2,356.$$

## 14.7 EOQ with Bulk Discounts

Some of the time, the assumption of constant price per item may not be realistic because usually, some form of discount can be obtained by ordering large quantities. In order to determine whether the discount offered is worth it or not, comparisons of costs at EOQ (i.e. no discount) and at different levels of discount are made. The best quantity to order is the one with the least costs. Note that discount may not necessarily imply reduction in total cost at all times.

### Example 14.5

The demand for an item is 45,000 per annum, the ordering cost is \$\frac{\text{\text{\text{\text{\text{45}}}}}{250}}{250}} \text{ per order, holding} cost per item is +2.50 per annum and the price per unit of item is +10.

The supplier offers a discount rate of 3% for orders between 10,000 and 31,999 and 8% discount rate for orders of 32,000 and above.

Determine the best quantity to order.

$$Q = \sqrt{\frac{2cd}{h}}$$

$$c = 50$$
,  $d = 45,000$ ,  $h = -N 2.50$ 

$$\therefore Q = \sqrt{\frac{2 \times 50 \times 45,000}{2.50}}$$
$$= 1,341.640787 \cong 1,342$$

number of orders = 
$$\frac{45,000}{1,342}$$
$$\cong 34$$

### No discount (EOQ = 1342 items)

Cost of purchase = 
$$45000 \times 10 = \text{N}450,000$$
  
Holding Cost =  $\frac{hQ}{2} = \frac{1,342}{2} \times 2.5 = 1,677.50$   
Ordering cost =  $\frac{d}{Q}C = \frac{45,000}{1,342} \times 50 = \underline{1,676.60}$   
Total Cost =  $\underline{\text{N}453,354.10}$ 

## 3% (10,000 items)

Cost of purchase = 
$$450,000 \times 0.97$$
 = N436, 500  
Holding Cost =  $\frac{10,000}{2} \times 2.5$  = 12,500  
Ordering cost =  $\frac{45,000}{10,000} \times 50$  =  $\frac{225}{10,000}$   
Total Cost = N449,225

## 8% (32,000 items)

Cost of purchase = 
$$450,000 \times 0.92$$
 =  $\frac{100}{2} \times 2.5$  =  $40,000$   
Holding Cost =  $\frac{32,000}{2} \times 2.5$  =  $40,000$   
Ordering cost =  $\frac{45,000}{32,000} \times 50$  =  $\frac{70.31}{2}$   
Total Cost =  $\frac{100,000}{32,000} \times 50$ 

- The best quantity to order is 10,000 items i.e. 3% discount rate should be accepted because it has the least total cost.
- Note that the discount does not affect the ordering cost since this does not concern the supplier. Also discount can only affect the holding cost if the holding cost is given as a percentage of the unit price of the item.

### 14.8 CHAPTER SUMMARY

The meaning and function of inventory have been discussed. Deterministic and stochastic inventory models were also treated. Calculation of Economics Order Quantity (EOQ) and its usefulness in taking decisions under Bulk Purchase discounts were treated.

## MULTIPLE-CHOICE AND SHORT-ANSWER QUESTIONS

- 1. Which of these is not a reason for holding stock?
  - A. To take advantage of quantity discount
  - B. To act as a buffer for variations in demand and usage
  - C. To ensure that the store is filled up at all times
  - D. To take advantage of inflation
  - E. To ensure no stock outs

| 2.  | Physical stock is the number of items in stock at                                                         |  |  |  |  |  |  |
|-----|----------------------------------------------------------------------------------------------------|--|--|--|--|--|--|
|     | A. The end of each week                                                                                   |  |  |  |  |  |  |
|     | B. The end of each month                                                                                  |  |  |  |  |  |  |
|     | C. The time after customers have been supplied                                                            |  |  |  |  |  |  |
|     | D. The time of inventory                                                                                  |  |  |  |  |  |  |
|     | E. The end of the year.                                                                                   |  |  |  |  |  |  |
| 3.  | Stock-out refers to a situation when                                                                      |  |  |  |  |  |  |
|     | A. An item is not in the store                                                                            |  |  |  |  |  |  |
|     | B. No item is in the store                                                                                |  |  |  |  |  |  |
|     | C. The store runs out of stock                                                                            |  |  |  |  |  |  |
|     | D. There is no demand for an item                                                                         |  |  |  |  |  |  |
|     | E. There is demand but the item is not in store.                                                          |  |  |  |  |  |  |
| 4.  | The demand for an item is 3600 units per annum, the cost of an order is N16 and holding                   |  |  |  |  |  |  |
|     | cost per unit of an item is N2 per annum. The number of orders per year is                                |  |  |  |  |  |  |
|     | A. 240                                                                                                    |  |  |  |  |  |  |
|     | B. 15                                                                                                    |  |  |  |  |  |  |
|     | C. 225                                                                                                    |  |  |  |  |  |  |
|     | D. 220                                                                                                    |  |  |  |  |  |  |
|     | E. 25                                                                                                    |  |  |  |  |  |  |
| 5.  | The main objective of inventory control is to maintain stock levels to th                                 |  |  |  |  |  |  |
|     | total costs                                                                                               |  |  |  |  |  |  |
| 6.  | The lead time is the time that elapses between                                                            |  |  |  |  |  |  |
| 7.  | The reorder level is the product of usage and maximum                                                     |  |  |  |  |  |  |
| 8.  | If discount rates are allowed for bulk purchase, the highest discount rate is always the best. Yes or No? |  |  |  |  |  |  |
| 9.  | Economic Order Quantity is the ordering quantity which all the costs involved.                            |  |  |  |  |  |  |
| 10. | Given that the annual demand is 50,000, the re-order quantity is 2000, ordering cost is                   |  |  |  |  |  |  |

N20 per order and holding cost per item is N2 per annum, then total cost per annum is

.....

### **Answers**

- 1. C
- 2. D
- 3. E

4. Q = 
$$\sqrt{\frac{2cd}{h}}$$
  
=  $\sqrt{\frac{(2)(16)(3600)}{2}}$   
= 240

No of orders per year is

- 5. Minimise, Inventory (in that order)
- 6. Ordering, Delivery (in that order)
- 7. Maximum, Lead Time (in that order)
- 8. No
- 9. Minimises
- 10. Total Cost per annum is ordering cost per annum + holding cost per annum

i.e. 
$$\frac{cd}{Q} + \frac{Qh}{2}$$

$$= \frac{(20)(50000)}{2000} + \frac{(2000)(2)}{2}$$

$$= \frac{\$2,500}{2}$$

#### **CHAPTER 15**

### **NETWORK ANALYSIS**

## **CHAPTER CONTENTS**

- a) Introduction;
- b) Network Diagram; and
- c) Earliest Start Times, Latest Start Times and Floats;

### **OBJECTIVES**

At the end of this chapter, readers should be able to:

- (a) explain the concept of Network Analysis;
- (b) define Activity, Event and Dummy Activity;
- (c) draw a network diagram;
- (d) identify the paths in a Network diagram and calculate their durations;
- (e) identify the critical path and the critical activities;
- (f) calculate the shortest time for the completion of a project; and
- (g) calculate the Earliest Start Time (EST), Latest Start Time (LST), Earliest Finish time (EFT) and Latest Finish Time (LFT) for an activity.
- (h) calculate floats and Interpret their values

#### 15.1 INTRODUCTION

Network analysis is another Operations Research (OR) method of approach to management problems. It involves management of large projects in an optimal way.

It is a technique for planning, scheduling and controlling projects.

Some examples of such projects include:

- (a) setting up of a new business;
- (b) construction of projects;
- (c) maintenance of buildings and machines; and
- (d) personnel training etc.

### Its primary objective is to complete the project within the minimum time

The project manager has to decide on the "flow diagram" for the project by identifying

- (i) the tasks that must be done first before others can start i.e the tasks which precede other tasks;
- (ii) the tasks that can be done simultaneously; and
- (iii) the tasks which are "crucial" to the project.

Some of other terms used for Network analysis are:

- (i) Critical Path Method (CPM); and
- (ii) Critical Path Analysis (CPA).
- (iii) Project Evaluation and Review Technique (PERT)

### **15.2** Definition of Terms

(a) The tasks are called activities

An activity is represented by an arrowed → line (from left to right and not drawn to scale): it runs between two events.

It consumes time and resources e.g prepare a set of accounts

(b) **An event** is the start and/or completion of an activity and is represented by a circle called a node. It is usually numbered.

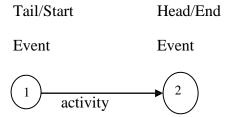

The activity is between event 1 and event 2

(c) A dummy activity is an activity of "circumstance". It consumes neither time nor resources and is only used to ensure non-violation of the rules for drawing a Network diagram.

It is usually represented by a dotted line———— The use of a dummy activity will ensure that two different activities do not have the same starting and finishing nodes.

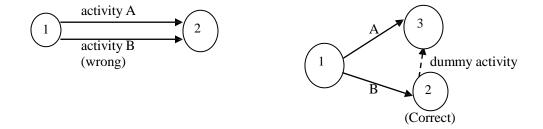

- (d) **A path** of a Network is a sequence of activities which will take one from the start to the end of the Network.
- (e) The **critical path** is the path of a Network with the longest duration and gives the shortest time within which the whole project can be completed. It is possible to have more than one critical path in a Network.
- (f) Critical activities are the activities on the critical path.
  They are very crucial to the completion of a project. There must not be any delay in starting and finishing these activities otherwise the duration of the whole project will be extended.

## 15.3 Construction/Drawing of a Network Diagram

A Network diagram is a combination of activities and events in a logical sequence for the completion of a project.

In order to draw a Network diagram, the following must be noted:

- a) all activities with their durations must be known or estimated
- b) the logical sequence of the activities must be put in place i.e which activities must be done one after the other (preceding activities) and which ones can be done simultaneously
- c) all activities must contribute to the progression of the project otherwise they should be discarded.
- d) a network diagram must have one starting event and one finishing event.

## **Example 15.1**

The activities involved in a project are as shown below:

| Activity | Preceding Activity |  |
|----------|--------------------|--|
| A        | -                  |  |
| В        | -                  |  |
| C        | В                  |  |
| D        | C                  |  |
| E        | A                  |  |
| F        | E                  |  |

Draw the activity – on – the arrow Network diagram for the project.

## **Solution**

When a Network diagram is to be drawn, do not look at the entire Network to start with but rather take one step after the other. It is also advisable to use a pencil (so that any mistake can easily be erased) and then trace out.

Start off with the activity (ies) that have no preceding activity(ies), then follow through the given information on the activities.

(try to draw your own Network diagram before looking at the solution)

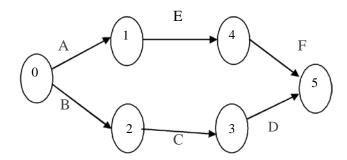

### Note: The paths of the Network are: B,C, D and A,E,F

The numbers inside the nodes are the event numbers: The arrows must be directed (>) otherwise the whole diagram is meaningless.

# **Example 15.2**

In the last example, if C is preceded by B and F is preceded by E; draw the corresponding Network diagram.

### **Solution**

To draw the Network diagram, the use of dummy activities will be necessary.

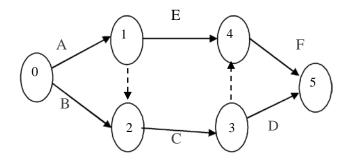

The path s of the Network are now as follows:

A, E, F

A, Dummy, C, D

B, C, D

B, C, Dummy, F

## 15.4 Duration of Paths/Critical Path

The following example will be used to explain both the duration along paths of a Network and the critical path.

Example 15.3

The following activities with their durations are necessary to complete a project.

Activity Preceding Activity Duration (W

| Activity | Preceding Activity | Duration (Weeks) |
|----------|--------------------|------------------|
| A        | -                  | 4                |
| В        | A                  | 6                |
| C        | A                  | 3                |
| D        | B, C               | 5                |
| E        | A                  | 7                |
| F        | D                  | 1                |
| G        | D                  | 4                |
| Н        | E, F               | 6                |
|          |                    |                  |

- a) Draw the Network diagram for the project
- b) Identify all the paths and calculate the duration for each path
- c) Identify the critical path and the critical activities

## **Solutions**

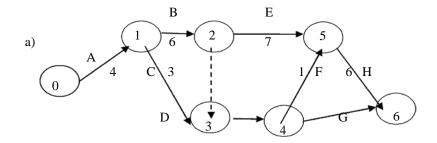

The activities and their durations are as shown e.g. for activity B we have

| b) | Path                 | Duration                         |
|----|----------------------|----------------------------------|
|    | A, B, E, H           | 4 + 6 + 7 + 6 = 23 weeks         |
|    | A, C, D, G           | 4+3+5+4=16 weeks                 |
|    | A, C, D, F, H        | 4 + 3 + 5 + 1 + 6 = 19 weeks     |
|    | A, B, Dummy, D, G    | 4 + 6 + 0 + 5 + 4 = 19 weeks     |
|    | A, B, Dummy, D, F, H | 4 + 6 + 0 + 5 + 1 + 6 = 22 weeks |

- c) The critical path is A, B, E, H with duration of 23 weeks.
  - The critical activities are A, B, E H
- d) The duration of the project is 23 weeks

## 15.5 Earliest Start Time (EST), Latest Start Time (LST) and Floats

The **Earliest Start Time** is the earliest possible time that a succeeding activity can start while the Latest Start Time is the latest possible time that a preceding activity must be completed in order not to increase the project duration.

The **float** of an activity is the amount of spare time associated with the activity.

Only non-critical activities have floats. These activities can start late and/or take longer time than specified without affecting the duration of the project.

The three types of float are:

- a) **Total float** is the amount of time by which the duration of an activity could be extended without affecting the project duration.
- b) Free float is the amount of time by which the duration of an activity can be

extended without affecting the commencement of subsequent activities .

c) Independent float is the amount of time by which the duration of an activity can be extended without affecting the time available for succeeding activities or preceding activities.

## 15.6 Calculation of ESTs, LSTs and Floats

The following example will be used for all the calculations

## **Example 15.4**

Use the diagram in example 15.3 to calculate

- (a) (i) The ESTs
  - (ii) LSTs for all activities
- (b) floats for all activities

#### Solution

Key: Figures in the nodes are Identified as:

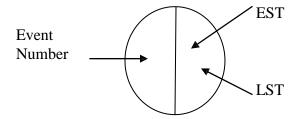

- (a) Calculation of ESTs (Forward pass)
  - (i) Start with the event zero and work forward (hence the term "forward pass") through the Network;
  - (ii) The EST of a head event is the sum of the EST of the tail event and the duration of the linking activity;
  - (iii) Where two or more activities have the same head event, the largest time is chosen; and
  - (iv) The EST in the finish event gives the project duration.

Thus, the ESTs are as shown

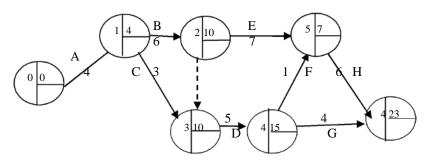

# Explanation

| Event Nos | EST                                                           |
|-----------|---------------------------------------------------------------|
| 1         | 0 + 4 = 4                                                     |
| 2         | 4 + 6 = 10                                                    |
| 3         | either 4+3= 7 or 10+0 (Dummy) = 10, pick 10                   |
|           | because it is the larger of the two i.e. 10>7                 |
| 4         | 10+5 = 15                                                     |
| 5         | either $10 + 7 = 17$ or $15 + 1 = 16$ , pick 17 because it is |
|           | the larger of the two i.e. $17 > 16$                          |
| 6         | either $15 + 4 = 19$ or $17 + 6 = 23$ , pick 23 because it    |
|           | is the larger of the two i.e. $23 > 19$                       |

# (b) Calculation of LSTs (Backward pass)

- i. Start at the finish event using its EST and work backwards (hence the term "backward pass")through the network.
- ii. Deduct each activity duration from the previous LST
- iii. Where there are two or more LSTs, select the shortest time

Thus, the LSTs are as shown in the positions as in the key.

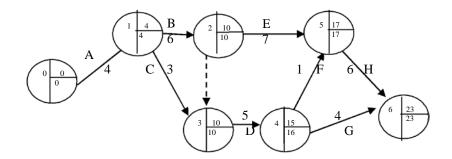

## Explanation

| Event Nos | LST                                                      |
|-----------|----------------------------------------------------------|
| 6         | 23 (EST)                                                 |
| 5         | 23 - 6 = 17                                              |
| 4         | either 23- $4 = 19$ or $17 - 1 = 16$ (the smaller)       |
| 2         | 10-6 = 4                                                 |
| 2         | either 16 - 5 = 11 or 10 - 0 = 10, pick 10 (the smaller) |
| 1         | 10 - 6 = 4                                               |
| 0         | 4 - 4 = 0                                                |

#### Note:

# The ESTs and LSTs along the critical path are equal.

This is another way of identifying the critical path. In the last example, events 0, 1, 2, 5 & 6 are on the critical path since the relevant ESTs and LSTs are equal.

## c) Calculation of floats

To calculate floats, we need to know two other values apart from the ESTs and the LSTs. These are the Earliest Finish Time (EFT) and the Latest Finish Time (LFT) which are read directly from the head node of an activity.

These values are shown below;

Note that the EFT is just smaller of the two values while the LFT is the larger.

Consequently, the EST of an activity is the EFT of the preceding activity and the LST of an activity is the LFT of the preceding activity.

| Activity | EFT | LFT |
|----------|-----|-----|
| A        | 4   | 4   |
| В        | 10  | 10  |
| C        | 10  | 10  |
| D        | 15  | 16  |
| E        | 17  | 17  |
| F        | 17  | 17  |
| G        | 23  | 23  |
| Н        | 23  | 23  |

All the values are now combined to calculate the float.

**Explanation:** Both the EST and LST for an activity are read directly from the head node of the activity. EFT is the smaller of the two numbers.

• For activities A, B, C, E, G and H, the ESTs and LSTs are equal e.g. head node of activity B is

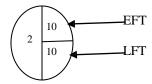

• For activity D, the head node is

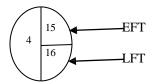

| Activity | EFT | LFT | EST | LST | Duration<br>D | Total Float<br>LFT-EST-D | Free Float<br>EFT-EST-D | Independent<br>Float<br>EFT-LST-D |
|----------|-----|-----|-----|-----|---------------|--------------------------|-------------------------|-----------------------------------|
| A        | 4   | 4   | 0   | 0   | 4             | 0                        | 0                       | 0                                 |
| В        | 10  | 10  | 4   | 4   | 6             | 0                        | 0                       | 0                                 |
| С        | 10  | 10  | 4   | 4   | 3             | 3                        | 3                       | 3                                 |
| D        | 15  | 16  | 10  | 10  | 5             | 1                        | 0                       | 0                                 |
| Е        | 17  | 17  | 10  | 10  | 7             | 0                        | 0                       | 0                                 |
| F        | 17  | 17  | 15  | 16  | 1             | 1                        | 1                       | 0                                 |
| G        | 23  | 23  | 15  | 16  | 4             | 4                        | 4                       | 3                                 |
| Н        | 23  | 23  | 17  | 17  | 6             | 0                        | 0                       | 0                                 |

As could be seen, all floats of the critical activities are zeros confirming the fact that only non-critical activities have floats.

An alternative method to <u>activity-on-arrow</u> diagram is <u>activity-on node</u> diagram which is also known as precedence diagram.

## 15.7 Chapter Summary

The concept of Network Analysis has been discussed in details. Steps to follow in drawing the Network diagram for a project were enumerated and explained. Identification of critical path and calculation of floats were treated as well. Practical applications of Network work analysis were also treated.

# MULTIPLE-CHOICE AND SHORT-ANSWER QUESTIONS

- 1. In a network diagram, two different activities must not have
  - A. The same duration
  - B. The same starting nodes
  - C. The same finishing nodes
  - D. The same starting and finishing nodes
  - E. The same preceding activity

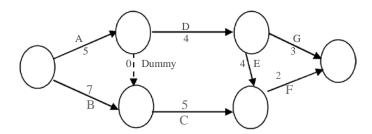

The diagram above shows the network diagram to complete a project. The durations are in weeks. Use this to answer questions (2) and (3).

- 2. The shortest time within which the project can be completed is
  - A. 12 weeks
  - B. 14 weeks
  - C. 10 weeks
  - D. 11 weeks
  - E. 15 weeks
- 3. The number of paths of the network is
  - A. 2
  - B. 4
  - C. 3
  - D. 5
  - E. 6

| 4.  | In a network diagra       | m, the critic | cal activities have                           |
|-----|---------------------------|---------------|-----------------------------------------------|
|     | A. Free floa              | at only       |                                               |
|     | B. Independ               | dent float ar | nd free float                                 |
|     | C. Independ               | dent float or | nly                                           |
|     | D. Total flo              | oat           |                                               |
|     | E. No float               |               |                                               |
| 5.  | The primary obj           | jective of a  | Network Analysis is to a project within the   |
|     |                           | time          |                                               |
| 6.  | A dummy activ             | ity neither c | consumes nor                                  |
| 7.  | The critical path         | of a netwo    | ork is the path with the duration.            |
| 8.  | A Network diag            | gram can be   | drawn using events on the and event on the    |
| 9.  | The calculation           | of the latest | t start time (LST) is also referred to aspass |
| 10. | The float of an activity. | activity is t | the amount of time associated with the        |
| An  | swers                     |               |                                               |
| 1.  | D                         |               |                                               |
| 2.  | The paths with            | their duratio | ons are:                                      |
|     | A, D, G                   | 12 w          | reeks                                         |
|     | A, Dummy, C, 1            | F 12 w        | veeks                                         |
|     | A, D, E, F                | 15 w          | veeks                                         |
|     | B, C, F                   | 14            | weeks                                         |
|     | 2, 0, 1                   | (E)           | Wools                                         |
|     |                           |               |                                               |
| 3.  | See 2, 4                  | l paths       | (B)                                           |
| 4.  | E                         |               |                                               |

- 5. Complete, minimum (in that order)
- 6. Time, resources (or vice-versa)
- 7. Longest
- 8. arrow, mode
- 9. Backward
- 10. Spare

#### **CHAPTER 16**

## REPLACEMENT ANALYSIS

#### **CHAPTER CONTENTS**

- a) Introduction
- b) Replacement of Equipment/Items that Deteriorate or Wear-out Gradually; and
- c) Replacement of Equipment/Items that Fall Suddenly.

## **OBJECTIVES**

At the end of this chapter, readers should be able to know the

- a) Meaning and purpose of replacement theory;
- b) Concept and technique of replacement;
- c) Replacement policy of those items that wear out gradually;
- d) Replacement policy of the items that fail suddenly; and
- e) Difference between individual and group replacement policies

#### 16.1 **INTRODUCTION**

In a real life, all equipment used in industries, military, and even at homes have a limited life span. By passage of time, these equipment can fail suddenly or wear out gradually. As these machines or equipment are wearing out, the efficiency of their functions continues to decrease with time and in effect it affects the production rates or economic/social benefits of the system. When the equipment become old or when they get to the wearing-out stage, they will definitely require higher operating costs and more maintenance costs due to repairing and replacement of some parts. And at that point, replacing them completely may be a better option.

Examples of the equipment are transportation vehicles (such as cars, lorries or aircraft), machines used in industries, tyres. These wear out gradually whereas highway tube lights, electric bulbs, and contact set, used by vehicles wear out suddenly.

The two essential reasons for the study of replacement analysis are to

a) ensure efficient functioning of the equipment; and

b) know when and how best the equipment can be replaced in order to minimize the total costs of maintaining them.

The two major replacing policies are:

- (i) Replacement of equipment/items that deteriorate or wear-out gradually; and
- (ii) Replacement of equipment/items that fail suddenly.

# 16.2 REPLACEMENT OF EQUIPMENT/ITEMS THAT DETERIORATE OR WEAR-OUT GRADUALLY

The efficiency of equipment/items that deteriorate with time will be getting low. As the items deteriorate, gradual failure sets in. The gradual failure is progressive in nature and thus affects the efficiency and it results in

- a) a decrease in the equipment production capacity;
- b) increasing maintenance and operating costs; and
- c) decrease in the value of the re-sale (or salvage) of the item

Due to these effects, it is reasonable and economical to replace a deteriorating equipment/item with a new one. As the repair and maintenance costs are the determining factors in replacing policy, the following two policies are to be considered.

a) Replacement of items that Deteriorate and whose maintenance and repair costs increase with time, ignoring changes in the value of money during the period.

This is a simple case of minimizing the average annual cost of an equipment when the maintenance cost is an increasing function time but the time value of money remains constant.

In order to determine the optional replacement age of a deteriorating equipment/item under the above conditions, the following mathematical formulae shall be used:

Let C = Capital or purchase cost of the equipment/item

S = Scrap (or salvage) value of the equipment/item at the end of t years

TC(t) = Total cost incurred during t years

ATC = Average annual total cost of the equipment/item

n = Replacement age of the equipment/item: i.e. number of equipment years

the equipment/item at time t.

Example 16.1

An owner of a grinding machine estimates from his past records that cost per year of operating his machine is as follows:

| Year             | 1   | 2   | 3   | 4    | 5    | 6    | 7    | 8    |
|------------------|-----|-----|-----|------|------|------|------|------|
| Operating Cost   | 250 | 550 | 850 | 1250 | 1850 | 2550 | 3250 | 4050 |
| ( <del>N</del> ) |     |     |     |      |      |      |      |      |

If the cost price is  $\LaTeX$ 12,300 and the scrap value is  $చ\end{Bmatrix}$ 250, when should the machine be replaced?

## **Solution**

$$C = N12,300$$
 and  $S = N250$ 

| Year of | Running               | Cumulative  | Depression | Total Cost  | Average Cost |
|---------|-----------------------|-------------|------------|-------------|--------------|
| Service | Cost ( <del>N</del> ) | Running     | Cost Price | (₩) TC      | (₩) ATC(n)   |
| n       | f(n)                  | Cost (₩)    | = C - S    |             |              |
|         |                       | $\sum f(n)$ |            |             |              |
| Col 1   | Col2                  | Col 3       | Col 4      | Col 3 + Col | Col 6 = Col  |
|         |                       |             |            | 4 = Col  5  | 5/n          |
| 1       | 250                   | 250         | 12050      | 12300       | 12300        |
| 2       | 550                   | 800         | 12050      | 12850       | 6425         |
| 3       | 850                   | 1650        | 12050      | 13700       | 4566.67      |
| 4       | 1250                  | 2900        | 12050      | 14950       | 3737.50      |
| 5       | 1850                  | 4750        | 12050      | 16800       | 3360         |
| 6       | 2550                  | 7300        | 12050      | 19350       | 3225 *       |
| 7       | 3250                  | 10550       | 12050      | 22600       | 3228.57      |
| 8       | 4050                  | 14600       | 12050      | 26650       | 3331.25      |

It is observed from the table that the average annual cost ATC (n) is minimum in the sixth year. Hence, the machine should be replaced at the end of sixth year of usage.

# **Example 16.2**

A company is considering replacement of a machine which cost N70000. The maintenance cost and resale values per year of the said machine are given below:

**Table 17.3** 

| Year                  | 1     | 2     | 3     | 4     | 5     | 6     | 7     | 8     |
|-----------------------|-------|-------|-------|-------|-------|-------|-------|-------|
| Maintenance           | 9000  | 12000 | 16000 | 21000 | 28000 | 37000 | 47000 | 59000 |
| Cost ( <del>N</del> ) |       |       |       |       |       |       |       |       |
| Resale Cost           | 40000 | 20000 | 12000 | 6000  | 5000  | 4000  | 4000  | 4000  |
| ( <del>N</del> )      |       |       |       |       |       |       |       |       |

When should the machine be replaced?

## **Solution**

| Year of | Resale           | Purchase               | Annual      | Cumulation  | Total Cost               | Average  |
|---------|------------------|------------------------|-------------|-------------|--------------------------|----------|
| Service | Value            | Price                  | Maintenance | Maintenance | ( <del>N</del> ) TC      | Cost (N) |
| n       | ( <del>N</del> ) | resale                 | Cost f(t)   | Cost (N)    | n                        |          |
|         | (S)              | value ( <del>N</del> ) |             | n           | $C-S+\sum_{i=0}^{n}f(t)$ |          |
|         |                  | C - S                  |             | $\sum f(t)$ |                          |          |
|         |                  |                        |             | 0           |                          |          |
| Col 1   | Col2             | Col 3                  | Col 4       | Col 5       | Col 6                    | Col 7    |
|         |                  | =70000 -               |             |             | = Col  3 + Col  5        | = Col    |
|         |                  | Col 2                  |             |             |                          | 6/n      |
| 1       | 40000            | 30000                  | 9000        | 9000        | 39000                    | 39000    |
| 2       | 20000            | 50000                  | 12000       | 21000       | 71000                    | 35500    |
| 2       | 20000            | 30000                  | 12000       | 21000       | 71000                    | 33300    |
| 3       | 12000            | 58000                  | 16000       | 37000       | 95000                    | 31666.67 |
| 4       | 6000             | 64000                  | 21000       | 58000       | 122000                   | 30500    |
| 4       | 0000             | 04000                  | 21000       | 38000       | 122000                   | 30300    |
| 5       | 5000             | 65000                  | 28000       | 86000       | 151000                   | 30200 *  |
| 6       | 4000             | 66000                  | 37000       | 123000      | 189000                   | 31500    |
| 7       | 4000             | 66000                  | 47000       | 170000      | 226000                   | 22714    |
| /       | 4000             | 66000                  | 47000       | 170000      | 236000                   | 33714    |
| 8       | 4000             | 66000                  | 59000       | 229000      | 295000                   | 36875    |

From the table, it is observed that the average cost ATC(n) is minimum in the fifth year. Hence, the machine should be replaced by the end of  $5^{th}$  year.

# b) Replacement of items that deteriorate and whose maintenance cost increase with time with the value of money also changing with time

This replacement policy can be seen as a value of money criterion. In this case, the replacement decision is normally based on the equivalent annual cost whenever we have time value of money effect.

Whenever the value of money decreases at constant rate, the issue of depreciation factor or ratio comes in as in the computation of present value (or worth). For example, if the interest rate on \$100 is r percent per year, the present value (or worth) of \$100 to be spent after n years will be:

$$D = \frac{100}{100 + r^n} \dots 16.1$$

where D is the discount rate or description value. With the principle of the discount rate, the critical age at which an item should be replaced can be determined.

## **Example 16.3**

The yearly costs of two machines A and B when money value is neglected are is given below:

| Year                       | 1     | 2   | 3    |
|----------------------------|-------|-----|------|
| Machine A ( <del>N</del> ) | 1400  | 800 | 1000 |
| Machine B (N)              | 24000 | 300 | 1100 |

If the money value is 12% per year, find the cost patterns of the two machines and find out which of the machines is more economical.

#### **Solution**

The discount rate per year = (d) = 
$$\frac{1}{1 + 0.12}$$
 = 0.89

The discounted cost patterns for machines A and B are shown below:

For A: we have 
$$\frac{1}{(1+0.12)^1}$$

For B: we have 
$$\frac{1}{(1+0.12)^2}$$

| Year                             | 1     | 2                   | 3                                                                 | Total Cost (N) |
|----------------------------------|-------|---------------------|-------------------------------------------------------------------|----------------|
| Machine A (Discounted Cost in N) | 1400  | 800 x 0.89<br>= 712 | $ \begin{array}{ccc} 1000 & x & (0.89)^2 \\ = 792.1 \end{array} $ | 2,904.1        |
| Machine B (Discounted Cost in N) | 24000 | 300 x 0.89<br>= 267 | $\begin{bmatrix} 1100 & x & (0.89)^2 \\ = 871.31 \end{bmatrix}$   | 25,138.3       |

**Decision:** Machine A is more economical because its total cost is lower.

## 16.3 REPLACEMENT OF EQUIPMENT/ITEMS THAT FAIL SUDDENLY

In a real life situation, we have some items that do not deteriorate gradually but fail suddenly. Good examples of these items are electric bulbs, contact set, plugs, resistor in radio, television, computer, etc. Majority of items in this category are not usually expensive, but a quick attention or preventive replacement should be given in order not to have a complete breakdown of the system.

The items that experience sudden failure normally give desired service at variant periods. Service periods follow some frequency distributions which may be random, progressive and retrogressive.

There are two types of policies in the sudden failure category. These are

- a) The individual replacement policy; and
- b) The group replacement policy

## i) The individual replacement policy

This is a policy in which an item is replaced immediately it fails. The life span of this item is uncertain and it is assumed that failure occurs only at the end of its life span (say period t). Therefore, an establishment of probability distribution for the failure (through the past experience) is required for the problem. This will enable us to find the period that minimizes the total cost involved in the replacement.

## **Example 16.4**

The computer sets that are used in a company have resistors with a life span of five months. The failure rates (in percentages) of these resistors are given in the following table:

| Months              | 1  | 2  | 3  | 4  | 5  |
|---------------------|----|----|----|----|----|
| Percentage Failures | 10 | 30 | 35 | 20 | 05 |

Given that 798 resistors are fixed for use at a time, each resistor costs \$\frac{\text{N}}{14}\$, if group replacement and \$\frac{\text{N}}{60}\$ if replacements is done individually, determine the cost of individual monthly replacement.

The following steps are to be taken:

Compute the cost of monthly individual replacement which is represented by C i.e. C = RK, where R is the average number of monthly replacements, K is the cost per item.

If it is not directly possible to have R, it can be computed or obtained from the following relationship:

R = <u>Total number of items used</u> Average life span of the item

i.e. 
$$R = \frac{N}{t}$$

where N and t represent total number of items used and average life span of item respectively

we are to calculate t, the average life span of the resistor, as follows:

| Monthly (X <sub>i</sub> ) | Percentage | Probabilities | $P_iX_i$ |
|---------------------------|------------|---------------|----------|
|                           | failure    | $(P_i)$       |          |
| 1                         | 10         | 0.10          | 0.10     |
| 2                         | 30         | 0.30          | 0.60     |
| 3                         | 35         | 0.35          | 1.05     |
| 4                         | 20         | 0.20          | 0.80     |
| 5                         | 05         | 0.05          | 0.25     |
|                           | 100        | 1.00          | 2.80     |

From the above table

$$t = \frac{\sum P_i \underline{X}_i}{\sum P_i} = \frac{2.8}{1} = 2.80 \text{ months}$$

Average number of monthly replacements is equal to

$$R = \frac{N}{T} = \frac{798}{2.8} = 285$$

.: The individual cost replacement is equal to

$$C = RK$$
  
= 285 x 60  
=  $\frac{N}{17,100}$ 

## ii) The Group Replacement Policy

This is a policy where an en-masse replacement of items is made. It is cheaper and safer to apply the policy when there is a large number of identical items which are more likely to fail within a particular time period.

The usual practice in the group replacement policy is to fix a time interval during which replacement can be made, that is, we make a replacement of all items at a fixed interval of time period t, whether the items failed or not, and at the same time to replace the individual failed items during fixed interval.

Next, we ensure that group replacement is made at the end of t<sup>th</sup> period is more than the average cost per unit time through the end of t period.

## **Example 16.5**

Use the data in example 4 to determine the

- a) Best interval period between group replacement
- b) Cost of group replacement

# **Solution**

Given that N = 798 and the computed  $P_i(i = 1, 2, \dots, 5)$  is shown as

| $P_1$ | $P_2$ | P <sub>3</sub> | $P_4$ | P <sub>5</sub> |
|-------|-------|----------------|-------|----------------|
| 0.10  | 0.30  | 0.35           | 0.20  | 0.05           |

Let  $N_i$  represent the number of items replaced at the end of the  $i^{th}$  month and  $N_0 = 798$ Therefore, we have the following replacements in the subsequent months:

$$N_0 = N_0 = 798$$
 (initial)

At the end of 
$$1^{st}$$
 Month,  $N_1 = N_0 P_1 = 798 \times 0.10 = 79.8 \approx 80$   
At the end of  $2^{nd}$  Month,  $N_2 = N_0 P_2 + N_1 P_1 = 798 \times 0.3 + 80 \times 0.1 = 247$   
At the end of  $3^{rd}$  Month,  $N_3 = N_0 P_3 + N_1 P_2 + N_2 P_1 = 798 \times 0.35 + 80 \times 0.30 + 247 \times 0.10 = 328$   
At the end of  $4^{th}$  Month,  $N_4 = N_0 P_4 + N_1 P_3 + N_2 P_2 + N_3 P_1$   
 $= 798(0.20) + 80(0.35) + 247(0.30) + 328(0.10)$   
 $= 295$ 

At the end of 5<sup>th</sup> Month, 
$$N_5 = N_0 P_5 + N_1 P_4 + N_2 P_3 + N_3 P_2 + N_4 P_2$$
  
=  $798(0.05) + 80(0.20) + 247(0.35) + 328(0.30) + 295(0.1)$   
=  $270$ 

At the end of 
$$6^{th}$$
 Month,  $N_6 = N_0 P_6 + N_1 P_5 + N_2 P_4 + N_3 P_3 + N_4 P_2 + N_5 P_1$   
=  $798(0) + 80(0.05) + 247(0.20) + 328(0.35) + 295(0.30) + 270(0.10)$   
=  $284$ 

From the computed values of  $N_i$ , we could see that the number of resistors failing each month increases till third month, then decreases and again increases from sixth month. Hence,  $N_i$  will oscillate continuously until the system reaches a steady state.

Now let"s obtain the Total cost of group replacement (TC) by:

TC = Number of group replacement x Group Cost + Number of individual replacement x individual Cost.

| End of | Total Cost of group replacement                          | Average Cost |
|--------|----------------------------------------------------------|--------------|
| Month  |                                                          | per Month    |
| 1      | 798 x 14 + 80 x 60 = 15972                               | 15972        |
| 2      | $798 \times 14 + 60(80 + 247) = 30792$                   | 15396*       |
| 3      | $798 \times 14 + 60(80 + 247 + 328) = 50472$             | 16824        |
| 4      | $798 \times 14 + 60(80 + 247 + 328 + 295) = 68172$       | 17043        |
| 5      | $798 \times 14 + 60(80 + 247 + 328 + 295 + 270) = 84372$ | 16874        |

- a) From the table, it is the second month that we have the average minimum cost. Hence, it is optimal to have group replacement after every two months.
- b) The cost of the group replacement is N15,396

#### 16.4 CHAPTER SUMMARY

The essential reasons for the study of replacement analysis are to:

- a) ensure efficient functioning of the equipment; and
- b) know when and how best the equipment can be replaced in order to minimize the total costs of maintaining them.

The following replacing policies are considered:

- i) replacement of equipment that deteriorate or wear-out gradually. Examples of these items include vehicles (such as cars, lorries), machines (used in industries) and tires.
   The maintenance and repair costs increase with time; and
- ii) Replacement of equipment/items that fail suddenly. Examples of these items include electric bulbs, contact set, plugs, resistors in radio and television, etc.

Two types of replacement policies under sudden failure are used.

- The individual replacement policy where an item is replaced immediately it fails.
- Group replacement policy where an en-masse replacement of items is made.

### MULTIPLE CHOICE AND SHORT- ANSWER QUESTIONS

- 1. Which of the following is the reason for the study of replacement theory?
  - A. To ensure efficient functioning of the equipment
  - B. To know when and how best the equipments can be replaced
  - C. To minimize the costs of maintenance
  - D. (a) and (b) only
  - E. (a), (b) and (c)
  - 2. Which of the following is a policy in the replacement of equipment or items that fail suddenly?
    - A. Gradual replacement policy
    - B. Individual replacement policy
    - C. Group replacement policy
    - D. (b) and (c) only
    - E. (a) and (b) only
  - 3. Which of the following is **NOT** a resulting effect of gradual failure or deterioration of items?
    - A. The output of the equipment
    - B. Its production capacity
    - C. The maintenance and operating costs
    - D. The value of the re-sale price of the item
    - E. The efficiency of the equipment

Use the following information to answer the next 3 questions

Given the following failure rates of certain item:

| Month                  | 1    | 2    | 3    | 4    | 5    | 6    | 7    | 8    |
|------------------------|------|------|------|------|------|------|------|------|
| Probability of failure | 0.05 | 0.08 | 0.12 | 0.18 | 0.25 | 0.20 | 0.08 | 0.04 |
| Cumulative probability | 0.05 | 0.13 | 0.25 | 0.43 | 0.68 | 0.88 | 0.96 | 1.00 |

If the total number of items is 1000 and the individual and group costs of replacement are N2.25 and 60 kobo per item respectively, assuming a replacement of all items simultaneously at fixed intervals and the individual items replace as they fail. Then

- 4. The average number of failures per month is approximately.....
- 5. The average cost of individual replacement is.....
- 6. The best interval between group replacement is.....

| 7.   | At the old age of an operating machine, state the reason why it will definitely require higher operating costs and more maintenance costs |                                                                                           |  |  |  |  |  |  |  |  |
|------|----------------------------------------------------------------------------------------------------|-------------------------------------------------------------------------------------------|--|--|--|--|--|--|--|--|
| 8.   | The two common replacing policies are replacement of equipment items that:                                                                |                                                                                           |  |  |  |  |  |  |  |  |
|      | i.<br>ii.                                                                                                    |                                                                                           |  |  |  |  |  |  |  |  |
| 9.   | State any <b>TWO</b> consequences of equipment/items that deteriorate with time having i efficiency getting low.                          |                                                                                           |  |  |  |  |  |  |  |  |
| 10.  | State two characterizing features of the policy that governs an equipment that is replaced immediately it fails.                          |                                                                                           |  |  |  |  |  |  |  |  |
| Answ | ers                                                                                                    |                                                                                           |  |  |  |  |  |  |  |  |
| 1.   | E                                                                                                    |                                                                                           |  |  |  |  |  |  |  |  |
| 2.   | D                                                                                                    |                                                                                           |  |  |  |  |  |  |  |  |
| 3.   | В                                                                                                    |                                                                                           |  |  |  |  |  |  |  |  |
| 4.   | Expected value = $(1x0.05) + (2x0.08) + (3x0.12) + \dots (8x0.04)$                                                                        |                                                                                           |  |  |  |  |  |  |  |  |
|      | = 0.03                                                                                                    | 5+0.16+0.36+0.72+1.25+1.2+0.56+0.32 = 4.62                                                |  |  |  |  |  |  |  |  |
|      | .: Ave                                                                                                    | erage number of failures per month = $1000/4.62 \approx 216$                              |  |  |  |  |  |  |  |  |
| 5.   | Avera                                                                                                    | age cost of individual replacement = $N(216 \times 2.25)$ = $N486$                        |  |  |  |  |  |  |  |  |
| 6.   | Minii                                                                                                    | num cost of group replacement per month = $\mathbb{N}$ . 3 0 in the 3 <sup>rd</sup> Month |  |  |  |  |  |  |  |  |
| 7.   | The r                                                                                                    | eason is due to repairing and replacement of some parts                                   |  |  |  |  |  |  |  |  |
| 8.   | i)                                                                                                    | Deteriorate or wear-out gradually and                                                     |  |  |  |  |  |  |  |  |
|      | ii)                                                                                                    | fail suddenly                                                                             |  |  |  |  |  |  |  |  |
| 9.   | i)                                                                                                    | A decrease in its production capacity                                                     |  |  |  |  |  |  |  |  |
|      | ii)                                                                                                    | The increasing maintenance and operating costs                                            |  |  |  |  |  |  |  |  |
|      | iii)                                                                                                    | Decrease in the value of the re-sale price (for salvage) of item                          |  |  |  |  |  |  |  |  |
| 10.  | i)                                                                                                    | Item's life span is uncertain                                                             |  |  |  |  |  |  |  |  |
|      | ii)                                                                                                    | it is assumed that failure occurs only at the end of its life span                        |  |  |  |  |  |  |  |  |

#### **CHAPTER 17**

#### TRANSPORTATION AND ASSIGNMENT MODELS

## **CHAPTER CONTENTS**

- a) Introduction: Nature of Transportation Model;
- b) Methods of Obtaining Initial Basic Feasible Solution; and
- c) Assignment problems

## **OBJECTIVES**

At the end of the chapter, students and readers should be able to:

- a) Know that transportation problem is a special class of linear programming problem;
- b) Understand the concept of balanced and unbalanced transportation model;
- c) Obtain the initial basic feasible solution using the following methods: northwest corner rule, least cost, Vogel's approximation;
- d) Apply the Hungarian method to solve assignment problems.

## 17.1 INTRODUCTION: Nature of Transportation Model

Transportation model is a special class of linear programming problem in which the objective is to transport or distribute a single commodity or goods from various sources/origins to different destinations at a minimum total cost.

An example of a transportation problem is given below:

| Destination |    |    |    |    |        |  |  |  |  |  |
|-------------|----|----|----|----|--------|--|--|--|--|--|
| Origin      | 1  | 2  | 3  | 4  | Supply |  |  |  |  |  |
| 1           | 22 | 19 | 26 | 22 | 85     |  |  |  |  |  |
| 2           | 30 | 27 | 22 | 28 | 60     |  |  |  |  |  |
| 3           | 25 | 23 | 37 | 24 | 48     |  |  |  |  |  |
| Demand      | 51 | 72 | 36 | 34 | 193    |  |  |  |  |  |

From the above mathematical model, we could see that a transportation problem is a

special class of a linear programming problem.

Also, a transportation problem is said to be balanced if the total quantity demanded by the destination = total quantity available at the origin, otherwise the transportation problem is said to be unbalanced.

When the problem is not balanced, there is need to create a dummy origin (row) or destination (column) for the difference between total supply and demand with zero cost in order to create the balance.

A typical example of balancing an unbalanced problem is given below:

| Destination |    |    |    |    |        |  |  |  |  |
|-------------|----|----|----|----|--------|--|--|--|--|
| Origin      | 1  | 2  | 3  | 4  | Supply |  |  |  |  |
| 1           | 18 | 16 | 20 | 21 | 40     |  |  |  |  |
| 2           | 16 | 14 | 16 | 20 | 60     |  |  |  |  |
| 3           | 20 | 23 | 21 | 22 | 40     |  |  |  |  |
| Dummy       | 0  | 0  | 0  | 0  | 30     |  |  |  |  |
| Demand      | 40 | 80 | 30 | 20 | 170    |  |  |  |  |

In this table, the given total supply is 140 while the total demand is 170. Therefore, a dummy row is created for the difference of 30 (as supply) with zero costs in order to create the balance.

Solving a transportation problem involves choosing a strategy of shipping programme that will satisfy the destination and supply requirements at the minimum total cost. Hence, there is the need to apply the Transportation methods of solving the model.

#### 17.2 METHODS OF OBTAINING INITIAL BASIC FEASIBLE SOLUTION

The solution to Transportation problem involves two phases. The first phase is to obtain the initial basic feasible solution: while obtaining the optimal solution is the second phase. In this chapter, we shall concentrate on this first phase, there are various methods of obtaining the initial basic feasible solution. These methods are

- a) North-West corner Rule,
- b) Least cost Method, and

c) Vogel's Approximation (or penalty) Method.

Note that any of the three methods must satisfy the following conditions in order to obtain the initial solution:

- i. The problem must be balanced as discussed above
- ii. The number of cell"s allocation must be equal to m + n 1, where m and n are numbers of rows and columns respectively.

Any solution satisfying the two conditions is termed "Non-Degenerate Basic Feasible solution" otherwise, it is called "Degenerate solution".

#### **North-West Corner Rule (NCWR)**

The method is the simplest but most inefficient as it has the highest total transportation cost in comparison to all other methods. The main reason that can be attributed to this is that the method does not take into account the cost of transportation for all the possible alternative routes.

The steps needed to solve a transportation problem by NCWR are:

**Step 1:**Begin by allocating to the North-West cell (i.e top left hand cell) of transportation matrix the allowable minimum of the supply and demand capacities of that cell.

**Step 2:**Check if allocation made in the first step is equal to the supply (demand) available at the first row (column), then cross-out the exhausted row (column) so that no further assignment can be made to the said row (column). Move vertically (horizontally) to the next cell and apply Step 1.

**Step 3:**Step 2 should be continued until exactly one row or column is left uncrossed in the transportation matrix. Then make allowable allocation to that row or column and stop. Otherwise, return to Step 1.

#### **Least Cost Method (LCM)**

In this method the cheapest route is always the focus for allocation. It is a better method compared to NCWR because costs are considered for allocation. The algorithm is stated thus:

**Step 1:** Assign as much as possible to the smallest unit cost (ties are broken arbitrarily). Also bear in mind the idea of allowable minimum of supply and demand capacities as done in NWCR.

**Step 2:**Cross-out the exhausted row or column and adjust the supply and demand accordingly. If both row and column are exhausted simultaneously, only one is crossed-out (in order to avoid degenerating case).

**Step 3:**Look for the smallest cost in the uncrossed row or column and assign the allowable quantity. Repeat this process until left with exactly one uncrossed row or column.

#### **Vogel's Approximation Method (VAM)**

VAM, which is also called penalty method, is an improvement on the LCM method that generates a better initial solution.

It makes use of opportunity cost (penalty) principles in order to make allocation to various cells by minimizing the penalty cost. The steps in this method are:

**Step 1:**Compute for each row (column) the penalty by subtracting the smallest unit from the next smallest unit cost in the same row (column).

**Step 2:**Select the row or column with the highest penalty and then allocate as much as possible to the variable with least cost in the selected row or column. Any ties should be handled arbitrarily.

**Step 3:** Adjust the supply and demand and cross-out the exhausted row or column. If a row and a column are simultaneously exhausted, only one of the two is crossed-out and the other assigned zero supply (demand).

**Step 4:**Compute the next penalties by considering uncrossed rows (columns) and go to step 2.

**Step 5:**Exactly when one row (column) remains uncrossed, then allocate the leftover and stop.

# **Example 17. 1**

SAO company has 3 plants or locations (A, B, C) where its goods can be produced with production capacity of 50, 60, 50 per month respectively for a particular product. These units are to be distributed to 4 points (X, Y, W, Z) of consumption with the demand of 50, 70, 30 and 10 per month respectively.

The following table gives the transportation cost (in Naira) from various plants to the various points of consumption:

| Source/Plant | Destination |    |    |    |  |
|--------------|-------------|----|----|----|--|
|              | X           | Y  | W  | Z  |  |
| A            | 21          | 18 | 27 | 22 |  |
| В            | 19          | 18 | 24 | 20 |  |
| С            | 24          | 25 | 28 | 25 |  |

Obtain the Initial Basic Feasible solution by

- (a) NWCR
- (b) LCM
- (c) VAM

## **Solution**

(a) The NWCR algorithm applied to this problem gives the following table:

|        |               |               | Destination   |       |                       |
|--------|---------------|---------------|---------------|-------|-----------------------|
| Plant  | X             | Y             | W             | Z     | Supply                |
| A      | 50 21         | 0 18          | 27            | 22    |                       |
|        |               |               |               |       | <del>50</del> 0       |
| В      | 19            | 60 18         | 24            | 20    |                       |
|        |               |               |               |       | <del>60</del> 0       |
| С      | 24            | 10 25         | 30 28         | 10 25 |                       |
|        |               |               |               |       | <del>50 40 10</del> 0 |
| Demand | <del>50</del> | <del>70</del> | <del>30</del> | 10    | 160                   |
|        | 0             | 10            | 0             | 0     |                       |
|        |               | 0             |               |       |                       |
|        |               |               |               |       |                       |

Total Cost = 
$$50(21) + 60(18) + 10(25) + 30(28) + 10(25)$$
  
= **N3470**

Note that in all transportation tables, figures in small boxes are the transportation costs from origins to destinations while the circled figures represent the allocation.

## **Explanation on the above allocation**

Beginning from North-West (i.e Cell XA) corner

- (i) Allocate 50 to cell XA in order to satisfy the minimum of demand and supply capacities. Zero balance is left for both demand and supply.
   Therefore, row 1 and column 1 are crossed out;
- (ii) Move to cell YB and allocate 60. The supply balance is zero while the demand balance is 10. Therefore, row 2 is crossed out;
- (iii) Next move to cell YC and allocate 10 giving the balance of zero for

demand and 40 for the supply. Column 2 is therefore crossed out;

- (iv) Then move to cell WC and allocate 30 to exhaust the demand and having 10 balance for supply. Therefore, column 3 is crossed out;
- (v) Finally, 10 is allocated to cell ZC
- (b) Use the LCM to determine the Initial Basic Feasible solution

Using the LCM algorithm, gives the following table:

|        | Destination   |    |               |    |               |    |               |    |                       |  |  |
|--------|---------------|----|---------------|----|---------------|----|---------------|----|-----------------------|--|--|
| Plant  | X             |    | Y             |    | W             |    | Z             |    | Supply                |  |  |
| A      |               | 21 | 50            | 18 |               | 27 |               | 22 |                       |  |  |
|        |               |    |               |    |               |    |               |    | <del>50</del> 0       |  |  |
| В      | 40            | 19 | 20            | 18 |               | 24 |               | 20 |                       |  |  |
|        |               |    |               |    |               |    |               |    | <del>60 40</del> 0    |  |  |
| С      | 10            | 24 |               | 25 | 30            | 28 | 10            | 25 | <del>50 40 30</del> 0 |  |  |
|        |               |    |               |    |               |    |               |    |                       |  |  |
| Demand | <del>50</del> |    | <del>70</del> |    | <del>30</del> |    | <del>10</del> |    | 160                   |  |  |
|        | 10            |    | <del>20</del> |    | 0             |    | 0             |    |                       |  |  |
|        | 0             |    | 0             |    |               |    |               |    |                       |  |  |
|        |               |    |               |    |               |    |               |    |                       |  |  |

Total Cost = 
$$50 (18) + 40 (19) + 20 (18) + 10 (24) + 30 (28) + 10 (25)$$
  
=  $N3350$ 

## **Explanation on the above allocation**

- (i) The lowest cost cell is YA with 18. Then 50 is allocated to that cell in order to satisfy minimum of the demand and supply. Zero balance is left for supply while that of demand is 20. Therefore row one is crossed out;
- (ii) For the remaining un-crossed cells, cell YB has lowest cost of 18. Then assign 20 to this cell in order to give zero balance for demand and 40 balance for supply. Therefore, column two is crossed out;
- (iii) The next cell with lowest cost, for the uncrossed cells, is XB with 19.Allocate 40 to this cell in order to give zero balance to supply and 10 to demand. Therefore cross out row two;

- (iv) Move to cell XC because it has lowest cost, (24) among the uncrossed cells and then allocate 10. The balance of zero is obtained for demand while that of supply is 40. Column one is exhausted and it is crossed out;
- (v) Lastly, allocate 30 and 10 respectively to the remaining two cells WC and ZC
- (c) Use the VAM algorithm to obtain the initial basic feasible solution Applying the steps of VAM, gives the following tables:

|        | Destination   |               |       |       |                     |  |  |  |  |  |
|--------|---------------|---------------|-------|-------|---------------------|--|--|--|--|--|
| Plant  | X             | Y             | W     | Z     | Supply              |  |  |  |  |  |
| A      | 21            | 50 18         | 27    | 22    |                     |  |  |  |  |  |
|        |               |               |       |       | <del>50</del> 0     |  |  |  |  |  |
| В      | 40 19         | 20 18         | 24    | 20    |                     |  |  |  |  |  |
|        |               |               |       |       | <del>60 40 </del> 0 |  |  |  |  |  |
| С      | 10 24         | 25            | 30 28 | 10 25 | 50 40 30 0          |  |  |  |  |  |
| Demand | <del>50</del> | <del>70</del> | 30    | 10    | 160                 |  |  |  |  |  |
|        | 10            | <del>20</del> | 0     | 0     |                     |  |  |  |  |  |
|        | 2             | 0             |       |       |                     |  |  |  |  |  |

#### Penalty table

| Iteration | Rows |   |   | Colum            | Allocation |         |
|-----------|------|---|---|------------------|------------|---------|
| 1         | 3    | 1 | 1 | 2 0              | 3 2        | XA = 50 |
| 2         | *    | 1 | 1 | $\frac{5}{2}(2)$ | 4 5        | XB = 20 |
| 3         | *    | 1 | 1 | (5)*             | 4 5        | XB = 40 |
| 4         | *    | * | 1 | - *              |            | XC = 10 |
|           |      |   |   |                  |            | XW = 30 |
|           |      |   |   |                  |            | ZC = 10 |

The principle of obtaining the difference between the two least costs along row (column) is applied throughout the penalty table in order to make allocation as stated in step 2

In the Penalty Table, the circled figures represent highest penalty in each iteration; \* represents the crossed-out row or column, and (-) stands for penalty not possible.

Note that in the penalty table, 3 is obtained under row A (in iteration 1) by the difference to other rows (B and C) to obtain 1 and 1 respectively.

For the column also, 2 is obtained under column (in iteration 1) by the difference of costs 21 and 19.

Total cost = 
$$50 (18) + 40 (19) + 20 (18) + 10 (24) + 30 (28) + 10 (25)$$
  
=  $\$3350$ 

# **Example 17.2**

A company with three factories (X, Y, Z) and five warehouse (A, B, C, D, E) in different locations has the transportation costs (in Naira) from factories to warehouses. Factory capacities and warehouse requirements are stated below:

| Factories    |     | V   | Factory    |     |     |      |
|--------------|-----|-----|------------|-----|-----|------|
|              |     | 1   | Capacities |     |     |      |
|              |     |     |            |     |     |      |
|              | Α   | В   | С          | D   | Е   |      |
| X            | 5   | 8   | 6          | 4   | 3   | 800  |
| Y            | 4   | 7   | 8          | 6   | 5   | 600  |
| Z            | 8   | 4   | 7          | 5   | 6   | 1100 |
| Warehouse    |     |     |            |     |     |      |
| Requirements | 350 | 425 | 500        | 650 | 575 | 2500 |

Determine the initial basic feasible solution by

- a) North West Corner Rule (NWCR);
- b) Least Cost Method (LCM); and
- c) Vogel"s Approximation Method (VAM).

## (a) North West Corner Rule

| Factories    |     | Warehous <b>e</b> s |     |   |                   |   |     |   |                 |   |                |      |
|--------------|-----|---------------------|-----|---|-------------------|---|-----|---|-----------------|---|----------------|------|
|              |     |                     | l   |   | l                 |   | l   |   |                 |   | Capaci         | ties |
|              | A   |                     | В   |   | С                 |   | D   |   | E               |   |                |      |
| X            |     | 5                   |     | 8 |                   | 6 |     | 4 |                 | 3 | 800            | 450  |
|              | 350 |                     | 425 |   | $\left(25\right)$ | ) |     |   |                 |   | <del>25</del>  | 0    |
| Y            |     | 4                   |     | 7 |                   | 8 |     | 6 |                 | 5 | 600            | 125  |
|              |     |                     |     |   | 475               |   | 125 |   |                 |   | 0              |      |
| Z            |     | 8                   |     | 4 |                   | 7 |     | 5 |                 | 6 | 1100           |      |
|              |     |                     |     |   |                   |   | 525 |   | 575             |   | <del>575</del> | 0    |
| Warehouse    | 350 |                     | 425 |   | 500               |   | 650 |   | <del>-575</del> |   |                |      |
| Requirements | 0   |                     | 0   |   | 4 <del>75</del>   |   | 525 |   | 0               |   | 2500           |      |
|              |     |                     |     |   | 0                 |   | 0   |   |                 |   |                |      |

Total Cost = 
$$(350 \times 5) + (425 \times 8) + (25 \times 6) + (475 \times 8) + (125 \times 6) + (525 \times 5) + (575 \times 6)$$
  
=  $\frac{1}{2}$ 15,925

## **Explanation on the above allocation**

Beginning from North-West (i.e cell XA) corner

- (i) Allocate 350 to cell XA in order to satisfy the minimum of factory capacity and warehouse requirement. Zero balance is left for warehouse requirement while that factory capacity along XA is 450. Therefore, column one is crossed out;
- (ii) Move to cell XB and allocate 425. The warehouse balance along cell XB is zero while we have the balance of 25 for the factory capacity. Therefore, column two is crossed out;
- (iii) Next, move to cell XC and allocate 25 giving the balance of zero for factory capacity and 475 for the warehouse along that cell (i.e XC). Row one is therefore crossed out;
- (iv) Move to cell YC to allocate 475. It then gives a balance of zero for the warehouse while that of factory capacity is 125. Column three is crossed out;

- (v) We also move to cell YD and allocate 125 to that cell (YD) giving the balance of zero for the factory capacity and 525 for the warehouse. Then cross-out row two; and
- (vi) Finally, allocate 525 and 575 respectively to the remaining two cells ZD and ZE.

# (b) Least Cost Method

| Factories    | Warehouses |   |     |   |                   |   |     |   |                |   | Factory<br>Capaci |                 |
|--------------|------------|---|-----|---|-------------------|---|-----|---|----------------|---|-------------------|-----------------|
|              | A          |   | В   |   | $ _{\mathcal{C}}$ |   | D   |   | E              |   |                   |                 |
| X            |            | 5 |     | 8 |                   | 6 |     | 4 |                | 3 | 800               | <del>225</del>  |
|              |            |   |     |   |                   |   | 225 | ) | 575            |   | 0                 |                 |
| Y            |            | 4 |     | 7 |                   | 8 |     | 6 |                | 5 | 600               | <del>-250</del> |
|              | 350        | ) |     |   | 250               | ) |     |   |                |   | 0                 |                 |
| Z            |            | 8 |     | 4 |                   | 7 |     | 5 |                | 6 | 1100              | <del>-425</del> |
|              |            |   | 425 |   | 250               | ) | 425 | ) |                |   | <del>250</del>    | 0               |
| Warehouse    | 350        |   | 425 |   | 500               |   | 650 |   | 575            |   |                   |                 |
| Requirements | 0          |   | 0   |   | 250               |   | 525 |   | <del>-</del> 0 |   | 2500              |                 |
|              |            |   |     |   | 0                 |   | 0   |   |                |   |                   |                 |

Total Cost = 
$$(225 \times 4) + (575 \times 3) + (350 \times 4) + (250 \times 8) + (425 \times 4) + (250 \times 7) + (425 \times 5)$$
  
=  $N11,600$ 

## **Explanation on the above allocation**

- (i) The cell that has lowest cost is XE. Allocate 575 to that cell giving the balance of zero for warehouse requirement and 225 for factory capacity. Column five is crossed out.
- (ii) For the remaining uncrossed cells, cells XD, YA and ZB have the lowest cost of 4. Arbitrarily, cell ZB is allocated with 425 giving the balance of zero for warehouse requirement and 675 for the factory capacity. Column two is crossed-out;
- (iii) Next, cell YA is sssallocated 350 giving the balance of zero for warehouse requirement and 250 for the factory capacity. Column 1 is also crossed-out. We allocate 225 to cell XD to give the balance of zero for factory capacity and 425 for the warehouse requirement. Row one is crossed out;

- (iv) The left-over cells are YC, YD, ZC and ZD. We allocate 425 to cell ZD to give the balance of zero for warehouse requirement and 250 for the factory capacity. Therefore, column four is crossed out; andsssss
- (v) Finally, the remaining two cells YC and ZC are respectively allocated 250 each.

**Vogel's Approximation Method** 

| Factories                 |          | Warehouses |     |   |     |   |                   |   |             |   |                      | y<br>ties       |
|---------------------------|----------|------------|-----|---|-----|---|-------------------|---|-------------|---|----------------------|-----------------|
|                           | A        |            | В   |   | С   |   | D                 |   | E           |   | . Сирис              |                 |
| X                         |          | 5          |     | 8 |     | 6 | 225               | 4 | 575         | 3 | <del>800</del><br>0  | <del></del>     |
| Y                         | 350      | 4          |     | 7 |     | 8 | 250               | 6 |             | 5 | 600                  | 250             |
| Z                         | 330      | 8          |     | 4 |     | 7 |                   | 5 |             | 6 | 0<br><del>1100</del> | <del>-675</del> |
| Warahaysa                 | 250      |            | 425 | ) | 500 | ) | 175               | ) | <u> 575</u> |   | <del>175</del>       | 0               |
| Warehouse<br>Requirements | 350<br>0 |            | 0   |   | 300 |   | 650<br>325<br>175 |   | <del></del> |   | 2500                 |                 |
|                           |          |            |     |   | 0   |   | 0                 |   |             |   |                      |                 |

Penalty table

|           | Rows |               |   | Columns |   |   |   |     |                                |
|-----------|------|---------------|---|---------|---|---|---|-----|--------------------------------|
| Iteration | X    | Y             | Z | A       | В | С | D | Е   | Allocation                     |
| 1         | 1    | 1             | 1 | 1       | 2 | 1 | 1 | 2   | ZB = 425                       |
| 2         | 1    | 1             | 1 | 1       | * | 1 | 1 | 3   | XE = 575 $YA = 350$ $XD = 225$ |
| 3         |      | 2             | 2 | 1       | - | 1 | 1 | (*) | XD = 225 $YD = 250$ $ZC = 500$ |
| 4         | (2)  |               | 2 | *       | - | 1 | 1 | -   | ZD = 175                       |
| 5         | *    | $\binom{2}{}$ | 2 | -       | - | 1 | 1 | -   |                                |
|           |      |               |   |         |   |   |   |     |                                |
|           |      |               |   |         |   |   |   |     |                                |

The principle of obtaining the difference between the two least costs along row (column)

is applied throughout the penalty table in order to make allocation as stated in step 2.

In the penalty table, the circled figures represent highest penalty in each iteration.

(\*) represents the crossed out row or column, and (-) stands for penalty not possible. Also, note in the penalty table that 1 is obtained under row X (in iteration 1) by the difference between 4 and 3. Similarly for row Y, 1 is obtained from the difference between 5 and 4. The difference computations continued in this manner for both rows and columns in each iteration.

Total cost = 
$$(225 \times 4) + (575 \times 3) + (350 \times 4) + (250 \times 6) + (425 \times 4) + (500 \times 7) + (175 \times 5)$$
  
=  $\frac{1}{1000}$ 

#### PROFIT MAXIMISATION PROBLEM IN TRANSPORTATION MODEL

If a profit table is given, it can be solved in either of the two ways below:

- i. Convert the profit to cost table by multiplying the profit table by -1 and then apply all the steps for the cost table. The total cost will be multiplied by -1 to obtain the total profit.
- ii. In the profit table, consider the highest profit to allocate.

In both cases, Least Cost and Vogel's Approximation methods are applicable.

#### 17.3 ASSIGNMENT MODEL

Assignment Model is a special case of transportation problem where the source and destination capacities are being equated to one. Also the source and destination represent jobs and tasks respectively in the assignment model.

The mathematical model for assignment model can be expressed as

$$\operatorname{Min} \mathbf{Z} = \sum_{i=1}^{m} \sum_{j=1}^{n} C_{ij} X_{ij}$$

Subject to: 
$$\sum_{j=1} X_{ij} = 1$$
,  $i = 1, 2, 3, \dots, n$ ;  $\sum_{i=1} X_{ij} = 1$ ,  $j = 1, 2, 3, \dots, n$ ; and  $X_{ii} = 0$  or 1,

Some of the application areas of assignment model include the following:

- 1. It is used to assign various jobs to various machines,
- 2. It is used to assign tractors (in different locations) to trailers (in different locations) in order to pick them up to centralised depot.
- 3. It can be used to match certain operations in the production for the purpose of optimality.

#### 17.4 METHOD OF SOLVING ASSIGNMENT MODEL

Assignment problem can be solved by a list of methods. However, the common technique usually utilised is the Hungarian Method.

The Hungarian Method, which is also called "Reduced Matrix Method", has the following steps:

- Step 1: First, ensure that the cost table given is a balanced one. That is, number of columns equals the number of rows. If it is unbalanced, create a dummy row or column with zero cost to make it balanced.
- Step 2: Determine the opportunity cost table as follows:
  - a) Subtract the lowest entry in each row of the cost table from all entries in that row.
  - b) Subtract the lowest entry in each column of the table obtained in 2(a) from all the entries in the column.
- Step 3: Check whether an optimal assignment has been made. This is done by drawing line horizontally or vertically through the total opportunity cost in such a manner as to minimise the number of lines necessary to cover all zero cells.

Note that an optimal assignment is made when the number of lines is equal to the number of rows or columns. The operation can stop here.

- Step 4: If an optimal assignment is not achieved in Step 3, the total cost table is modified with the following steps:
  - a) Pick the smallest number in the last table (in Step 3) that is not covered by all straight lines and subtract this number from all numbers not covered by a straight line.
  - b) Add the same lowest number (selected in Step 4(a)) to the number lying in the intersection of any two lines.

Step 5: Go to Step 3

## **Example 17.3**

In an organisation, there are 3 competent programmers and the organisation wants to develop three (3) application packages. The Head of the organisation after studying the expertise of the programmers, estimates the computer time in hours required by the experts for the application packages as follows:

| Dockogo | Programmers |     |     |  |
|---------|-------------|-----|-----|--|
| Package | A           | В   | C   |  |
| 1       | 110         | 90  | 70  |  |
| 2       | 70          | 80  | 100 |  |
| 3       | 100         | 130 | 110 |  |

Obtain the optimal assignment of the programmers to the packages in order to minimise the time.

### **Solution**

Using Steps 1 and 2, we have the following tables:

|   | Row I | teration | n  |  |   | Column   | Iteratio | n    |
|---|-------|----------|----|--|---|----------|----------|------|
|   | A     | В        | C  |  |   | A        | В        | C    |
| 1 | 40    | 20       | 0  |  | 1 | 40       | 10       | 0    |
| 2 | 0     | 10       | 30 |  | 2 | -        | 0        | 30 → |
| 3 | 0     | 30       | 10 |  | 3 | ø        | 20       | 10   |
|   |       |          |    |  |   | <b>*</b> |          |      |

Since we have 3 lines, it is optimal with optimal assignment

A 
$$\rightarrow$$
 package 3, B $\rightarrow$  package 2 and A $\rightarrow$  package 1  
Total time =  $100 + 80 + 70 = 250$   
i.e. 250 hours

# **Example 17.4**

Obtain the optimal assignment for the following cost table in thousands of Naira:

|     | N  | <b>Aachine</b> | 2  |
|-----|----|----------------|----|
| Job | X  | Y              | Z  |
| A   | 40 | 46             | 50 |
| В   | 30 | 35             | 39 |
| C   | 37 | 34             | 32 |

### **Solution**

Using Steps 1 and 2, we have the following tables:

|     | F | Row Iter | ration |     | Colum   | n Iteratio | on |
|-----|---|----------|--------|-----|---------|------------|----|
| Job | X | Y        | Z      | Job | X       | Y          | Z  |
| A   | 0 | 6        | 10     | A   | þ       | 4          | 10 |
| В   | 0 | 5        | 9      | В   | þ       | 3          | 9  |
| C   | 5 | 2        | 0      | C   | <u></u> | 0          | 0  |

Steps 3 and 4

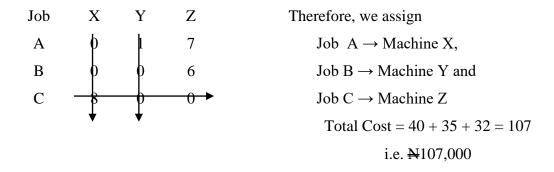

### Remark:

In the tables utilised so far, they are all matrix cost tables. When one is given matrix profit table, the approach of handling it is as follows:

i. Multiply the matrix profit by -1 to give matrix cost. Then, all the above operations on matrix cost table can be applied.

### 17.5 CHAPTER SUMMARY

This is a special class of linear programming problem in which the objective is to transport or distribute a single commodity from various sources to different destinations at a minimum cost. The transportation problem can only be solved if it is balanced. The condition under which a transportation problem is balanced is that total quantity demanded by the destination must be equal to the total quantity available at the origin. Three methods (i.e. NNCM, LCM and VAM) of obtaining the initial basic feasible solution of a transport problem were also treated.

Assignment problems were also considered using the Hungarian Method.

### MULTIPLE-CHOICE AND SHORT-ANSWER QUESTIONS

Pick the appropriate and correct answers to the following:

- 1. The main objective of a transportation problem is to
  - A. Transport goods to the supply points
  - B. Allocate goods to people
  - C. Distribute a single good from various sources to different destinations at minimum total cost
  - D. Sell goods to consumers
  - E. To bring goods nearer to the people

- 2. Which of the following is **NOT** a method of obtaining initial feasible solution of a transportation problem?
  - A. NCWR
  - B. Least Cost Method
  - C. Vogel"s approximation Method
  - D. Stepping Stone Method
  - E. Simplex Method
- 3. Least Cost Method is better than NWCM because it is
  - A. Faster in computation and allocation
  - B. Concerned with handling of computation and allocation
  - C. Straight forward for allocation and computation
  - D. Needed for cost for allocation and computation
  - E. Having fewer iterations
- 4. The real condition in transportation problem
  - A. Is the addition of dummy to destination of source
  - B. Means the total demand equals total supply
  - C. Means that shipment to a dummy source represents surplus
  - D. Means all of the above
  - E. Is the absence of dummy

| 5.  | With                                                                                             | the supply capacities: $a_1 = 120$ , $a_2 = 70$ , $a_3 = 60$ , $a_4 = 80$ , and demand capacities: $b_1$ |  |  |  |  |
|-----|--------------------------------------------------------------------------------------------------|----------------------------------------------------------------------------------------------------|--|--|--|--|
|     | = 120, $b_2$ = 70, $b_3$ = 90, $b_4$ = 110; determine the amount of dummy capacity to add to the |                                                                                                    |  |  |  |  |
|     | source                                                                                           | e or destination.                                                                                        |  |  |  |  |
|     | A.                                                                                               | 60 (dummy) for supply (source)                                                                           |  |  |  |  |
|     | B.                                                                                               | 60 (dummy) for demand (destination)                                                                      |  |  |  |  |
|     | C.                                                                                               | 70 (dummy) for supply (source)                                                                           |  |  |  |  |
|     | D.                                                                                               | 70 (dummy) for demand (destination)                                                                      |  |  |  |  |
|     | E.                                                                                               | 50 (dummy) for supply (source)                                                                           |  |  |  |  |
| 6.  | The m                                                                                            | najor difference between LCM and VAM is that VAM usescosts                                               |  |  |  |  |
| 7.  | If m a                                                                                           | and n are numbers of origins and destinations respectively, the number of cells                          |  |  |  |  |
|     | alloca                                                                                           | tion that does not conform to m+n-1 will lead tosolution.                                                |  |  |  |  |
| 8.  | The n                                                                                            | ecessary condition for transportation problem to be solvable is that it must be                          |  |  |  |  |
| 9.  | Soluti                                                                                           | ion to a typical transportation problem involves phases.                                                 |  |  |  |  |
| 10. | Deter                                                                                            | mine initial feasible solution for the following cost table (in Naira)                                   |  |  |  |  |

Table 16.13

|        |     |   |    |   | Destination |       |        |
|--------|-----|---|----|---|-------------|-------|--------|
| Origin | A   |   | В  |   | С           | Dummy | Supply |
| Ι      |     | 4 |    | 5 | 20          |       | 70     |
|        |     |   |    |   | 20          |       | 70     |
| II     |     | 3 |    | 8 | 20          |       | 40     |
|        |     |   | 1  |   | 1           |       |        |
| III    |     | 5 |    | 6 |             |       | 60     |
| Demand |     |   |    |   |             |       |        |
|        | 20  |   | 30 |   | 100         | 20    |        |
|        | 389 |   |    |   |             |       |        |

# **Answers**

- 1. C
- 2. D
- 3. D
- 4. B
- 5. A
- 6. Penalty or opportunity
- 7. Degenerate
- 8. Balanced
- 9. Two
- 10. The table is not balanced. Hence, we make it balanced by creating a dummy destination for demand.

Table 16.14

| Destination |    |   |               |   |               |   |       |   |                       |
|-------------|----|---|---------------|---|---------------|---|-------|---|-----------------------|
| Origin      | A  |   | В             |   | С             |   | Dummy |   | Supply                |
| I           |    | 4 | 30            | 5 | 20            | 6 | 20    | 0 |                       |
|             |    |   |               |   |               |   |       |   | <del>70 50 20</del> 0 |
| II          | 20 | 3 |               | 8 | 20            | 7 |       | 0 |                       |
|             |    |   |               |   |               |   | 1     |   | <del>40 20</del> 0    |
| III         |    | 5 |               | 6 | 60            | 8 |       | 0 | <del>60</del> 0       |
|             |    |   |               |   |               |   |       |   |                       |
| Demand      | 20 |   | <del>30</del> |   | 100           |   | 20    |   |                       |
|             | 0  |   | 0             |   | <del>80</del> |   | 0     |   |                       |
|             |    |   |               |   | <del>60</del> |   |       |   |                       |
|             |    |   |               |   | 0             |   |       |   |                       |

Total Cost = 30(5) + 20(6) + 20(0) + 20(3) + 20(7) + 60(8)

= 150+120+0+60+140+480

= N950

### **CHAPTER 18**

### **SIMULATION**

### **CHAPTER CONTENTS**

- (a) Introduction to simulation and its description
- (b) Monte Carlo method and usage of random numbers
- (c) System simulation

### **OBJECTIVES**

At the end of the chapter students should be able to:

- Know and understand the concept of simulation;
- Know the purpose of simulation and its possible applications to business oriented situations;
- Use probabilities to assign a random number range;
- Understand Monte Carlo as a method of simulation; and
- Construct and run simple simulation.

# .

### 18.1 INTRODUCTION

Simulation technique is a useful and even dependable tool that can be utilized in situations where one cannot find an appropriate mathematical analysis or model to solve the problem. The said problem can be too complex, too costly or lack appropriate mathematical representation.

In this situation, optimization techniques cannot be applied, but a method of establishing performance measures of the modelled system can be used. Hence, simulation, which is an imitation of reality, can be applied.

Simulation is applicable in wide area of human endeavours. Among these areas, we have the business and economic situation such as cash flow analysis, pricing determination stock and commodity analysis, consumer behaviour, economic forecasting, budgeting, investment etc and other areas of useful application in

accounting related are the design of queuing systems, inventory control, network analysis, etc.

### **18.2 DEFINITION OF SIMULATION**

Simulation is an act of designing a model as an imitation of a real system, and conducting a series of repeated experiments with this model in order to evaluate or understand the real system. Here, the repeated experiments are of trial and error based because there is no mathematical model that can lead to optimal solution. In essence, the result from simulation is an approximated one.

### 18.3 ADVANTAGES AND DISADVANTAGES OF SIMULATION

### **Advantages**

- 1. Simulation is suitable for analyzing large and complex real-life problems which may not be solved by the usual quantitative methods.
- 2. Simulation can also be used for sensitivity analysis on complex systems.
- 3. It makes the decision-maker to note and study the interactive system and effect changes where possible.
- 4. Simulation experiments make use of model not the system itself.
- 5. It can be used as a pre-test service for situations where new products or policies are to be introduced.

### **Disadvantages**

- 1. Simulation may sometimes be very expensive and even take a long time to develop.
- 2. Simulation is a trial and error approach, and that is the reason of having different solutions.
- 3. Simulation applications usually result to adhoc, at least to some extent.

### 18.4 SIMULATION METHODS

Broadly speaking, there are two major methods of simulation. Namely, they are:

- (a) Monte Carlo method
- (b) System simulation or computer simulation method.

Each of these methods is discussed in the following sub-section:

### MONTE CARLO METHOD

This method utilizes the principle of applying random numbers with some known probability distribution to represent a given system under consideration.

The interesting thing in the method is the idea of making use of pure chance to construct a simulated version of the original system. In fact, story tells us that the concept (Monte Carlo) referred to a situation in which a difficult but determined problem is solved by using a chance process.

The following steps are involved in the Monte Carlo method:

- 1. Identify the variables in the problem/system and set up probability distributions for them.
- 2. Obtain a cumulative probability distribution for each random variable involved in the system.
- 3. Generate random numbers. Here, one needs to assign set of random numbers to represent value or range (interval) of values for each random variable.
- 4. Use the principle of random sampling to carry out the simulation experiment.
- 5. Step 4 is be repeated until required number of runs is achieved.
- 6. To design and implement an action on the result(s) obtained in step 5 and maintain control.

Let's consider the following working examples as related to some business and economic situations:

# **Example 18.1 (on inventory problems)**

A company keeps stock of a popular brand of her product. Going by the previous experience, the company had the daily demand pattern for the popular item with the associated probabilities as given below:

| Daily demand number: | 0    | 10   | 20   | 30   | 40   |
|----------------------|------|------|------|------|------|
| Probabilities P(20)  | 0.01 | 0.20 | 0.15 | 0.50 | 0.14 |

- (a) By using the following sequence of random numbers simulate the demand for the next 10 days i.e. 40, 19, 87,83, 73, 84, 29, 09, 02, 20.
- (b) Estimate the daily average demand for the product on the basis of simulated data.

### **Solution**

We obtain the probability distribution using the daily demand distribution as follows:

| Daily Demand | Probability | Cumulative  | Random Number |
|--------------|-------------|-------------|---------------|
| (Col. 1)     | (Col. 2)    | Probability | Interval      |
|              |             | (col. 3)    | (col. 4)      |
| 0            | 0.01        | 0.01        | -             |
| 10           | 0.20        | 0.21        | 00-20         |
| 20           | 0.15        | 0.36        | 21-35         |
| 30           | 0.50        | 0.86        | 36-85         |
| 40           | 0.14        | 1.00        | 86-99         |

Col. 4 is obtained by multiplying col. 3 by 100 and less by 1. The results are arranged in order to know where the demands fall.

(a)

| Days | Random Number | Demand |
|------|---------------|--------|
| 1    | 40            | 30 *   |
| 2    | 19            | 10 **  |
| 3    | 87            | 40     |
| 4    | 83            | 30     |
| 5    | 73            | 30     |
| 6    | 84            | 30     |
| 7    | 29            | 20     |
| 8    | 09            | 10     |
| 9    | 02            | 10     |
| 10   | 20            | 10     |
|      |               | 220    |

### Reason

<sup>\*</sup> because 36<40<85

<sup>\*\*</sup> because 01<19<20 and so on.

(b) Expected average is 
$$=$$
  $\frac{220}{10}$  = 22units.

# Example 18.2 (on queuing system)

The past data from a queuing system gave the following pattern of inter- arrival durations and service durations with accompanied probabilities.

| Inter- arrival time |             |  |  |  |
|---------------------|-------------|--|--|--|
| Minutes             | Probability |  |  |  |
| 2                   | 0.15        |  |  |  |
| 4                   | 0.23        |  |  |  |
| 6                   | 0.35        |  |  |  |
| 8                   | 0.17        |  |  |  |
| 10                  | 0.10        |  |  |  |

| Service time |             |  |  |  |
|--------------|-------------|--|--|--|
| Minutes      | Probability |  |  |  |
| 1            | 0.10        |  |  |  |
| 3            | 0.22        |  |  |  |
| 5            | 0.35        |  |  |  |
| 7            | 0.23        |  |  |  |
| 9            | 0.10        |  |  |  |

Using the following random numbers for (i) arrival- 93, 14, 72, 10, 21, 81, 87, 90, 38, and (ii) for service- 71, 63, 14, 53, 64, 42, 07, 54, 66, simulate the queue behaviour for a period of 60 minutes and estimate the probability of the service being idle and the mean time spent by a customer waiting for service, assuming service starts by 10:00am.

### **Solution**

Generating random interval for arrival and service respectively, we have the following:

Inter-arrival

| Minutes<br>(Col. 1) | Probability (Col. 2) | Cumulative<br>Probability<br>(col. 3) | Random Number<br>Interval<br>(col. 4) |
|---------------------|----------------------|---------------------------------------|---------------------------------------|
| 2                   | 0.15                 | 0.15                                  | 00-14                                 |
| 4                   | 0.23                 | 0.38                                  | 15-37                                 |
| 6                   | 0.35                 | 0.73                                  | 38-72                                 |
| 8                   | 0.17                 | 0.90                                  | 73-89                                 |
| 10                  | 0.10                 | 1.00                                  | 90-99                                 |

### Service

| minutes | Probability | Cumulative<br>Probability | Random<br>Number<br>Interval |
|---------|-------------|---------------------------|------------------------------|
| 1       | 0.10        | 0.10                      | 00-09                        |
| 3       | 0.22        | 0.32                      | 10-31                        |
| 5       | 0.33        | 0.67                      | 32-66                        |
| 7       | 0.23        | 0.90                      | 67-89                        |
| 9       | 0.10        | 1.00                      | 90-99                        |

## The simulation work sheet.

| Random | Inter-        | Arrival         | Service | Random | Service | Service | Waitir    | ng time  | Line   |
|--------|---------------|-----------------|---------|--------|---------|---------|-----------|----------|--------|
| number | arrival       | time            | starts  | number | time    | ends    | Attendant | Customer | length |
| (1)    | time<br>(min) | (min)<br>(a.m.) | (min)   | (2)    | (min)   |         | (min)     | (min)    |        |
| 93     | 10            | 10.10           | 10.10   | 71     | 7       | 10.17   | 10        | -        | -      |
| 14     | 2             | 10.12           | 10.17   | 63     | 5       | 10.22   | -         | 5        | 1      |
| 72     | 6             | 10.18           | 10.22   | 14     | 3       | 10.25   | -         | 4        | 1      |
| 10     | 2             | 10.20           | 10.25   | 53     | 5       | 10.30   | -         | 5        | 1      |
| 21     | 4             | 10.24           | 10.30   | 64     | 5       | 10.35   | -         | 6        | 1      |
| 81     | 8             | 10.32           | 10.35   | 42     | 5       | 10.40   | -         | 3        | 1      |
| 87     | 8             | 10.40           | 10.40   | 07     | 1       | 10.41   | -         | -        | -      |
| 90     | 10            | 10.50           | 10.50   | 54     | 5       | 10.55   | 9         | -        | -      |
| 38     | 6             | 10.56           | 10.56   | 66     | 5       | 11.01   | 1         | -        | -      |
| Total  | 56            |                 |         |        | 41      |         | 20        | 23       | 5      |

- i. Average queue length = 5/9=  $0.56 \approx 1$  customer (approx)
- ii. Average waiting of customers before service = 23/9 = 2.56mins
- iii. Average service idle time = 20/9 = 2.22 mins
- iv. Average service time = 41/9 = 4.56 mins
- v. Time a customer spends in the system = (4.56 + 2.56) = 7.12 mins
- vi. Percentage of service idle time  $20/(20+41) = 32.79 \approx 33\%$ .

### SYSTEM SIMULATION METHOD

System simulation method is a computer based approach to mimick the real world data in situation involving complex problem. This process is achieved through a model which reproduces an operating environment which responds to alternative management actions. This provides a meaningful decision for the real situation.

There are several differences in system simulation when compared to Monte Carlo method. The differences include:

- 1. System simulation generally utilizes samples from a real population while Monte Carlo draws samples from a table of random numbers.
- 2. There is no theoretical counterpart of the actual population assumed or used in system simulation.
- 3. Simulation method makes use of a mathematical and/or logical model which can be analytically solved to assist an individual in reaching a decision. However, when situations are complex and do not lend themselves to analysis by a mathematical model, the technique of Monte Carlo is the appropriate one.

### HOW SYSTEM SIMULATION OPERATES

System simulation is a computer-based approach where every activity is being handled by computer.

The main stages involved in system simulation include the following:

- 1. Generation of random numbers which is done by making use of the random numbers stored in the memory cell.
- 2. Sets of simulation programming languages are utilized. These programming languages can be broadly classified into (i) General purpose; (ii) Special purpose.

The general purpose languages include FORTRAN BASIC, COBOL, PL/1, Pascal, etc.

For special purpose languages, there are few advantages such as- (a) reducing programme preparation time; (b) they have the capability to readily generate different

types of random variates e.g. certain types of statistical tables and other useful features; (c) they require little or no prior programming knowledge for use.

3. There is time flow mechanism in the computer simulation. This helps to advance time after each simulation, it keeps track of the elapsed time and terminates the experimental operation at the end of specified simulation period.

### 18.5 Chapter Summary

The concept of simulation was discussed as an act of designing a model, an imitation of a real system, where repeated experiments were carried out in order to understand the real system. The use if probabilities to assign a random number range was discussed. Monte Carlo and system simulation or computer methods were presented with working examples.

## MULTIPLE-CHOICE AND SHORT-ANSWER QUESTIONS

- 1. By utilising simulation, the result that emanates from it is
  - A. Exact
  - B. Unrealistic
  - C. An approximation
  - D. Simplied
  - E. Uncertain
- 2. A large complex simulation model will be most appropriate when
  - A. It is difficult to create appropriate events
  - B. It is expensive to write and use it as an experimental device
  - C. The average costs may not be well defined
  - D. The certain decision variable(s) cannot be clearly indentified
  - E. The time to be taken is short and unpredictable
- 3. In Monte Carlo simulation method, there is the need to assign random numbers. By this, it is necessary
  - A. To assign particular and appropriate random numbers
  - B. Not to assign particular and appropriate random numbers
  - C. To develop a cumulative probability distribution
  - D. Not to assign the exact range of random number interval as the probability
  - E. To have the total frequency for assigning the random numbers

- 4. Which of the following cannot be attributed to computer simulation?
  - A. A technique which uses computers
  - B. A procedure for testing and experimenting on models to answer 'what if conditional' types of questions
  - C. An approach in which the random numbers are generated by human efforts and then utilised
  - D. An approach for reproducing the processes by which events are created in a computer by chance and changes
  - E. A procedure that depends on some specialised simulation packages.
- 5. Before simulation is carried out, there is the need to consider the analytical results in order to
  - A. Identify suitable values of decision variables for the specific choices of system parameters.
  - B. Determine the optimal decision
  - C. Identify suitable values of the system parameters
  - D. Compute the optimal values
  - E. Determine the variables that are irrelevant
- 7. A simulation method that does not led itself to analysis by a mathematical model and which draw samples from a table of random numbers is called ...... method.
- 9. The followings are suggested special purpose simulation languages: BASIC, GPSS, GASP, SIMSCRIP except ...... language among the listed ones.
- 10. The disadvantage of simulation over optimisation is that several options of measure of performance cannot be examined. TRUE or FALSE?

# **ANSWERS**

- 1. C
- 2. B
- 3. C
- 4. C
- 5. A
- 6. System simulation
- 7. Monte Carlo
- 8. Business and Economic
- 9. BASIC
- 10. False

# **EXAMINATION TYPE QUESTIONS**

# **Question 1**

Marks scored by 50 students of the department of Accountancy in Mathematics are given below:

| 36 | 54 | 12 | 23 | 53 | 54 | 14 | 45 | 50 | 38 |
|----|----|----|----|----|----|----|----|----|----|
| 24 | 41 | 28 | 36 | 21 | 12 | 19 | 49 | 30 | 15 |
| 32 | 62 | 17 | 61 | 09 | 20 | 42 | 51 | 42 | 53 |
| 34 | 43 | 24 | 32 | 37 | 55 | 27 | 16 | 20 | 21 |
| 45 | 06 | 19 | 47 | 27 | 45 | 50 | 32 | 51 | 42 |

- a. Use The intervals 01 10, 11 20, 21 30, ...., etc to construct the frequency distribution of the data above.
- b. Construct a table of cumulative frequency
- c. Construct the ogive and histogram of the frequency data
- d. Calculate the mean, median and mode of the frequency data
- e. Compute the coefficient of variation of the frequency data

### **Question 2:**

The following table gives the distribution of students by age grouping:

| Age (in  | 0 - 10 | 10 - 20 | 20 - 30 | 30 - 40 | 40 - 50 | 50 - 60 | 60 - 70 | 70 - 80 |
|----------|--------|---------|---------|---------|---------|---------|---------|---------|
| years)   |        |         |         |         |         |         |         |         |
| No of    | 8      | 7       | 10      | 17      | 9       | 8       | 5       | 6       |
| Students |        |         |         |         |         |         |         |         |

From the table, calculate

the a. Mean deviation

- b. Variance
- c. Semi-interquantile range
- d. Coefficient of variation

### **Question 3**

Suppose a bag contains 7 white and 9 black balls. A ball is drawn at random. Find the probability of having a white ball or a black ball

# **Question 4**

From past experience, a stock broker finds that 70% of the telephone calls he receives during the business hours, are orders and the remaining are for other business. What is the probability that out of first 8 telephone calls during a day

- a) exactly 5 calls are order calls?
- b) at least 6 are order calls?

## **Question 5:**

The marks obtained (over 10) by ten students in Mathematics (x) and Accounts (y) are given below

| Candidates      | A | В | С  | D | Е | F  | G | Н | I | J |
|-----------------|---|---|----|---|---|----|---|---|---|---|
| Mathematics (x) | 7 | 4 | 10 | 3 | 6 | 8  | 5 | 9 | 1 | 2 |
| Accounts (y)    | 6 | 7 | 9  | 1 | 4 | 10 | 3 | 8 | 5 | 2 |

- a. Find the product moment correlation coefficient
- b. Obtain the rank correlation coefficient

## **Ouestion 6**

Fit a least squares line to the data in the table below assuming (a) x as independent variable and (b) x as dependent variable, (c) find y if x = 17, 18 and x if y = 13, 14

| x | 3 | 5 | 6 | 8 | 10 | 11 | 13 | 16 |
|---|---|---|---|---|----|----|----|----|
| у | 2 | 3 | 5 | 5 | 6  | 8  | 9  | 10 |

# **Question 7:**

The table below shows the daily expenses (N°000) of a company for four weeks with 5 working days

Days of the week

| Week | Mon | Tue | Wed. | Thur | Fri |
|------|-----|-----|------|------|-----|
| 1    | 13  | 17  | 23   | 34   | 42  |
| 2    | 32  | 32  | 47   | 51   | 54  |
| 3    | 46  | 50  | 57   | 64   | 71  |
| 4    | 63  | 68  | 71   | 75   | 83  |

- a. Draw the time plot of the data and comment on time series components displayed.
- b. Determine five day moving averages.
- c. Compute the seasonal variation.

# **Question 8:**

The following table shows the unit prices and quantities of an item required by a family in Ibadan during the period of years 2002 and 2006.

| Commodity    | 20         | 002      | 2006       |          |  |
|--------------|------------|----------|------------|----------|--|
|              | Unit Price | Quantity | Unit Price | Quantity |  |
|              | (N'00)     |          | (N'00)     |          |  |
| Milk (tin)   | 0.60       | 2        | 0.80       | 30       |  |
| Egg (create) | 0.50       | 2        | 0.70       | 4        |  |
| Butter (tin) | 0.25       | 4        | 0.40       | 6        |  |
| Bread (loaf) | 1.10       | 8        | 1.30       | 1        |  |
| Meat (kg)    | 1.12       | 100      | 1.50       | 1        |  |

Use the year 2002 as the base year to determine

- a. Laspeyre index
- b. Paasche index
- c. Fisher index, and
- d. Marshall Edgeworth index.

# **Question 9:**

The following table shows the profit of 10 randomly selected small scale enterprises in Ibadan, Nigeria:

| Company                  | J  | K | L  | M  | N  | O  | P  | Q  | R  | S  |
|--------------------------|----|---|----|----|----|----|----|----|----|----|
| Profit ( <del>N</del> m) | 16 | 6 | 14 | 18 | 10 | 12 | 20 | 22 | 24 | 18 |

- a. Estimate the mean profit of all the enterprises.
- b. Test the hypothesis that the sample mean is significant or not to the population mean of 15 at 5% significance level.

# **Question 10:**

a.

| Class Interval | Frequency  |
|----------------|------------|
| 5 – 9          | 4          |
| 10 - 14        | 4          |
| 15 - 19        | 10         |
| 20 - 24        | 8          |
| 25 - 29        | 17         |
| 30 - 34        | 20         |
| 35 - 39        | 16         |
| 40 - 44        | 15         |
| 45 – 49        | 12         |
| 50 - 54        | 14         |
|                | <u>120</u> |

Use the information above to calculate

 $D_2$ ,  $D_3$ ,  $P_{45}$ ,  $P_{55}$ 

- b. If all possible samples of size two are drawn with replacement from population consisting of numbers 12, 13, 17, 18, determine the
  - I. Mean of the population (u).
  - II. Standard deviation of the population.
  - III. The mean of the sampling distribution of mean  $(\bar{x})$ .
  - IV. The standard deviation of the sampling distribution or mean.

### **Question 11:**

a) ALLAHDEY company spent N1.6m to set up its production machinery. Each item costs
 N5,000 to produce while it is sold for N30,000

You are required to calculate

- i. The cost of producing 500 items
- ii. The profit on the 500 items.
- iii. The break-even quantity
- iv. The number of items to be produced if a profit of #21.52m is targeted.
- (b) The project development department of DUJASEYEB ventures has estimated the cost function of the firm to be

$$C(x) = 25,500 - 30x^2 + 600x$$

where x is the number of products made.

If each product can be sold for N600, use the graphical method to

- a) Show the loss and profit areas
- b) Determine the break-even quantity.
- (c) The demand and supply curves for a commodity are respectively given by

$$5y + x = 135$$

$$37y-4x=315$$

where x represents quantity demanded and y the price.

# You are required to colculate

- i. The lowest and highest prices for the commodity.
- ii. The equilibrium price and quantity by
  - algebraic method
  - graphical method

### **Question 12:**

(a) The rental agreement between JARUS and sons, an estate management firm and his tenants, provides for a constant annual increment of  $$\phi$15,000$ . If a tenant paid  $$\phi$95,000$  in the first year, calculate the rent for the tenant in the 5th year.

(b) Chief Akanbi, a business man, has two options of investing his money:

Option I involves simple interest of 19% per annum while

Option II is a compound interest of 15.5% per annum.

If he has \$\psi\_3,550,000\$ to invest for 4 years, which option should he go for?

(c) Alhaji Owonikoko wants to buy a property worth ¢2.8m in the nearest future and therefore sets up a savings scheme which increases by 18% every year. If he saves ¢520,000 each year, how long will it take him to buy the property?

### **Question 13:**

(a) The research and planning unit of AWOS (Nig.) Ltd has analysed the company's operating conditions concerning price and costs and developed the sale function S(q) in Naira and cost function C(q) in  $\mathbb{N}$  as follows: S(q) = 900 - 6q

$$C(q) = 2q2 + 260q + 500$$

where q is the number of items produced and sold.

You are required to find

- a) The marginal revenue
- b) The marginal cost
- c) The maximum profit, using the marginals obtained in (i) and (ii) above
- d) The sale price of an item for the maximum profit
- (b) The demand function for a particular commodity is p = 770 3q and the cost function is  $C(q) = q^2 + 290q$ If a tax of N10 per unit of the commodity is imposed, determine the maximum profit and the corresponding tax.
- (c). The demand and supply functions for a commodity are respectively

$$P = 14 - q^2$$
 and  $p = 2q^2 + 2$ 

Find the

- (i) consumers' surplus; and
- (ii) producers' surplus.

## **Question 14:**

- a. i) Discuss the importance of decision making in an organization
  - ii) State five elements of decision-making
- b. i) List four mathematical models and their purpose
  - ii) State three limitations of OR
- c. i) Explain how OR can be used by an Accountant.
  - ii) Why is it necessary to test validity of solutions in OR?

# **Question 15:**

The table below shows details of availability at four depots: W, X, Y, and Z and requirements from four destinations: A, B, C and D. Respective transportation costs ( $\frac{\mathbb{N}}{2}$ ) are as shown at the top left-hand corner of each cell.

| Destinatio | A    | В    | С    | D    | Available |
|------------|------|------|------|------|-----------|
| n Deport   |      |      |      |      | supplies  |
| W          | 6    | 5    | 4    | 3    | 5000      |
| X          | 4    | 3    | 5    | 7    | 3500      |
| Y          | 3    | 6    | 7    | 2    | 4500      |
| Z          | 5    | 7    | 4    | 4    | 4000      |
| Demands    | 3000 | 2500 | 4500 | 4000 |           |

a) Use the Least Cost method and the Vogel's Approximate Method to solve the transportation problem and calculate the total transportation cost in each case.

### **Question 16:**

A company wants to know which of its four new products P, Q, R, and S to market. In order to decide, a survey on the possibility of acceptance of these products was carried out. To achieve this, samples of products were produced and sent to 100 people for their assessment on the products. The responses from these people are summarised in the table below:

| Product | Number of people |
|---------|------------------|
|         | (i.e. Frequency) |
| P       | 15               |
| Q       | 42               |
| R       | 28               |
| S       | 15               |

- (a) Use the table above to simulate the next 10 results, using the following random numbers: 15, 20,87,90,34,56,60,07,75,40
- (b) Which of the products should be produced for sale.

# **Question 17:**

| Activity | Immediate Duration (Months) | Preceding activity |
|----------|-----------------------------|--------------------|
| A        | -                           | 3                  |
| В        | A                           | 2                  |
| C        | -                           | 4                  |
| D        | A, C                        | 1                  |
| Е        | В                           | 2                  |
| F        | D, E                        | 5                  |
| G        | В                           | 3                  |
| Н        | G                           | 2                  |
| I        | F, H                        | 3                  |
| J        | G                           | 3                  |

- a. Draw a network for the project
- b. List all the paths and calculate their durations
- c. Identify the critical path and give the shortest time for the completion of the business center.
- d. Calculate
  - I. All the ESTs and LSTs
  - II. Float for all activities

e. Interpret the floats obtained for activities A, C, and J

given below:

Question 18

The distributions of activity times of two persons (A and B) working in different assembly lines are

| Time in Seconds | Time Frequency A | Time Frequency B |
|-----------------|------------------|------------------|
| 20              | 3                | 2                |
| 30              | 7                | 3                |
| 40              | 10               | 6                |
| 50              | 15               | 8                |
| 60              | 35               | 12               |
| 70              | 18               | 9                |
| 80              | 8                | 7                |
| 90              | 4                | 3                |

- a) Simulate the operations' times using random numbers: 83, 70, 06,12,59,46,54,04,20,35 for A; and random numbers: 51, 99, 84, 81, 15, 36, 12, 54, 22, 08, for B.
- b) If B must wait until A completes the first activity before starting work, will B have to wait for any of the other activities?

# **Solutions** 1

(a)

| Interval | Tally                   | Frequency |
|----------|-------------------------|-----------|
| 01-10    | 11                      | 2         |
| 11-20    | 1111 1111               | 10        |
| 21 – 30  | <del>1111</del> 1111    | 9         |
| 31-40    | <del>1111</del> 111     | 8         |
| 41-50    | <del>1111</del> 1111 11 | 12        |
| 51 – 60  | <del>1111</del> 11      | 7         |
| 61-70    | 11                      | 2         |

(b).

| Interval | Frequency | Less than class | Cumulative |
|----------|-----------|-----------------|------------|
|          |           | boundary        | Frequency  |
| 01 - 10  | 2         | 10.5            | 2          |
| 11 - 20  | 10        | 20.5            | 12         |
| 2] - 30  | 9         | 30.5            | 21         |
| 3140     | 8         | 40.5            | 29         |
| 41- 50   | 12        | 50.5            | 41         |
| 51-60    | 7         | 60.5            | 48         |
| 61 -70   | 2         | 70.5            | 50         |

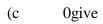

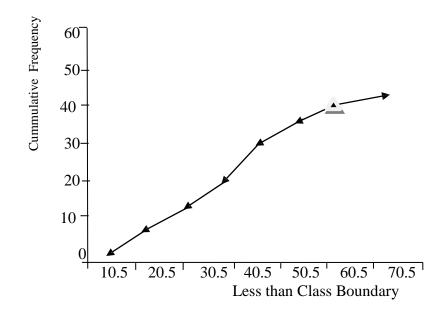

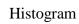

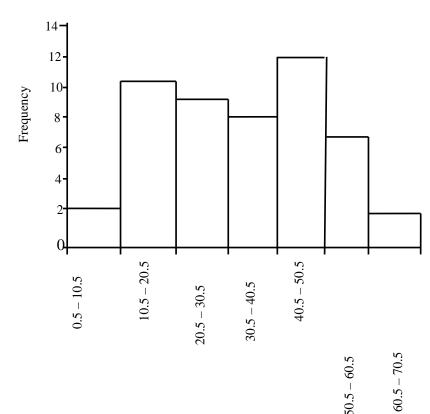

# Class Boundary

## b) To calculate the mean, median and mode

| Interval | Frequency | Cumulative<br>Frequency | X    | fx    | $X^2$   | fx <sup>2</sup> |
|----------|-----------|-------------------------|------|-------|---------|-----------------|
| 01 – 10  | 2         | 2                       | 5.5  | 11.0  | 30.25   | 60.50           |
| 11 – 20  | 10        | 12                      | 15.5 | 155.0 | 240.25  | 2402.50         |
| 21 – 30  | 9         | 21                      | 25.5 | 229.5 | 650.25  | 5852.25         |
| 31 – 40  | 8         | 29 → Medial class       | 35.5 | 284.0 | 1260.25 | 10082           |
| 41 – 50  | 12        | 41 →Modal class         | 45.5 | 546.0 | 2070.25 | 24843           |
| 51 – 60  | 7         | 48                      | 55.5 | 388.5 | 3080.25 | 21561.75        |
| 61 – 70  | 2         | 50                      | 65.5 | 131.0 | 4290.25 | 8580.50         |
|          | 50        |                         |      | 1745  |         | 73382.50        |

Mean 
$$= \frac{\sum fx}{\sum f} = \frac{1745}{50} = 34.98$$
Median 
$$= L_{I} + \left[ \frac{N/2 - \sum f_{1}}{F_{median}} \right] C$$

$$\frac{N}{2} = \frac{\sum f}{2} = \frac{50}{2} = 25$$

$$F_{median} = 8, \qquad \sum f_{i} = 21, \quad C = 10, \qquad L_{i} = 30.5$$

$$\therefore \text{ Median } = 30.5 + \left[ \frac{25 - 21}{8} \right] 10$$

$$= 30.5 + \left( \frac{4}{8} \right) 10$$

$$= 30.5 + (0.5) 10$$

$$= 30.5 + 5$$

Mode = Li + 
$$\left[\frac{\Delta_1}{\Delta_1 + \Delta_2}\right]$$
 C

Li = 40.5;  $\Delta_1 = 12 - 8 = 4$ ;  $\Delta_2 = 12 - 7 = 5$ , C = 10

Mode =  $40.5 + \left[\frac{4}{4 + 5}\right] 10$ 

=  $40.5 + \left[\frac{4}{9}\right] 10$ 

=  $40.5 + (0.4) 10$ 

=  $44.5$ 

(e) Variance =  $\frac{\sum fx^2}{\sum f} - \left(\frac{\sum fx}{\sum f}\right)^2$ 

=  $\frac{73382.5}{50} = \left(\frac{1745}{50}\right)^2$ 

=  $1467.65 - 1218.01$ 

=  $249.64$ 
 $\therefore \delta = 15.8$ 
 $\therefore$  Coefficient of variation =  $\frac{\delta}{\delta x} \times \frac{100}{1}$ 

=  $\frac{15.8}{34.9} \times \frac{100}{1} \% = \frac{45.27\%}{1}$ 

# Solution 2.

a.

| Interval | Mid value (x) | Frequency (f) | Fx   | $[\underline{x} - 37.3]$<br>x = 37.3 | f[x - 37.3] |
|----------|---------------|---------------|------|--------------------------------------|-------------|
|          |               |               |      | x - 37.3                             |             |
| 0 – 10   | 5             | 8             | 40   | 32.3                                 | 258.4       |
| 10 – 20  | 15            | 7             | 105  | 22.3                                 | 156.1       |
| 20 – 30  | 25            | 10            | 250  | 12.3                                 | 123         |
| 30 – 40  | 35            | 17            | 595  | 2.3                                  | 39.1        |
| 40 – 50  | 45            | 9             | 405  | 7.7                                  | 69.3        |
| 50 – 60  | 55            | 8             | 440  | 17.7                                 | 141.6       |
| 60 – 70  | 65            | 5 416         | 325  | 27.7                                 | 38.5        |
| 70 - 80  | 75            | 6             | 450  | 37.7                                 | 226.5       |
|          |               | 70            | 2610 |                                      | 1152.5      |

$$\overline{x}$$
 =  $\sum \frac{fx}{f}$  =  $\frac{2610}{70}$  = 37.2857  $\approx$  37.3  
 $\therefore$  Mean deviation =  $\frac{\sum f[x-\overline{x}]}{\sum f}$  =  $\frac{\sum f[x-37.3]}{\sum f}$   
=  $\frac{1152.5}{70}$  = 16.46443  $\approx$  16.46

b)

| Interval | Mid value (x) | Frequency (f) | Fx   | $X^2$ | fx <sup>2</sup> | Cf                |
|----------|---------------|---------------|------|-------|-----------------|-------------------|
| 0 – 10   | 5             | 8             | 40   | 25    | 200             | 8                 |
| 10 – 20  | 15            | 7             | 105  | 225   | 1575            | 15                |
| 20 – 30  | 25            | 10            | 250  | 625   | 6250            | 25→Q <sub>1</sub> |
| 30 – 40  | 35            | 17            | 595  | 1225  | 20825           | 42                |
| 40 – 50  | 45            | 9             | 405  | 2025  | 18225           | 51                |
| 50 - 60  | 55            | 8             | 440  | 3025  | 24200           | 59→Q <sub>3</sub> |
| 60 – 70  | 65            | 5             | 325  | 4225  | 21125           | 64                |
| 70 - 80  | 75            | 6             | 450  | 5625  | 33750           | 70                |
|          |               | 70            | 2610 |       | 126,150         |                   |

Variance 
$$\sigma$$
 =  $\frac{\sum fx^2}{\sum f} - \left(\frac{\sum fx}{\sum f}\right)^2$   
=  $\frac{126150}{70} - \left[\frac{2160}{70}\right]^2$   
=  $1802.1429 - \left[\frac{6812100}{4900}\right]$   
=  $1802.1429 - 1390.2245$ 

$$\begin{array}{rcl}
 & = & 411.9184 \\
\hline
5 & = & \sqrt{411.9184} \\
 & = & 20.2958 \\
 & = & 20.296
\end{array}$$

c. Semi-Interquantile range  $\approx \frac{1}{2}(Q_3 - Q_1)$ , but

$$Q_{3} = L_{3} + \left[\frac{3N/4 - \sum f_{3}}{f_{3}}\right] C \text{ where}$$

$$L_{3} = 50, \quad \sum f_{3} = 51, \quad F_{3} = 8, \quad C = 11$$

$$\frac{3N}{4} = \frac{3 \times 70}{4} = \frac{210}{4} = 52.5$$

$$Q_{3} = 50 + \left[\frac{52.5 - 51}{8}\right] 11$$

$$= 50 + \left[\frac{1.5}{8}\right] 11$$

$$= 50 + \left[0.1875\right] 11$$

$$= 50 + 2.0625$$

$$Q_{3} = 52.0625$$

$$Q_{1} = L_{1} + \left[\frac{N/4 - \sum f_{1}}{f_{1}}\right] C$$

$$\frac{N}{4} = \frac{70}{4} = 17.5$$

$$L_{1} = 20, \quad \sum f_{1} = 15, \quad F_{1} = 10, \quad C = 11$$

$$Q_{1} = 20 + \left[\frac{17 - 15}{10}\right] 11$$

$$= 20 + \left[\frac{2}{10}\right] 11$$

$$= 20 + (0.2) 11$$

$$= 20 + 2.2$$

$$Q_{1} = 22.2$$

.: Semi – Interquantile Range =  $\frac{1}{2}$  (Q<sub>3</sub> – Q<sub>1</sub>)

$$= \frac{1}{2} (52.0625 - 22.2)$$
$$= \frac{1}{2} (29.8625)$$
$$= 14.93125$$

d. Coefficient of variation = 
$$\left(\frac{\sigma}{\bar{x}}\right) 100$$
  
.:  $CV = \frac{20.296}{37.3} \times \frac{100}{1}$   
= 0.5441 x 100  
= 54.4129  
= 54.41

### **Solution 3**

The total no of balls in the bag = 7 + 9 = 16

- i. Probability of having a black ball = 9/16 = 0.5625
- ii. Probability of having a white ball = 7/16 = 0.4375

:. P(of having a white or a black ball)= 0.4375 + 0.5625 = 1.0

### Solution 4.

By using Binomial distribution

P(X=x) 
$$\binom{n}{x} p^x q^{n-x} \quad \text{ for } \quad x=1,\,\dots,\,n$$
 where  $p=70\%=0.7$  ,  $n=8$   $q=1-0.7=0.3$ 

i. P(exactly 5 calls are order calls) = P(x=5)

P(X=5) = 
$$\binom{8}{5} (0.7)^5 (0.3)^{8.5}$$
  
=  $\frac{8!}{(8-5)!5!} \times 0.1681 X (0.3)^3$ 

$$= \frac{8!}{3!5!} \times 0.1681 \times 0.27$$

$$= \frac{8 \times 7 \times 6 \times 5!}{3! \times 5!} \times 0.1681 \times 0.027$$

$$= 56 \times 0.1681 \times 0.027$$

$$= 0.2541$$

ii. P(at least 6 are order calls) = P(6) + P(7) + P(8)

$$P(x=6) = {8 \choose 6} (0.7)^{6} (0.3)^{8.6}$$

$$= {8! \over (8-6)!6!} x (0.7)^{6} (0.3)^{2}$$

$$= {8 \times 7 \over 2} x (0.7)^{6} (0.3)^{2}$$

$$= 0.2965$$

$$\Rightarrow P(X=7) = {8! \over (8-7)!7!} x 0.7^{7} x (0.3)^{1}$$

$$= {8! \over (8-7)!7!} x 0.0.0824 x 0.3$$

$$= {8 \times 7 \times 6 \times 5 \times 4 \times 3 \times 2 \times 1} \times 0.0824 \times 0.3$$

$$= {7 \times 6 \times 5 \times 4 \times 3 \times 2 \times 1} \times 0.0824 \times 0.3$$

$$= {0.19776}$$

$$\Rightarrow P(X=8) = {8! \over (8-8)!8!} x 0.7^{8} x (0.3)^{8.8}$$

$$= {8! \over (8-8)!8!} x 0.7^{8} x (0.3)^{0}$$

$$= {8! \over (8-8)!8!} x 0.0576 x 1$$

$$= {8 \times 7 \times 6 \times 5 \times 4 \times 3 \times 2 \times 1} \times 0.0576 \times 1$$

8 x 7 x 6 x 5 x 4 x 3 x 2 x 1

422

$$= 1 \times 0.0576 \times 1$$
$$= 0.0576$$

P(at least 6 are order calls) = 
$$P(6) + P(7) + P(8)$$
  
=  $0.2965 + 0.1978 + 0.0576$   
=  $0.2965 + 0.2554$   
=  $0.5519$ 

### Solution 5.

a.

| X  | y  | xy  | $\mathbf{X}^2$ | $\mathbf{Y}^2$ |
|----|----|-----|----------------|----------------|
| 7  | 6  | 42  | 49             | 36             |
| 4  | 7  | 28  | 16             | 49             |
| 10 | 9  | 90  | 100            | 81             |
| 3  | 1  | 3   | 9              | 1              |
| 6  | 4  | 24  | 36             | 16             |
| 8  | 10 | 80  | 64             | 100            |
| 5  | 3  | 15  | 25             | 9              |
| 9  | 8  | 72  | 81             | 64             |
| 1  | 5  | 5   | 1              | 25             |
| 2  | 2  | 4   | 4              | 4              |
| 55 | 55 | 363 | 385            | 385            |

$$r = \frac{n\sum xy - \sum x\sum y}{\sqrt{[n\sum x^2 - (\sum x)^2][n\sum y^2 - (\sum y)^2]}}$$

$$= \frac{10x363 - 55x55}{\sqrt{[10x385 - (55)^2][10x385 - (55)^2]}}$$

$$= \frac{3630 - 3025}{\sqrt{[3850 - 3025][3850 - 3025]}}$$

$$= \frac{605}{\sqrt{825 \times 825}}$$

$$= \frac{605}{\sqrt{680625}} = \frac{605}{825} = 0.7333$$

$$\therefore r = 0.733$$

b.

| Candidate | Х  | у  | Rank of x | Rank of y | $\begin{aligned} &d_i = rank \ of \\ &x - Rank \\ &of \ y \end{aligned}$ | $d_i^2$ |
|-----------|----|----|-----------|-----------|--------------------------------------------------------------------------|---------|
| A         | 7  | 6  | 7         | 6         | 1                                                                        | 1       |
| В         | 4  | 7  | 4         | 7         | -3                                                                       | 9       |
| С         | 10 | 9  | 10        | 9         | 1                                                                        | 1       |
| D         | 3  | 1  | 3         | 1         | 2                                                                        | 4       |
| Е         | 6  | 4  | 6         | 4         | 2                                                                        | 4       |
| F         | 8  | 10 | 8         | 10        | -2                                                                       | 4       |
| G         | 5  | 3  | 5         | 3         | 2                                                                        | 4       |
| Н         | 9  | 8  | 9         | 8         | 1                                                                        | 1       |
| I         | 1  | 5  | 1         | 5         | -4                                                                       | 16      |
| J         | 2  | 2  | 2         | 2         | 0                                                                        | 0       |
|           |    |    |           |           |                                                                          | 44      |

$$\mathbf{R} = \mathbf{1} - \frac{6\sum d^2}{n(n^2 - 1)}$$

$$= \mathbf{1} - \frac{6x44}{10(10^2 - 1)} = \mathbf{1} - \frac{264}{10(100 - 1)} = \mathbf{1} - \frac{264}{10(99)}$$

$$=1-\frac{264}{990} = 1-0.2667$$

$$= 0.7333$$

## Solution 6.

a. since x is an independent variable, the equation becomes

$$y_i = a + bx_i;$$
 where  $a = \sum y/n - b\sum x/n$ 

$$\mathbf{b} = \frac{n\sum xy - \sum x\sum y}{n\sum x^2 - (\sum x)^2}$$

| X  | У  | xy  | $x^2$ | $y^2$ |
|----|----|-----|-------|-------|
| 3  | 2  | 6   | 9     | 4     |
| 5  | 3  | 15  | 25    | 9     |
| 6  | 5  | 30  | 36    | 25    |
| 8  | 5  | 40  | 64    | 25    |
| 10 | 6  | 60  | 100   | 36    |
| 11 | 8  | 88  | 121   | 64    |
| 13 | 9  | 117 | 169   | 81    |
| 16 | 10 | 160 | 256   | 100   |
| 72 | 48 | 516 | 780   | 344   |

$$\mathbf{b} = \frac{8x516 - 72x48}{8x780 - (72)^2}$$

$$= \frac{4128 - 3456}{6240 - 5184} = \frac{672}{1056} = 0.6364$$

$$\mathbf{a} = \sum_{n=0}^{\infty} \frac{y}{n} - \mathbf{b} \sum_{n=0}^{\infty} \frac{x}{n}$$

$$= \frac{48}{8} - \mathbf{b} (\frac{72}{8}) = \frac{48}{8} - 0.6364(\frac{72}{8})$$

$$= 6 - 0.6364(9) = 6 - 5.7276$$

$$= 0.2724$$

: The equation is  $y_i = 0.2724 + 0.6363x_i$ 

b. since x is a dependent variable, the equation becomes

$$x_i = a + by_i$$
 where  $a = \sum_{n=1}^{\infty} \frac{y_n}{n} - b\sum_{n=1}^{\infty} \frac{x_n}{n}$ 

b = 
$$\frac{n\sum xy - \sum x\sum y}{n\sum y^2 - (\sum y)^2}$$
  
b =  $8 \times 516 - 72 \times 48$   
 $8 \times 344 - (48)^2$   
=  $\frac{4128 - 3456}{8x344 - 2304} = \frac{4128 - 3456}{2752 - 2304}$   
=  $\frac{672}{448} = 1.5$   
a =  $\sum \frac{y}{n} - b\sum \frac{x}{n}$   
=  $\frac{48}{8} - 1.5(\frac{72}{8}) = 6 - 1.5(9)$   
=  $6 - 13.5 = -7.5$ 

:. The equation is  $x_i = -7.5 + 1.5y_i$ 

c. to find y if 
$$x = 17$$
 and 18

From 
$$y_i = 0.2724 + 0.6364x_i$$

If 
$$x = 17$$

$$y = 0.2724 + 0.6364(17)$$

$$y = 0.2724 + 9.546$$

$$y = 9.8184$$

If 
$$x = 18$$

$$y = 0.2724 + 0.6364(18)$$

$$y = 0.2724 + 11.4552$$

$$Y = 11.7276$$

To find x if y = 13 and 14

If 
$$y = 13$$

From 
$$x_i = -7.5 + 1.5y_i$$
  
 $x = -7.5 + 1.5(13)$   
 $x = -7.5 + 19.5$   
 $x = 12$   
If  $y = 14$   
 $x = -7.5 + 1.5(14)$   
 $x = -7.5 + 21$   
 $x = 13.5$ 

# Solution 7.

a.

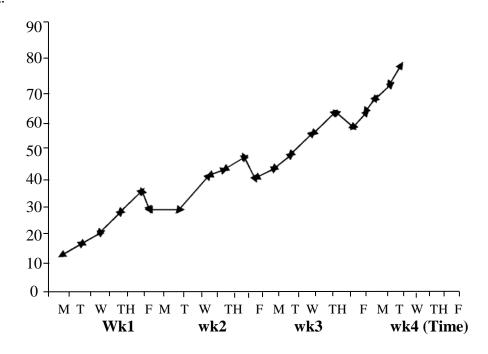

b&c.

| Day (x) | Observation (Y) | 5 - day moving<br>totals | 5 - day moving<br>averages<br>(T) | Sv = Y-T<br>Seasonal<br>variation |
|---------|-----------------|--------------------------|-----------------------------------|-----------------------------------|
| Mon     | 13              |                          |                                   |                                   |
| Tue     | 17              |                          |                                   |                                   |
| Wed     | 23              | 129                      | 25.8                              | -2.8                              |
| Thu     | 34              | 148                      | 29.6                              | 4.4                               |
| Fri     | 42              | 163                      | 32.6                              | 9.4                               |
| Mon     | 32              | 187                      | 37.4                              | -5.4                              |
| Tue     | 32              | 166                      | 33.2                              | -1.2                              |
| Wed     | 47              | 216                      | 43.2                              | 3.8                               |
| Thu     | 51              | 230                      | 46                                | 5                                 |
| Fri     | 54              | 248                      | 49.6                              | 4.4                               |
| Mon     | 46              | 258                      | 51.6                              | 5.6                               |
| Tue     | 50              | 271                      | 54.2                              | -4.2                              |
| Wed     | 57              | 288                      | 57.6                              | -0.6                              |
| Thu     | 64              | 305                      | 61                                | 3                                 |
| Fri     | 71              | 323                      | 64.6                              | 6.4                               |
| Mon     | 63              | 337                      | 67.4                              | -4.4                              |
| Tue     | 68              | 348                      | 69.6                              | -1.6                              |
| Wed     | 71              | 360                      | 72                                | 1                                 |
| Thu     | 75              |                          |                                   |                                   |
| Fri     | 83              |                          |                                   |                                   |

Solution 8.

| Commodity    | 2002    |          | 2006    |          | $P_0q_0$ | $P_0q_1$ | P <sub>1</sub> q <sub>o</sub> | $P_1q_1$ |
|--------------|---------|----------|---------|----------|----------|----------|-------------------------------|----------|
|              | Unit    | Quantity | Unit    | Quantity |          |          |                               |          |
|              | price   | $(q_o)$  | price   | $(q_1)$  |          |          |                               |          |
|              | $(P_0)$ |          | $(P_1)$ |          |          |          |                               |          |
| Milk (tin)   | 0.60    | 24       | 0.80    | 30       | 14.4     | 18       | 19.2                          | 24       |
| Egg (crate)  | 0.50    | 2        | 0.70    | 4        | 1        | 2        | 1.4                           | 2.8      |
| Butter (tin) | 0.25    | 4        | 0.40    | 6        | 1        | 1.5      | 1.6                           | 2.4      |
| Bread (loaf) | 1.10    | 80       | 1.30    | 100      | 88       | 110      | 104                           | 130      |
| Meat (kg)    | 1.12    | 100      | 1.50    | 120      | 120      | 114      | 150                           | 180      |
|              |         |          |         | 1        | 224.4    | 245.5    | 276.2                         | 339.2    |

a. Laspeyre"s index 
$$= \frac{\sum p_1 q_0}{\sum p_0 q_0} x 100$$
$$= \frac{276.2}{224.4} x 100$$
$$= 123.838 \approx 123.08$$

b. Paache's index 
$$= \frac{\sum p_1 q_1}{\sum p_0 q_1} x 100$$

$$= \frac{339.2}{245.5} x 100$$

$$= 138.1670 \approx 138.17$$
c. Fisher's index 
$$= \sqrt{\frac{\sum p_1 q_0 \ X \sum p_1 q_1 x 100}{\sum p_0 q_0 \ X \sum p_0 q_1}}$$

$$= \sqrt{123.08 x 138.17}$$

$$= \sqrt{17005.9636}$$

$$= 130.4069$$

$$\approx 130.41$$

d. Marshall Edgeworth's method using 2002 as base year

$$\frac{\sum_{p_1(q_0+q_1)} p_1(q_0+q_1)}{\sum_{p_0(q_0+q_1)} X 100}$$

| $P_0$ | $q_0$ | P <sub>1</sub> | $q_1$ | $q_{0+}q_{1}$ | $P_{1}(q_{0}+q_{1})$ | $P_{0}(q_{0+}q_{1)}$ |
|-------|-------|----------------|-------|---------------|----------------------|----------------------|
| 0.60  | 24    | 0.80           | 30    | 54            | 43.2                 | 32.4                 |
| 0.50  | 2     | 0.70           | 4     | 6             | 4.2                  | 3                    |
| 0.25  | 4     | 0.40           | 6     | 10            | 4                    | 2.5                  |
| 1.10  | 80    | 1.30           | 100   | 180           | 234                  | 198                  |
| 1.20  | 100   | 1.50           | 120   | 220           | 330                  | 264                  |
|       |       |                |       |               | 615.4                | 499.9                |

.: Marshal Edgesworth"s method = 
$$\frac{\sum p_1(q_0 + q_1)}{\sum p_0(q_0 + q_1)} x100$$
$$= \frac{615.4}{499.9} x100$$
$$= 123.1046 = 123.10$$

Solution 9.

a.

| Profit (x) | x- <i>x</i> | $(x - \bar{x})^2$ |
|------------|-------------|-------------------|
| 16         | 0           | 0                 |
| 6          | -10         | 100               |
| 14         | -2          | 4                 |
| 18         | 2           | 4                 |
| 10         | -6          | 36                |
| 12         | -4          | 16                |
| 20         | 4           | 16                |
| 22         | 6           | 36                |
| 24         | 8           | 64                |
| <u>18</u>  | 2           | 4                 |
| 160        | 0_          | <u>280</u>        |

a. Estimate of the mean profit after tax is

$$\frac{1}{x}$$
 =  $\frac{\sum x}{n} = \frac{160}{10}$  = 16

and the variance of the sample mean is

b. 
$$t_{cal} = \frac{\bar{x} - \mu_0}{S / \sqrt{n}}$$
 (since n < 30)  
 $H_0: \mu = \bar{x}$  i.e.  $H_0: 15 = 16$   
 $H_1: \mu \neq \bar{x}$  i.e.  $H_1: 15 \neq 16$   
 $\alpha = 0.05x$   
 $S^2 = \frac{\sum (x - \bar{x})^2}{n - 1}$   
 $= \frac{280}{10 - 1}$   
 $= \frac{280}{9}$   
 $= 3.1111$   
 $= \sqrt{31.1111}$   
 $= 5.5777$   
 $\bar{x} = 16$ ,  $n = 10$   
 $t_{cal} = \frac{16 - 15}{5.5777 / \sqrt{10}} = \frac{1}{5.5777 / \sqrt{3.1623}}$   
 $= \frac{1}{5.5777 / \sqrt{10}} = \frac{1}{5.5777 / \sqrt{3.1623}}$ 

Table value of t at 5% significance level (for two – tailed test) = 2.26

0.7638

**Decision:** The problem is of two – tail test (see the alternative hypothesis), the  $t_{cal} < t_{table}$  i.e. 0.57 < 2.26, we accept  $H_0$  and conclude that no significant difference between the sample mean and the population mean.

# Solution 10

a.

| Class Interval | Frequency               | CF                      |
|----------------|-------------------------|-------------------------|
| 5 – 9          | 4                       | 4                       |
| 10 – 14        | 4                       | 8                       |
| 15 – 19        | 10                      | 18                      |
| 20 – 24        | 8                       | $26 \rightarrow D_2$    |
| 25 – 29        | 17                      | $43 \rightarrow D_3$    |
| 30 – 34        | 20                      | $63 \rightarrow P_{45}$ |
| 35 – 39        | 16                      | $79 \rightarrow P_{55}$ |
| 40 – 44        | 15                      | 94                      |
| 45 – 49        | 12                      | 106                     |
| 50 – 54        | <u>14</u><br><u>120</u> | 120                     |
|                | 2                       |                         |

$$\begin{array}{lll} a.i. & D_2 & = & \displaystyle \frac{2}{10} \ x \ 120^{th} \ item \\ & = & \displaystyle 24^{th} \ item \end{array}$$

$$D_3 = \frac{3}{10} \times 120^{th} \text{ item}$$
$$= 36^{th} \text{ item}$$

$$D_2 = L_2 + \left\lceil \frac{2/10 \times (120) - F}{f_1} \right\rceil C$$

w here 
$$L2 \,= 19.5,\, C=5 \;,\, F=18 \;,\, f_1 \,= 8$$

$$= 19.5 + \left[\frac{24 - 18}{8_i}\right] 5 = 19.5 + (6/8)5$$

$$= 19.5 + (0.75)5 = 19.5 + 3.75 = 23.25$$

$$D3 = L_3 + \left[\frac{3/10 \times (120) - F_3}{f_3}\right] C$$
where  $L_3 = 24.5$ ,  $C = 5$ ,  $F_3 = 26$ ,  $f_3 = 17$ 

$$= 24.5 + \left[\frac{36 - 26}{17}\right] 5 = 24.5 + (10/17)5$$

$$= 24.5 + (0.5882)5 = 24.5 + 2.9412 = 27.4412$$

ii. Position of the 
$$P_{45} = \frac{45}{100} X N = \frac{45}{100} \times \frac{120}{100} = 54^{th}$$
 item

Position of the 
$$P_{55} = \frac{55}{100} X N = \frac{55}{100} \times \frac{120}{100} = 66^{th}$$
 item

$$\therefore P_{45} = 29.5 + \left(\frac{54 - 63}{20}\right)5 = 29.5 + 2.75$$

$$= 32.25$$

$$P_{55}$$
 =  $34.5 + \left(\frac{66 - 63}{16}\right)5$  =  $34.5 + 0.9375$  =  $35.4375$ 

b.

i. Population mean (
$$\mu$$
) =  $\frac{12+13+17+18}{4}$  = 15

ii. Standard deviation of population  $(\sigma)$ 

$$\sigma^{2} = \frac{(12-15)^{2} + (13-15)^{2} + (17-15)^{2} + (18-15)^{2}}{4}$$

$$= \frac{(-3)^{2} + (-2)^{2} + (2)^{2} + (3)^{2}}{4} = \frac{9+4+4+9}{4} = \frac{26}{4}$$

$$\therefore \sigma = \sqrt{6.5} = 2.549$$
 as the required standard deviation of the population 434

#### iii. Selection of 2 samples with replacement

The corresponding sample means are

: The sampling distribution of means can be grouped as:

Number (x)

1

1

2

2

$$\frac{1}{x} = \frac{\sum fx}{\sum f}$$

$$= \frac{12.0 \times 1 + 12.5 \times 2 + 13.0 \times 1 + 14.5 \times 2 + 15.0 \times 4 + 15.5 \times 2 + 17.0 \times 1 + 17.5 \times 2 + 18.0 \times 1}{12.0 \times 1 + 12.5 \times 2 + 13.0 \times 1 + 14.5 \times 2 + 15.0 \times 4 + 15.5 \times 2 + 17.0 \times 1 + 17.5 \times 2 + 18.0 \times 1}$$

$$=\frac{240}{16}=$$
 15

$$S^{2} = \frac{(12-15)^{2} + (12.4-15)^{2} + --- + (18.0-15)^{2}}{16}$$
$$= \frac{39}{16} = 2.4375$$

$$\frac{16}{2}$$

$$S^2 = 2.4375$$

$$S = \sqrt{2.4375} = 1.5612495$$

as the required standard deviation

# Solution 11.

(a) Let x represent the number of items produced and sold, then

$$C(x) = 1,600,000 + 5,000x$$
  
 $R(x) = 30,000x$ 

i. When x = 500, then

$$C(x) = 1,600,000 + 5,000 (500)$$
  
=  $\frac{1}{2} 4,100,000 = \frac{1}{2} 4.1 \text{ m}$ 

ii. When x = 50

$$R(x) = 30,000 (500)$$
  
= 15,000,000 (\frac{1}{2} 15m)  
:. Profit = R(x) - C(x)

i.e. 
$$15,000,000 - 4,100,000$$
  
=  $\frac{1}{2}$   $\frac{100,000}{100}$  =  $\frac{100,000}{100}$ 

iii. Break-even quantity is the quantity when there is no profit and there is no loss

i.e. 
$$R(x) - C(x) = 0$$
  
 $R(x) = C(x)$   
 $30000x = 1600000 + 5000x$   
 $25000x = 1600000$   
 $x = 64$ 

iv. Profit of  $\mathbb{N}$  21.52m implies that

$$R(x) - C(x) = 21.52$$
  
i.e.  $30\ 000x - 1\ 600\ 000 - 5000x = 21\ 520\ 000$   
 $25\ 000x = 23\ 120\ 000$   
 $x = 924.8m$   
 $\approx 92.5$ 

(b)i. The revenue function R(x) = 600x

When 
$$x = 0$$
,  $R(x) = 0$   $\Rightarrow (0,0)$ 

$$X = 25$$
,  $R(x) = 15000 \Rightarrow (25,15000)$ 

The table of values for

$$C(x) = 25500 - 30x^2 + 600x$$
 is obtained as

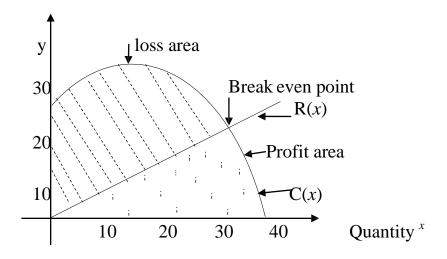

- iii. The break-even quantity is 29.5 as indicated on the graph\
- (c)i The lowest price is obtained when the supply is zero

i.e. put 
$$x = 0$$
 in  $37y - 4x = 315$ 

$$37y = 315$$

$$y = N8.51$$

The highest price is obtained when the demand is zero

i.e. put 
$$x = 0$$
 in  $5y + 3x = 135$ 

$$5y = 135$$

$$y = \frac{N}{27}$$

ii. algebraic method

$$5y + x = 135$$
 .....(i)

$$37y - 4x = 315$$
 .....(ii)

Equation (i) x 4 gives

$$20y + 4x = 540$$
 .....(iii)

Equation (iii) + equation (ii) gives

$$57y = 855$$

Y = 15 i.e. the equilibrium price is  $\cancel{\$}15$ 

Substitute for y in equation (i)

$$5(15) + x = 135$$

X = 60 i.e. equilibrium quantity is 60

- graphical method – draw the graphs of the two equations on the same axes thus:

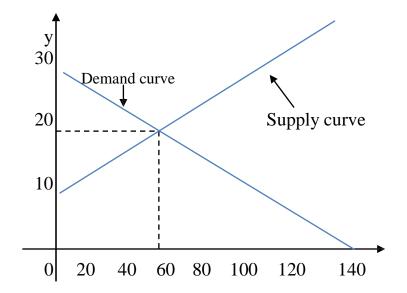

From the above graph, the equilibrium price is \$16.5 while the equilibrium quantity is 60.

## Solution 12.

(a) This is an A.P. with 
$$A = 95,000$$
,  $d = 15,000$ ,  $n = 5$   $T_5 = a + (5-1)d$   $= 95,000 + 4 \times 15,000$   $= $\psi 155,000$ 

(b) 
$$P = $\phi 3,550,000$$
,  $n = 4$ ,  $r = 19$   
S. I. will yield  $\frac{PRT}{100} = \frac{3,550,000 \times 19 \times 4}{100}$   
 $= $\phi 2,698,000$   
With C. I.,  $P = N3,550,000$ ,  $n = 4$ ,  $r = 0.155$   
 $A = P(1 + r)^n$   
 $= 3,550,000 (1.155)^4$   
 $= $\phi 6,317,660.59$   
 $\therefore$  interest  $= $\phi 6,317,660.59 - $\phi 3,550,000$   
 $= $\phi 2,767,660.59$ 

Since the interest for C. I. is greater than that of S. I., he should go for option II

(c) 
$$S = \frac{A\{1+r\}^n - 1\}}{r}$$
i.e. 2,800,000 
$$= \frac{520,000\{(1.18)^n}{438}$$
0.18

$$\frac{2,800,000 \times 0.18}{520,000} = \{(1.18)^{n} - 1\}$$

$$\therefore \{(1.18)^{n}\} = 1.9692$$

$$\therefore n = \log 1.9692/\log 1.18$$

$$= 4.09 \text{ years}$$

Solution 13.

(a) (i) 
$$S(q) = 900 - 6q$$
  
 $R(q) = q.S(q) = q(900 - 6q) = 900q - 6q^2$   
:. Marginal Revenue  $= \frac{dR(q)}{dq} = 900 - 12q$   
(ii)  $C(q) = 2q^2 + 260q + 500$ 

(ii) 
$$C(q) = 2q^2 + 260q + 500$$
  
 $\frac{dC(q)}{dq} = 4q + 260$ 

(iii) Using the marginals, Profit is maximum when 
$$\frac{dR(q)}{dq} = \frac{dC(q)}{dq}$$
  
i.e.  $900 - 12q = 4q + 260$   
 $\Rightarrow 16q = 640$   
 $\Rightarrow q = 40$ 

Testing for minimum or maximum, we have,

Testing for imminding of maximum, we have,
$$\frac{dP(q)}{dq} = \frac{dR(q)}{dq} - \frac{dC(q)}{dq} = (900 - 12q) - (4q + 260) = 640 - 16q$$

$$\frac{d^2P(q)}{dq} = -16 \text{ which is negative and hence } q = 40 \text{ gives maximum profit}$$

Maximum profit, 
$$\pi = R - C$$
 at  $q^* = 40$   
 $\Rightarrow \pi = 900q - 6q^2 - 2q^2 - 260q - 500$   
 $= 640q - 8q^2 - 500$   
 $= 640 (40) - 8 (40)^2 - 500$   
i.e. maximum profit  $= \$12,300$ 

(iv) at q = 40  
R(q) = 
$$900q - 6q^2$$
  
=  $900(40) - 6(40)^2 = \frac{N}{2}26,400$   
:. Sales Price =  $\frac{26,400}{40}$  =  $\frac{N}{6}60$   
S(q) =  $900 - 6q$   
i.e. S 40) =  $900 - 6(40)$   
=  $900 - 240$  =  $\frac{N}{6}60$ 

(b) 
$$P = 770 - 3q$$

$$R(q) = q(770 - 3q) = 770q - 3q^{2}$$

$$C(q) = q^{2} + 290q$$

$$\therefore P(q) = 770q - 3q^{2} - (q^{2} + 290q)$$

$$= 480q - 4q^{2}$$

$$\frac{dP(q)}{dq} = 480 - 8q = 0 \text{ at the turning point}$$
i.e  $480 - 8q = 0$ 

$$8q = 480, \text{ i.e. } q = 60$$

$$\frac{d^2 P(q)}{d(q)} = -8 \Rightarrow \text{maximum profit}$$

At maximum profit,  $tax = 10 \times 60 = 600$  $P(q) = 480q - 4q^{2}$ 

When q = 60,  $P(60) = 480 (60) - 4(60)^2 = 14,400$ Hence, maximum profit = 14400 - 600= N13,800

(c)  $P = 14 - q^2 \text{ (demand function)}$   $P = 2q^2 + 2 \text{ (supply function)}$ At equilibrium, demand function = supply function i.e.  $14 - q^2 = 2q^2 + 2$   $-3q^2 = -12$   $q^2 = 4 \text{ ; } q = 2$ when q = 2;  $p = 14 - 2^2 = 10$ 

(i) Consumers" Surplus = 
$$\int_{0}^{q_0} \{D(q) - P_0\} dq$$
= 
$$\int_{0}^{2} \{14 - q^2 - 10\} dq$$
= 
$$\int_{0}^{2} \{4 - q^2\} dq$$
= 
$$\left[4q - \frac{q^3}{3}\right]_{0}^{2}$$
= 
$$8 - \frac{8}{3} = \frac{16}{3} \text{ Or } 5.33$$

(ii) Producers" Surplus = 
$$\int_{0}^{q_{0}} \{P_{0} - S(q)\} dq$$

$$= \int_{0}^{2} \{10 - 2q^{2} - 2\} dq$$

$$= \left[8q - \frac{2q^{3}}{3}\right]_{0}^{2}$$

$$= 16 - \frac{16}{3}$$

$$= \frac{32}{3} \text{ Or } 10.67$$

#### Solution 14.

(a)

(i) Decision-making is a day-to-day activity in an organization. An organization needs to make decisions to tackle problems which may arise as a result of discrepancies between existing conditions and the organisation's set objectives.

The Manager of an organization will have to decide on a course of action when confronted with a problem. Such decisions are normally taken to benefit the organisation and enhance the actualization of the set objectives.

(ii)

- decision-making unit e.g. an organization
- various possible actions that can be taken to solve the identified problem.
- states of nature that may occur
- consequences associated with each possible action
- comparison of the value of the decision and the consequences

#### b.(i) Mathematical Models

- allocation models to share scarce resources among competing activities
- inventory models to hold stock of items and re-order when necessary at minimum cost
- queuing models to monitor arrival at and departure from service points
- replacement models to determine an optimal policy for replacing failed items

#### (ii) Limitations of OR

- formation of a model is a simplified form of the reality but not the reality itself.
- the system which an OR model imitates is constantly changing but the model itself is static
- optimal solution to an OR model is only optimal based on the assumptions made

(c)

i. An Accountant can apply OR to investment decisions where the fund available is not sufficient for all available projects i.e. capital rationing.

Also an Accountant can apply OR in every situation for cost-benefit analysis.

ii. It is necessary to validate solutions of OR in order to determine if the model used can reliably predict the actual system's performance. Also to ensure that the model reacts to changes, in the same way as the real system.

#### Solution 15.

As could be seen, the total available is 17,000 and the total demand is 14,000 hence we have 3000 extra. Therefore, there is the need to create a dummy destination/column or depot with transportation cost of zero in each of the cells.

The final tableau is as shown below. The allocations are explained thereafter.

| Destination<br>Depot | A        | A    |           |              | C                     |              | D         |              | Dun       | nmy  | Available supplies     |
|----------------------|----------|------|-----------|--------------|-----------------------|--------------|-----------|--------------|-----------|------|------------------------|
| W                    | 6        |      | 5         |              | 4                     | 4500         | 3         |              | 0         | 500  | <del>5000 500</del> 0  |
| X                    | 4        | 1000 | 3         | 2500         | 5                     |              | 7         |              | 0         |      | <del>3500 1000</del> 0 |
|                      |          | 1000 |           | 2500         |                       |              | ,         |              |           |      | 3300 1000 0            |
| Y                    | 3        | 500  | 6         |              | 7                     |              | 2         | 4000         | 0         |      | <del>4500 500</del> 0  |
| Z                    | 5        | 1500 | 7         |              | 4                     |              | 4         |              | 0         | 2500 | <del>4000 2500</del> 0 |
| <b>D</b> 1           | 200      |      | 2500      |              | 4500                  |              | 4000      |              | 2000      |      | 17000 0                |
| Demands              | 300<br>0 | J    | 2500<br>0 | <del>)</del> | 4 <del>500</del><br>0 | <del>)</del> | 4000<br>0 | <del>)</del> | 3000<br>0 | 1    | <del>17000</del> 0     |

## **Explanation**

Begin from cell YD with the least cost of 2 i. e. allocate 4000 to D from 4500 of Y. D is satisfied but Y has 500 left. Continue the allocation as explained earlier by considering the next least cost and so on. If there is a tie, pick any one with deficit in the row or column. At the end, all demands are satisfied but we are left with 500 from depot W and 2500 from depot Z. These are to be allocated to the dummy column at the appropriate rows i. e. row W and row Z.

Total transportation cost is

$$4 \times 4500 + 0 \times 500 + 4 \times 1000 + 3 \times 2500 + 3 \times 500 + 2 \times 4000 + 5 \times 1500 + 0 \times 2500 = 46,500$$

The Vogel's Method:

The table is reproduced with the calculated penalties.

| Destination | A   |      | В    |      | C    |      | D    |      | Dur  | nmy  | Available            | Penalties |
|-------------|-----|------|------|------|------|------|------|------|------|------|----------------------|-----------|
| Depot       |     |      |      |      |      |      |      |      |      |      | supplies             |           |
| W           | 6   |      | 5    |      | 4    | 4500 | 3    |      | 0    | 500  | 5000                 | 1         |
|             |     |      |      |      |      |      |      |      |      |      |                      |           |
| X           | 4   | 1000 | 3    | 2500 | 5    |      | 7    |      | 0    |      | <del>3500</del> 1000 | 1         |
|             |     |      |      |      |      |      |      |      |      |      |                      |           |
| Y           | 3   | 500  | 6    |      | 7    |      | 2    | 4000 | 0    |      | 4500                 | 1         |
|             |     |      |      |      |      |      |      |      |      |      |                      |           |
| Z           | 5   | 1500 | 7    |      | 4    |      | 4    |      | 0    | 2500 | 4000                 | 1         |
|             |     |      |      |      |      |      |      |      |      |      |                      |           |
| Demands     | 300 | 0    | 2500 | 7    | 4500 | 0    | 4000 | )    | 3000 | )    |                      |           |
|             |     |      | 0    |      |      |      |      |      |      |      |                      |           |
| Penalties   | 1   |      | 2    |      | 1    |      | 1    |      |      |      |                      |           |

Ignore the dummy column (since it is just to fill up the balances at the end) and calculate the penalties as shown to obtain the penalty table. Column B has the highest penalty and is therefore picked. Allocate 2500 to row cell XB because it has the cheapest route in that column.

Continue as before and when all the penalties are equal, pick the row or column with the least route.

1<sup>st</sup> iteration

| Destination | A    | В    |      | C    |   | D    |   | Dun  | nmy | Available            | Penalties |
|-------------|------|------|------|------|---|------|---|------|-----|----------------------|-----------|
| Depot       |      |      |      |      |   |      |   |      |     | supplies             |           |
| W           | 6    | 5    |      | 4    |   | 3    |   | 0    |     | 5000                 | 1         |
|             |      |      |      |      |   |      |   |      |     |                      |           |
| X           | 4    | 3    | 2500 | 5    |   | 7    |   | 0    |     | <del>3500</del> 1000 | 1         |
|             |      |      |      |      |   |      |   |      |     |                      |           |
| Y           | 3    | 6    |      | 7    |   | 2    |   | 0    |     | 4500                 | 1         |
|             |      |      |      |      |   |      |   |      |     |                      |           |
| Z           | 5    | 7    |      | 4    |   | 4    |   | 0    |     | 4000                 | 1         |
|             |      |      |      |      |   |      |   |      |     |                      |           |
| Demands     | 3000 | 2500 | )    | 4500 | ) | 4000 | ) | 3000 | )   |                      |           |
|             |      | 0    |      |      |   |      |   |      |     |                      |           |
| Penalties   | 1    | 2    |      | 1    |   | 1    |   |      |     |                      |           |

 $2^{nd}$  iteration

| Destination | A   |   | В    |      | C   |   | D    |   | Dur  | nmy | Available            | Penalties |
|-------------|-----|---|------|------|-----|---|------|---|------|-----|----------------------|-----------|
| Depot       |     |   |      |      |     |   |      |   |      |     | supplies             |           |
| W           | 6   |   | 5    |      | 4   |   | 3    |   | 0    |     | 5000                 | 1         |
|             |     |   |      |      |     |   |      |   |      |     |                      |           |
| X           | 4   |   | 3    | 2500 | 5   |   | 7    |   | 0    |     | <del>3500</del> 1000 | 1         |
|             |     |   |      |      |     |   |      |   |      |     |                      |           |
| Y           | 3   |   | 6    |      | 7   |   | 2    |   | 0    |     | 4500                 | 1         |
|             |     |   |      |      |     |   |      |   |      |     |                      |           |
| Z           | 5   |   | 7    |      | 4   |   | 4    |   | 0    |     | 4000                 | 1         |
|             |     |   |      |      |     |   |      |   |      |     |                      |           |
| Demands     | 300 | 0 | 2500 | )    | 450 | 0 | 4000 | 0 | 3000 | )   |                      |           |

|           |   | 0 |   |   |  |  |
|-----------|---|---|---|---|--|--|
| Penalties | 1 | - | 1 | 1 |  |  |

3<sup>rd</sup> iteration

| Destination | A   |     | В    |   | C   |   | D    |     | Dur  | nmy | Available            | Penalties |
|-------------|-----|-----|------|---|-----|---|------|-----|------|-----|----------------------|-----------|
| Depot       |     |     |      |   |     |   |      |     |      |     | supplies             |           |
| W           | 6   |     | 5    |   | 4   |   | 3    |     | 0    |     | 5000                 | 2         |
|             |     |     |      |   |     |   |      |     |      |     |                      |           |
| X           | 4   |     | 3    |   | 5   |   | 7    |     | 0    |     | <del>3500</del> 1000 | 1         |
|             |     |     |      |   |     |   |      |     |      |     |                      |           |
| Y           | 3   | 500 | 6    |   | 7   |   | 2    |     | 0    |     | 4500                 | 4         |
|             |     |     |      |   |     |   |      |     |      |     | <del>500</del> 0     |           |
| Z           | 5   |     | 7    |   | 4   |   | 4    |     | 0    |     | 4000                 | 1         |
|             |     |     |      |   |     |   |      |     |      |     |                      |           |
| Demands     | 300 | 0   | 2500 | ) | 450 | 0 | 4000 | 9 0 | 3000 | )   | 17000                |           |
|             | 250 | 0   | 0    |   |     |   |      |     |      |     |                      |           |
|             |     |     |      |   |     |   |      |     |      |     |                      |           |
| Penalties   | 1   |     | -    |   | 1   |   | -    |     |      |     |                      |           |

4<sup>th</sup> iteration

| Destination | A            | В         | C   |      | D    |     | Dun  | nmy | Available            | Penalties |
|-------------|--------------|-----------|-----|------|------|-----|------|-----|----------------------|-----------|
| Depot       |              |           |     |      |      |     |      |     | supplies             |           |
| W           | 6            | 5         | 4   | 4500 | 3    |     | 0    |     | 5000 500             | 2         |
| X           | 4            | 3         | 5   |      | 7    |     | 0    |     | <del>3500</del> 1000 | 1         |
| Y           | 3            | 6         | 7   |      | 2    |     | 0    |     | 4500<br>500 0        | -         |
| Z           | 5            | 7         | 4   |      | 4    |     | 0    |     | 4000                 | 1         |
| Demands     | 3000<br>2500 | 2500<br>0 | 450 | 0    | 4000 | 0 ( | 3000 | )   | 17000                |           |
| Penalties   | 1            | -         | 1   |      | -    |     |      |     |                      |           |

After the 4<sup>th</sup> iteration, columns B, C and D and row Y have been exhausted. Essentially, it only remains unit cells 6, 4 and 5 in column A. Minimum cell 4 will take 1000 to exhaust row X; next minimum cell 5 will take 1500 to exhaust column A; row W and dummy will take 500 and row

and dummy will take 2500, producing the final tableau shown as

| Destination | A |      | В |      | C |      | D |      | Dun | nmy  | Available              | Penalties |
|-------------|---|------|---|------|---|------|---|------|-----|------|------------------------|-----------|
| Depot       |   |      |   |      |   |      |   |      |     |      | supplies               |           |
| W           | 6 |      | 5 |      | 4 | 4500 | 3 |      | 0   | 500  | <del>5000 500</del> 0  | 2         |
|             |   |      |   |      |   |      |   |      |     |      |                        |           |
| X           | 4 | 1000 | 3 | 2500 | 5 |      | 7 |      | 0   |      | <del>3500 1000</del> 0 | 1         |
|             |   |      |   |      |   |      |   |      |     |      |                        |           |
| Y           | 3 | 500  | 6 |      | 7 |      | 2 |      | 0   |      | <del>4500</del>        | 4         |
|             |   |      |   |      |   |      |   |      |     |      | <del>500</del> 0       |           |
| Z           | 5 | 1500 | 7 |      | 4 |      | 4 | 4000 | 0   | 2500 | 4000 2500              | 1         |
|             |   |      |   |      |   |      |   |      |     |      | 0                      |           |

| Demands   | 3000            | <del>2500</del> | 4500 | <del>4000</del> 0 | 3000 | 17000 |  |
|-----------|-----------------|-----------------|------|-------------------|------|-------|--|
|           | <del>2500</del> | 0               | 0    |                   |      |       |  |
|           | <del>1500</del> |                 |      |                   |      |       |  |
|           | 1.0             | -               |      |                   |      |       |  |
|           | 0               |                 |      |                   |      |       |  |
| Penalties | 1               | -               | 1    | -                 |      |       |  |

The total cost of transportation is

$$4 \times 4500 + 4 \times 1000 + 3 \times 2500 + 3 \times 500 + 2 \times 4000 + 5 \times 1500 = N46,500$$

### Solution 16.

| Product | Frequency | Probability | Cumulative<br>Probability | Range<br>Interval |
|---------|-----------|-------------|---------------------------|-------------------|
| P       | 15        | 0.15        | 0.15                      | 00 - 14           |
| Q       | 42        | 0.42        | 0.57                      | 15 - 56           |
| R       | 28        | 0.28        | 0.85                      | 57 - 84           |
| S       | 15        | 0.15        | 1.00                      | 85 - 99v          |
| Total   | 100       | 1.00        |                           |                   |

# (a) Simulation

| Random Number | Corresponding Product |
|---------------|-----------------------|
| 15            | Q                     |
| 20            | Q                     |
| 87            | S                     |
| 90            | S                     |
| 34            | Q                     |
| 56            | Q                     |
| 60            | R                     |
| 07            | P                     |
| 75            | R                     |
| 40            | Q                     |

# (b) Summary of simulated product

P = 1

Q = 5

R = 2

S = 2

i.e Product Q is the most preferred; therefore, product Q should be produced for sale.

.

(a)

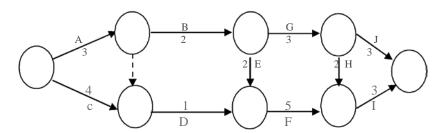

| b) | Path              | Duration |
|----|-------------------|----------|
|    | A, B, G, J        | 11       |
|    | A, dummy, D, F, I | 12       |
|    | C, D, F, I        | 13       |
|    | A, B, E, F, I     | 15       |
|    | A, B, G, H, I     | 13       |

(c) The critical path is along A, B, E, F, I and the shortest time for the completion of the project is 15 months.

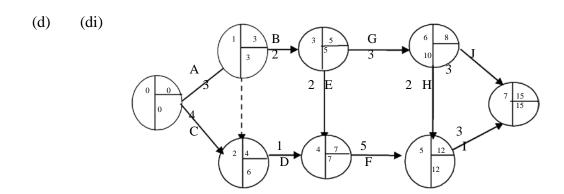

| • | ٠ |  |
|---|---|--|
| 1 | 1 |  |
| ı |   |  |

| Activ | EFT | LFT | EST | LST | Duration | Total Float | Free Float | Independent |
|-------|-----|-----|-----|-----|----------|-------------|------------|-------------|
|       |     |     |     |     |          |             |            | Float       |
| A     | 3   | 3   | 0   | 0   | 3        | 0           | 0          | 0           |
| В     | 5   | 5   | 3   | 3   | 2        | 0           | 0          | 0           |
| C     | 4   | 6   | 0   | 0   | 4        | 2           | 0          | 0           |
| D     | 7   | 7   | 4   | 6   | 1        | 2           | 2          | 0           |
| E     | 7   | 7   | 5   | 5   | 2        | 0           | 0          | 0           |
| F     | 12  | 12  | 7   | 7   | 5        | 0           | 0          | 0           |
| G     | 8   | 10  | 5   | 5   | 3        | 2           | 0          | 0           |
| Н     | 12  | 12  | 8   | 10  | 2        | 2           | 2          | 0           |
| I     | 15  | 15  | 12  | 12  | 3        | 3           | 0          | 0           |
| J     | 15  | 15  | 8   | 10  | 3        | 4           | 4          | 2           |

- e) A: Since A is a critical activity all its floats are zeros.
  - C: Total float is 2 months i.e the duration of activity C can be extended by 2 months without affecting the duration of the project. Other floats are zeros.
  - J: Total float is 4 months i.e activity J can be extended by 4 months without affecting the project duration.

Free float is 4 months i.e activity J can be extended by 4 months without affecting the commencement of subsequent activities. In this case, no subsequent activities.

Independent float is 2 months i.e activity J can be extended without affecting the time available for activity G.

# Solution 18

(a)

| Time in Seconds | Time Frequency<br>A | Probability | Cumulative<br>Probability | Range<br>Interval |
|-----------------|---------------------|-------------|---------------------------|-------------------|
| 20              | 3                   | 0.03        | 0.03                      | 00 – 02           |
| 30              | 7                   | 0.07        | 0.10                      | 03 – 09           |
| 40              | 10                  | 0.10        | 0.20                      | 10 – 19           |
| 50              | 15                  | 0.15        | 0.35                      | 20 – 34           |
| 60              | 35                  | 0.35        | 0.70                      | 35 – 69           |
| 70              | 18                  | 0.18        | 0.88                      | 70 – 87           |
| 80              | 8                   | 0.08        | 0.96                      | 88 – 95           |
| 90              | 4                   | 0.04        | 1.00                      | 96 – 99           |
| Total           | 100                 |             |                           |                   |

| Time in Seconds | Time Frequency | Probability | Cumulative  | Range    |
|-----------------|----------------|-------------|-------------|----------|
|                 | В              |             | Probability | Interval |
| 20              | 2              | 0.04        | 0.04        | 00 – 03  |
| 30              | 3              | 0.06        | 0.10        | 04 – 09  |
| 40              | 6              | 0.12        | 0.22        | 10 – 21  |
| 50              | 8              | 0.16        | 0.38        | 22 – 37  |
| 60              | 12             | 0.24        | 0.62        | 38 – 61  |
| 70              | 9              | 0.18        | 0.80        | 62 – 79  |
| 80              | 7              | 0.14        | 0.94        | 80 – 93  |
| 90              | 3              | 0.06        | 1.00        | 94 – 99  |
| Total           | 50             |             |             |          |

Time simulations for A and B

| Random Number | Simulated time | Random Number | Simulated time |
|---------------|----------------|---------------|----------------|
| for A         | for A          | for B         | for B          |
| 83            | 70             | 51            | 60             |
| 70            | 70             | 99            | 90             |
| 06            | 30             | 84            | 80             |
| 12            | 40             | 81            | 80             |
| 59            | 60             | 15            | 40             |
| 46            | 60             | 36            | 50             |
| 54            | 60             | 12            | 40             |
| 04            | 30             | 54            | 60             |
| 20            | 50             | 22            | 50             |
| 35            | 60             | 08            | 30             |

# (b) To calculate waiting if any

| Person A | Cumulative time for A | Person B | Cumulative time with initial |
|----------|-----------------------|----------|------------------------------|
|          | (in seconds)          |          | waiting time                 |
| (1)      | (2)                   | (3)      | for A                        |
|          |                       |          | (4)                          |
| 70       | 70                    | 60       | 130                          |
| 70       | 140                   | 90       | 220                          |
| 30       | 170                   | 80       | 300                          |
| 40       | 210                   | 80       | 380                          |
| 60       | 270                   | 40       | 420                          |
| 60       | 330                   | 50       | 470                          |
| 60       | 390                   | 40       | 510                          |
| 30       | 420                   | 60       | 570                          |
| 50       | 470                   | 50       | 620                          |
| 60       | 530                   | 30       | 650                          |

**Conclusion:** Since column 4 is consistently greater than column 2, no subsequent waiting is involved.

### **BIBLIOGRAPHY**

- Adamu, S. O. and Johnson, T. L. (1983): STATISTICS FOR BEGINNERS, Evans, Nigeria.
- Ahuja, R., Magnati, T., and Orlin, J. (1993): NETWORK FLOWS-THEORY, ALGORITHMS, AND APPLICATIONS, Upper Saddle River: Prentice-Hall Inc.
- Anderson M. Q et al (1986): QUANTITATIVE MANAGEMENT: AN INTRODUCTION, Kent Publishing Company, Boston.
- Antin, H et al (1988): MATHEMATICS WITH APPLICATIONS FOR THE MANAGEMENT LIFE AND SOCIAL SCIENCES, Harcourt Brace Jovanorich Publishers, Florida.
- Awosoga, A. O. (2000): STATISTICS FOR SCIENCES, JAS Publishers, Lagos.
- Barry, R. and Star, R. M. (1997): QUANTITATIVE ANALYSIS FOR MANAGEMENT, New Jersey: Prentice-Hall Inc.
- Bittinger, M. L. et al (1980): BUSINESS MATHEMATICS, Addison Wesley Publishing Company, Reading.
- Chartered Association of Certified Accountants (1987): STUDY TEXT, QUANTITATIVE ANALYSIS, BPP Publishing Ltd., London.
- Esan, E. O. (1994): INTRODUCTION TO SAMPLING THEORY AND PRACTICE, JAS Publishers, Lagos
- Esan, E. O. and Okafor, R. O. (1995): BASIC STATISTICAL METHODS, JAS Publishers, Lagos
- Francis A. (2000): BUSINESS MATHEMATICS AND STATISTICS, Continuum, London.
- Funk J. (1980): BUSINESS MATHEMATICS, Allyn and Bacon Inc., Boston
- Gaughan, E. D. et al (1986): INTRODUCTION TO BUSINESS MATHEMATICS, Kent Publishing Company, Boston.
- Hazarika P. (2005): A CLASS TEXTBOOK OF BUSINESS STATISTICS, Chaud & Company Publisher, New Delhi
- Ignizio, J. P. and Cavalier, T. M. (1994): LINEAR PROGRAMMING, Upper Saddle River, N.J; Prentice-Hall Inc.
- Inanga, E. L. and Osanyimwese, I.: MATHEMATICS FOR BUSINESS, Onibonoje Press.
- Lapin, L. (1994): QUANTITATIVE METHODS FOR BUSINESS DECISIONS ( $6^{TH}$  Edition), New York, The Dryden Press.
- Levin, R. I. et al (1994): QUANTITATIVE APPROACH TO MANAGEMENT, Mc-Graw-Hill Lipschutz,, S probability: Schaum"s outlines series Mc Graw-Hill.
- Lucey, T (2002): QUANTITATIVE TECHNIQUES, ELST/Continuum, London.

Marssland, M.W.: QUANTITATIVE TECHNIQUES FOR BUSINESS, Polytechnic.

- Nering, E. and Tucker A. (1992): LINEAR PROGRAMMING AND RELATED PROBLEMS, Boston Academy Press.
- Parsons, J. A. (1977): MODERN BUSINESS: THE USE OF MATHEMATICS IN BUSINESS, Alexander Hamilton Institute Incorporated, USA.
- Sasiem, M. et al: OPERATIONAL RESEARCH METHODS AND PROBLEMS, New York
- Wiley.Sayibo, A. and Adekanye, F.: LINEAR PROGRAMMING FOR BUSINESS AND FINANCE, f & a. Publishers Ltd.
- Winston, W. I. (1994): OPERATIONS RESEARCH APPLICATIONS AND ALGORITHMS, California Duxubury Press.
- Zameeruddin, Qazi, Khanna, V. K. and Bhambric, S. K. (2004): BUSINESS MATHEMATICS, Vikas Publishing House, New Delhi.

# **APPENDIX**

# NORMAL DISTRIBUTION

The table gives the area under the normal curve between the mean and a point z standard deviations above the mean.

| Z   | .00   | .01   | .02    | .03   | .04   | .05   | .06   | .07   | .08   | 0.09  |
|-----|-------|-------|--------|-------|-------|-------|-------|-------|-------|-------|
| 0.0 | .0000 | .0040 | .0080  | .0120 | .0160 | .0199 | .0239 | .0279 | .0319 | .0359 |
| 0.1 | .0398 | .0438 | .4878  | .0517 | .0557 | .0596 | .0636 | .0675 | .0714 | .0753 |
| 0.2 | .0793 | .0832 | .0871  | .0910 | .0948 | .0987 | .1026 | .1064 | .1103 | .1141 |
| 0.3 | .1179 | .1217 | .1255  | .1293 | .1331 | .1368 | .1406 | .1443 | .1480 | .1517 |
| 0.4 | .1554 | .1591 | .1628  | .1664 | .1700 | .1736 | .1772 | .1808 | .1844 | .1879 |
| 0.5 | .1915 | .1950 | .1985  | .2010 | .2054 | .2088 | .2123 | .2157 | .2190 | .2224 |
| 0.6 | .2257 | .2291 | .2324  | .2357 | .2389 | .2422 | .2454 | .2486 | .2517 | .2549 |
| 0.7 | .2580 | .2611 | .2642  | .2673 | .2704 | .2734 | .2764 | .2794 | .2823 | .2852 |
| 0.8 | .2881 | .2910 | .2939. | .2967 | .2995 | .3023 | .3051 | .3078 | .3106 | .3133 |
| 0.9 | .3159 | .3186 | .3212  | .3238 | .3264 | .3289 | .3315 | .3340 | .3365 | .3389 |
| 1.0 | .3413 | .3438 | .3461  | .3485 | .3508 | .3531 | .3554 | .3577 | .3599 | .3621 |
| 1.1 | .3643 | .3665 | .3686  | .3708 | .3729 | .3749 | .3770 | .3790 | .3810 | .3830 |
| 1.2 | .3849 | .3869 | .3888  | .3907 | .3925 | .3944 | .3962 | .3980 | .3997 | .4015 |
| 1.3 | .4032 | .4049 | .4066  | .4082 | .4099 | .4115 | .4131 | .4147 | .4162 | .4177 |
| 1.4 | .4192 | .4207 | .4222  | .4236 | .4251 | .4265 | .4279 | .4292 | .4306 | .4319 |
| 1.5 | .4332 | .4345 | .4357  | .4370 | .4382 | .4394 | .4406 | .4418 | .4429 | .4441 |
| 1.6 | .4452 | .4463 | .4474  | .4484 | .4495 | .4505 | .4515 | .4525 | .4535 | .4545 |
| 1.7 | .4554 | .4564 | .4573  | .4582 | .4591 | .4599 | .4608 | .4616 | .4625 | .4633 |
| 1.8 | .4641 | .4649 | .4656  | .4664 | .4671 | .4678 | .4686 | .4963 | .4699 | .4706 |
| 1.9 | .4713 | .4719 | .4726  | .4732 | .4738 | .4744 | .4750 | .4756 | .4751 | .4767 |
| 2.0 | .4772 | .4778 | .4783  | .4788 | .4793 | .4798 | .4803 | .4808 | .4812 | .4817 |
| 2.1 | .4821 | .4826 | .4830  | .4834 | .4838 | .4842 | .4846 | .4850 | .4854 | .4857 |
| 2.2 | .4861 | .4864 | .4868  | .4871 | .4875 | .4878 | .4881 | .4884 | .4887 | .4890 |
| 2.3 | .4893 | .4896 | .4898  | .4901 | .4904 | .4906 | .4909 | .4911 | .4913 | .4916 |
| 2.4 | .4918 | .4920 | .4922  | .4925 | .4927 | .4929 | .4931 | .4932 | .4934 | .4936 |
| 2.5 | .4938 | .4940 | .4941  | .4943 | .4945 | .4946 | .4948 | .4949 | .4951 | .4952 |
| 2.6 | .4953 | .4955 | .4956  | .4957 | .4959 | .4960 | .4961 | .4962 | .4963 | .4964 |
| 2.7 | .4965 | .4966 | .4967  | .4968 | .4969 | .4970 | .4971 | .4972 | .4973 | .4974 |
| 2.8 | .4974 | .4975 | .4976  | .4977 | .4977 | .4978 | .4979 | .4979 | .4980 | .4981 |
| 2.9 | .4981 | .4982 | .4982  | .4983 | .4984 | .4984 | .4985 | .4985 | .4986 | .4986 |
| 3.0 | .4987 | .4987 | 4987   | .4988 | .4988 | .4989 | .4989 | .4989 | .4990 | .4990 |
|     |       |       |        |       |       |       |       |       |       |       |

STUDENT-t DISTRIBUTION

The values of  $t_0$  given in the table has a probability of being exceeded.

| d. f | tan <sub>.100</sub> | tan <sub>.050</sub> | tan <sub>.025</sub> | tan <sub>.010</sub> | tan <sub>.005</sub> | d.f |
|------|---------------------|---------------------|---------------------|---------------------|---------------------|-----|
| 1    | 3.078               | 6.314               | 12.706              | 31.821              | 63.657              | 1   |
| 2    | 1.886               | 2.920               | 4.303               | 6.965               | 9.925               | 2   |
| 3    | 1.638               | 2.353               | 3.182               | 4.541               | 5.841               | 3   |
| 4    | 1.533               | 2.132               | 2.776               | 3.747               | 4.032               | 4   |
| 5    | 1.476               | 2.015               | 2.571               | 3.365               | 3.707               | 5   |
| 6    | 1.440               | 1.943               | 2.447               | 3.143               | 3.499               | 6   |
| 7    | 1.415               | 1.895               | 2.365               | 2.998               | 3.335               | 7   |
| 8    | 1.397               | 1.860               | 2.306               | 2.896               | 3.250               | 8   |
| 9    | 1.383               | 1.833               | 2.262               | 2.821               | 3.169               | 9   |
| 10   | 1.372               | 1.812               | 2.228               | 2.764               | 3.106               | 10  |
| 11   | 1.363               | 1.796               | 2.201               | 2.718               | 3.055               | 11  |
| 12   | 1.356               | 1.782               | 2.179               | 2.681               | 3.012               | 12  |
| 13   | 1.350               | 1.771               | 2.160               | 2.650               | 2.977               | 13  |
| 14   | 1.345               | 1.761               | 2.145               | 2.624               | 2.947               | 14  |
| 15   | 1.341               | 1.753               | 2.131               | 2.602               | 2.921               | 15  |
| 16   | 1.337               | 1.746               | 2.120               | 2.583               | 2.898               | 16  |
| 17   | 1.333               | 1.740               | 2.110               | 2.567               | 2.878               | 17  |
| 18   | 1.330               | 1.734               | 2.101               | 2.552               | 2.861               | 18  |
| 19   | 1.328               | 1.729               | 2.093               | 2.539               | 2.845               | 19  |
| 20   | 1.325               | 1.725               | 2.086               | 2.528               | 2.831               | 20  |
| 21   | 1.323               | 1.721               | 2.080               | 2.518               | 2.819               | 21  |
| 22   | 1.321               | 1.717               | 2.074               | 2.508               | 2.807               | 22  |
| 23   | 1.319               | 1.714               | 2.069               | 2.500               | 2.797               | 23  |
| 24   | 1.318               | 1.711               | 2.064               | 2.492               | 2.787               |     |
| 25   | 1.316               | 1.708               | 2.060               | 2.485               | 2.779               | 24  |
| 26   | 1.315               | 1.706               | 2.056               | 2.479               | 2.771               | 25  |
| 27   | 1.314               | 1.703               | 2.052               | 2.473               | 2.763               | 26  |
| 28   | 1.313               | 1.701               | 2.048               | 2.467               | 2.756               | 27  |
| 29   | 1.311               | 1.699               | 2.045               | 2.462               | 2.57                | 28  |
| inf  | 1.282               | 1.645               | 1.960               | 2.326               | 2.326               | 29  |
|      |                     |                     |                     |                     |                     | inf |

# **Formulae**

**Economic Order Quantity** 

$$\mathbf{Q} = \sqrt{\frac{2cd}{h}}$$

No of Orders,  $N = \frac{d}{Q}$ 

**Inventory Cycle** =  $\frac{N}{52}$  Weeks

**The regression equation:**  $y = \hat{a} + \hat{b}x$ 

Slope of a regression equation

$$\hat{b} = \frac{n\sum xy - \sum x\sum y}{n\sum x^2 - (\sum x)^2}$$

Intercept on y axis:  $\hat{a} = \frac{\sum y}{n} - b \sum x_n$ 

Elasticity of demand,  $e = \left(-\frac{p}{a}\right)\left(\frac{dq}{dp}\right)$ 

The 95% confidence interval for  $\mu = \bar{x} \pm t_{\frac{\alpha}{2},n-1} \frac{S}{\sqrt{n}}$ 

$$\mathbf{Z}_{\text{cal}} = \frac{\overline{x} - \mu}{\frac{\sigma}{\sqrt{n}}}$$

Sample variance, 
$$S^2 = \frac{\sum (x - \overline{x})^2}{n-1}$$
 or  $S^2 =$ 

$$\frac{\sum x^2 - \frac{\left(\sum x\right)^2}{n}}{n-1}$$

The trend equation, y = a + bt, where  $t = x_i - x_m$ 

$$\mathbf{b} = \frac{\sum ty}{\sum t^2} \cdot \mathbf{a} = \overline{y} - bx_m, \ \mathbf{x_m} = \mathbf{median of x values}$$

Coefficient of variation =  $\frac{S}{\overline{r}}$